# **[MS-CEPM]:**

# **Microsoft Complex Event Processing Engine Manageability Protocol**

Intellectual Property Rights Notice for Open Specifications Documentation

- **Technical Documentation.** Microsoft publishes Open Specifications documentation ("this documentation") for protocols, file formats, data portability, computer languages, and standards support. Additionally, overview documents cover inter-protocol relationships and interactions.
- **Copyrights**. This documentation is covered by Microsoft copyrights. Regardless of any other terms that are contained in the terms of use for the Microsoft website that hosts this documentation, you can make copies of it in order to develop implementations of the technologies that are described in this documentation and can distribute portions of it in your implementations that use these technologies or in your documentation as necessary to properly document the implementation. You can also distribute in your implementation, with or without modification, any schemas, IDLs, or code samples that are included in the documentation. This permission also applies to any documents that are referenced in the Open Specifications documentation.
- **No Trade Secrets**. Microsoft does not claim any trade secret rights in this documentation.
- **Patents**. Microsoft has patents that might cover your implementations of the technologies described in the Open Specifications documentation. Neither this notice nor Microsoft's delivery of this documentation grants any licenses under those patents or any other Microsoft patents. However, a given Open Specifications document might be covered by the Microsoft [Open](http://go.microsoft.com/fwlink/?LinkId=214445)  [Specifications Promise](http://go.microsoft.com/fwlink/?LinkId=214445) or the [Microsoft Community Promise.](http://go.microsoft.com/fwlink/?LinkId=214448) If you would prefer a written license, or if the technologies described in this documentation are not covered by the Open Specifications Promise or Community Promise, as applicable, patent licenses are available by contacting [iplg@microsoft.com.](mailto:iplg@microsoft.com)
- **License Programs**. To see all of the protocols in scope under a specific license program and the associated patents, visit the [Patent Map.](https://msdn.microsoft.com/en-us/openspecifications/dn750984)
- **Trademarks**. The names of companies and products contained in this documentation might be covered by trademarks or similar intellectual property rights. This notice does not grant any licenses under those rights. For a list of Microsoft trademarks, visit [www.microsoft.com/trademarks.](http://www.microsoft.com/trademarks)
- **Fictitious Names**. The example companies, organizations, products, domain names, email addresses, logos, people, places, and events that are depicted in this documentation are fictitious. No association with any real company, organization, product, domain name, email address, logo, person, place, or event is intended or should be inferred.

**Reservation of Rights**. All other rights are reserved, and this notice does not grant any rights other than as specifically described above, whether by implication, estoppel, or otherwise.

**Tools**. The Open Specifications documentation does not require the use of Microsoft programming tools or programming environments in order for you to develop an implementation. If you have access to Microsoft programming tools and environments, you are free to take advantage of them. Certain Open Specifications documents are intended for use in conjunction with publicly available standards specifications and network programming art and, as such, assume that the reader either is familiar with the aforementioned material or has immediate access to it.

Support. For questions and support, please contact [dochelp@microsoft.com.](mailto:dochelp@microsoft.com)

# **Revision Summary**

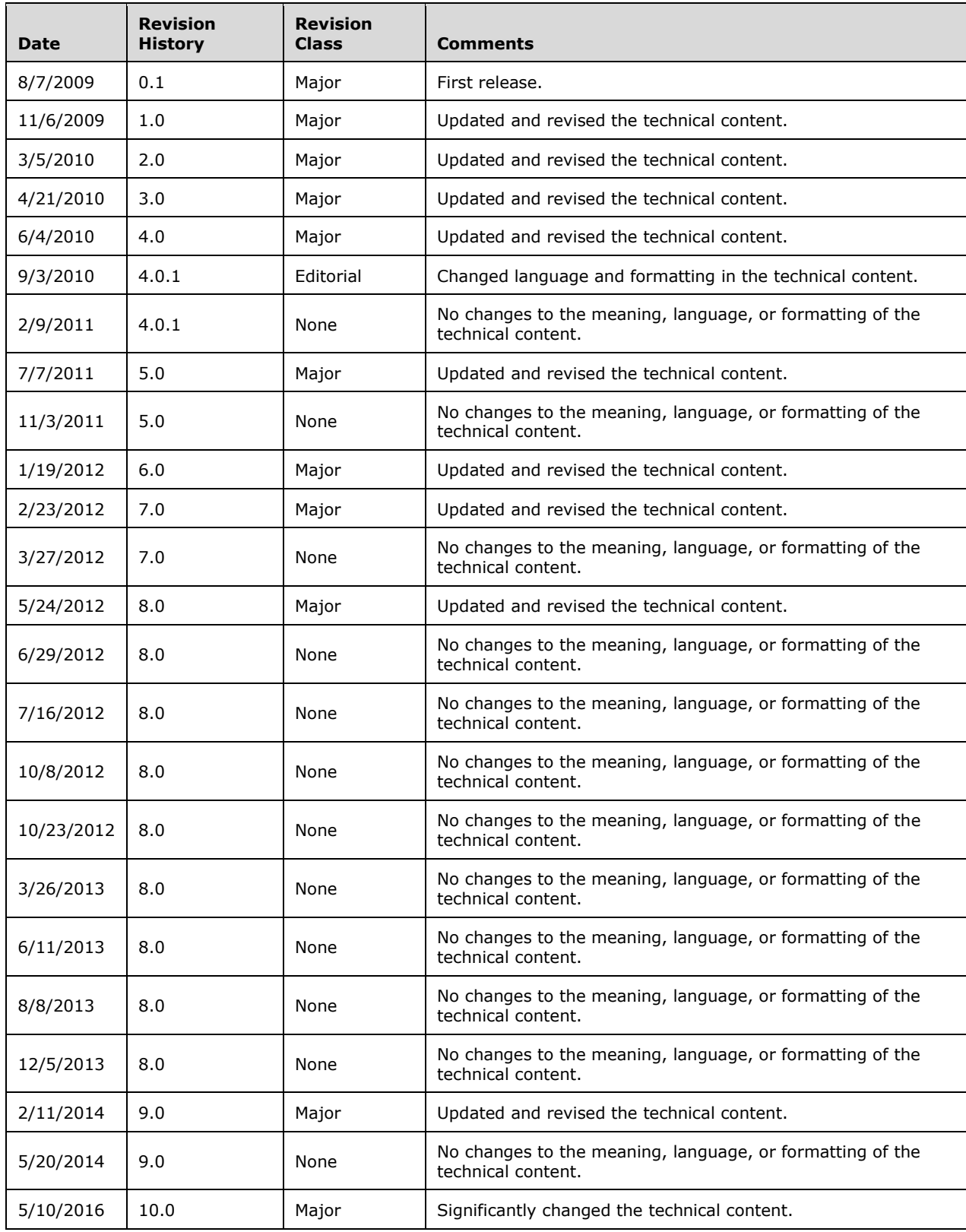

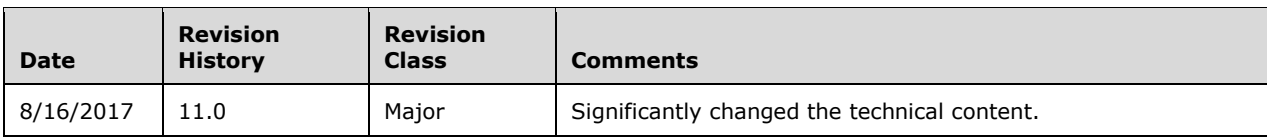

# **Table of Contents**

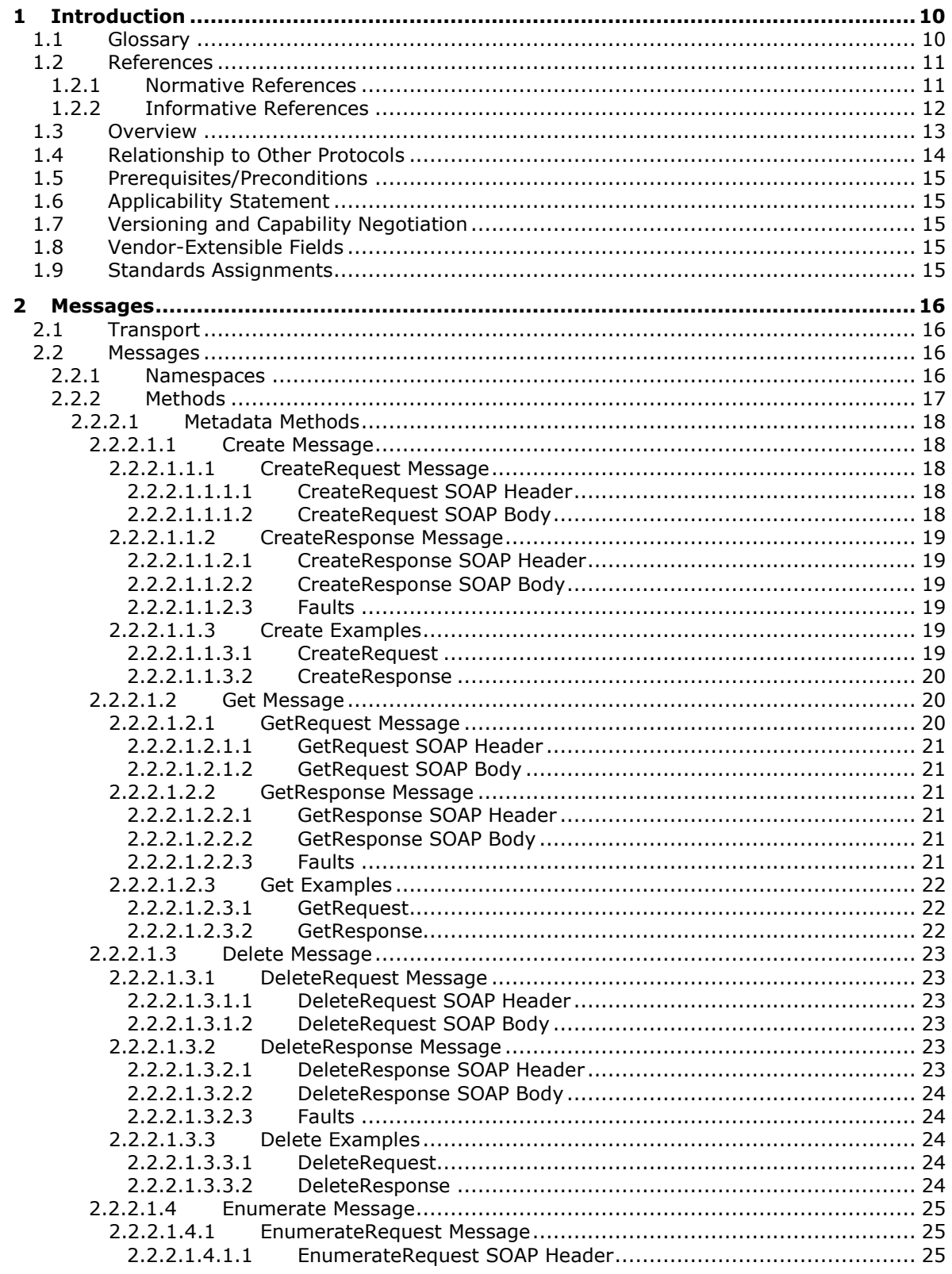

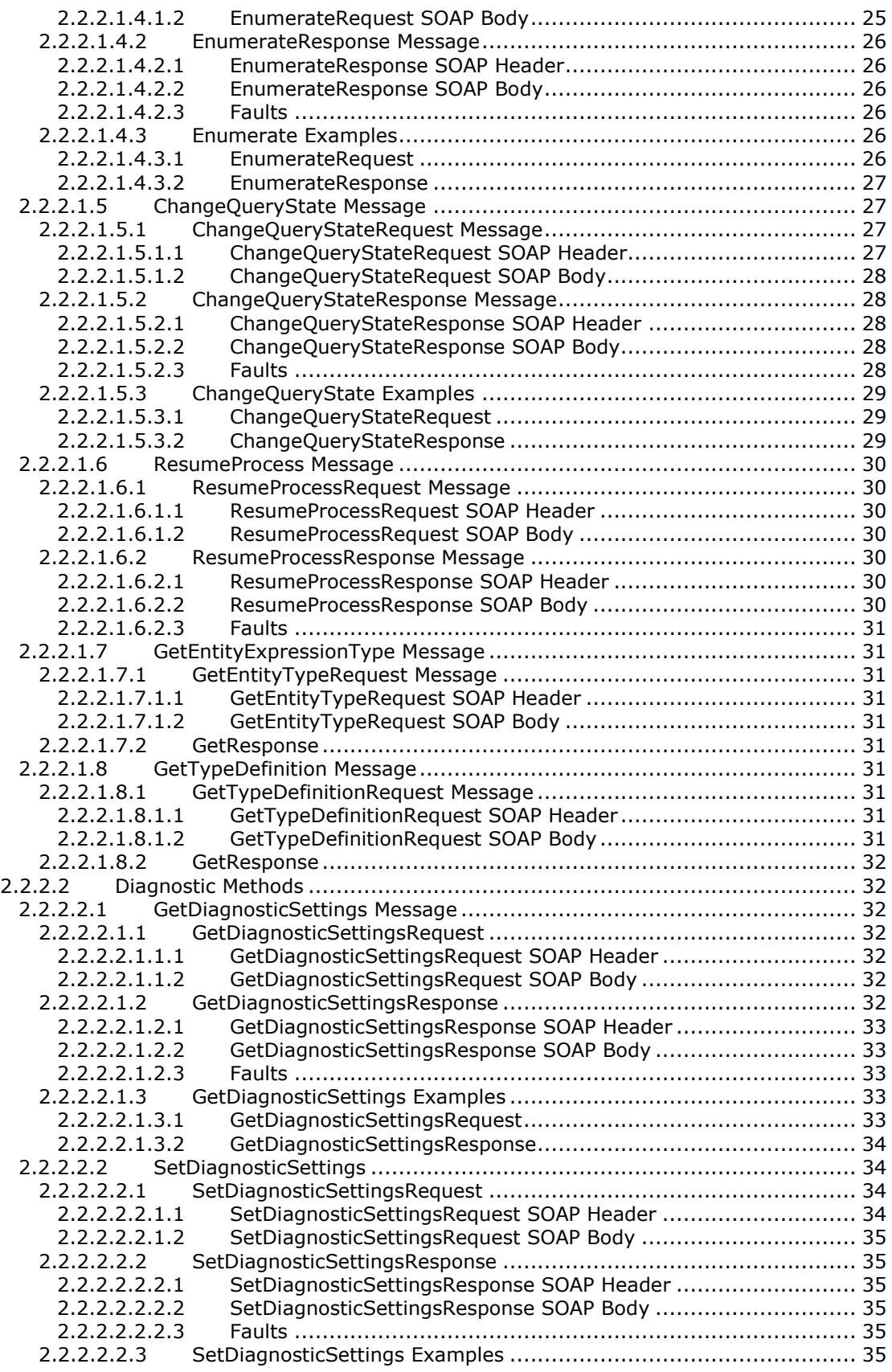

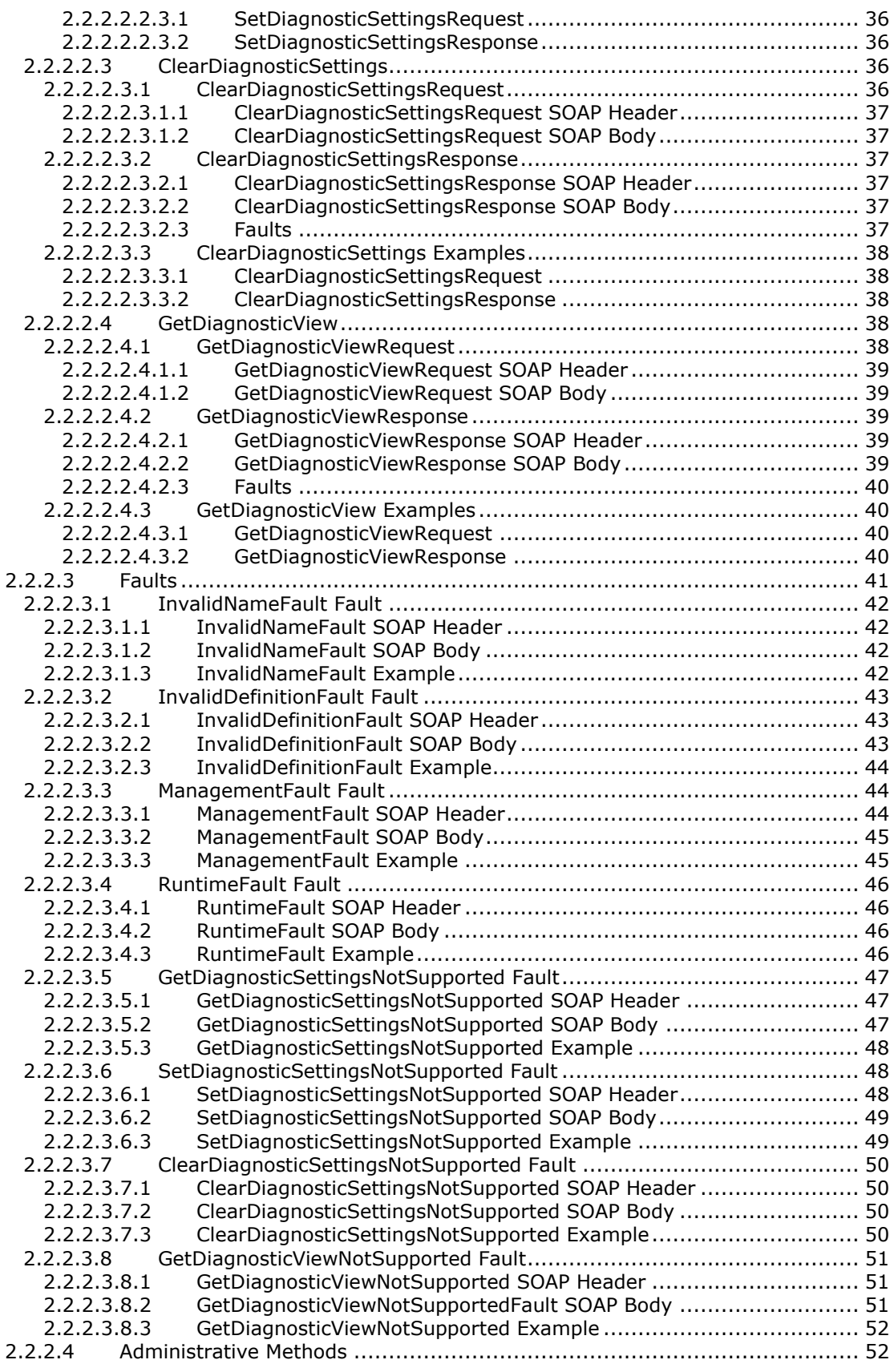

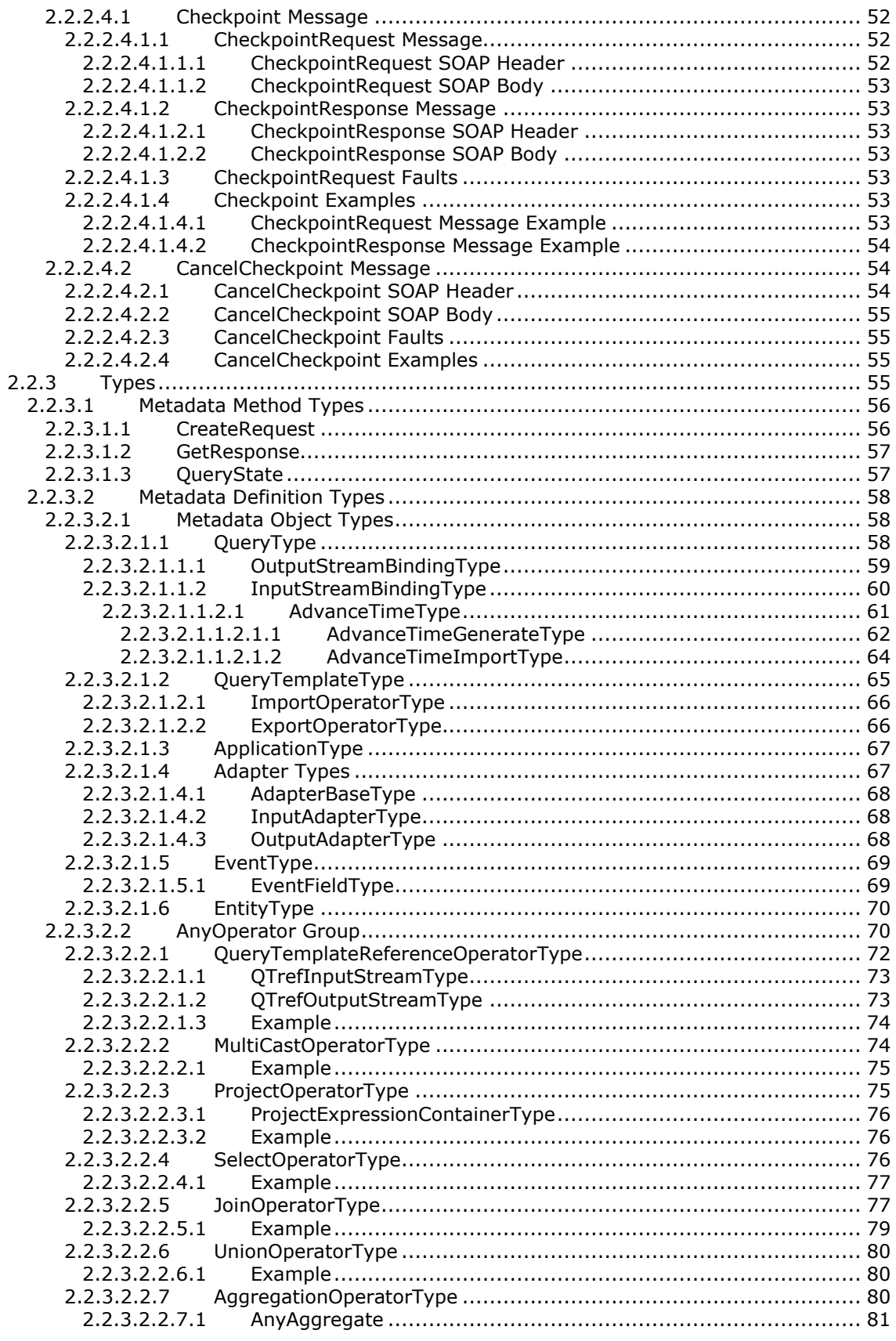

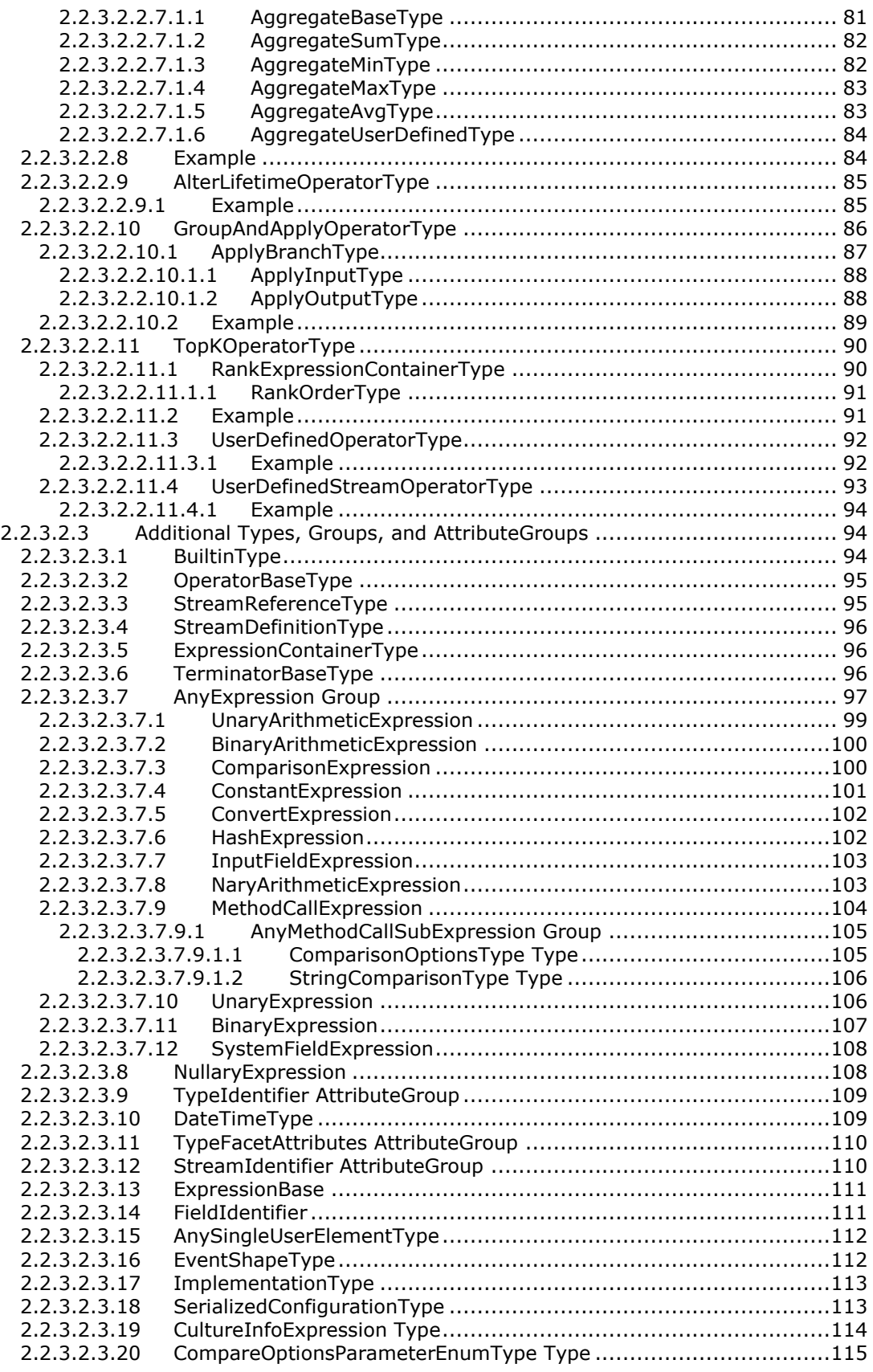

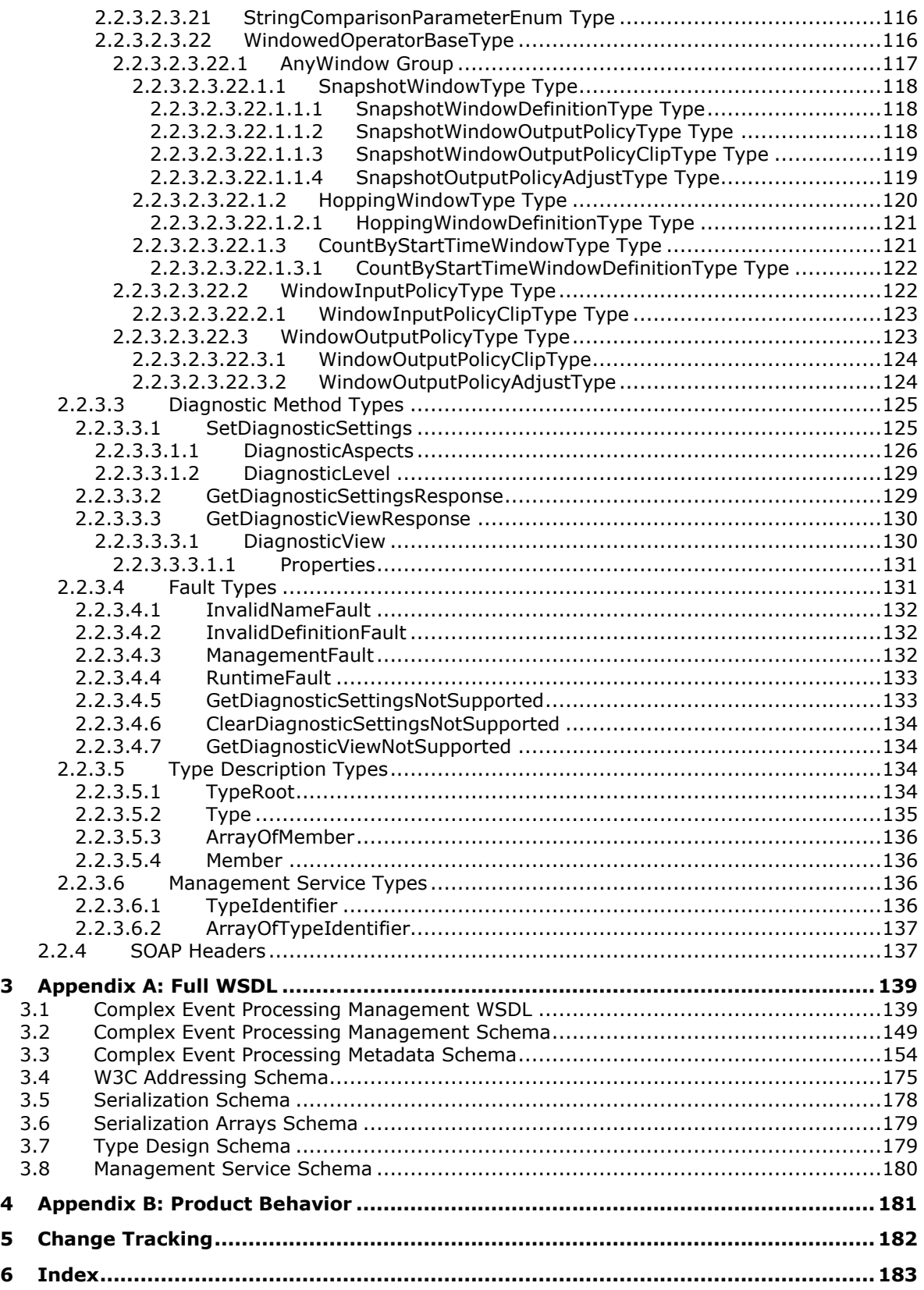

# <span id="page-9-0"></span>**1 Introduction**

Complex Event Processing Engine Management (CEPM) is a web service protocol that defines the communication between a client application and a **[complex event processing \(CEP\)](#page-9-2)** server. By using this protocol, a client application can create metadata objects on a CEP server, start and stop queries, and query about the CEP system state.

Sections 1.5, 1.8, 1.9, 2, and 3 of this specification are normative. All other sections and examples in this specification are informative.

#### <span id="page-9-1"></span>**1.1 Glossary**

This document uses the following terms:

- <span id="page-9-3"></span>**Application object**: A CEP metadata object that defines a containing namespace for all child objects, which can be any of the following: Entity, EventType, InputAdapter, OutputAdapter, Query, or QueryTemplate.
- <span id="page-9-8"></span>**CEP metadata object**: An object that the CEP server allows an implementer to name and define. A metadata object can be any of the following types: Application, Entity, EventType, InputAdapter, OutputAdapter, Query, or QueryTemplate.
- <span id="page-9-2"></span>**complex event processing (CEP)**: The continuous and incremental processing of event streams from multiple sources, based on declarative query and pattern specifications with near-zero latency.
- **CountByStartTime window**: A segmentation of the timeline based on the count of distinct event start times. If every event has a unique timestamp, the window spans the specified number of events, starting at the first event's start time and spanning up to the last event's start time plus one tick. If multiple events carry the same timestamp, they count as one unit with respect to the specified window count.
- **current time increment (CTI)**: A "heartbeat" event type that does not carry any payload, only a single timestamp. CTIs advance application time in the CEP engine.
- <span id="page-9-4"></span>**Entity object**: A CEP metadata object that is represented by an expression that is deployed to the server.
- **event sink**: A destination for an event stream within the CEP platform. In the current version, only output adapters can be event sinks.
- <span id="page-9-5"></span>**EventType object**: A CEP metadata object that is used to define the structure of the payload of an event, including the associated fields.
- **hopping window**: A segmentation of the timeline according to a specific fixed window size and a specific fixed hopsize. The hopsize specifies the offset of one window to the next. If the hopsize equals the window size, the windows are non-overlapping and without gaps.
- <span id="page-9-6"></span>**InputAdapter object**: A CEP metadata object that is the registration of the binary file compiled from user-written code, which makes the input adapter available to the CEP system so that it can be used in query definitions. This object represents an input stream source and converts proprietary event data into CEP event format.
- **insert**: An event type that declares that a payload is valid for the actual observed duration of the specified event's lifetime (start time–end time).
- <span id="page-9-7"></span>**OutputAdapter object**: A CEP metadata object that is the registration of the binary file compiled from user-written code, which makes the output adapter available to the CEP system so that it

can be used in query definitions. This object represents an output stream source and receives events that are produced by the CEP engine for further processing.

- <span id="page-10-2"></span>**Query object:** A CEP metadata object that represents the binding of input and output adapters and a QueryTemplate object within an application.
- <span id="page-10-3"></span>**QueryTemplate object**: A CEP metadata object that defines how to compute an output stream from one or more input streams.
- **retract**: An event type that shortens the lifetime of an event. To be associated with an event, the retract must match the specified event's start time, end time, and entire set of payload field values.
- **snapshot window**: A division of the timeline that is created when the timeline is divided into segments along every event start and every event end. A snapshot window, by definition, does not contain any start or end of an event except at its boundaries.
- <span id="page-10-8"></span>**SOAP body**: A container for the payload data being delivered by a SOAP message to its recipient. See [\[SOAP1.2-1/2007\]](https://go.microsoft.com/fwlink/?LinkId=94664) section 5.3 for more information.
- **SOAP fault**: A container for error and status information within a SOAP message. See [SOAP1.2- 1/2007] section 5.4 for more information.
- <span id="page-10-7"></span>**SOAP header**: A mechanism for implementing extensions to a SOAP message in a decentralized manner without prior agreement between the communicating parties. See [SOAP1.2-1/2007] section 5.2 for more information.
- <span id="page-10-5"></span>**Web Services Description Language (WSDL)**: An XML format for describing network services as a set of endpoints that operate on messages that contain either document-oriented or procedure-oriented information. The operations and messages are described abstractly and are bound to a concrete network protocol and message format in order to define an endpoint. Related concrete endpoints are combined into abstract endpoints, which describe a network service. WSDL is extensible, which allows the description of endpoints and their messages regardless of the message formats or network protocols that are used.
- <span id="page-10-6"></span>**XML namespace**: A collection of names that is used to identify elements, types, and attributes in XML documents identified in a URI reference [\[RFC3986\].](https://go.microsoft.com/fwlink/?LinkId=90453) A combination of XML namespace and local name allows XML documents to use elements, types, and attributes that have the same names but come from different sources. For more information, see [\[XMLNS-2ED\].](https://go.microsoft.com/fwlink/?LinkId=90602)
- <span id="page-10-4"></span>**XML Schema (XSD)**: A language that defines the elements, attributes, namespaces, and data types for XML documents as defined by [\[XMLSCHEMA1/2\]](https://go.microsoft.com/fwlink/?LinkId=90607) and [\[W3C-XSD\]](https://go.microsoft.com/fwlink/?LinkId=90563) standards. An XML schema uses XML syntax for its language.
- **MAY, SHOULD, MUST, SHOULD NOT, MUST NOT:** These terms (in all caps) are used as defined in [\[RFC2119\].](https://go.microsoft.com/fwlink/?LinkId=90317) All statements of optional behavior use either MAY, SHOULD, or SHOULD NOT.

#### <span id="page-10-0"></span>**1.2 References**

Links to a document in the Microsoft Open Specifications library point to the correct section in the most recently published version of the referenced document. However, because individual documents in the library are not updated at the same time, the section numbers in the documents may not match. You can confirm the correct section numbering by checking the [Errata.](https://go.microsoft.com/fwlink/?linkid=850906)

#### <span id="page-10-1"></span>**1.2.1 Normative References**

We conduct frequent surveys of the normative references to assure their continued availability. If you have any issue with finding a normative reference, please contact [dochelp@microsoft.com.](mailto:dochelp@microsoft.com) We will assist you in finding the relevant information.

[ISO3166-1:2006] ISO, "Codes for the representation of names of countries and their subdivisions -- Part 1: Country codes", ISO 3166-1:2006, [http://www.iso.org/iso/home/store/catalogue\\_ics/catalogue\\_detail\\_ics.htm?csnumber=39719](https://go.microsoft.com/fwlink/?LinkId=286275)

**Note** There is a charge to download the specification.

[ISO639-2] ISO, "Codes for the representation of names of languages -- Part 2: Alpha-3 code", ISO 639-2:1998, [http://www.iso.org/iso/iso\\_catalogue/catalogue\\_tc/catalogue\\_detail.htm?csnumber=4767](https://go.microsoft.com/fwlink/?LinkId=100294)

**Note** There is a charge to download the specification.

[MS-LETSF] Microsoft Corporation, ["LINQ Expression Tree Serialization Format"](%5bMS-LETSF%5d.pdf#Section_697e4fadab354861a3f5a62466a3ae68).

[RFC2119] Bradner, S., "Key words for use in RFCs to Indicate Requirement Levels", BCP 14, RFC 2119, March 1997, [http://www.rfc-editor.org/rfc/rfc2119.txt](https://go.microsoft.com/fwlink/?LinkId=90317)

[RFC7230] Fielding, R., and Reschke, J., Eds., "Hypertext Transfer Protocol (HTTP/1.1): Message Syntax and Routing", RFC 7230, June 2014, [http://www.rfc-editor.org/rfc/rfc7230.txt](https://go.microsoft.com/fwlink/?LinkId=402094)

[SOAP1.2-1/2003] Gudgin, M., Hadley, M., Mendelsohn, N., et al., "SOAP Version 1.2 Part 1: Messaging Framework", W3C Recommendation, June 2003, [http://www.w3.org/TR/2003/REC-soap12](https://go.microsoft.com/fwlink/?LinkId=90521) [part1-20030624](https://go.microsoft.com/fwlink/?LinkId=90521)

[WSA] Gudgin, M., Hadley, M., and Rogers, T., "Web Services Addressing 1.0 - Core", W3C Recommendation, May 2006, [http://www.w3.org/TR/2006/REC-ws-addr-core-20060509/](https://go.microsoft.com/fwlink/?LinkId=120448)

[WSDL] Christensen, E., Curbera, F., Meredith, G., and Weerawarana, S., "Web Services Description Language (WSDL) 1.1", W3C Note, March 2001, [http://www.w3.org/TR/2001/NOTE-wsdl-20010315](https://go.microsoft.com/fwlink/?LinkId=90577)

[XML10/5] Bray, T., Paoli, J., Sperberg-McQueen, C.M., et al., Eds., "Extensible Markup Language (XML) 1.0 (Fifth Edition)", W3C Recommendation, November 2008, [http://www.w3.org/TR/2008/REC](https://go.microsoft.com/fwlink/?LinkId=221669)[xml-20081126/](https://go.microsoft.com/fwlink/?LinkId=221669)

[XMLNS] Bray, T., Hollander, D., Layman, A., et al., Eds., "Namespaces in XML 1.0 (Third Edition)", W3C Recommendation, December 2009, [http://www.w3.org/TR/2009/REC-xml-names-20091208/](https://go.microsoft.com/fwlink/?LinkId=191840)

[XMLSCHEMA1/2] Thompson, H., Beech, D., Maloney, M., and Mendelsohn, N., Eds., "XML Schema Part 1: Structures Second Edition", W3C Recommendation, October 2004, [http://www.w3.org/TR/2004/REC-xmlschema-1-20041028/](https://go.microsoft.com/fwlink/?LinkId=90607)

[XMLSCHEMA2/2] Biron, P., and Malhotra, A., Eds., "XML Schema Part 2: Datatypes Second Edition", W3C Recommendation, October 2004, [http://www.w3.org/TR/2004/REC-xmlschema-2-20041028/](https://go.microsoft.com/fwlink/?LinkId=90609)

## <span id="page-11-0"></span>**1.2.2 Informative References**

[MSDN-AsmblyNames] Microsoft Corporation, "Assembly Names", [http://msdn.microsoft.com/en](https://go.microsoft.com/fwlink/?LinkId=251848)[us/library/k8xx4k69.aspx](https://go.microsoft.com/fwlink/?LinkId=251848)

[MSDN-CIPN] Microsoft Corporation, "CultureInfo.Name Property", [http://msdn.microsoft.com/en](https://go.microsoft.com/fwlink/?LinkId=167117)[us/library/system.globalization.cultureinfo.name.aspx](https://go.microsoft.com/fwlink/?LinkId=167117)

[MSDN-CompareOptions] Microsoft Corporation, "CompareOptions Enumeration", [http://msdn.microsoft.com/en-us/library/system.globalization.compareoptions.aspx](https://go.microsoft.com/fwlink/?LinkId=180505)

[MSDN-IDPTETW] Microsoft Corporation, "Improve Debugging and Performance Tuning With ETW", April 2007, [http://msdn.microsoft.com/en-us/magazine/cc163437.aspx](https://go.microsoft.com/fwlink/?LinkId=92381)

[MSDN-MPCEP] Microsoft Corporation, "Introducing Microsoft StreamInsight", [http://download.microsoft.com/download/F/D/5/FD5E855C-D895-45A8-9F3E-](https://go.microsoft.com/fwlink/?LinkId=154371)[110AFADBE51A/Microsoft%20CEP%20Overview.docx](https://go.microsoft.com/fwlink/?LinkId=154371)

[MSDN-StringComparison] Microsoft Corporation, "StringComparison Enumeration", [http://msdn.microsoft.com/en-us/library/system.stringcomparison.aspx](https://go.microsoft.com/fwlink/?LinkId=180499)

[MSDN-SysName] Microsoft Corporation, "System Namespace", [http://msdn.microsoft.com/en](https://go.microsoft.com/fwlink/?LinkID=153319)[us/library/system\(VS.71\).aspx](https://go.microsoft.com/fwlink/?LinkID=153319)

[MSDN-TAQNP] Microsoft Corporation, "Type.AssemblyQualifiedName Property", [http://msdn.microsoft.com/en-us/library/system.type.assemblyqualifiedname.aspx](https://go.microsoft.com/fwlink/?LinkId=154780)

## <span id="page-12-0"></span>**1.3 Overview**

**[Complex event processing \(CEP\)](#page-9-2)** is the continuous and incremental processing of event (data) streams from multiple sources based on declarative query and pattern specifications with near-zero latency. The goal is to identify meaningful patterns, relationships, and data abstractions from among seemingly unrelated events and to trigger immediate response actions. For more information, see [\[MSDN-MPCEP\].](https://go.microsoft.com/fwlink/?LinkId=154371)

Typical event stream sources include data from manufacturing applications, financial trading applications, web analytics, and operational analytics.

The CEP engine provides a dedicated web service to handle requests from client applications for managing the system. Using the protocol described in this document, applications issue instructions to the CEP engine to create, start, and stop queries, and to inquire about query status and other parameters that describe the health of a running CEP engine. The protocol also supports messages that are used to enable and disable specific performance counters and event tracing.

The CEPM protocol is used to communicate with the web service that is provided by the CEP engine to define and manage all of the CEP system's objects. As soon as all of the objects are defined and in place in the CEP engine, a protocol message to start the query causes the CEP engine to tap into the streaming data and to calculate and send output data. Another such message will stop the engine from recording and computing data. The CEPM protocol is used to create and manage the following objects:

- **[Application object](#page-9-3)**
- **[Entity object](#page-9-4)**
- **[EventType object](#page-9-5)**
- **[InputAdapter object](#page-9-6)**
- **[OutputAdapter object](#page-9-7)**
- **[Query object](#page-10-2)**
- **[QueryTemplate object](#page-10-3)**

The CEPM protocol is stateless. All communication is initiated by the client. The server only sends responses in response to messages received. The following figure shows the methods available in this protocol.

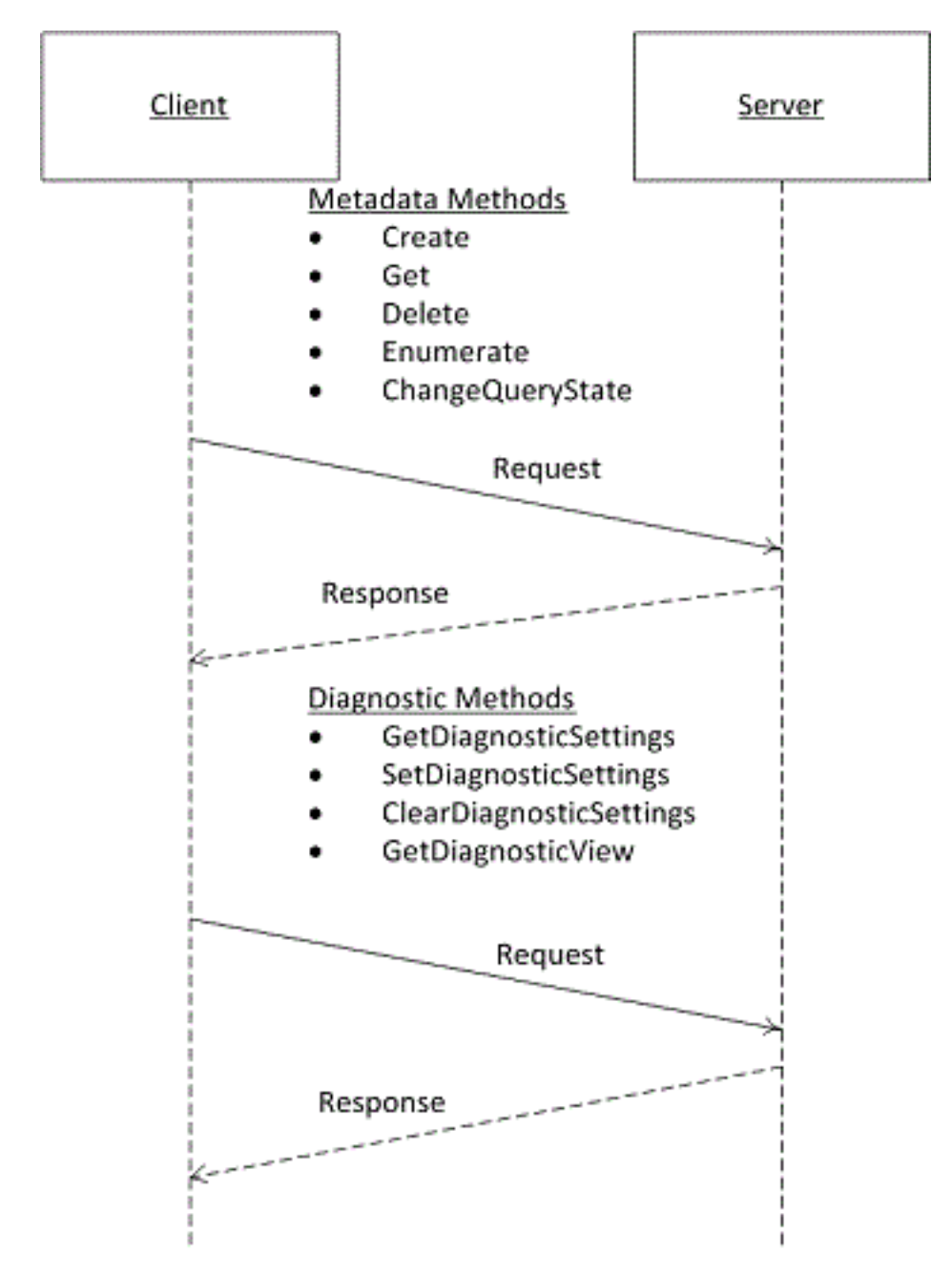

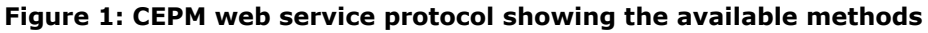

## <span id="page-13-0"></span>**1.4 Relationship to Other Protocols**

The CEPM protocol uses SOAP over HTTP, as shown in the following layering diagram.

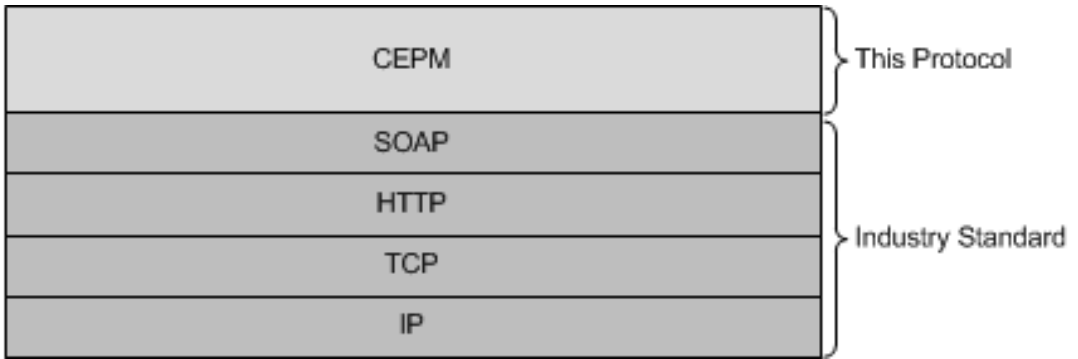

#### **Figure 2: SOAP over HTTP**

The CEPM protocol relies on the LINQ expression tree serialization format protocol [\[MS-LETSF\].](%5bMS-LETSF%5d.pdf#Section_697e4fadab354861a3f5a62466a3ae68)

### <span id="page-14-0"></span>**1.5 Prerequisites/Preconditions**

To implement the CEPM protocol successfully, a running instance of the **[complex event processing](#page-9-2)  [\(CEP\)](#page-9-2)** engine in a stand-alone or embedded configuration is the only prerequisite.

### <span id="page-14-1"></span>**1.6 Applicability Statement**

None.

### <span id="page-14-2"></span>**1.7 Versioning and Capability Negotiation**

This document covers versioning issues in the following areas:

- **Supported Transports:** This protocol uses transports with SOAP, as specified in [Transport](#page-15-1) (section 2.1) later in this document.
- **Localization:** This protocol allows text characters in any language, but it does not support localization of text strings into multiple languages. The protocol supports creating expressions that can be properly compared in different cultures, as described in [ComparisonExpression](#page-99-1) (section 2.2.3.2.3.7.3) later in this document.
- **Capability Negotiation:** This is the first released version of this protocol. No protocol capability negotiation is supported.

#### <span id="page-14-3"></span>**1.8 Vendor-Extensible Fields**

None.

#### <span id="page-14-4"></span>**1.9 Standards Assignments**

None.

# <span id="page-15-0"></span>**2 Messages**

## <span id="page-15-1"></span>**2.1 Transport**

Protocol messages MUST be formatted as a SOAP envelope as specified in [\[SOAP1.2-1/2003\].](https://go.microsoft.com/fwlink/?LinkId=90521)

Protocol servers MUST support SOAP [SOAP1.2-1/2003] over Hypertext Transfer Protocol (HTTP) [\[RFC7230\].](https://go.microsoft.com/fwlink/?LinkId=402094)

The message format is clear-text XML [\[XML10/5\].](https://go.microsoft.com/fwlink/?LinkId=221669)

No authentication is supported by this protocol at this time.

## <span id="page-15-2"></span>**2.2 Messages**

This section defines messages used by this protocol. The syntax of the definitions uses **[XML schema](#page-10-4)  [\(XSD\)](#page-10-4)** as defined in [\[XMLSCHEMA1/2\]](https://go.microsoft.com/fwlink/?LinkId=90607) and [\[XMLSCHEMA2/2\]](https://go.microsoft.com/fwlink/?LinkId=90609) and **[Web Services Description](#page-10-5)  [Language \(WSDL\)](#page-10-5)** as defined in [\[WSDL\].](https://go.microsoft.com/fwlink/?LinkId=90577)

## <span id="page-15-3"></span>**2.2.1 Namespaces**

This specification defines and references various **[XML namespaces](#page-10-6)** that use the mechanisms specified in [\[XMLNS\].](https://go.microsoft.com/fwlink/?LinkId=191840) Although this specification associates a specific XML namespace prefix for each XML namespace that is used, the choice of any particular XML namespace prefix is implementationspecific and not significant for interoperability.

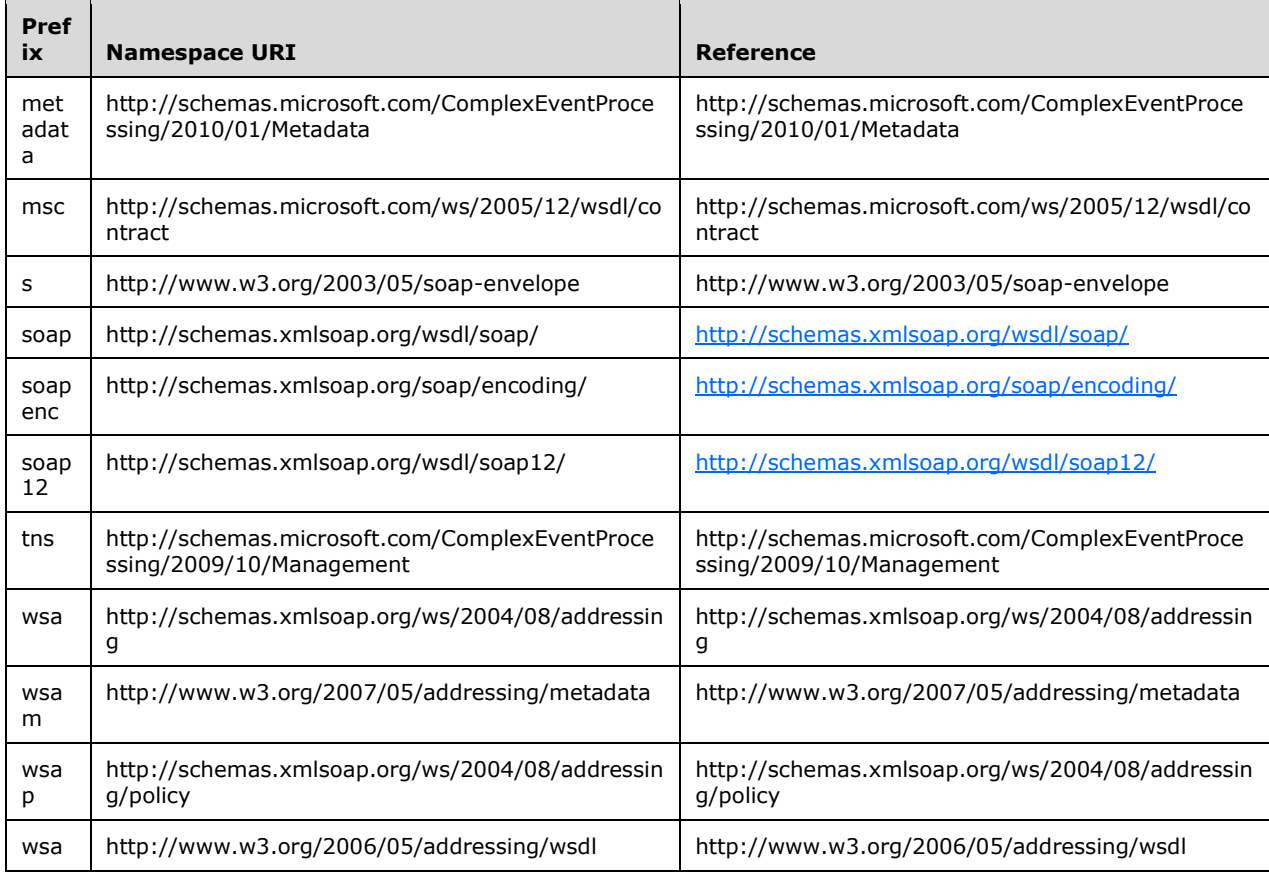

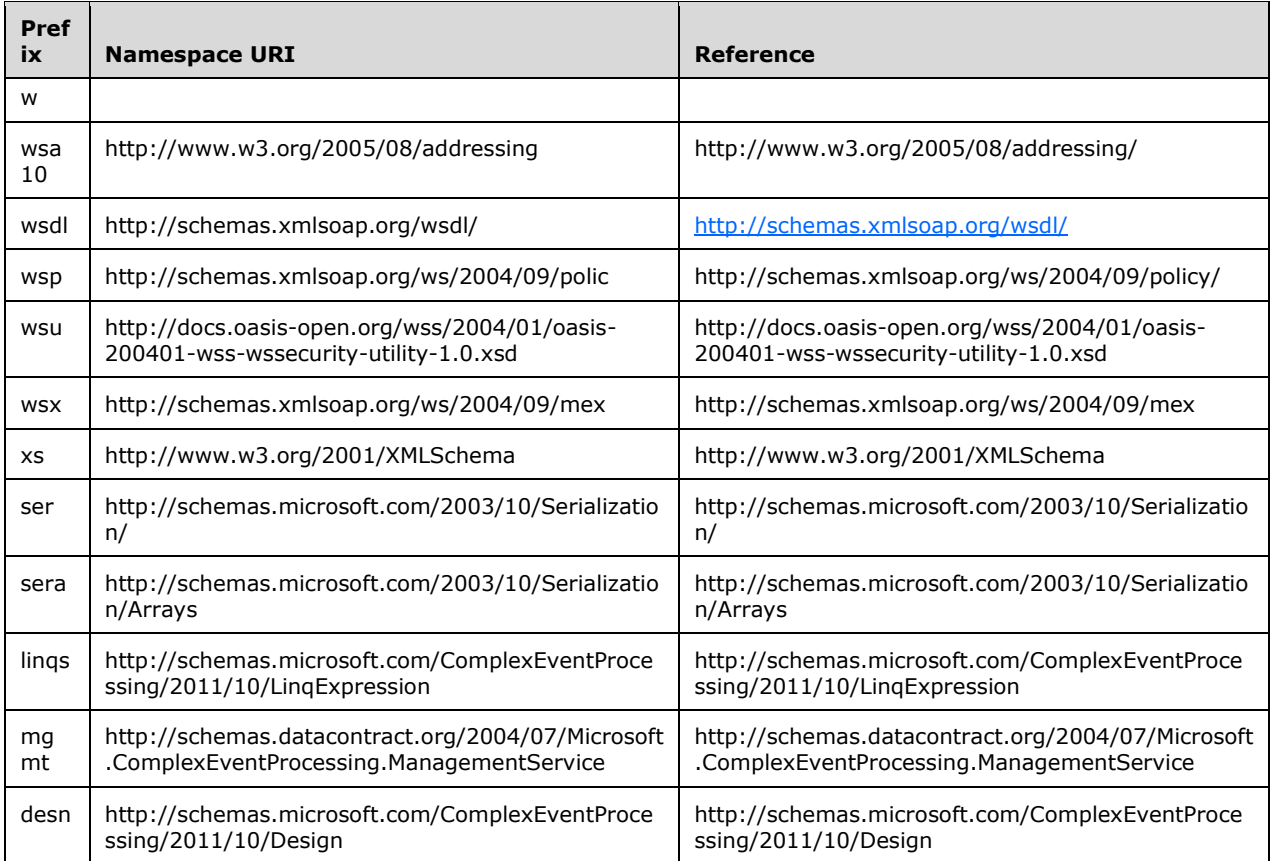

## <span id="page-16-0"></span>**2.2.2 Methods**

The following table summarizes the set of method definitions defined by this specification.

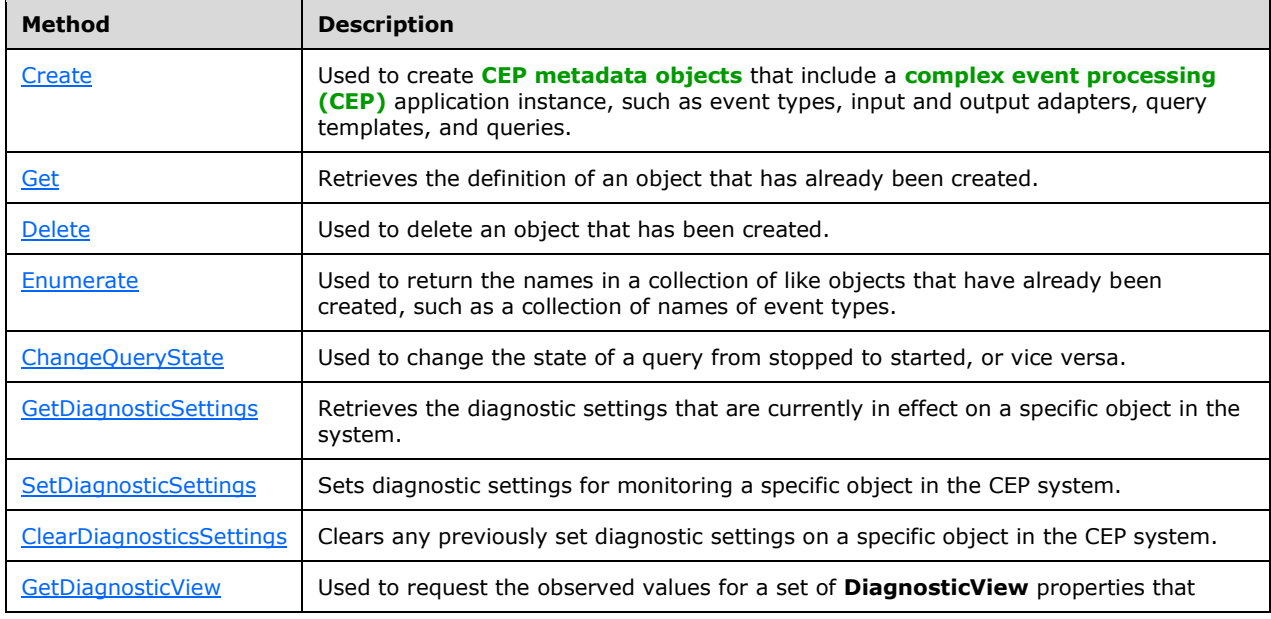

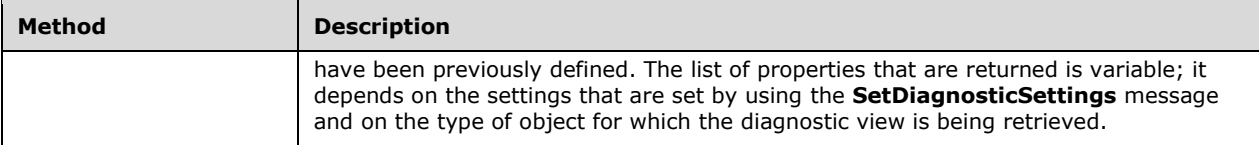

### <span id="page-17-0"></span>**2.2.2.1 Metadata Methods**

These methods are used to create, remove, and manage metadata objects on the **[complex event](#page-9-2)  [processing \(CEP\)](#page-9-2)** server.

#### <span id="page-17-1"></span>**2.2.2.1.1 Create Message**

A **Create** message is used to create objects on a **[complex event processing \(CEP\)](#page-9-2)** server and to receive the response to the message.

#### <span id="page-17-2"></span>**2.2.2.1.1.1 CreateRequest Message**

The **CreateRequest** message is used to create all **[CEP metadata objects](#page-9-8)** within an application. The **Application** object is the top-level object that scopes a CEP application. Each **Application** object includes zero or more of the following metadata objects:

- **[Entity objects](#page-9-4)**
- **[EventType objects](#page-9-5)** each for input and output, each of which can contain multiple **Field** objects.
- **[InputAdapter objects](#page-9-6)**
- **[OutputAdapter objects](#page-9-7)**
- **[Query objects](#page-10-2)**
- **[QueryTemplate objects](#page-10-3)**

A [CreateRequest](#page-18-5) message MUST set elements in both the **[SOAP header](#page-10-7)** and the **[SOAP body](#page-10-8)**, as described in the following sections.

#### <span id="page-17-3"></span>**2.2.2.1.1.1.1 CreateRequest SOAP Header**

A [CreateRequest](#page-18-5) message MUST set the following elements in the **[SOAP header](#page-10-7)**.

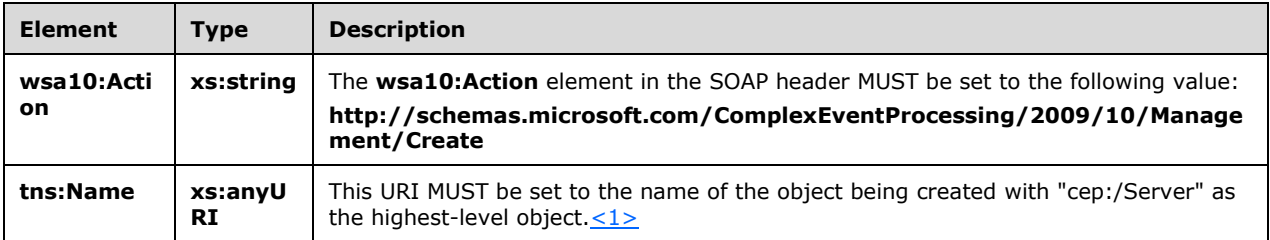

## <span id="page-17-4"></span>**2.2.2.1.1.1.2 CreateRequest SOAP Body**

The following elements MUST be present in the **[SOAP body](#page-10-8)** of a [CreateRequest](#page-17-2) message.

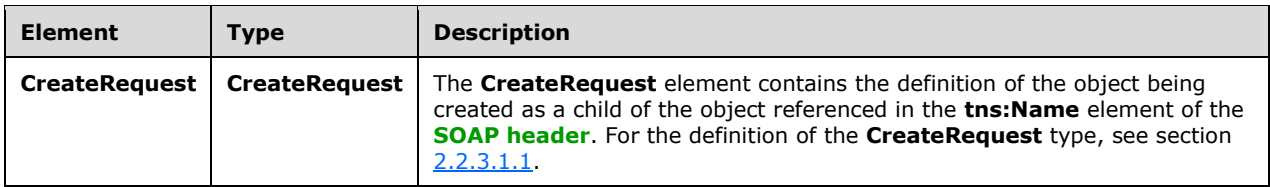

#### <span id="page-18-0"></span>**2.2.2.1.1.2 CreateResponse Message**

The **CreateResponse** message MUST be sent by the server in response to a received [CreateRequest](#page-17-2) message, unless there is a fault or an exception.

#### <span id="page-18-1"></span>**2.2.2.1.1.2.1 CreateResponse SOAP Header**

The following elements MUST be set in the **[SOAP header](#page-10-7)** of a [CreateResponse](#page-18-0) message.

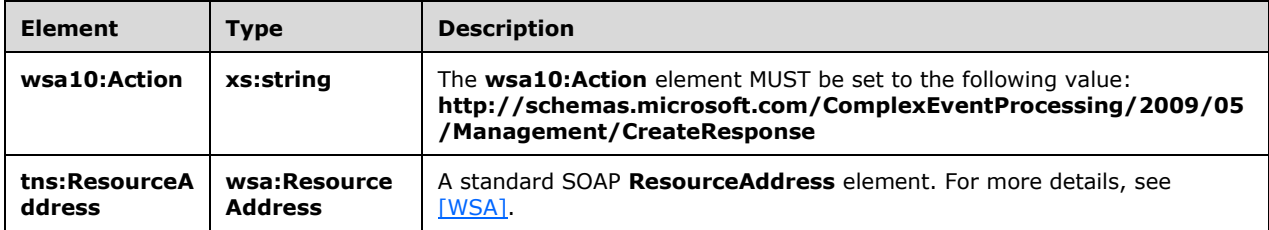

## <span id="page-18-2"></span>**2.2.2.1.1.2.2 CreateResponse SOAP Body**

The **[SOAP body](#page-10-8)** for a [CreateResponse](#page-19-0) message MUST be empty.

#### <span id="page-18-3"></span>**2.2.2.1.1.2.3 Faults**

The response to the [CreateRequest](#page-17-2) message can be one of the following faults:

- **[InvalidNameFault](#page-40-1)**
- [InvalidDefinitionFault](#page-42-0)
- **[ManagementFault](#page-43-1)**

For a description of the content of the fault return result, see section [2.2.2.3.](#page-40-0)

#### <span id="page-18-4"></span>**2.2.2.1.1.3 Create Examples**

The following examples show a client's [CreateRequest](#page-17-2) message and the **[complex event processing](#page-9-2)  [\(CEP\)](#page-9-2)** server's [CreateResponse](#page-18-0) message that is sent in response to the received **CreateRequest** message.

## <span id="page-18-5"></span>**2.2.2.1.1.3.1 CreateRequest**

The following example **CreateRequest** message is an instruction from the client to create an **[EventType object](#page-9-5)** with a name of EventType1, which contains one field (named Field1) of type System.Int32.

> <s:Envelope xmlns:a="http://www.w3.org/2005/08/addressing" xmlns:s="http://www.w3.org/2003/05/soap-envelope">

```
 <s:Header>
           <a:Action s:mustUnderstand="1">
           http://schemas.microsoft.com/ComplexEventProcessing
           /2009/10/Management/Create
           </a:Action>
     <h:Name xmlns:h=
     "http://schemas.microsoft.com/ComplexEventProcessing/2009/10/Management">
             cep:/Server/Application/app1</h:Name>
     <a:MessageID>urn:uuid:364ba4c5-3cbb-42a6-b094-2611663168cc</a:MessageID>
           <ActivityId CorrelationId="8af6ef4d-2ec5-45a8-b485-14d603158907" 
     xmlns="http://schemas.microsoft.com/2004/09/ServiceModel/Diagnostics">
             00000000-0000-0000-0000-000000000000</ActivityId>
           <a:ReplyTo>
             <a:Address>http://www.w3.org/2005/08/addressing/anonymous
             </a:Address>
           </a:ReplyTo>
         </s:Header>
         <s:Body>
           <CreateRequest xmlns=
 "http://schemas.microsoft.com/ComplexEventProcessing/2009/10/Management">
             <EventType Name="EventType1" 
 xmlns="http://schemas.microsoft.com/ComplexEventProcessing/2010/01/Metadata">
               <Field Name="Field1" Type="System.Int32" Nullable="false" />
             </EventType>
           </CreateRequest>
         </s:Body>
       </s:Envelope>
```
# <span id="page-19-0"></span>**2.2.2.1.1.3.2 CreateResponse**

The following example shows the **CreateResponse** message that is sent by the server in response to the preceding [CreateRequest](#page-18-5) message.

```
<s:Envelope xmlns:s="http://www.w3.org/2003/05/soap-envelope" 
             xmlns:a="http://www.w3.org/2005/08/addressing">
   <s:Header>
     <a:Action s:mustUnderstand="1">
"http://schemas.microsoft.com/ComplexEventProcessing/2009/05/Management/GetResponse"
     </a:Action>
     <h:ResourceAddress xmlns:h=
       "http://schemas.microsoft.com/ComplexEventProcessing/2009/10/Management">
       <a:Address>http://localhost:8090/</a:Address>
       <a:ReferenceParameters>
         <h:Name>cep:/Server/Application/app1/EventType/EventType1</h:Name>
       </a:ReferenceParameters>
     </h:ResourceAddress>
     <a:RelatesTo>urn:uuid:364ba4c5-3cbb-42a6-b094-2611663168cc</a:RelatesTo>
     <ActivityId CorrelationId="de658eac-6f7c-4b75-99db-64d4e917ab4f" 
      xmlns="http://schemas.microsoft.com/2004/09/ServiceModel/Diagnostics">
       00000000-0000-0000-0000-000000000000</ActivityId>
   </s:Header>
   <s:Body></s:Body>
</s:Envelope>
```
# <span id="page-19-1"></span>**2.2.2.1.2 Get Message**

A **Get** message is used to request and receive the definition of a **[CEP metadata object](#page-9-8)** that has already been created.

## <span id="page-19-2"></span>**2.2.2.1.2.1 GetRequest Message**

A **GetRequest** message is used to fetch the definition of a **[CEP metadata object](#page-9-8)** that has already been created.

### <span id="page-20-0"></span>**2.2.2.1.2.1.1 GetRequest SOAP Header**

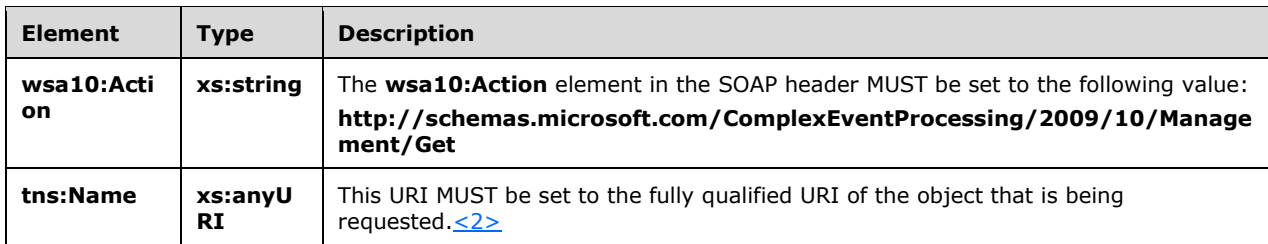

The **[SOAP header](#page-10-7)** for a **GetRequest** message MUST contain the following elements.

### <span id="page-20-1"></span>**2.2.2.1.2.1.2 GetRequest SOAP Body**

The **[SOAP body](#page-10-8)** for a **GetRequest** message MUST be empty.

#### <span id="page-20-2"></span>**2.2.2.1.2.2 GetResponse Message**

The **GetResponse** message MUST be sent by the server in response to a received [GetRequest](#page-21-1) message, unless there is a fault or an exception.

### <span id="page-20-3"></span>**2.2.2.1.2.2.1 GetResponse SOAP Header**

The **[SOAP header](#page-10-7)** for a [GetResponse](#page-20-2) message MUST contain the following elements.

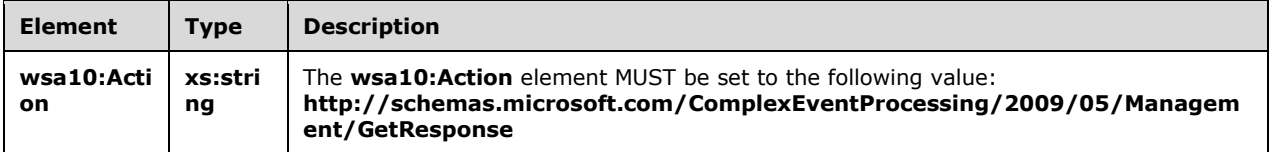

## <span id="page-20-4"></span>**2.2.2.1.2.2.2 GetResponse SOAP Body**

The **[SOAP body](#page-10-8)** for a **GetResponse** message MUST set the following element.

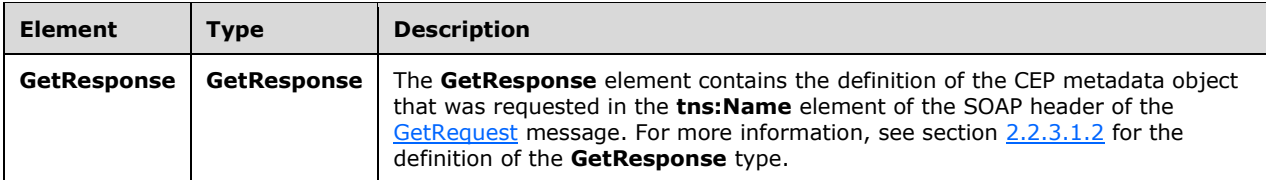

## <span id="page-20-5"></span>**2.2.2.1.2.2.3 Faults**

The response to the [GetRequest](#page-19-2) message can be one of the following faults:

**[InvalidNameFault](#page-40-1)** 

#### [ManagementFault](#page-43-1)

For a description of the content of the fault return result, see section [2.2.2.3.](#page-40-0)

#### <span id="page-21-0"></span>**2.2.2.1.2.3 Get Examples**

The following examples show a client's [GetRequest](#page-19-2) message and the **[complex event processing](#page-9-2)  [\(CEP\)](#page-9-2)** server's [GetResponse](#page-20-2) message that is sent in response to the received **GetRequest** message.

### <span id="page-21-1"></span>**2.2.2.1.2.3.1 GetRequest**

The following example **GetRequest** message is an instruction from the client to get the definition of the URI given in the **h:Name** element of the **[SOAP header](#page-10-7)**, "cep:/Server/Application/app1/EventType/EventType1".

```
<s:Envelope xmlns:s="http://www.w3.org/2003/05/soap-envelope" 
            xmlns:a="http://www.w3.org/2005/08/addressing">
   <s:Header>
     <a:Action s:mustUnderstand="1">
      http://schemas.microsoft.com/ComplexEventProcessing/2009/10/Management/Get
     </a:Action>
     <h:Name xmlns:h=
       "http://schemas.microsoft.com/ComplexEventProcessing/2009/10/Management">
       cep:/Server/Application/app1/EventType/EventType1</h:Name>
     <a:MessageID>urn:uuid:5b7cba99-8c7a-4045-b4ea-921749f8b417</a:MessageID>
     <ActivityId CorrelationId="a9c26108-46eb-4378-89e2-a87a49e18aa9" 
       xmlns="http://schemas.microsoft.com/2004/09/ServiceModel/Diagnostics">
       00000000-0000-0000-0000-000000000000</ActivityId>
     <a:ReplyTo>
      <a:Address>http://www.w3.org/2005/08/addressing/anonymous</a:Address>
     </a:ReplyTo>
     <a:To s:mustUnderstand="1">http://localhost:8090/</a:To>
  </s:Header>
   <s:Body></s:Body>
</s:Envelope>
```
## <span id="page-21-2"></span>**2.2.2.1.2.3.2 GetResponse**

The following example shows the **GetResponse** message that is sent by the server in response to the preceding [GetRequest](#page-19-2) message.

```
<s:Envelope xmlns:s="http://www.w3.org/2003/05/soap-envelope" 
             xmlns:a="http://www.w3.org/2005/08/addressing">
  <s:Header>
    <a:Action s:mustUnderstand="1">
"http://schemas.microsoft.com/ComplexEventProcessing/2009/05/Management/GetResponse"
     </a:Action>
     <a:RelatesTo>urn:uuid:5b7cba99-8c7a-4045-b4ea-921749f8b417</a:RelatesTo>
     <ActivityId CorrelationId="7e9927d1-b818-4efa-98b1-f7d5909e9833" 
       xmlns="http://schemas.microsoft.com/2004/09/ServiceModel/Diagnostics">
       00000000-0000-0000-0000-000000000000</ActivityId>
   </s:Header>
   <s:Body>
     <GetResponse xmlns=
        "http://schemas.microsoft.com/ComplexEventProcessing/2009/10/Management">
       <EventType Name="cep:/Server/Application/app1/EventType/EventType1" 
        xmlns="http://schemas.microsoft.com/ComplexEventProcessing/2010/01/Metadata">
         <Field Name="CountSegmentHitLogicId" Type="System.Int32" Nullable="true" 
                MaxSize="4"></Field>
         <Field Name="SegmentHitLogicId" Type="System.Int32" Nullable="true" 
                MaxSize="4"></Field>
```

```
 <Field Name="UserId" Type="System.Int32" Nullable="true" 
               MaxSize="4"></Field>
       </EventType>
    </GetResponse>
  \langles:Body>
</s:Envelope>
```
## <span id="page-22-0"></span>**2.2.2.1.3 Delete Message**

The **Delete** message is used to delete a **[CEP metadata object](#page-9-8)** that was previously created in an instance of the **[complex event processing \(CEP\)](#page-9-2)** server, and to receive the response to the message.

## <span id="page-22-1"></span>**2.2.2.1.3.1 DeleteRequest Message**

A **DeleteRequest** message is used to request the deletion of a **[CEP metadata object](#page-9-8)** that was previously created, and which currently exists on the server.

#### <span id="page-22-2"></span>**2.2.2.1.3.1.1 DeleteRequest SOAP Header**

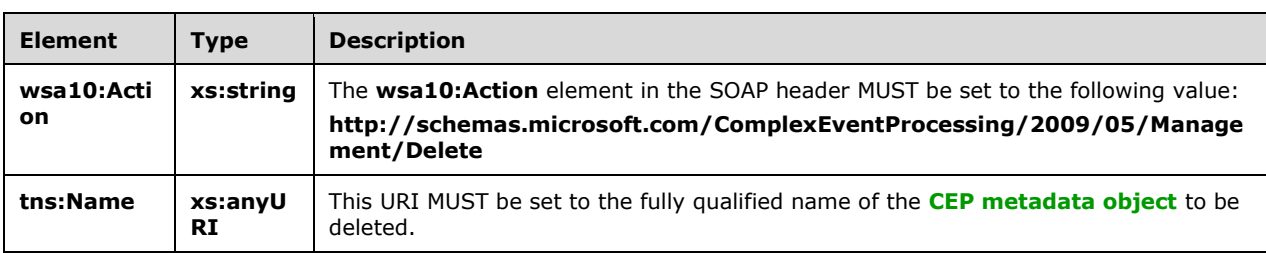

The following elements MUST be set in the **[SOAP header](#page-10-7)** of a [DeleteRequest](#page-22-1) message.

## <span id="page-22-3"></span>**2.2.2.1.3.1.2 DeleteRequest SOAP Body**

The **[SOAP body](#page-10-8)** for a **DeleteRequest** message MUST be empty.

#### <span id="page-22-4"></span>**2.2.2.1.3.2 DeleteResponse Message**

A **DeleteResponse** message MUST be sent in response to a received [DeleteRequest](#page-22-1) message, unless there is a fault or an exception.

#### <span id="page-22-5"></span>**2.2.2.1.3.2.1 DeleteResponse SOAP Header**

The following elements MUST be set in the **[SOAP header](#page-10-7)** of a [DeleteResponse](#page-22-4) message.

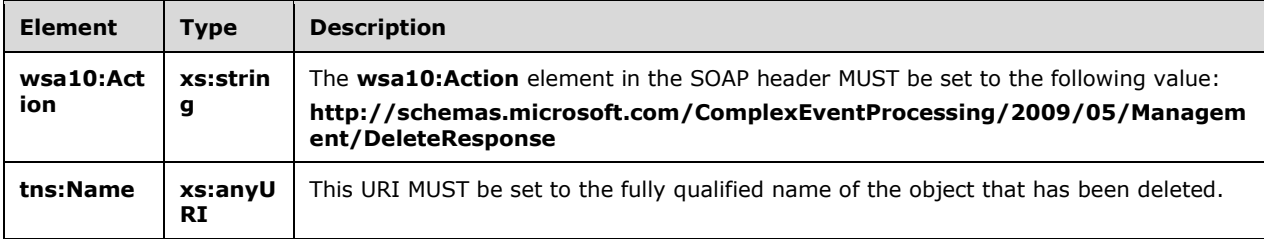

#### <span id="page-23-0"></span>**2.2.2.1.3.2.2 DeleteResponse SOAP Body**

The **[SOAP body](#page-10-8)** for a [DeleteResponse](#page-22-4) message MUST be empty.

## <span id="page-23-1"></span>**2.2.2.1.3.2.3 Faults**

The response to the [DeleteRequest](#page-22-1) message can be one of the following faults:

- [InvalidNameFault](#page-40-1)
- **[ManagementFault](#page-43-1)**

For a description of the content of the fault return result, see section [2.2.2.3.](#page-40-0)

## <span id="page-23-2"></span>**2.2.2.1.3.3 Delete Examples**

The following examples show a client's [DeleteRequest](#page-22-1) message and the **[complex event processing](#page-9-2)  [\(CEP\)](#page-9-2)** server's [DeleteResponse](#page-22-4) message that is sent in response to the received **DeleteRequest** message.

### <span id="page-23-3"></span>**2.2.2.1.3.3.1 DeleteRequest**

The following example **DeleteRequest** message is an instruction from the client to delete the URI contained in the **h:Name** element "cep:/Server/Application/app1/EventType/EventType1".

```
<s:Envelope xmlns:s="http://www.w3.org/2003/05/soap-envelope" 
            xmlns:a="http://www.w3.org/2005/08/addressing">
   <s:Header>
    <a:Action s:mustUnderstand="1">
    http://schemas.microsoft.com/ComplexEventProcessing/2009/10/Management/Delete
     </a:Action>
     <h:Name xmlns:h=
       "http://schemas.microsoft.com/ComplexEventProcessing/2009/10/Management">
       cep:/Server/Application/app1/EventType/EventType1</h:Name>
     <a:MessageID>urn:uuid:22ed0175-f845-464f-aec0-d641c3f1ef7b</a:MessageID>
     <ActivityId CorrelationId="00f03903-98c8-41be-b128-d9b9759714ff" 
       xmlns="http://schemas.microsoft.com/2004/09/ServiceModel/Diagnostics">
       00000000-0000-0000-0000-000000000000</ActivityId>
     <a:ReplyTo>
       <a:Address>http://www.w3.org/2005/08/addressing/anonymous</a:Address>
     </a:ReplyTo>
     <a:To s:mustUnderstand="1">http://localhost:8090/</a:To>
  </s:Header>
   <s:Body></s:Body>
</s:Envelope>
```
## <span id="page-23-4"></span>**2.2.2.1.3.3.2 DeleteResponse**

The following example shows the **DeleteResponse** message that is sent by the server in response to the preceding received [DeleteRequest](#page-22-1) message.

```
<s:Envelope xmlns:s="http://www.w3.org/2003/05/soap-envelope" 
            xmlns:a="http://www.w3.org/2005/08/addressing">
   <s:Header>
    <a:Action s:mustUnderstand="1">
http://schemas.microsoft.com/ComplexEventProcessing/2009/05/Management/DeleteResponse</a:Acti
on>
     <h:Name xmlns:h=
     "http://schemas.microsoft.com/ComplexEventProcessing/2009/10/Management">
      cep:/Server/Application/app1/EventType/EventType1</h:Name>
```

```
 <a:RelatesTo>urn:uuid:22ed0175-f845-464f-aec0-d641c3f1ef7b</a:RelatesTo>
    <ActivityId CorrelationId="f0c88453-217e-4d8a-b0de-c00328943ac2" 
       xmlns="http://schemas.microsoft.com/2004/09/ServiceModel/Diagnostics">
       00000000-0000-0000-0000-000000000000</ActivityId>
 \langles:Header>
   <s:Body></s:Body>
</s:Envelope>
```
## <span id="page-24-0"></span>**2.2.2.1.4 Enumerate Message**

An **Enumerate** message is used to request and receive the names of a collection of **[CEP metadata](#page-9-8)  [objects](#page-9-8)** that has already been created.

#### <span id="page-24-1"></span>**2.2.2.1.4.1 EnumerateRequest Message**

The **EnumerateRequest** message is used to request the enumeration of definitions for a collection of **[CEP metadata objects](#page-9-8)** with a common parent (for example, a collection of **[EventType objects](#page-9-5)** with a common application object parent).

### <span id="page-24-2"></span>**2.2.2.1.4.1.1 EnumerateRequest SOAP Header**

The following elements MUST be set in the **[SOAP header](#page-10-7)** of the [EnumerateRequest](#page-24-1) message.

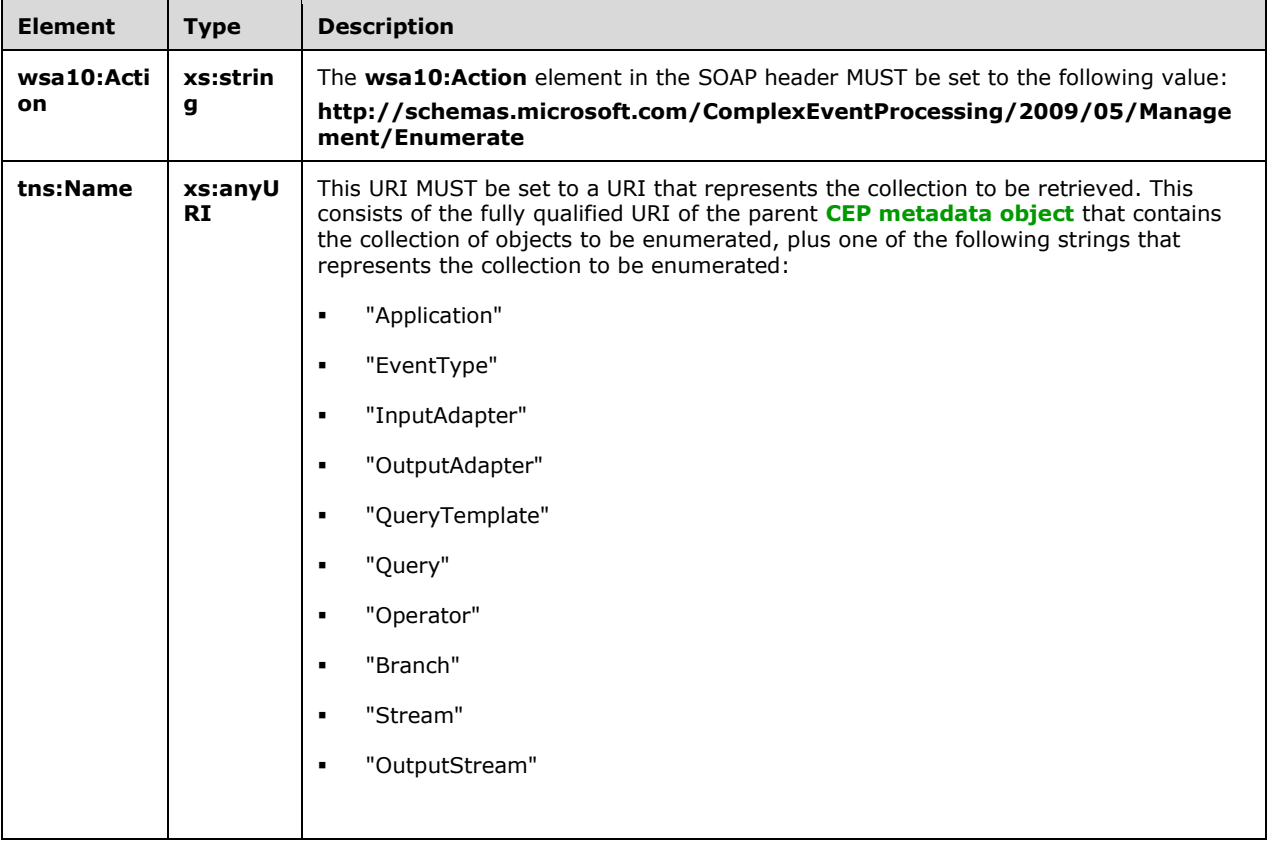

## <span id="page-24-3"></span>**2.2.2.1.4.1.2 EnumerateRequest SOAP Body**

The **[SOAP body](#page-10-8)** for an [EnumerateRequest](#page-24-1) message MUST be empty.

### <span id="page-25-0"></span>**2.2.2.1.4.2 EnumerateResponse Message**

An **EnumerateResponse** message MUST be sent in response to a received [EnumerateRequest](#page-24-1) message, unless there is an exception or a fault.

#### <span id="page-25-1"></span>**2.2.2.1.4.2.1 EnumerateResponse SOAP Header**

The following elements MUST be set in the **[SOAP header](#page-10-7)** of an [EnumerateResponse](#page-25-0) message.

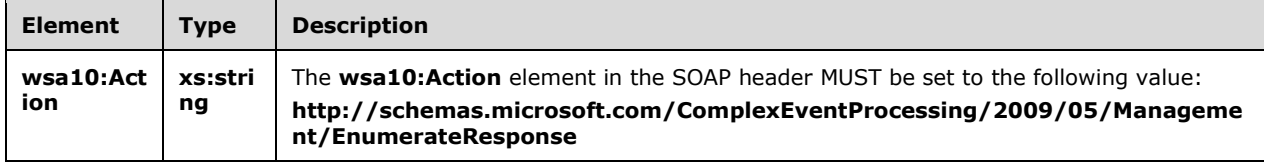

### <span id="page-25-2"></span>**2.2.2.1.4.2.2 EnumerateResponse SOAP Body**

The following elements MUST be set in the **[SOAP body](#page-10-8)** of an [EnumerateResponse](#page-25-0) message.

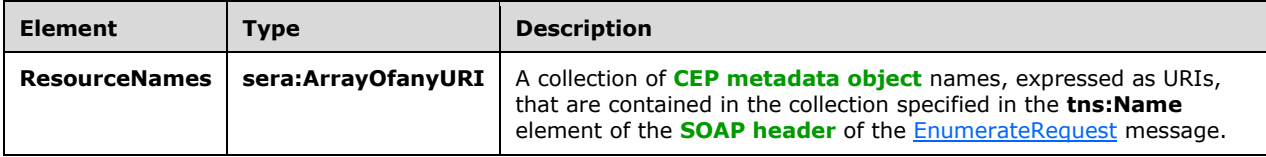

The following code is the XML schema (XSD) for the **ArrayOfanyURI** type.

```
<xs:element name="ResourceNames" nillable="true" 
xmlns:q2="http://schemas.microsoft.com/2003/10/Serialization/Arrays" type="q2:ArrayOfanyURI" 
/
```
## <span id="page-25-3"></span>**2.2.2.1.4.2.3 Faults**

The response to the **EnumerateRequest** message can contain one of the following faults:

- [InvalidNameFault](#page-40-1)
- **[ManagementFault](#page-43-1)**

For a description of the content of the fault return result, see section [2.2.2.3.](#page-40-0)

#### <span id="page-25-4"></span>**2.2.2.1.4.3 Enumerate Examples**

The following examples show a client's [EnumerateRequest](#page-24-1) message and the **[complex event](#page-9-2)  [processing \(CEP\)](#page-9-2)** server's [EnumerateResponse](#page-25-0) message that is sent in response to the received **EnumerateRequest** message.

#### <span id="page-25-5"></span>**2.2.2.1.4.3.1 EnumerateRequest**

The following example **EnumerateRequest** message is request from the client to retrieve the collection of **[EventType objects](#page-9-5)** with parent "cep:/Server/Application/app1/Query/Select1/Stream" as specified in the **h:Name** element of the **[SOAP header](#page-10-7)**.

```
<s:Envelope xmlns:s="http://www.w3.org/2003/05/soap-envelope" 
            xmlns:a="http://www.w3.org/2005/08/addressing">
   <s:Header>
    <a:Action s:mustUnderstand="1">
http://schemas.microsoft.com/ComplexEventProcessing/2009/05/Management/Enumerate
     </a:Action>
     <h:Name 
xmlns:h="http://schemas.microsoft.com/ComplexEventProcessing/2009/10/Management">
      cep:/Server/Application/app1/Query/Select1/Stream</h:Name>
     <a:MessageID>urn:uuid:70451518-1da1-45c8-9ebb-a2fd144d19ae
     </a:MessageID>
     <ActivityId CorrelationId="48b23d28-78aa-4bf2-b776-e3d57a116adb" 
       xmlns="http://schemas.microsoft.com/2004/09/ServiceModel/Diagnostics">
       00000000-0000-0000-0000-000000000000</ActivityId>
     <a:ReplyTo>
       <a:Address>http://www.w3.org/2005/08/addressing/anonymous
       </a:Address>
     </a:ReplyTo>
     <a:To s:mustUnderstand="1">http://localhost:8090/</a:To>
   </s:Header>
  <s:Body></s:Body>
</s:Envelope>
```
# <span id="page-26-0"></span>**2.2.2.1.4.3.2 EnumerateResponse**

The following example shows the **EnumerateResponse** message that is sent by the server in response to the preceding received [EnumerateRequest](#page-24-1) message.

```
<s:Envelope xmlns:s="http://www.w3.org/2003/05/soap-envelope" 
             xmlns:a="http://www.w3.org/2005/08/addressing">
   <s:Header>
     <a:Action s:mustUnderstand="1">
      http://schemas.microsoft.com/ComplexEventProcessing/2009/05/
       Management/EnumerateResponse</a:Action>
     <a:RelatesTo>urn:uuid:70451518-1da1-45c8-9ebb-a2fd144d19ae</a:RelatesTo>
     <ActivityId CorrelationId="463b7847-c8bd-40db-9b18-e0a1155cb845" 
       xmlns="http://schemas.microsoft.com/2004/09/ServiceModel/Diagnostics">
       00000000-0000-0000-0000-000000000000</ActivityId>
   </s:Header>
   <s:Body>
     <ResourceNames 
       xmlns="http://schemas.microsoft.com/ComplexEventProcessing/2009/10/Management" 
       xmlns:b="http://schemas.microsoft.com/2003/10/Serialization/Arrays" 
       xmlns:i="http://www.w3.org/2001/XMLSchema-instance">
       <b:anyURI>cep:/Server/Application/app1/Query/Select1/Stream/select1</b:anyURI>
       <b:anyURI>cep:/Server/Application/app1/Query/Select1/Stream/import1</b:anyURI>
    </ResourceNames>
   </s:Body>
</s:Envelope>
```
# <span id="page-26-1"></span>**2.2.2.1.5 ChangeQueryState Message**

The **ChangeQueryState** message is used to start and stop a **[Query object](#page-10-2)** that has been created on a **[complex event processing \(CEP\)](#page-9-2)** server and to receive the response to the message.

## <span id="page-26-2"></span>**2.2.2.1.5.1 ChangeQueryStateRequest Message**

The **ChangeQueryStateRequest** message is used to start a **[Query object](#page-10-2)** running or stop it while it is running.

#### <span id="page-26-3"></span>**2.2.2.1.5.1.1 ChangeQueryStateRequest SOAP Header**

The following elements MUST be set in the **[SOAP header](#page-10-7)** of a [ChangeQueryStateRequest](#page-26-2) message.

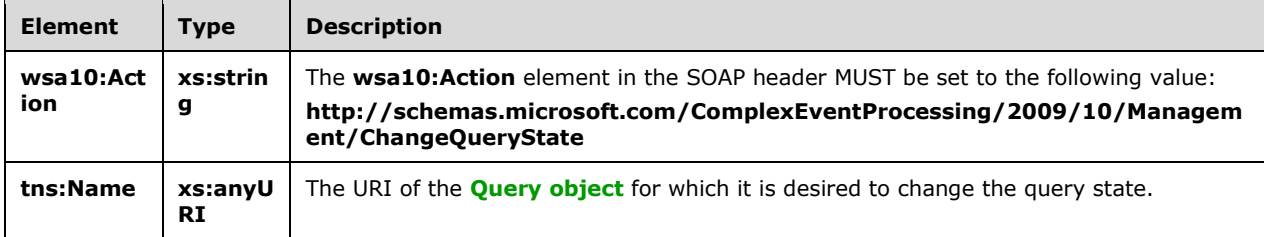

## <span id="page-27-0"></span>**2.2.2.1.5.1.2 ChangeQueryStateRequest SOAP Body**

The following elements MUST be set in the **[SOAP body](#page-10-8)** of a [ChangeQueryStateRequest](#page-26-1) message.

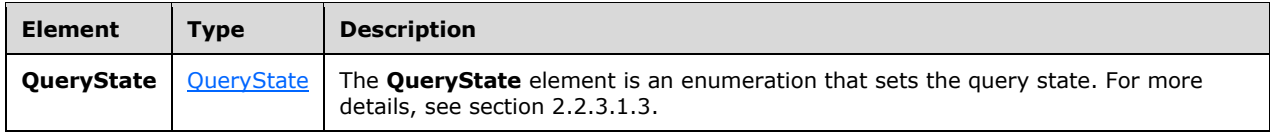

## <span id="page-27-1"></span>**2.2.2.1.5.2 ChangeQueryStateResponse Message**

The **ChangeQueryStateResponse** message MUST be sent by the server in response to a received [ChangeQueryStateRequest](#page-26-2) message, unless there is an exception or a fault.

### <span id="page-27-2"></span>**2.2.2.1.5.2.1 ChangeQueryStateResponse SOAP Header**

The following elements MUST be set in the **[SOAP header](#page-10-7)** of a [ChangeQueryStateResponse](#page-27-1) message.

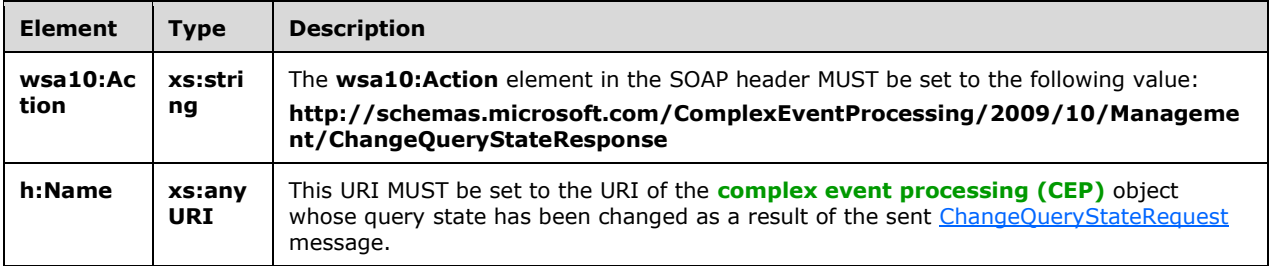

#### <span id="page-27-3"></span>**2.2.2.1.5.2.2 ChangeQueryStateResponse SOAP Body**

The following elements MUST be set in the **[SOAP body](#page-10-8)** of a [ChangeQueryStateResponse](#page-27-1) message.

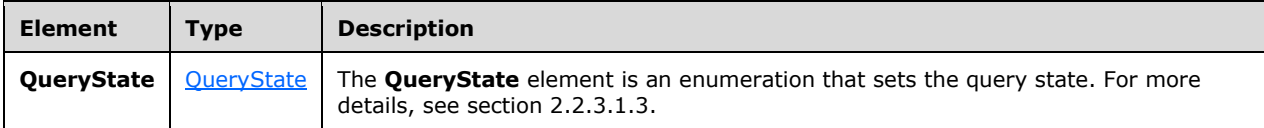

## <span id="page-27-4"></span>**2.2.2.1.5.2.3 Faults**

The response to the [ChangeQueryStateRequest](#page-28-1) message can be one of the following faults:

- [InvalidNameFault](#page-40-1)
- [RuntimeFault](#page-45-0)
- [ManagementFault](#page-43-1)

For a description of the content of the fault return result, see section [2.2.2.3.](#page-40-0)

#### <span id="page-28-0"></span>**2.2.2.1.5.3 ChangeQueryState Examples**

The following examples show a client's [ChangeQueryStateRequest](#page-26-2) message and the **[complex event](#page-9-2)  [processing \(CEP\)](#page-9-2)** server's [ChangeQueryStateResponse](#page-27-1) message that is sent in response to the received **ChangeQueryStateRequest** message.

### <span id="page-28-1"></span>**2.2.2.1.5.3.1 ChangeQueryStateRequest**

The following example **ChangeQueryStateRequest** message is an instruction from the client to set the query state to **QueryStateStarted** for the query with the URI in the **h:Name** element, "cep:/Server/Application/app1/Query/Select1".

```
<s:Envelope xmlns:s="http://www.w3.org/2003/05/soap-envelope" 
             xmlns:a="http://www.w3.org/2005/08/addressing">
   <s:Header>
     <a:Action s:mustUnderstand="1">
       http://schemas.microsoft.com/ComplexEventProcessing/2009/10/
      Management/ChangeQueryState</a:Action>
     <h:Name 
   xmlns:h="http://schemas.microsoft.com/ComplexEventProcessing/2009/10/Management">
      cep:/Server/Application/app1/Query/Select1</h:Name>
     <a:MessageID>urn:uuid:55d3ffb6-15a5-47a3-93e4-81057e05b57e</a:MessageID>
     <ActivityId CorrelationId="38d5660b-6cbf-4865-9db5-ab5c1c64aeb7" 
       xmlns="http://schemas.microsoft.com/2004/09/ServiceModel/Diagnostics">
       00000000-0000-0000-0000-000000000000</ActivityId>
     <a:ReplyTo>
       <a:Address>http://www.w3.org/2005/08/addressing/anonymous</a:Address>
     </a:ReplyTo>
     <a:To s:mustUnderstand="1">http://localhost:8090/</a:To>
   </s:Header>
   <s:Body>
     <QueryState 
     xmlns="http://schemas.microsoft.com/ComplexEventProcessing/2009/10/Management">
       http://schemas.microsoft.com/ComplexEventProcessing/2009/10/
      Management/QueryStateStarted</QueryState>
   </s:Body>
</s:Envelope>
```
# <span id="page-28-2"></span>**2.2.2.1.5.3.2 ChangeQueryStateResponse**

The following example shows the **ChangeQueryStateResponse** message that is sent by the server in response to the preceding received [ChangeQueryStateRequest](#page-26-2) message.

```
<s:Envelope xmlns:s="http://www.w3.org/2003/05/soap-envelope" 
             xmlns:a="http://www.w3.org/2005/08/addressing">
   <s:Header>
     <a:Action s:mustUnderstand="1">
      http://schemas.microsoft.com/ComplexEventProcessing/2009/10/
       Management/ChangeQueryStateResponse</a:Action>
     <h:Name xmlns:h=
```

```
 "http://schemas.microsoft.com/ComplexEventProcessing/2009/10/Management">
       cep:/Server/Application/app1/Query/Select1</h:Name>
     <a:RelatesTo>urn:uuid:55d3ffb6-15a5-47a3-93e4-81057e05b57e</a:RelatesTo>
     <ActivityId CorrelationId="22ccf7e3-3095-4073-94e6-fff007153b40" 
       xmlns="http://schemas.microsoft.com/2004/09/ServiceModel/Diagnostics">
       00000000-0000-0000-0000-000000000000</ActivityId>
   </s:Header>
   <s:Body>
     <QueryState 
     xmlns="http://schemas.microsoft.com/ComplexEventProcessing/2009/10/Management">
    http://schemas.microsoft.com/ComplexEventProcessing/2009/10/
    Management/QueryStateStarted</QueryState>
   </s:Body>
</s:Envelope>
```
## <span id="page-29-0"></span>**2.2.2.1.6 ResumeProcess Message**

The **ResumeProcess** message is used to restart a process that was previously running on a **[complex](#page-9-2)  [event processing \(CEP\)](#page-9-2)** server and to receive the response to the message.

#### <span id="page-29-1"></span>**2.2.2.1.6.1 ResumeProcessRequest Message**

The **ResumeProcessRequest** message is used to restart a process that was previously running on a **[complex event processing \(CEP\)](#page-9-2)** server.

#### <span id="page-29-2"></span>**2.2.2.1.6.1.1 ResumeProcessRequest SOAP Header**

The following elements MUST be set in the SOAP header of a [ResumeProcessRequest](#page-29-1) message.

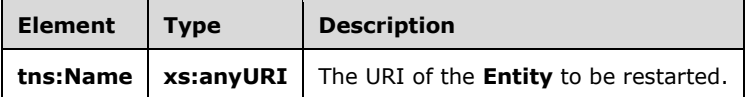

#### <span id="page-29-3"></span>**2.2.2.1.6.1.2 ResumeProcessRequest SOAP Body**

The SOAP body for a [ResumeProcessRequest](#page-29-1) message MUST be empty.

#### <span id="page-29-4"></span>**2.2.2.1.6.2 ResumeProcessResponse Message**

The **ResumeProcessResponse** message MUST be sent by the server in response to a received [ResumeProcessRequest](#page-29-1) message, unless there is an exception or a fault.

#### <span id="page-29-5"></span>**2.2.2.1.6.2.1 ResumeProcessResponse SOAP Header**

The following elements MUST be set in the SOAP header of a [ResumeProcessResponse](#page-29-4) message.

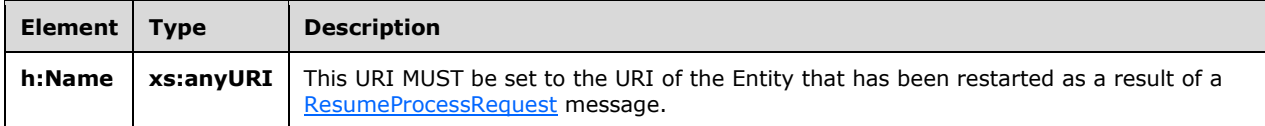

#### <span id="page-29-6"></span>**2.2.2.1.6.2.2 ResumeProcessResponse SOAP Body**

The SOAP body for a [ResumeProcessResponse](#page-29-4) message MUST be empty.

## <span id="page-30-0"></span>**2.2.2.1.6.2.3 Faults**

The response to the [ResumeProcessResponse](#page-29-4) message can be one of the following faults:

- [InvalidNameFault](#page-131-0)
- **[ManagementFault](#page-131-2)**
- [RuntimeFault](#page-132-0)

For a description of the content of the fault return result, see Faults (section [2.2.2.3\).](#page-40-0)

## <span id="page-30-1"></span>**2.2.2.1.7 GetEntityExpressionType Message**

The **GetEntityExpressionType** message is used to request the description of an **Entity** that is deployed to a CEP server and to receive the response to the message.

### <span id="page-30-2"></span>**2.2.2.1.7.1 GetEntityTypeRequest Message**

The **GetEntityTypeRequest** message is used to request the description of an **Entity** that is deployed to a CEP server.

### <span id="page-30-3"></span>**2.2.2.1.7.1.1 GetEntityTypeRequest SOAP Header**

The following elements MUST be set in the SOAP header of a [GetEntityTypeRequest](#page-30-2) message.

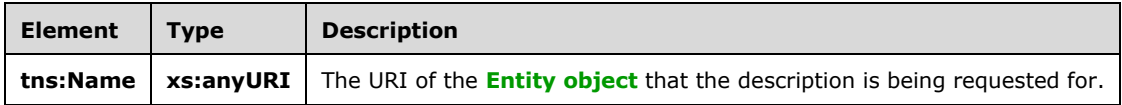

## <span id="page-30-4"></span>**2.2.2.1.7.1.2 GetEntityTypeRequest SOAP Body**

The SOAP body for a **GetEntityTypeRequest** message MUST be empty.

## <span id="page-30-5"></span>**2.2.2.1.7.2 GetResponse**

The [GetResponse message](#page-20-2) (section 2.2.2.1.2.2) is used to respond to a [GetEntityTypeRequest](#page-30-2) message. This result MUST contain an **Entity** element.

#### <span id="page-30-6"></span>**2.2.2.1.8 GetTypeDefinition Message**

The **GetTypeDefinition** message is used to request the description of the type of an **Entity** that is deployed to a CEP server and to receive the response to the message.

## <span id="page-30-7"></span>**2.2.2.1.8.1 GetTypeDefinitionRequest Message**

The **GetTypeDefinitionRequest** message is used to request the description of the type of an **Entity** that is deployed to a CEP server.

## <span id="page-30-8"></span>**2.2.2.1.8.1.1 GetTypeDefinitionRequest SOAP Header**

The SOAP header for a **GetTypeDefinitionRequest** message MUST be empty.

## <span id="page-30-9"></span>**2.2.2.1.8.1.2 GetTypeDefinitionRequest SOAP Body**

The following elements can be set in the SOAP body of a [GetTypeDefinitionRequest](#page-30-7) message.

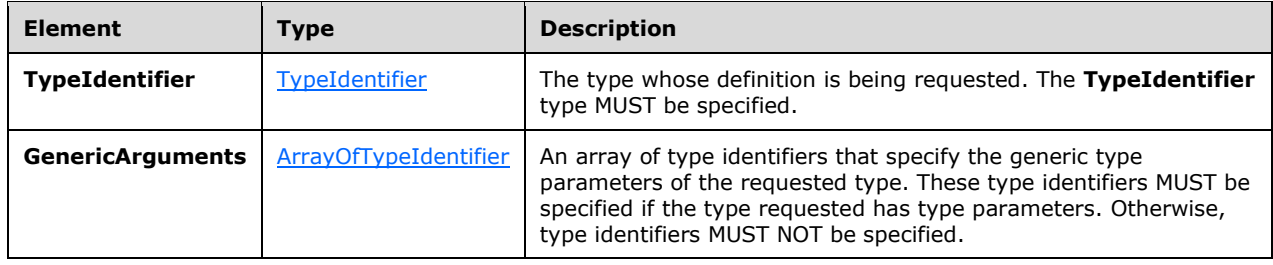

## <span id="page-31-0"></span>**2.2.2.1.8.2 GetResponse**

The [GetResponse Message](#page-20-2) (section 2.2.2.1.2.2) is used to respond to a [GetEntityTypeRequest](#page-30-2) message. The **GetResponse** message MUST contain a [TypeRoot](#page-133-3) element.

#### <span id="page-31-1"></span>**2.2.2.2 Diagnostic Methods**

The following methods are used for diagnosing system health or system performance by monitoring the individual objects and their resource usage from the **[complex event processing \(CEP\)](#page-9-2)** engine.

#### <span id="page-31-2"></span>**2.2.2.2.1 GetDiagnosticSettings Message**

The **GetDiagnosticSettings** message is used to request the retrieval and to receive the response of the current diagnostic settings that are in effect.

#### <span id="page-31-3"></span>**2.2.2.2.1.1 GetDiagnosticSettingsRequest**

The **GetDiagnosticSettingsRequest** message is used to request the retrieval of the current diagnostic settings that are in effect for a specific named **[CEP metadata object](#page-9-8)**.

#### <span id="page-31-4"></span>**2.2.2.2.1.1.1 GetDiagnosticSettingsRequest SOAP Header**

The following elements MUST be set in the **[SOAP header](#page-10-7)** of a [GetDiagnosticSettingsRequest](#page-31-3) message.

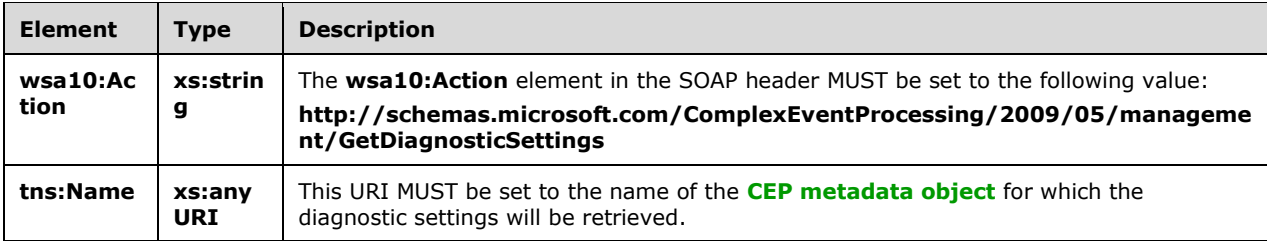

## <span id="page-31-5"></span>**2.2.2.2.1.1.2 GetDiagnosticSettingsRequest SOAP Body**

The **[SOAP body](#page-10-8)** for a [GetDiagnosticSettingsRequest](#page-31-3) message MUST be empty.

#### <span id="page-31-6"></span>**2.2.2.2.1.2 GetDiagnosticSettingsResponse**

The **GetDiagnosticSettingsResponse** message MUST be sent by the **[complex event processing](#page-9-2)  [\(CEP\)](#page-9-2)** server in response to a received [GetDiagnosticSettingsRequest](#page-31-3) message.

## <span id="page-32-0"></span>**2.2.2.2.1.2.1 GetDiagnosticSettingsResponse SOAP Header**

The following elements MUST be set in the **[SOAP header](#page-10-7)** of the [GetDiagnosticSettingsResponse](#page-31-6) message.

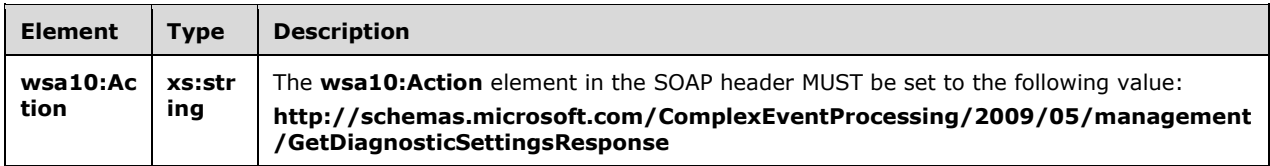

### <span id="page-32-1"></span>**2.2.2.2.1.2.2 GetDiagnosticSettingsResponse SOAP Body**

The following elements MUST be contained in the **[SOAP body](#page-10-8)** of the [GetDiagnosticSettingsResponse](#page-31-6) message.

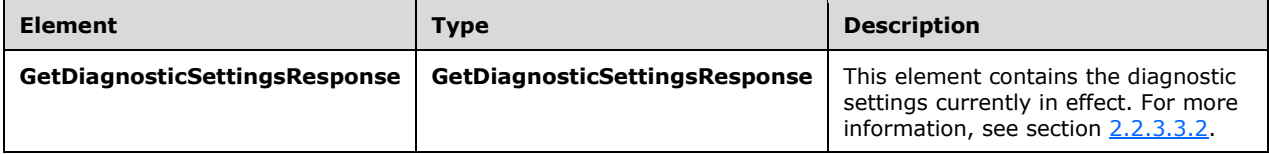

### <span id="page-32-2"></span>**2.2.2.2.1.2.3 Faults**

The response to the **GetDiagnosticSettingsRequest** message can be one of the following faults:

- [InvalidNameFault](#page-40-1)
- [GetDiagnosticSettingsNotSupportedFault](#page-46-0)
- [ManagementFault](#page-43-1)

For a description of the content of the fault return result, see section [2.2.2.3.](#page-40-0)

#### <span id="page-32-3"></span>**2.2.2.2.1.3 GetDiagnosticSettings Examples**

The following examples show a client's [GetDiagnosticSettingsRequest](#page-31-3) message and the **[complex](#page-9-2)  [event processing \(CEP\)](#page-9-2)** server's **[GetDiagnosticSettingsResponse](#page-31-6)** message that is sent in response to the received **GetDiagnosticSettingsRequest** message.

#### <span id="page-32-4"></span>**2.2.2.2.1.3.1 GetDiagnosticSettingsRequest**

The following example **GetDiagnosticSettingsRequest** message is a request to retrieve the Diagnostic settings for the URI specified in the **h:Name** element, "cep:/Server/Application/app1/Query/Select1".

```
 <s:Envelope xmlns:a="http://www.w3.org/2005/08/addressing" 
              xmlns:s="http://www.w3.org/2003/05/soap-envelope">
     <s:Header>
       <a:Action s:mustUnderstand="1">
http://schemas.microsoft.com/ComplexEventProcessing/2009/05/management/GetDiagnosticSettings
       </a:Action>
       <h:Name s:mustUnderstand="1"
```

```
xmlns:h="http://schemas.microsoft.com/ComplexEventProcessing/2009/10/management">
         cep:/Server/Application/app1/Query/Select1</h:Name>
       <a:MessageID>urn:uuid:2fb6989f-7078-4f84-89da-23c6135142e1</a:MessageID>
       <ActivityId CorrelationId="a4afc40d-4927-45a4-84c1-fd2295137fbd" 
         xmlns="http://schemas.microsoft.com/2004/09/ServiceModel/Diagnostics">
         00000000-0000-0000-0000-000000000000</ActivityId>
       <a:ReplyTo>
         <a:Address>http://www.w3.org/2005/08/addressing/anonymous</a:Address>
       </a:ReplyTo>
     </s:Header>
     <s:Body></s:Body>
   </s:Envelope>
```
# <span id="page-33-0"></span>**2.2.2.2.1.3.2 GetDiagnosticSettingsResponse**

The following example shows the **GetDiagnosticSettingsResponse** message that is sent by the server in response to the preceding received [GetDiagnosticSettingsRequest](#page-31-3) message.

```
 <s:Envelope xmlns:a="http://www.w3.org/2005/08/addressing" 
               xmlns:s="http://www.w3.org/2003/05/soap-envelope">
     <s:Header>
       <a:Action s:mustUnderstand="1">
http://schemas.microsoft.com/ComplexEventProcessing/2009/05/management/GetDiagnosticSettingsR
esponse
       </a:Action>
     </s:Header>
     <s:Body>
       <GetDiagnosticSettingsResponse 
         xmlns="http://schemas.microsoft.com/ComplexEventProcessing/2009/10/management">
         <DiagnosticAspects>Memory</DiagnosticAspects>
         <DiagnosticLevel>Critical</DiagnosticLevel>
       </GetDiagnosticSettingsResponse>
     </s:Body>
   </s:Envelope>
```
## <span id="page-33-1"></span>**2.2.2.2.2 SetDiagnosticSettings**

A **SetDiagnosticSettings** message is used to set the diagnostic settings on a specified **[CEP](#page-9-8)  [metadata object](#page-9-8)** and to receive the response.

#### <span id="page-33-2"></span>**2.2.2.2.2.1 SetDiagnosticSettingsRequest**

The **SetDiagnosticSettingsRequest** message is used to set diagnostic settings on a **[CEP metadata](#page-9-8)  [object](#page-9-8)**.

#### <span id="page-33-3"></span>**2.2.2.2.2.1.1 SetDiagnosticSettingsRequest SOAP Header**

The following elements MUST be set in the **[SOAP header](#page-10-7)** of the [SetDiagnosticSettingsRequest](#page-33-2) message.

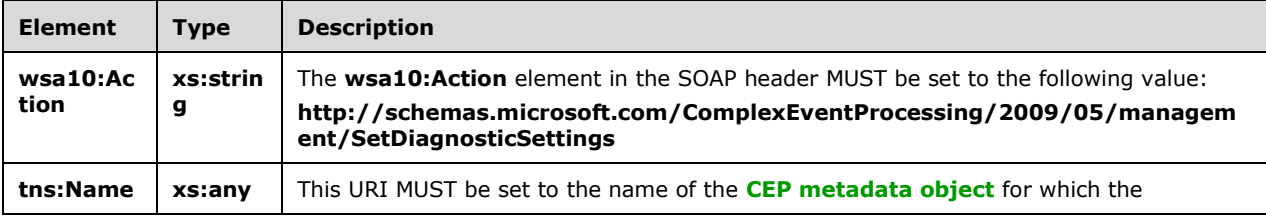

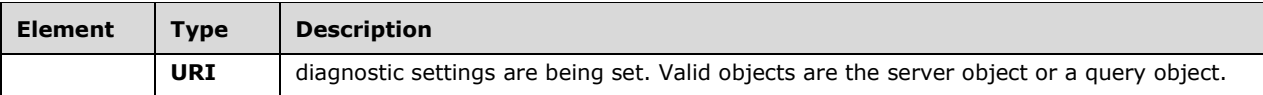

#### <span id="page-34-0"></span>**2.2.2.2.2.1.2 SetDiagnosticSettingsRequest SOAP Body**

The following element MUST be contained in the **[SOAP body](#page-10-8)** of the [SetDiagnosticSettingsRequest](#page-33-2) message.

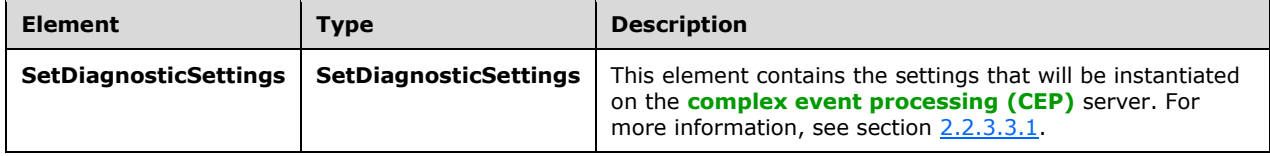

### <span id="page-34-1"></span>**2.2.2.2.2.2 SetDiagnosticSettingsResponse**

The **SetDiagnosticSettingsResponse** message MUST be sent by the **[complex event processing](#page-9-2)  [\(CEP\)](#page-9-2)** server in response to a received [SetDiagnosticSettingsRequest](#page-33-2) message.

#### <span id="page-34-2"></span>**2.2.2.2.2.2.1 SetDiagnosticSettingsResponse SOAP Header**

The following element MUST be set in the **[SOAP header](#page-10-7)** of the [SetDiagnosticSettingsResponse](#page-34-1) message.

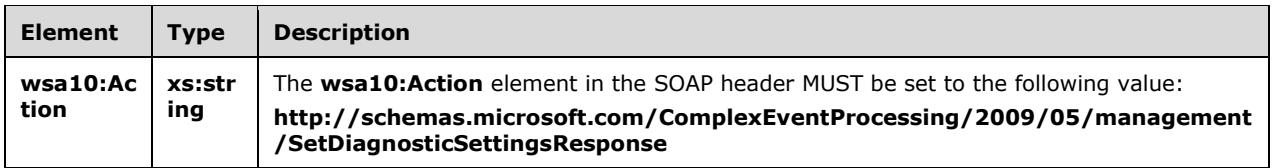

#### <span id="page-34-3"></span>**2.2.2.2.2.2.2 SetDiagnosticSettingsResponse SOAP Body**

The **[SOAP body](#page-10-8)** for the [SetDiagnosticSettingsResponse](#page-34-1) message MUST be empty.

## <span id="page-34-4"></span>**2.2.2.2.2.2.3 Faults**

The response to the [SetDiagnosticSettings](#page-31-2) message can be one of the following faults:

- **[InvalidNameFault](#page-40-1)**
- [SetDiagnosticSettingsNotSupportedFault](#page-47-1)
- **[ManagementFault](#page-43-1)**

For a description of the content of the fault return result, see section [2.2.2.3.](#page-40-0)

#### <span id="page-34-5"></span>**2.2.2.2.2.3 SetDiagnosticSettings Examples**

The following examples show a client's [SetDiagnosticSettingsRequest](#page-33-2) message and the **[complex](#page-9-2)  [event processing \(CEP\)](#page-9-2)** server's [SetDiagnosticSettingsResponse](#page-35-1) message that is sent in response to the received **SetDiagnosticSettingsRequest** message.

## <span id="page-35-0"></span>**2.2.2.2.2.3.1 SetDiagnosticSettingsRequest**

The following example **SetDiagnosticSettingsRequest** message is an instruction from the client to set the **DiagnosticSettings** values for the URI specified in the **h:Name** element of the **[SOAP](#page-10-7)  [header](#page-10-7)**, "cep:/Server/Application/app1/Query/MulticastUnionQuery".

```
 <s:Envelope xmlns:a="http://www.w3.org/2005/08/addressing" 
               xmlns:s="http://www.w3.org/2003/05/soap-envelope">
     <s:Header>
       <a:Action s:mustUnderstand="1">
http://schemas.microsoft.com/ComplexEventProcessing/2009/10/management/SetDiagnosticSettings
       </a:Action>
       <h:Name s:mustUnderstand="1" xmlns:h=
               "http://schemas.microsoft.com/ComplexEventProcessing/2009/10/management">
         cep:/Server/Application/app1/Query/MulticastUnionQuery</h:Name>
       <a:MessageID>urn:uuid:3447fce4-6a9e-477b-9a03-ba1b5781937d</a:MessageID>
       <ActivityId CorrelationId="8ab2b897-04dd-443d-98f8-7bcef440995a" 
          xmlns="http://schemas.microsoft.com/2004/09/ServiceModel/Diagnostics">
         00000000-0000-0000-0000-000000000000</ActivityId>
       <a:ReplyTo>
        <a:Address>http://www.w3.org/2005/08/addressing/anonymous</a:Address>
       </a:ReplyTo>
     </s:Header>
     <s:Body>
       <SetDiagnosticSettings 
xmlns="http://schemas.microsoft.com/ComplexEventProcessing/2009/10/management">
        <DiagnosticAspects>Memory</DiagnosticAspects>
         <DiagnosticLevel>Critical</DiagnosticLevel>
       </SetDiagnosticSettings>
     </s:Body>
   </s:Envelope>
```
## <span id="page-35-1"></span>**2.2.2.2.2.3.2 SetDiagnosticSettingsResponse**

The following example shows the **SetDiagnosticSettingsResponse** message that is sent by the server in response to the preceding received **SetDiagnosticSettingsRequest** message.

```
 <s:Envelope xmlns:a="http://www.w3.org/2005/08/addressing" 
               xmlns:s="http://www.w3.org/2003/05/soap-envelope">
     <s:Header>
       <a:Action s:mustUnderstand="1">
http://schemas.microsoft.com/ComplexEventProcessing/2009/10/management/SetDiagnosticSettingsR
esponse
       </a:Action>
     </s:Header>
     <s:Body></s:Body>
   </s:Envelope>
```
# <span id="page-35-2"></span>**2.2.2.2.3 ClearDiagnosticSettings**

A **ClearDiagnosticSettings** message is used to request and receive the response for the clearing of the diagnostic settings from an object for which **DiagnosticSettings** values had previously been set.

# <span id="page-35-3"></span>**2.2.2.2.3.1 ClearDiagnosticSettingsRequest**

The **ClearDiagnosticSettingsRequest** message is used to clear the diagnostic settings that were previously instantiated for a **[Query object](#page-10-2)**. The new settings in effect are inherited from the parent object; otherwise, the default settings are used.
## **2.2.2.2.3.1.1 ClearDiagnosticSettingsRequest SOAP Header**

The following elements MUST be set in the **[SOAP header](#page-10-0)** of a [ClearDiagnosticSettingsRequest](#page-35-0) message.

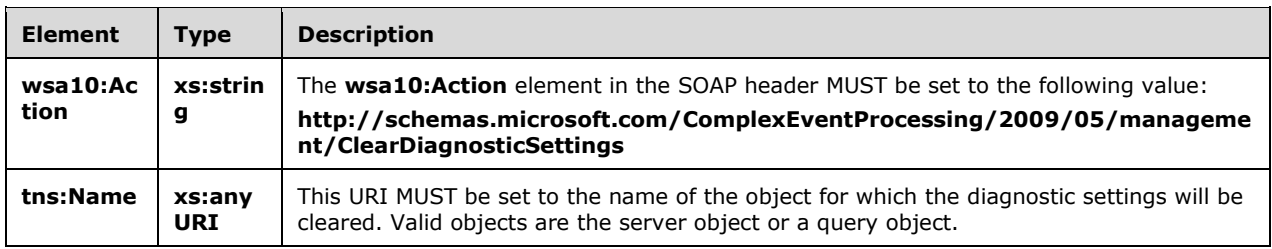

## **2.2.2.2.3.1.2 ClearDiagnosticSettingsRequest SOAP Body**

The **[SOAP body](#page-10-1)** for a *ClearDiagnosticSettingsRequest* message MUST be empty.

#### <span id="page-36-0"></span>**2.2.2.2.3.2 ClearDiagnosticSettingsResponse**

The **ClearDiagnosticSettingsResponse** message MUST be sent by the CEP server in response to a received [ClearDiagnosticSettingsRequest](#page-35-0) message.

#### **2.2.2.2.3.2.1 ClearDiagnosticSettingsResponse SOAP Header**

The following element MUST be set in the SOAP header of a [ClearDiagnosticSettingsResponse](#page-36-0) message.

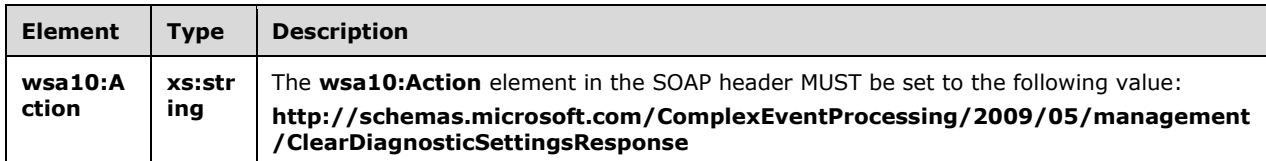

#### **2.2.2.2.3.2.2 ClearDiagnosticSettingsResponse SOAP Body**

The SOAP body for a [ClearDiagnosticSettingsResponse](#page-36-0) message MUST be empty.

## **2.2.2.2.3.2.3 Faults**

The response to the [ClearDiagnosticSettings](#page-35-1) message can be one of the following faults:

- **[InvalidNameFault](#page-40-0)**
- [ClearDiagnosticSettingsNotSupportedFault](#page-49-0)
- **[ManagementFault](#page-43-0)**

For a description of the content of the **Fault** return result, see section [2.2.2.3.](#page-40-1)

#### **2.2.2.2.3.3 ClearDiagnosticSettings Examples**

The following examples show a client's [ClearDiagnosticSettingsRequest](#page-35-0) message and the **[complex](#page-9-0)  [event processing \(CEP\)](#page-9-0)** server's [ClearDiagnosticSettingsResponse](#page-36-0) message that is sent in response to the received **ClearDiagnosticSettingsRequest** message.

## <span id="page-37-0"></span>**2.2.2.2.3.3.1 ClearDiagnosticSettingsRequest**

The following example **ClearDiagnosticSettingsRequest** message is an instruction from the client to clear the diagnostic settings from the URI specified in **h:Name**, "cep:/Server/Application/app1/Query/MulticastUnionQuery," which had previously been set.

```
 <s:Envelope xmlns:a="http://www.w3.org/2005/08/addressing" 
              xmlns:s="http://www.w3.org/2003/05/soap-envelope">
     <s:Header>
       <a:Action s:mustUnderstand="1">
http://schemas.microsoft.com/ComplexEventProcessing/2009/10/management/ClearDiagnosticSetting
s
       </a:Action>
       <h:Name s:mustUnderstand="1" 
xmlns:h="http://schemas.microsoft.com/ComplexEventProcessing/2009/10/management">
         cep:/Server/Application/app1/Query/MulticastUnionQuery</h:Name>
       <a:MessageID>urn:uuid:f609118e-0ed4-46ca-b955-61c3028cbb7a</a:MessageID>
       <ActivityId CorrelationId="77a69c8d-fa71-41dc-ae72-c5b14635b192" 
         xmlns="http://schemas.microsoft.com/2004/09/ServiceModel/Diagnostics">
         00000000-0000-0000-0000-000000000000</ActivityId>
       <a:ReplyTo>
        <a:Address>http://www.w3.org/2005/08/addressing/anonymous</a:Address>
       </a:ReplyTo>
     </s:Header>
     </s:Envelope>
<s:Body></s:Body>
```
# **2.2.2.2.3.3.2 ClearDiagnosticSettingsResponse**

The following example shows the **ClearDiagnosticSettingsResponse** message that is sent by the server in response to the preceding received [ClearDiagnosticSettingsRequest](#page-37-0) message.

```
 <s:Envelope xmlns:a="http://www.w3.org/2005/08/addressing" 
               xmlns:s="http://www.w3.org/2003/05/soap-envelope">
     <s:Header>
       <a:Action s:mustUnderstand="1">
http://schemas.microsoft.com/ComplexEventProcessing/2009/05/management/ClearDiagnosticSetting
sResponse
       </a:Action>
     </s:Header>
     <s:Body></s:Body>
   </s:Envelope>
```
# **2.2.2.2.4 GetDiagnosticView**

A **GetDiagnosticView** message is used to request and receive the content of a diagnostic view that had gathered diagnostic statistics.

## <span id="page-37-1"></span>**2.2.2.2.4.1 GetDiagnosticViewRequest**

The **GetDiagnosticViewRequest** message is used to request the observed values for a set of **DiagnosticView** properties that have been previously defined. The list of properties that are returned is variable and depends on the settings that are set by using the **SetDiagnosticSettings** message and on the type of object for which the diagnostic view is being retrieved.

#### **2.2.2.2.4.1.1 GetDiagnosticViewRequest SOAP Header**

The following elements MUST be set in the **[SOAP header](#page-10-0)** of a [GetDiagnosticViewRequest](#page-37-1) message.

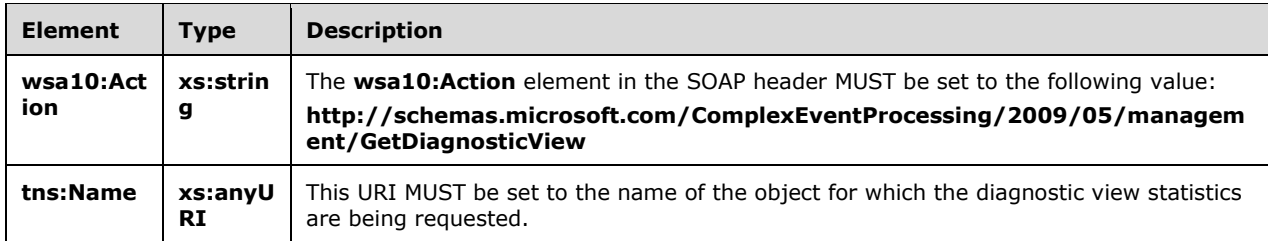

#### **2.2.2.2.4.1.2 GetDiagnosticViewRequest SOAP Body**

The **[SOAP body](#page-10-1)** for a **GetDiagnosticViewRequest** message MUST be empty.

#### <span id="page-38-0"></span>**2.2.2.2.4.2 GetDiagnosticViewResponse**

The **GetDiagnosticViewResponse** message MUST be sent by the **[complex event processing](#page-9-0)  [\(CEP\)](#page-9-0)** server in response to a received [GetDiagnosticViewRequest](#page-37-1) message.

#### **2.2.2.2.4.2.1 GetDiagnosticViewResponse SOAP Header**

The following element MUST be set in the **[SOAP header](#page-10-0)** of a [GetDiagnosticViewResponse](#page-38-0) message.

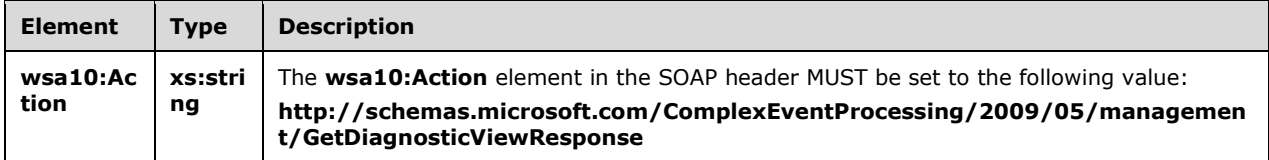

#### **2.2.2.2.4.2.2 GetDiagnosticViewResponse SOAP Body**

The following element MUST be contained in the **[SOAP body](#page-10-1)** of a [GetDiagnosticViewResponse](#page-38-0) message.

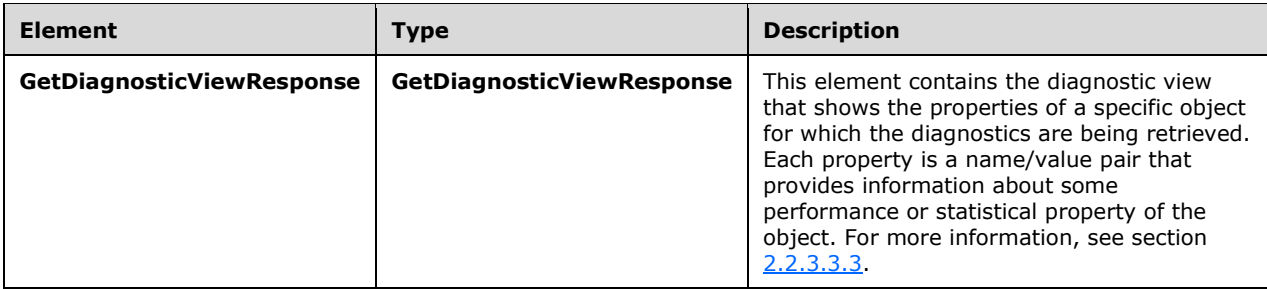

## **2.2.2.2.4.2.3 Faults**

The response to the [GetDiagnosticViewRequest](#page-37-1) message can be one of the following faults:

- [InvalidNameFault](#page-40-0)
- [GetDiagnosticViewNotSupportedFault](#page-50-0)
- [ManagementFault](#page-43-0)

For a description of the content of the fault return result, see section [2.2.2.3.](#page-40-1)

### **2.2.2.2.4.3 GetDiagnosticView Examples**

The following examples show a client's [GetDiagnosticViewRequest](#page-37-1) message and the **[complex event](#page-9-0)  [processing \(CEP\)](#page-9-0)** server's [GetDiagnosticViewResponse](#page-38-0) message that is sent in response to the received **GetDiagnosticViewRequest** message.

### **2.2.2.2.4.3.1 GetDiagnosticViewRequest**

The following example **GetDiagnosticViewRequest** message is an instruction from the client to retrieve the diagnostic view for the URI in the **h:Name** element of the SOAP header, "cep:/Server/Query".

```
 <s:Envelope xmlns:a="http://www.w3.org/2005/08/addressing" 
               xmlns:s="http://www.w3.org/2003/05/soap-envelope">
     <s:Header>
       <a:Action s:mustUnderstand="1">
http://schemas.microsoft.com/ComplexEventProcessing/2009/05/management/GetDiagnosticView
       </a:Action>
       <h:Name s:mustUnderstand="1" 
xmlns:h="http://schemas.microsoft.com/ComplexEventProcessing/2009/05/management/GetDiagnostic
View">
         cep:/Server/Query</h:Name>
       <a:MessageID>urn:uuid:80128549-da22-4cb5-b04d-f3236aeb12fe</a:MessageID>
       <ActivityId CorrelationId="042b3829-5b49-42f8-9f74-bfae8d517d9a" 
         xmlns="http://schemas.microsoft.com/2004/09/ServiceModel/Diagnostics">
         00000000-0000-0000-0000-000000000000</ActivityId>
       <a:ReplyTo>
         <a:Address>http://www.w3.org/2005/08/addressing/anonymous</a:Address>
       </a:ReplyTo>
     </s:Header>
     <s:Body></s:Body>
   </s:Envelope>
```
## **2.2.2.2.4.3.2 GetDiagnosticViewResponse**

The following example shows the **GetDiagnosticViewResponse** message that is sent by the server in response to the preceding received [GetDiagnosticViewRequest](#page-37-1) message.

```
 <s:Envelope xmlns:a="http://www.w3.org/2005/08/addressing" 
               xmlns:s="http://www.w3.org/2003/05/soap-envelope">
     <s:Header>
       <a:Action s:mustUnderstand="1">
http://schemas.microsoft.com/ComplexEventProcessing/2009/05/management/GetDiagnosticViewRespo
nse
       </a:Action>
     </s:Header>
     <s:Body>
```
*[MS-CEPM] - v20170816 Microsoft Complex Event Processing Engine Manageability Protocol Copyright © 2017 Microsoft Corporation Release: August 16, 2017*

```
 <GetDiagnosticViewResponse 
       xmlns="http://schemas.microsoft.com/ComplexEventProcessing/2009/10/management">
       <View xmlns:i="http://www.w3.org/2001/XMLSchema-instance">
         <Name>cep:/Server/Query</Name>
         <Properties>
           <Property>
             <Name>TotalOperatorCount</Name>
             <Value xmlns:d7p1="http://www.w3.org/2001/XMLSchema" 
                   i:type="d7p1:long">0</Value>
           </Property>
           <Property>
             <Name>TotalStreamCount</Name>
             <Value xmlns:d7p1="http://www.w3.org/2001/XMLSchema" 
                    i:type="d7p1:long">0</Value>
           </Property>
           <Property>
             <Name>CurrentEventCountInStream</Name>
             <Value xmlns:d7p1="http://www.w3.org/2001/XMLSchema" 
                    i:type="d7p1:long">0</Value>
           </Property>
           <Property>
             <Name>TotalEventCountInStream</Name>
             <Value xmlns:d7p1="http://www.w3.org/2001/XMLSchema" 
                    i:type="d7p1:long">0</Value>
           </Property>
           <Property>
             <Name>TotalStreamMemoryInKB</Name>
             <Value xmlns:d7p1="http://www.w3.org/2001/XMLSchema" 
                    i:type="d7p1:long">0</Value>
           </Property>
           <Property>
             <Name>CurrentEventCountInOperatorSynopsis</Name>
             <Value xmlns:d7p1="http://www.w3.org/2001/XMLSchema" 
                     i:type="d7p1:long">0</Value>
           </Property>
           <Property>
             <Name>TotalEventCountProcessedByOperator</Name>
             <Value xmlns:d7p1="http://www.w3.org/2001/XMLSchema" 
                    i:type="d7p1:long">22</Value>
           </Property>
           <Property>
             <Name>TotalEventCountOutputedByOperator</Name>
             <Value xmlns:d7p1="http://www.w3.org/2001/XMLSchema" 
                    i:type="d7p1:long">22</Value>
           </Property>
           <Property>
             <Name>TotalOperatorMemoryInKB</Name>
             <Value xmlns:d7p1="http://www.w3.org/2001/XMLSchema" 
                    i:type="d7p1:long">0</Value>
           </Property>
           <Property>
             <Name>TotalOperatorCpuUsage</Name>
             <Value xmlns:d7p1="http://www.w3.org/2001/XMLSchema" 
                    i:type="d7p1:long">0</Value>
           </Property>
         </Properties>
       </View>
     </GetDiagnosticViewResponse>
   </s:Body>
 </s:Envelope>
```
# <span id="page-40-1"></span>**2.2.2.3 Faults**

All faults in this protocol return the **s:Fault** element [\[SOAP1.2-1/2003\]](https://go.microsoft.com/fwlink/?LinkId=90521) in the **[SOAP body](#page-10-1)**.

## <span id="page-40-0"></span>**2.2.2.3.1 InvalidNameFault Fault**

An **InvalidNameFault** message is returned when the system tries to reference a CEP metadata object name or a CEP metadata object type through an invalid URL. A URL is invalid if it refers to an inexistent object type, inexistent collection, inexistent protocol, has filters, or some other elements that are not supported. Note that a valid reference to a non-existing object returns a response containing null.

### **2.2.2.3.1.1 InvalidNameFault SOAP Header**

The following elements MUST be set in the **[SOAP header](#page-10-0)** of an [InvalidNameFault.](#page-40-0)

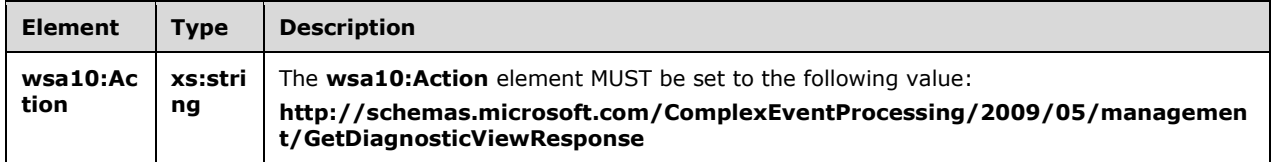

#### **2.2.2.3.1.2 InvalidNameFault SOAP Body**

The [InvalidNameFault](#page-40-0) **[SOAP body](#page-10-1)** MUST contain an **s:Fault** element as defined in [\[SOAP1.2-1/2003\].](https://go.microsoft.com/fwlink/?LinkId=90521) The **s:Fault** element for this protocol MUST contain an **s:Code** element, an **s:Reason** element, and an **s:Detail** element. The following table provides additional information about the elements contained in the **s:Fault** element.

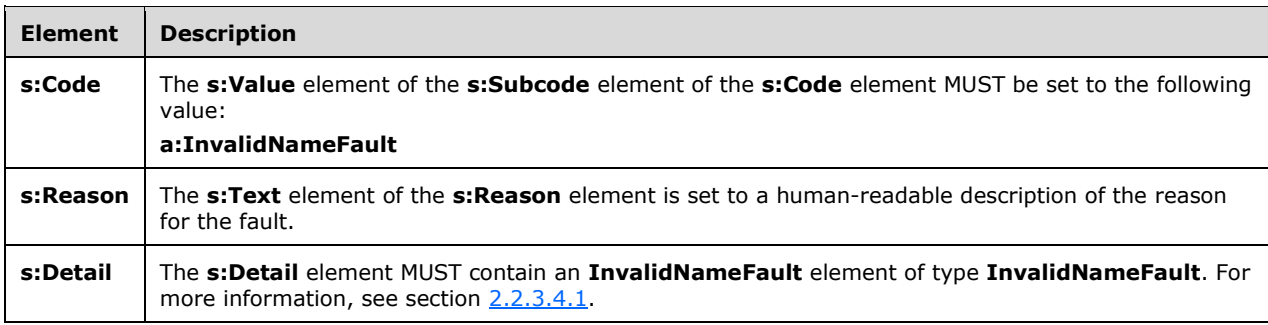

## **2.2.2.3.1.3 InvalidNameFault Example**

The following example shows an **InvalidNameFault** element.

```
 <s:Envelope xmlns:s="http://www.w3.org/2003/05/soap-envelope" 
            xmlns:a="http://www.w3.org/2005/08/addressing">
   <s:Header>
    <a:Action s:mustUnderstand="1">
      http://schemas.microsoft.com/ComplexEventProcessing/2009/05/management/InvalidName
    \langle/a·Action>
     <a:RelatesTo>urn:uuid:d097f723-0a5b-476e-8e55-39472ea6eefd
     </a:RelatesTo>
     <ActivityId CorrelationId="e96ffc8b-dd1c-4e31-b090-f39d2136bc50" 
                 xmlns="http://schemas.microsoft.com/2004/09/ServiceModel/Diagnostics">
       00000000-0000-0000-0000-000000000000</ActivityId>
  </s:Header>
   <s:Body>
     <s:Fault>
       <s:Code>
         <s:Value>s:Sender</s:Value>
```

```
 <s:Subcode>
             <s:Value xmlns:a=
"http://schemas.microsoft.com/ComplexEventProcessing/2009/05/management">
               a:InvalidNameFault</s:Value>
           </s:Subcode>
         </s:Code>
         <s:Reason>
           <s:Text xml:lang="en-US">The argument cannot be null.</s:Text>
         </s:Reason>
         <s:Detail>
           <InvalidNameFault xmlns=
"http://schemas.microsoft.com/ComplexEventProcessing/2009/05/management" 
                             xmlns:i="http://www.w3.org/2001/XMLSchema-instance">
             <Message>The argument cannot be null.</Message>
           </InvalidNameFault>
        \langle/s:Detail>
      \langle/s:Fault>
     </s:Body>
   </s:Envelope>
```
# <span id="page-42-0"></span>**2.2.2.3.2 InvalidDefinitionFault Fault**

An **InvalidDefinitionFault** message is returned when an attempt is made to create a **[CEP metadata](#page-9-1)  [object](#page-9-1)**, and the attempted definition is invalid.

### **2.2.2.3.2.1 InvalidDefinitionFault SOAP Header**

The following elements MUST be set in the **[SOAP header](#page-10-0)** of an [InvalidDefinitionFault.](#page-42-0)

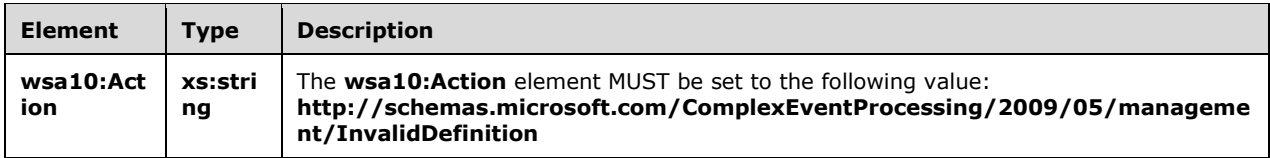

## **2.2.2.3.2.2 InvalidDefinitionFault SOAP Body**

The [InvalidDefinitionFault](#page-42-0) **[SOAP body](#page-10-1)** MUST contain an **s:Fault** element as defined in [\[SOAP1.2-](https://go.microsoft.com/fwlink/?LinkId=90521) [1/2003\].](https://go.microsoft.com/fwlink/?LinkId=90521) The **s:Fault** element for this protocol MUST contain an **s:Code** element, an **s:Reason** element, and an **s:Detail** element. The following table provides additional information about the elements contained in the **s:Fault** element.

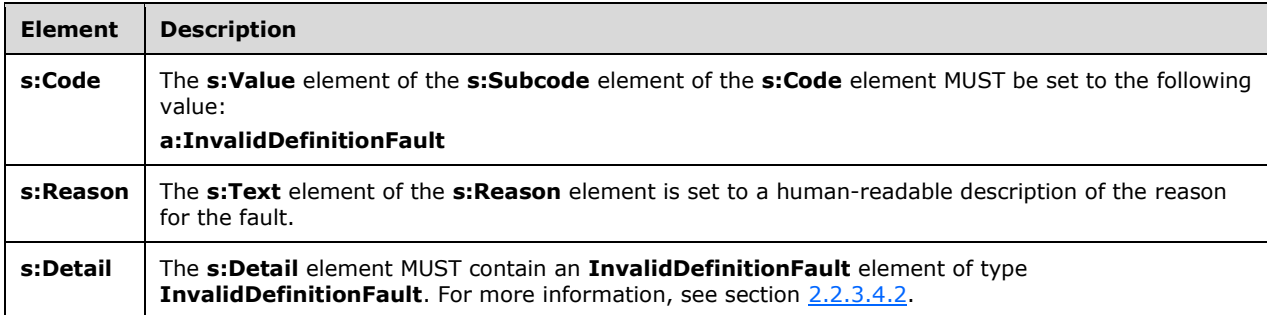

## **2.2.2.3.2.3 InvalidDefinitionFault Example**

The following example shows an **InvalidDefinitionFault** element.

```
 <s:Envelope xmlns:s="http://www.w3.org/2003/05/soap-envelope" 
               xmlns:a="http://www.w3.org/2005/08/addressing">
     <s:Header>
       <a:Action s:mustUnderstand="1">
http://schemas.microsoft.com/ComplexEventProcessing/2009/05/management/InvalidDefinition
       </a:Action>
       <a:RelatesTo>urn:uuid:4e484014-b7c7-42b0-9a60-c335441bd1e7</a:RelatesTo>
       <ActivityId CorrelationId="519e87a1-edb0-4f8a-9825-be09882a2934" 
                xmlns="http://schemas.microsoft.com/2004/09/ServiceModel/Diagnostics">
         00000000-0000-0000-0000-000000000000</ActivityId>
     </s:Header>
     <s:Body>
       <s:Fault>
         <s:Code>
           <s:Value>s:Sender</s:Value>
           <s:Subcode>
             <s:Value xmlns:a=
"http://schemas.microsoft.com/ComplexEventProcessing/2009/10/management">
              a:InvalidDefinitionFault</s:Value>
           </s:Subcode>
         </s:Code>
         <s:Reason>
           <s:Text xml:lang="en-US">The definition is not valid: The 
    'http://schemas.microsoft.com/ComplexEventProcessing/2010/01/Metadata:Applicationss'
           element is not declared.-->The 
    'http://schemas.microsoft.com/ComplexEventProcessing/2010/01/Metadata:Applicationss' 
          element is not declared.</s:Text>
         </s:Reason>
         <s:Detail>
           <InvalidDefinitionFault 
             xmlns="http://schemas.microsoft.com/ComplexEventProcessing/2009/10/management" 
             xmlns:i="http://www.w3.org/2001/XMLSchema-instance">
             <Message>The 
    'http://schemas.microsoft.com/ComplexEventProcessing/2010/01/Metadata:Applicationss' 
             element is not declared.</Message>
           </InvalidDefinitionFault>
         </s:Detail>
      \langles:Fault>
     </s:Body>
   </s:Envelope>
```
#### <span id="page-43-0"></span>**2.2.2.3.3 ManagementFault Fault**

A **ManagementFault** message is returned whenever a generic error happens in any of the manageability operations on objects in the **[complex event processing \(CEP\)](#page-9-0)** system.

#### **2.2.2.3.3.1 ManagementFault SOAP Header**

The following elements MUST be set in the **[SOAP header](#page-10-0)** of a [ManagementFault](#page-43-0) message.

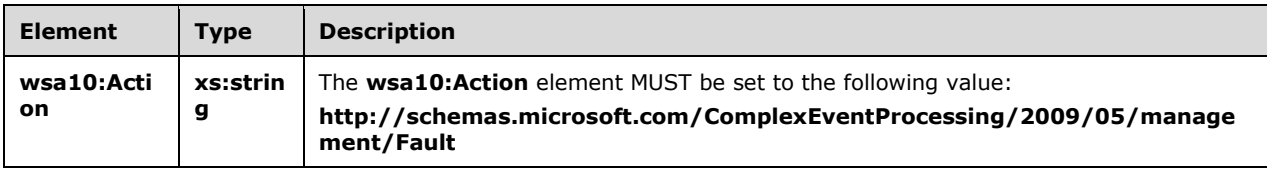

### **2.2.2.3.3.2 ManagementFault SOAP Body**

The [ManagementFault](#page-43-0) **[SOAP body](#page-10-1)** MUST contain an **s:Fault** element as defined in [\[SOAP1.2-1/2003\].](https://go.microsoft.com/fwlink/?LinkId=90521) The **s:Fault** element for this protocol MUST contain an **s:Code** element, an **s:Reason** element, and an **s:Detail** element. The following table provides additional information about the elements contained in the **s:Fault** element.

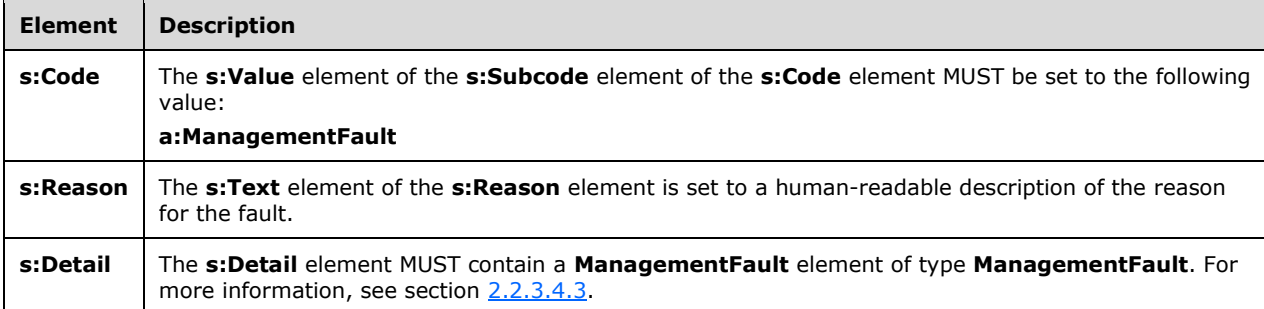

## **2.2.2.3.3.3 ManagementFault Example**

The following example shows a [ManagementFault](#page-43-0) message.

```
 <s:Envelope xmlns:s="http://www.w3.org/2003/05/soap-envelope" 
               xmlns:a="http://www.w3.org/2005/08/addressing">
     <s:Header>
       <a:Action s:mustUnderstand="1">
http://schemas.microsoft.com/ComplexEventProcessing/2009/05/management/Fault</a:Action>
       <a:RelatesTo>urn:uuid:dbcfedb6-4198-437a-a086-541e07860aba</a:RelatesTo>
       <ActivityId CorrelationId="49acac6d-423c-4f2a-8747-d0b7dedb5056" 
               xmlns="http://schemas.microsoft.com/2004/09/ServiceModel/Diagnostics">
         00000000-0000-0000-0000-000000000000</ActivityId>
     </s:Header>
     <s:Body>
       <s:Fault>
         <s:Code>
           <s:Value>s:Sender</s:Value>
           <s:Subcode>
             <s:Value xmlns:a=
"http://schemas.microsoft.com/ComplexEventProcessing/2009/05/management">
               a:ManagementFault</s:Value>
           </s:Subcode>
         </s:Code>
         <s:Reason>
           <s:Text xml:lang="en-US">The management service encountered an error: 
           Delete operation failed.-->The address 'bogus:/app/address' is not valid. 
          Additional information: Invalid scheme 'bogus'.</s:Text>
         </s:Reason>
         <s:Detail>
           <ManagementFault 
xmlns="http://schemas.microsoft.com/ComplexEventProcessing/2009/05/management" 
                             xmlns:i="http://www.w3.org/2001/XMLSchema-instance">
             <Message>Delete operation failed.</Message>
           </ManagementFault>
        \langle/s:Detail>
      \langle/s:Fault>
     </s:Body>
   </s:Envelope>
```
#### <span id="page-45-0"></span>**2.2.2.3.4 RuntimeFault Fault**

A **RuntimeFault** message is returned whenever a generic error happens during the runtime operation of the **[complex event processing \(CEP\)](#page-9-0)** system.

#### **2.2.2.3.4.1 RuntimeFault SOAP Header**

The following element MUST be set in the **[SOAP header](#page-10-0)** of a [RuntimeFault.](#page-45-0)

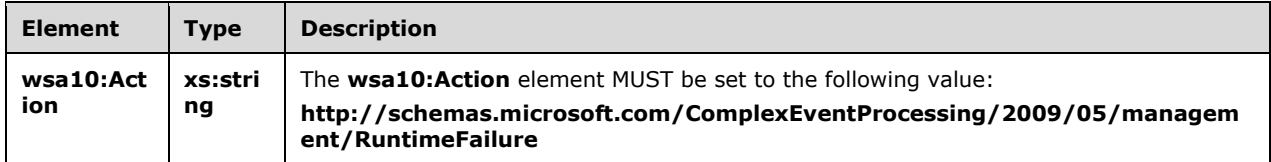

### **2.2.2.3.4.2 RuntimeFault SOAP Body**

The [RuntimeFault](#page-45-0) **[SOAP body](#page-10-1)** MUST contain an **s:Fault** element as defined in [\[SOAP1.2-1/2003\].](https://go.microsoft.com/fwlink/?LinkId=90521) The **s:Fault** element for this protocol MUST contain an **s:Code** element, an **s:Reason** element, and an **s:Detail** element. The following table provides additional information about the elements contained in the **s:Fault** element.

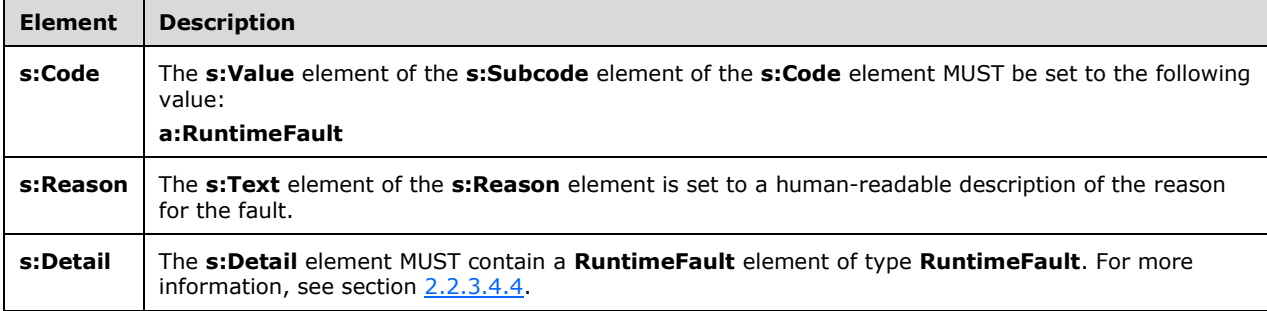

## **2.2.2.3.4.3 RuntimeFault Example**

The following example shows a [RuntimeFault](#page-45-0) element.

```
 <s:Envelope xmlns:s="http://www.w3.org/2003/05/soap-envelope" 
              xmlns:a="http://www.w3.org/2005/08/addressing">
     <s:Header>
       <a:Action s:mustUnderstand="1">
http://schemas.microsoft.com/ComplexEventProcessing/2009/05/management/RuntimeFailure</a:Acti
on>
       <a:RelatesTo>urn:uuid:b65a1aab-4673-4e51-92a7-97f46c59031e</a:RelatesTo>
       <ActivityId CorrelationId="f1f8f11f-3b9f-4501-98a7-7e2ea485f412" 
             xmlns="http://schemas.microsoft.com/2004/09/ServiceModel/Diagnostics">
         00000000-0000-0000-0000-000000000000</ActivityId>
     </s:Header>
     <s:Body>
       <s:Fault>
         <s:Code>
          <s:Value>s:Sender</s:Value>
           <s:Subcode>
```

```
\langle s \cdot \nabla a \cdot \nabla a \ranglexmlns:a="http://schemas.microsoft.com/ComplexEventProcessing/2009/10/management">
                a:RuntimeFault</s:Value>
            </s:Subcode>
        \langles:Code>
          <s:Reason>
            <s:Text xml:lang="en-US">There was an error in the runtime: 
            Get operation failed.-->The address 'bogus:/app/address' is not valid. 
          Additional information: Invalid scheme 'bogus'.</s:Text>
         </s:Reason>
          <s:Detail>
           \leqRuntimeFault
xmlns="http://schemas.microsoft.com/ComplexEventProcessing/2009/10/management" 
                           xmlns:i="http://www.w3.org/2001/XMLSchema-instance">
              <Message>Get operation failed.</Message>
            </RuntimeFault>
         </s:Detail>
      \langle/s:Fault>
     </s:Body>
   </s:Envelope>
```
# <span id="page-46-0"></span>**2.2.2.3.5 GetDiagnosticSettingsNotSupported Fault**

A **GetDiagnosticSettingsNotSupported** message is returned when an attempt is made to get diagnostic settings from objects for which this operation is not supported.

### **2.2.2.3.5.1 GetDiagnosticSettingsNotSupported SOAP Header**

The following element MUST be set in the **[SOAP header](#page-10-0)** of a [GetDiagnosticSettingsNotSupported](#page-46-0) message.

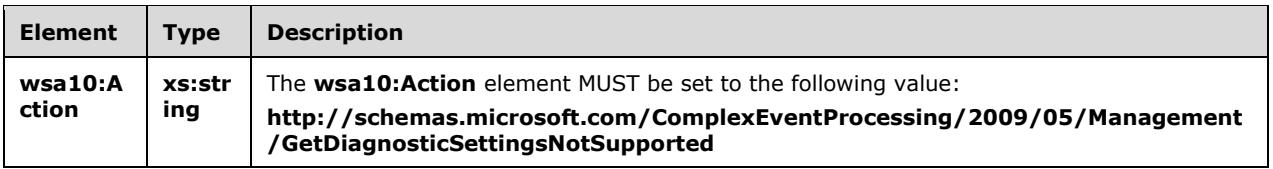

## **2.2.2.3.5.2 GetDiagnosticSettingsNotSupported SOAP Body**

The [GetDiagnosticSettingsNotSupported](#page-46-0) **[SOAP body](#page-10-1)** MUST contain an **s:Fault** element as defined in [\[SOAP1.2-1/2003\].](https://go.microsoft.com/fwlink/?LinkId=90521) The **s:Fault** element for this protocol MUST contain an **s:Code** element, an **s:Reason** element, and an **s:Detail** element. The following table provides additional information about the elements contained in the **s:Fault** element.

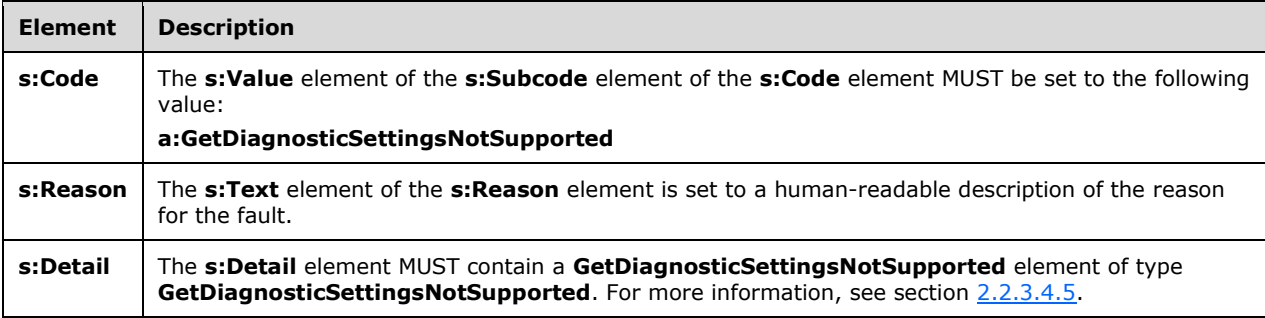

## **2.2.2.3.5.3 GetDiagnosticSettingsNotSupported Example**

The following example shows a [GetDiagnosticSettingsNotSupported](#page-46-0) element.

```
 <s:Envelope xmlns:s="http://www.w3.org/2003/05/soap-envelope" 
               xmlns:a="http://www.w3.org/2005/08/addressing">
    <s:Header>
       <a:Action s:mustUnderstand="1">
        http://schemas.microsoft.com/ComplexEventProcessing/2009/05/Management/
        GetDiagnosticSettingsNotSupported</a:Action>
      <a:RelatesTo>urn:uuid:9f6b03b5-a6c1-475b-b900-819bf34b8bf8</a:RelatesTo>
       <ActivityId CorrelationId="de4aa3e7-da65-4661-ab49-f9aabef3ed4a" 
                xmlns="http://schemas.microsoft.com/2004/09/ServiceModel/Diagnostics">
         00000000-0000-0000-0000-000000000000</ActivityId>
     </s:Header>
    <s:Body>
       <s:Fault>
         <s:Code>
           <s:Value>s:Sender</s:Value>
           <s:Subcode>
             <s:Value xmlns:a=
             "http://schemas.microsoft.com/ComplexEventProcessing/2009/10/Management">
               a:GetDiagnosticSettingsNotSupported</s:Value>
           </s:Subcode>
         </s:Code>
         <s:Reason>
           <s:Text xml:lang="en-US">Getting the diagnostic settings for 
'cep:/Server/Application/app/EventType' 
          is not supported.</s:Text>
         </s:Reason>
         <s:Detail>
           <GetDiagnosticSettingsNotSupported xmlns=
             "http://schemas.microsoft.com/ComplexEventProcessing/2009/10/Management" 
             xmlns:i="http://www.w3.org/2001/XMLSchema-instance">
             <Message>Getting the diagnostic settings for 
'cep:/Server/Application/app/EventType' 
             is not supported.</Message>
             <Name>cep:/Server/Application/app/EventType</Name>
           </GetDiagnosticSettingsNotSupported>
         </s:Detail>
     \langle/s:Fault>
     </s:Body>
  </s:Envelope>
```
## <span id="page-47-0"></span>**2.2.2.3.6 SetDiagnosticSettingsNotSupported Fault**

A **SetDiagnosticSettingsNotSupported** message is returned when an attempt is made to set diagnostic settings from objects for which this operation is not supported.

#### **2.2.2.3.6.1 SetDiagnosticSettingsNotSupported SOAP Header**

The following element MUST be set in the **[SOAP header](#page-10-0)** of a [SetDiagnosticSettingsNotSupported](#page-47-0) message.

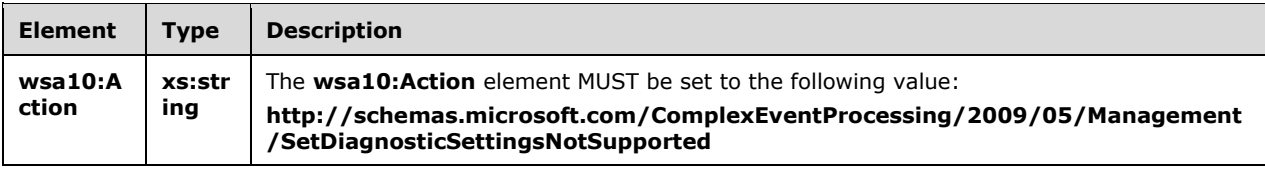

## **2.2.2.3.6.2 SetDiagnosticSettingsNotSupported SOAP Body**

The [SetDiagnosticSettingsNotSupported](#page-47-0) **[SOAP body](#page-10-1)** MUST contain an **s:Fault** element as defined in [\[SOAP1.2-1/2003\].](https://go.microsoft.com/fwlink/?LinkId=90521) The **s:Fault** element for this protocol MUST contain an **s:Code** element, an **s:Reason** element, and an **s:Detail** element. The following table provides additional information about the elements contained in the **s:Fault** element.

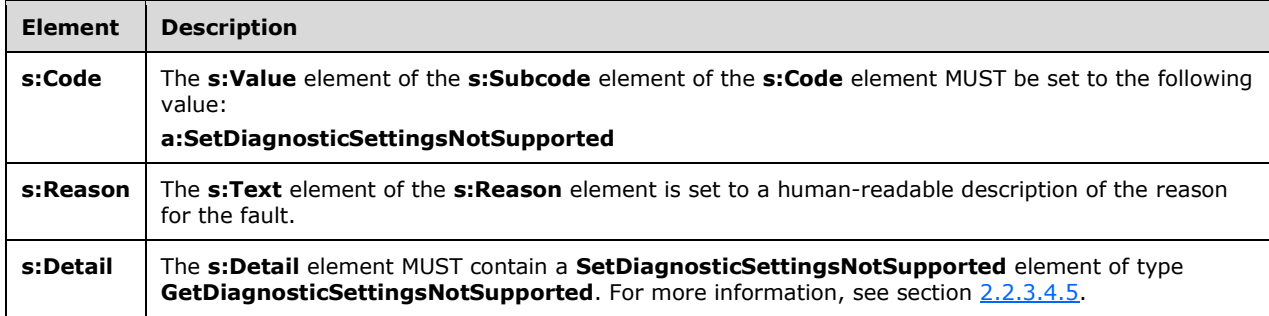

## **2.2.2.3.6.3 SetDiagnosticSettingsNotSupported Example**

The following example shows a **SetDiagnosticSettingsNotSupported element**.

```
 <s:Envelope xmlns:s="http://www.w3.org/2003/05/soap-envelope" 
            xmlns:a="http://www.w3.org/2005/08/addressing">
   <s:Header>
     <a:Action s:mustUnderstand="1">
      http://schemas.microsoft.com/ComplexEventProcessing/2009/05/
       Management/SetDiagnosticSettingsNotSupported</a:Action>
     <a:RelatesTo>urn:uuid:51b46784-947e-49da-89d8-2d69bee43e6d</a:RelatesTo>
     <ActivityId CorrelationId="3aa972ea-0ba3-4e67-82e0-b0726d883412" 
             xmlns="http://schemas.microsoft.com/2004/09/ServiceModel/Diagnostics">
       00000000-0000-0000-0000-000000000000</ActivityId>
   </s:Header>
   <s:Body>
     <s:Fault>
       <s:Code>
         <s:Value>s:Sender</s:Value>
         <s:Subcode>
           <s:Value xmlns:a=
             "http://schemas.microsoft.com/ComplexEventProcessing/2009/10/Management">
             a:SetDiagnosticSettingsNotSupported</s:Value>
         </s:Subcode>
       </s:Code>
       <s:Reason>
         <s:Text xml:lang="en-US">Setting the diagnostic settings for 
         'cep:/Server/Application/app1/EventType' is not supported.</s:Text>
       </s:Reason>
       <s:Detail>
         <GetDiagnosticSettingsNotSupported xmlns=
             "http://schemas.microsoft.com/ComplexEventProcessing/2009/10/Management" 
              xmlns:i="http://www.w3.org/2001/XMLSchema-instance">
           <Message>Setting the diagnostic settings for 
           'cep:/Server/Application/app1/EventType' is not supported.</Message>
           <Name>cep:/Server/Application/app1/EventType</Name>
         </GetDiagnosticSettingsNotSupported>
       </s:Detail>
    \langle/s:Fault>
   </s:Body>
 </s:Envelope>
```
## <span id="page-49-0"></span>**2.2.2.3.7 ClearDiagnosticSettingsNotSupported Fault**

A **ClearDiagnosticSettingsNotSupported** message is returned when an attempt is made to clear diagnostic settings from objects for which this operation is not supported.

### **2.2.2.3.7.1 ClearDiagnosticSettingsNotSupported SOAP Header**

The following element MUST be set in the **[SOAP header](#page-10-0)** of a [ClearDiagnosticSettingsNotSupported](#page-49-0) message.

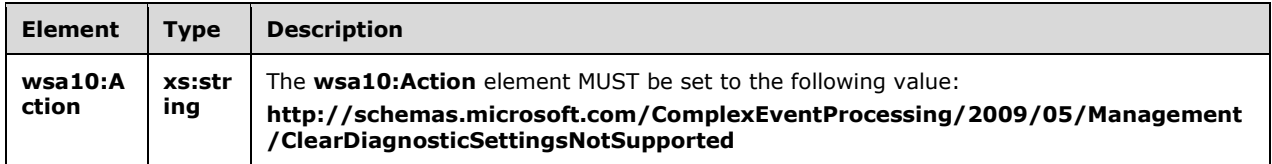

### **2.2.2.3.7.2 ClearDiagnosticSettingsNotSupported SOAP Body**

The [ClearDiagnosticSettingsNotSupported](#page-49-0) **[SOAP body](#page-10-1)** MUST contain an **s:Fault** element as defined in [\[SOAP1.2-1/2003\].](https://go.microsoft.com/fwlink/?LinkId=90521) The **s:Fault** element for this protocol MUST contain an **s:Code** element, an **s:Reason** element, and an **s:Detail** element. The following table provides additional information about the elements contained in the **s:Fault** element.

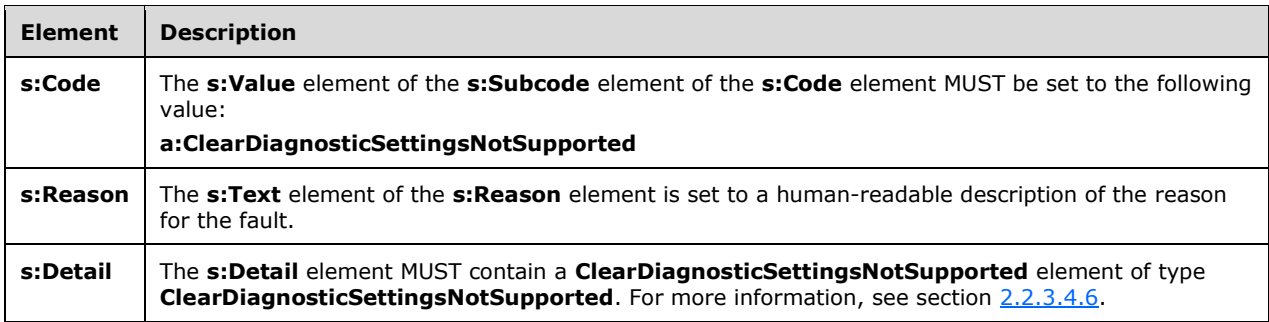

## **2.2.2.3.7.3 ClearDiagnosticSettingsNotSupported Example**

The following example shows a [ClearDiagnosticSettingsNotSupported](#page-49-0) element.

```
 <s:Envelope xmlns:s="http://www.w3.org/2003/05/soap-envelope" 
            xmlns:a="http://www.w3.org/2005/08/addressing">
   <s:Header>
     <a:Action s:mustUnderstand="1">
      http://schemas.microsoft.com/ComplexEventProcessing/2009/05/Management
       /ClearDiagnosticSettingsNotSupported</a:Action>
     <a:RelatesTo>urn:uuid:056eaafc-40f3-4757-94db-deea457220a9</a:RelatesTo>
     <ActivityId CorrelationId="ef5b4a0f-8102-41e9-bafe-f8cdf5f80b6e" 
           xmlns="http://schemas.microsoft.com/2004/09/ServiceModel/Diagnostics">
       00000000-0000-0000-0000-000000000000</ActivityId>
   </s:Header>
   <s:Body>
     <s:Fault>
       <s:Code>
         <s:Value>s:Sender</s:Value>
         <s:Subcode>
           <s:Value xmlns:a=
```

```
 "http://schemas.microsoft.com/ComplexEventProcessing/2009/10/Management">
             a:ClearDiagnosticSettingsNotSupported</s:Value>
         </s:Subcode>
       </s:Code>
       <s:Reason>
         <s:Text xml:lang="en-US">Clearing the diagnostic settings for 
         'cep:/Server/Application/app1/EventType' is not supported.</s:Text>
       </s:Reason>
       <s:Detail>
         <ClearDiagnosticSettingsNotSupported xmlns=
           "http://schemas.microsoft.com/ComplexEventProcessing/2009/10/Management" 
           xmlns:i="http://www.w3.org/2001/XMLSchema-instance">
           <Message>Clearing the diagnostic settings for 
           'cep:/Server/Application/app1/EventType' is not supported.</Message>
           <Name>cep:/Server/Application/app1/EventType</Name>
         </ClearDiagnosticSettingsNotSupported>
       </s:Detail>
    \langle/s:Fault>
   </s:Body>
 </s:Envelope>
```
## <span id="page-50-0"></span>**2.2.2.3.8 GetDiagnosticViewNotSupported Fault**

A **GetDiagnosticViewNotSupported** message is returned when an attempt is made to get a diagnostic view from objects for which this operation is not supported.

## **2.2.2.3.8.1 GetDiagnosticViewNotSupported SOAP Header**

The following element MUST be set in the **[SOAP header](#page-10-0)** of a [GetDiagnosticViewNotSupported](#page-50-0) message.

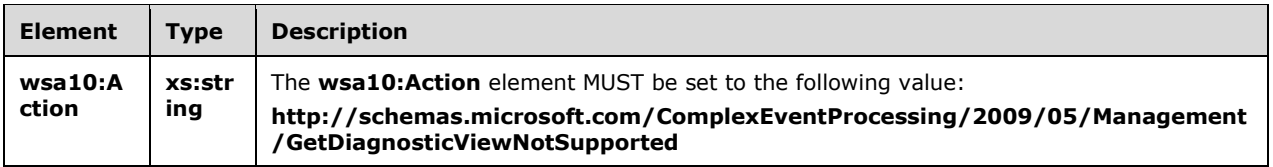

#### **2.2.2.3.8.2 GetDiagnosticViewNotSupportedFault SOAP Body**

The [GetDiagnosticViewNotSupported](#page-50-0) **[SOAP body](#page-10-1)** MUST contain an **s:Fault** element as defined in [\[SOAP1.2-1/2003\].](https://go.microsoft.com/fwlink/?LinkId=90521) The **s:Fault** element for this protocol MUST contain an **s:Code** element, an **s:Reason** element, and an **s:Detail** element. The following table provides additional information about the elements contained in the **s:Fault** element.

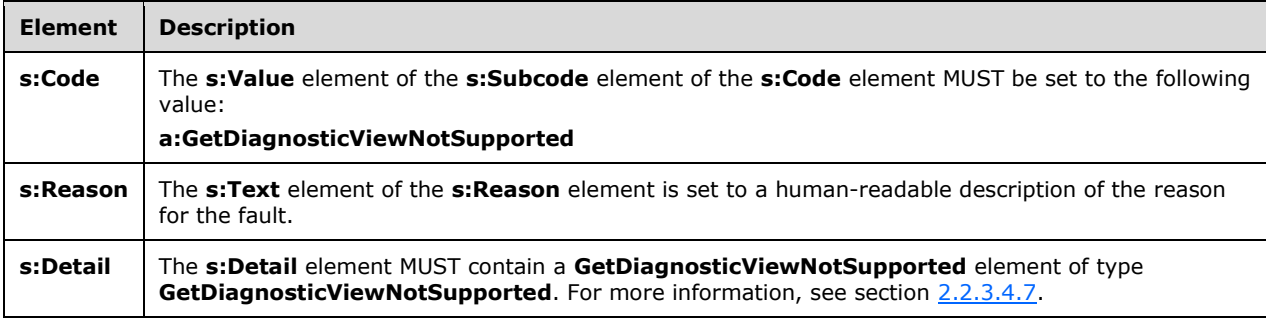

## **2.2.2.3.8.3 GetDiagnosticViewNotSupported Example**

The following example shows a [GetDiagnosticViewNotSupported](#page-50-0) fault message.

```
<s:Envelope xmlns:s="http://www.w3.org/2003/05/soap-envelope"
             xmlns:a="http://www.w3.org/2005/08/addressing">
   <s:Header>
     <a:Action s:mustUnderstand="1">
      http://schemas.microsoft.com/ComplexEventProcessing/2009/05/Management
       /GetDiagnosticViewNotSupported
     </a:Action>
     <a:RelatesTo>urn:uuid:056eaafc-40f3-4757-94db-deea457220a9</a:RelatesTo>
     <ActivityId CorrelationId="ef5b4a0f-8102-41e9-bafe-f8cdf5f80b6e"
       xmlns="http://schemas.microsoft.com/2004/09/ServiceModel/Diagnostics">
       00000000-0000-0000-0000-000000000000
     </ActivityId>
   </s:Header>
   <s:Body>
     <s:Fault>
       <s:Code>
         <s:Value>s:Sender</s:Value>
         <s:Subcode>
           <s:Value xmlns:a=
     "http://schemas.microsoft.com/ComplexEventProcessing/2009/10/Management">
             a:GetDiagnosticViewNotSupported
           </s:Value>
         </s:Subcode>
       </s:Code>
       <s:Reason>
         <s:Text xml:lang="en-US">
           Request the diagnostic view for
           'cep:/Server/Application/app1/EventType' is not supported.
        \langle/s:Text>
       </s:Reason>
       <s:Detail>
         <GetDiagnosticViewNotSupported xmlns=
     "http://schemas.microsoft.com/ComplexEventProcessing/2009/10/Management"
            xmlns:i="http://www.w3.org/2001/XMLSchema-instance">
           <Message>
             Request the diagnostic view for
             'cep:/Server/Application/app1/EventType' is not supported.
           </Message>
           <Name>cep:/Server/Application/app1/EventType</Name>
         </GetDiagnosticViewNotSupported>
      \langle/s:Detail>
    \langle/s:Fault>
   </s:Body>
</s:Envelope>
```
## **2.2.2.4 Administrative Methods**

#### **2.2.2.4.1 Checkpoint Message**

The **Checkpoint** message is used to take a checkpoint of a **[Query object](#page-10-2)** that is running on a **[complex event processing \(CEP\)](#page-9-0)** server and to receive the response to this message.

#### <span id="page-51-0"></span>**2.2.2.4.1.1 CheckpointRequest Message**

The **CheckpointRequest** message is used to request that a checkpoint of a query be taken.

#### **2.2.2.4.1.1.1 CheckpointRequest SOAP Header**

The following elements MUST be set in the SOAP header of the [CheckpointRequest](#page-52-0) message.

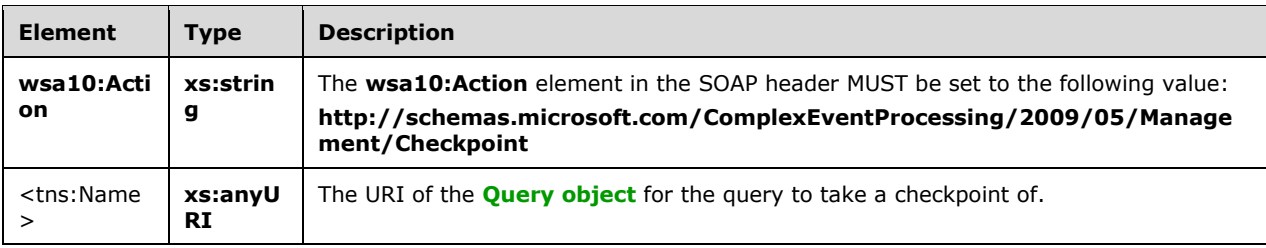

### **2.2.2.4.1.1.2 CheckpointRequest SOAP Body**

The SOAP body for a **CheckpointRequest** message MUST be empty.

#### <span id="page-52-1"></span>**2.2.2.4.1.2 CheckpointResponse Message**

The **CheckpointResponse** message MUST be sent by the server in response to a received [CheckpointRequest](#page-51-0) message, unless there is an exception or a fault.

#### **2.2.2.4.1.2.1 CheckpointResponse SOAP Header**

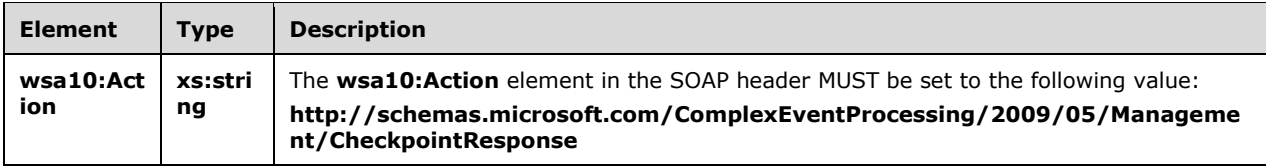

#### **2.2.2.4.1.2.2 CheckpointResponse SOAP Body**

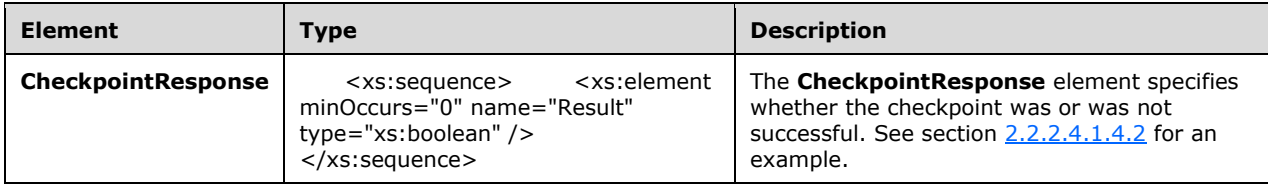

## **2.2.2.4.1.3 CheckpointRequest Faults**

The response to the [CheckpointRequest](#page-51-0) message can be one of the following faults:

- **[InvalidNameFault](#page-40-0)**
- [ManagementFault](#page-43-0)

For a description of the content of the fault return result, see Faults (section [2.2.2.3\).](#page-40-1)

#### **2.2.2.4.1.4 Checkpoint Examples**

The following examples show a client's [CheckpointRequest](#page-51-0) message and the CEP server's [CheckpointResponse](#page-52-1) message that is sent in response.

#### <span id="page-52-0"></span>**2.2.2.4.1.4.1 CheckpointRequest Message Example**

The following example [CheckpointRequest](#page-51-0) message is an instruction from the client to begin a checkpoint of the query with the URI in the **h:Name** element, "cep:/Server/Application/app/Query/query."

```
<s:Envelope xmlns:a="http://www.w3.org/2005/08/addressing" 
            xmlns:s="http://www.w3.org/2003/05/soap-envelope">
   <s:Header>
     <a:Action s:mustUnderstand="1">
      http://schemas.microsoft.com/ComplexEventProcessing/2009/05/Management/Checkpoint
     </a:Action>
     <h:Name xmlns:h=
             "http://schemas.microsoft.com/ComplexEventProcessing/2009/05/Management">
      cep:/Server/Application/app/Query/query</h:Name>
     <a:MessageID>urn:uuid:0b03cb8c-6f42-425a-93e7-679bce853a40</a:MessageID>
     <a:ReplyTo>
       <a:Address>http://www.w3.org/2005/08/addressing/anonymous</a:Address>
     </a:ReplyTo>
  </s:Header>
  <s:Body></s:Body>
</s:Envelope>
```
## <span id="page-53-0"></span>**2.2.2.4.1.4.2 CheckpointResponse Message Example**

The following [CheckpointResponse](#page-52-1) message is an example response from the server to the preceding **CheckpointRequest** message.

```
<s:Envelope xmlns:a="http://www.w3.org/2005/08/addressing" 
             xmlns:s="http://www.w3.org/2003/05/soap-envelope">
  <s:Header>
     <a:Action s:mustUnderstand="1">
      http://schemas.microsoft.com/ComplexEventProcessing/
       2009/05/Management/CheckpointResponse
     </a:Action>
  </s:Header>
   <s:Body>
     <CheckpointResponse xmlns=
                          "http://schemas.microsoft.com/ComplexEventProcessing/
                        2009/05/Management">
      <Result>true</Result>
     </CheckpointResponse>
  </s:Body>
</s:Envelope>
```
## <span id="page-53-1"></span>**2.2.2.4.2 CancelCheckpoint Message**

The **CancelCheckpoint** message is used to request that a checkpoint in progress on a CEP server be canceled.

## **2.2.2.4.2.1 CancelCheckpoint SOAP Header**

The following elements MUST be set in the SOAP header of the [CancelCheckpoint](#page-53-1) message.

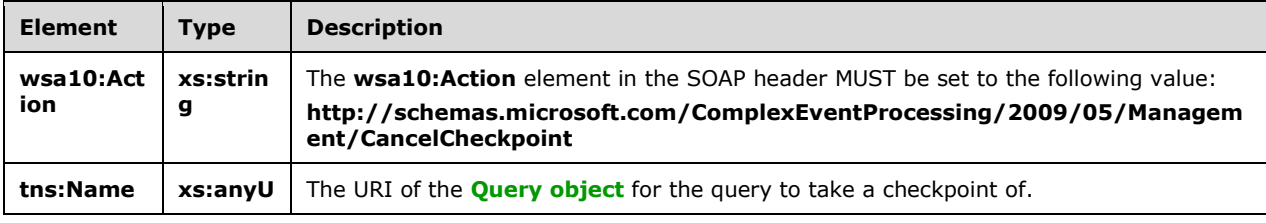

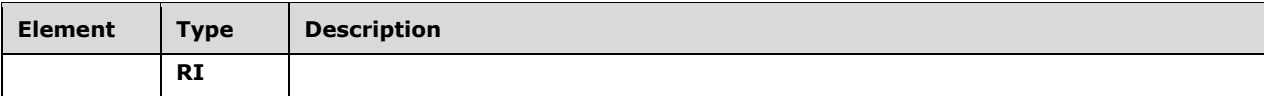

### **2.2.2.4.2.2 CancelCheckpoint SOAP Body**

The SOAP body for a [CancelCheckpoint](#page-53-1) message MUST be empty.

### **2.2.2.4.2.3 CancelCheckpoint Faults**

The response to the [CancelCheckpoint](#page-53-1) message can be one of the following faults:

- [InvalidNameFault](#page-40-0)
- **[ManagementFault](#page-43-0)**

For a description of the content of the fault return result, see section  $2.2.2.3$ .

### **2.2.2.4.2.4 CancelCheckpoint Examples**

The following example **CancelCheckpoint** message is an instruction from the client to cancel a checkpoint of the query with the URI in the **h:Name** element, "cep:/Server/Application/app/Query/query".

```
<s:Envelope xmlns:a="http://www.w3.org/2005/08/addressing" 
             xmlns:s="http://www.w3.org/2003/05/soap-envelope">
   <s:Header>
     <a:Action s:mustUnderstand="1">
       http://schemas.microsoft.com/ComplexEventProcessing/2009/05/
      Management/CancelCheckpoint</a:Action>
     <h:Name xmlns:h=
             "http://schemas.microsoft.com/ComplexEventProcessing/
             2009/05/Management">cep:/Server/Application/app/Query/query</h:Name>
     <a:MessageID>urn:uuid:23c0f56a-9d5a-420d-9614-6c70aee9efbc</a:MessageID>
     <a:ReplyTo>
       <a:Address>http://www.w3.org/2005/08/addressing/anonymous</a:Address>
     </a:ReplyTo>
   </s:Header>
   <s:Body></s:Body>
</s:Envelope>
```
## **2.2.3 Types**

The following table summarizes the set of type definitions that are defined by this specification.

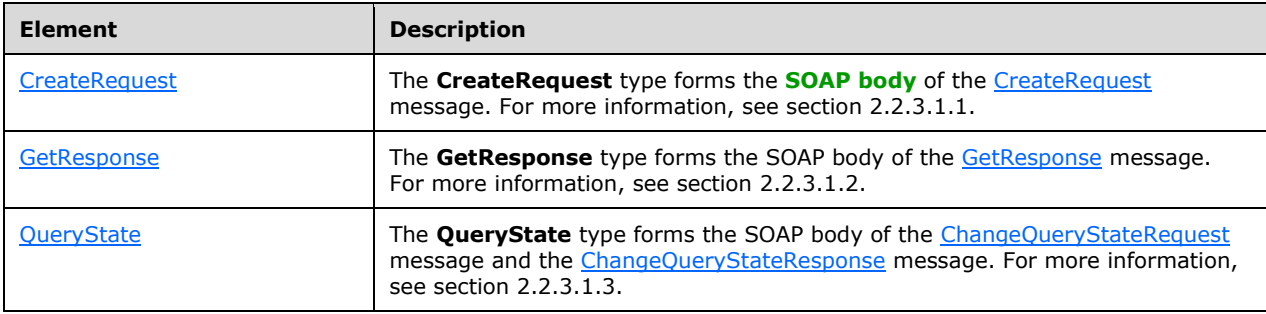

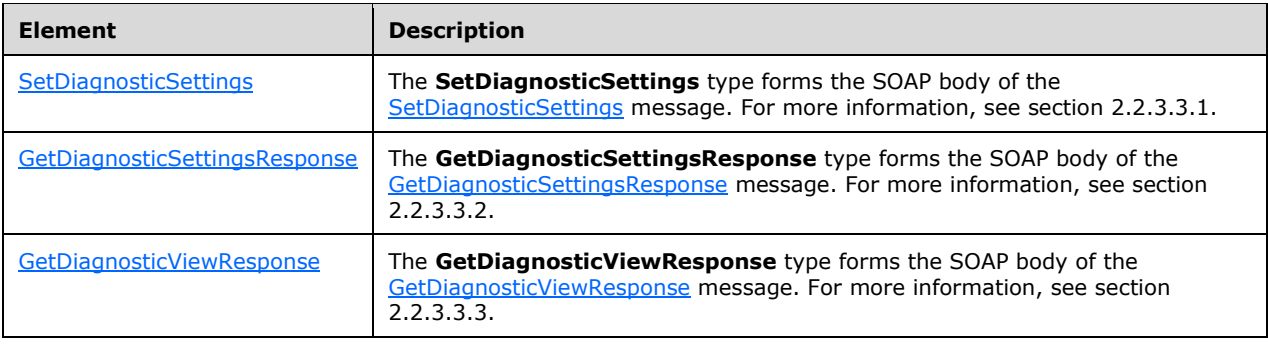

## **2.2.3.1 Metadata Method Types**

### <span id="page-55-0"></span>**2.2.3.1.1 CreateRequest**

The following code is the **[XML schema \(XSD\)](#page-10-3)** for the **CreateRequest** complex type.

```
 <xs:complexType name="CreateRequest">
   <xs:choice>
     <xs:element minOccurs="1" maxOccurs="1" name="InputAdapter" 
                type="metadata:InputAdapterType" />
     <xs:element minOccurs="1" maxOccurs="1" name="OutputAdapter" 
                type="metadata:OutputAdapterType" />
     <xs:element minOccurs="1" maxOccurs="1" name="Application" 
                type="metadata:ApplicationType" />
     <xs:element minOccurs="1" maxOccurs="1" name="EventType" 
                type="metadata:EventType" />
     <xs:element minOccurs="1" maxOccurs="1" name="Query" 
                 type="metadata:QueryType" />
     <xs:element minOccurs="1" maxOccurs="1" name="QueryTemplate" 
                 type="metadata:QueryTemplateType" />
     <xs:element minOccurs="1" maxOccurs="1" name="Entity" 
                 type="metadata:EntityType" />
   </xs:choice>
 </xs:complexType>
```
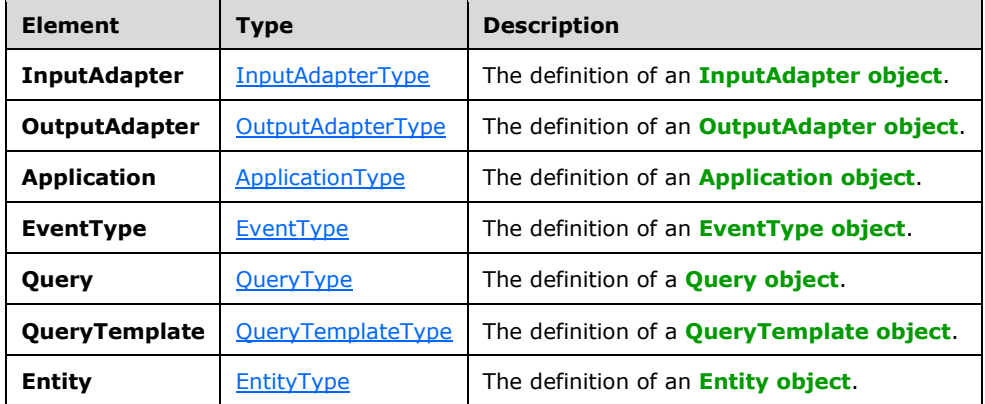

The following table describes the elements that are referenced in the XML schema (XSD).

#### <span id="page-56-0"></span>**2.2.3.1.2 GetResponse**

The following code is the **[XML schema \(XSD\)](#page-10-3)** for the **GetResponse** type.

```
 <xs:complexType name="GetResponse">
  <xs:choice>
     <xs:element minOccurs="1" maxOccurs="1" name="InputAdapter" 
                type="metadata:InputAdapterType" />
     <xs:element minOccurs="1" maxOccurs="1" name="OutputAdapter" 
                 type="metadata:OutputAdapterType" />
     <xs:element minOccurs="1" maxOccurs="1" name="Application" 
                 type="metadata:ApplicationType" />
     <xs:element minOccurs="1" maxOccurs="1" name="EventType" 
                 type="metadata:EventType" />
     <xs:element minOccurs="1" maxOccurs="1" name="Query" 
                 type="metadata:QueryType" />
     <xs:element minOccurs="1" maxOccurs="1" name="QueryTemplate" 
                type="metadata:QueryTemplateType" />
     <xs:element minOccurs="1" maxOccurs="1" name="Entity" type="metadata:EntityType" />
     <xs:element minOccurs="1" maxOccurs="1" name="TypeRoot" type="design:TypeRoot" />
  </xs:choice>
 </xs:complexType>
```
The types and descriptions for the **GetResponse** type are identical to those for the [CreateRequest](#page-18-0) type with the addition of the [TypeRoot](#page-133-2) element. For more on those elements that are shared with **GetResponse**, see **CreateRequest** (section [2.2.3.1.1\)](#page-55-0).

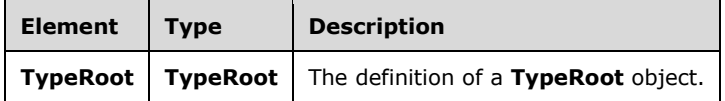

## <span id="page-56-1"></span>**2.2.3.1.3 QueryState**

The following code is the **[XML schema \(XSD\)](#page-10-3)** for the **QueryState** type.

```
 <xs:simpleType name="QueryState">
  <xs:restriction base="xs:string">
     <xs:enumeration value=
          "http://schemas.microsoft.com/ComplexEventProcessing/2009/10/
          Management/QueryStateStarted" />
     <xs:enumeration value=
          "http://schemas.microsoft.com/ComplexEventProcessing/2009/10/
          Management/QueryStateStopped" />
  </xs:restriction>
 </xs:simpleType>
```
The following table describes the element that is referenced in the XSD.

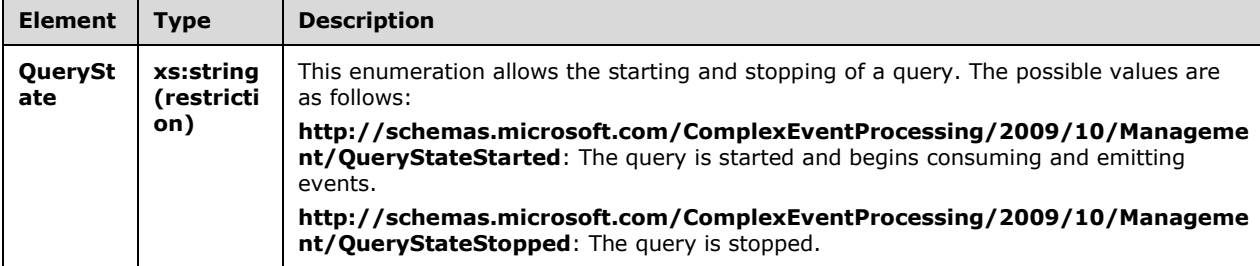

## **2.2.3.2 Metadata Definition Types**

### **2.2.3.2.1 Metadata Object Types**

### <span id="page-57-0"></span>**2.2.3.2.1.1 QueryType**

A query of type **QueryType** is used to bind together an input stream, an output stream, and a query template.

The following code is the **[XML schema \(XSD\)](#page-10-3)** for the **QueryType** type.

```
 <xs:complexType name="QueryType">
     <xs:annotation>
         <xs:documentation>The schema of a CreateQuery command. It contains 
         information to bind a query template's input and output streams to 
        stream sources and sinks.</xs:documentation>
     </xs:annotation>
     <xs:sequence>
         <xs:element minOccurs="0" maxOccurs="unbounded" 
                     name="OutputStreamBinding" 
                    type="tns:OutputStreamBindingType" />
         <xs:element minOccurs="1" maxOccurs="unbounded" 
                     name="InputStreamBinding" 
                    type="tns:InputStreamBindingType" />
     </xs:sequence>
     <xs:attribute name="Name" type="xs:anyURI" use="required" />
     <xs:attribute name="QueryTemplate" type="xs:anyURI" use="required" />
     <xs:attribute name="Description" type="xs:string" use="optional" />
     <xs:attribute name="IsResilient" type="xs:boolean"use="optional" />
 </xs:complexType>
```
The following tables describe the elements and attributes for the **QueryType** type.

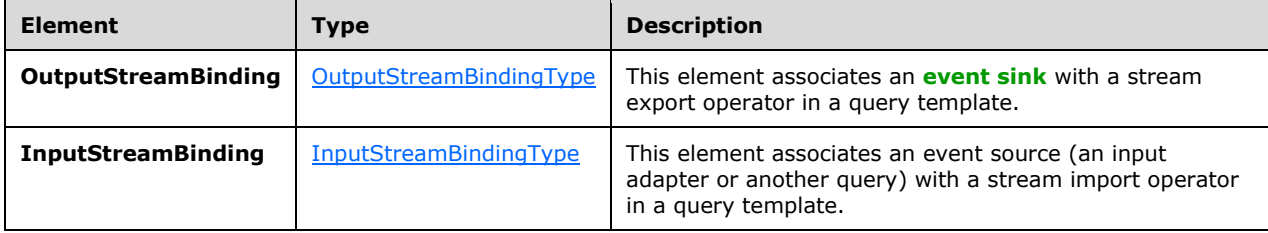

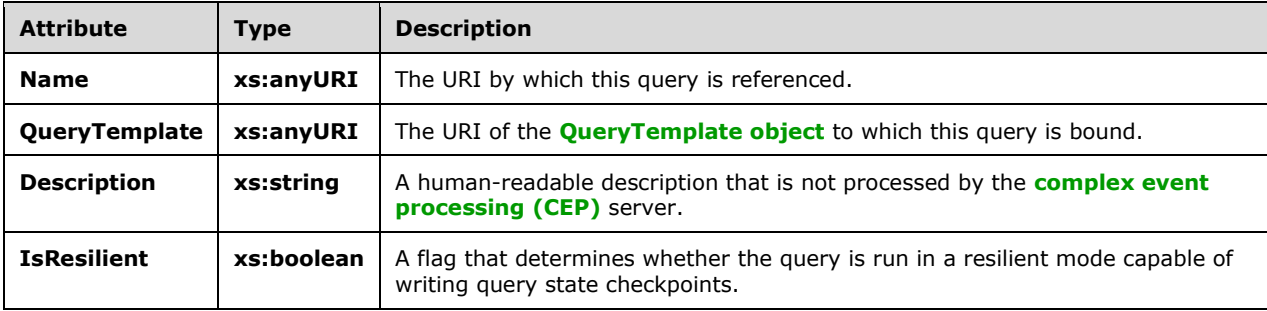

## <span id="page-58-0"></span>**2.2.3.2.1.1.1 OutputStreamBindingType**

#### The following is the **[XML schema \(XSD\)](#page-10-3)** for the **OutputStreamBindingType** type.

```
<xs:complexType name="OutputStreamBindingType">
     <xs:annotation>
       <xs:documentation>Output Stream Binding. Pairs a stream sink 
      with a query template.</xs:documentation>
     </xs:annotation>
     <xs:sequence>
       <xs:element minOccurs="0" maxOccurs="1" name="AdapterConfiguration" 
                   type="tns:AnySingleUserElementType">
         <xs:annotation>
          <xs:documentation>The contained XML element will be passed to the output 
           adapter as initialization information. The child element is serialized 
           from user-defined adapter configuration structure and has arity of one.
         </xs:documentation>
         </xs:annotation>
       </xs:element>
     </xs:sequence>
     <xs:attribute name="OutputStream" type="xs:anyURI" use="required">
       <xs:annotation>
         <xs:documentation>Reference to an export operator name.</xs:documentation>
       </xs:annotation>
     </xs:attribute>
     <xs:attribute name="OutputStreamTarget" type="xs:anyURI" use="required">
       <xs:annotation>
         <xs:documentation>Reference to an output adapter.</xs:documentation>
       </xs:annotation>
     </xs:attribute>
     <xs:attribute name="OutputStreamConsumerName" type="xs:anyURI" use="optional">
       <xs:annotation>
         <xs:documentation>The unique identifier to identify a given consumer 
        of the query.</xs:documentation>
       </xs:annotation>
     </xs:attribute>
     <xs:attribute name="EventShape" type="tns:EventShapeType" use="optional">
       <xs:annotation>
         <xs:documentation>Desired event shape in the output.</xs:documentation>
       </xs:annotation>
     </xs:attribute>
     <xs:attribute name="StreamEventOrdering" type="tns:StreamEventOrderingType" 
                   use="optional">
       <xs:annotation>
         <xs:documentation>Desired time ordering at the output.</xs:documentation>
       </xs:annotation>
     </xs:attribute>
     <xs:attribute name="PayloadClassName" type="xs:string" use="optional"/>
   </xs:complexType>
```
The following tables describe the elements and attributes for the **OutputStreamBindingType** type.

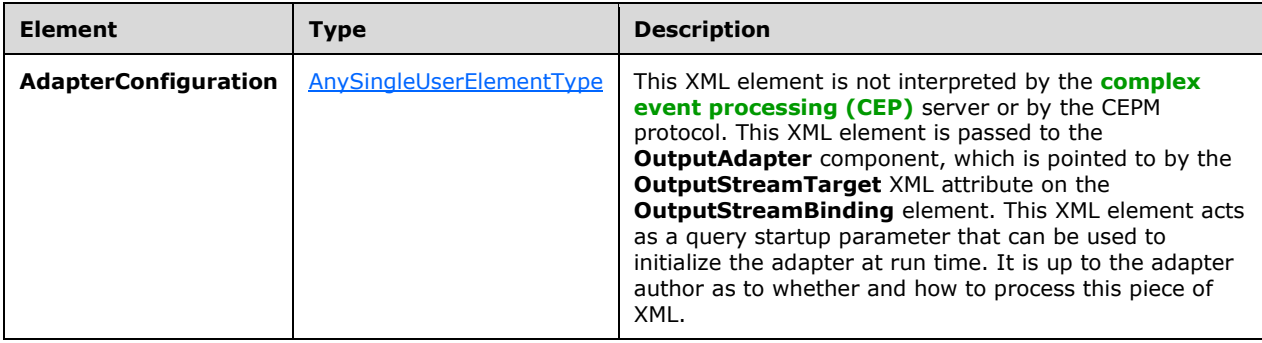

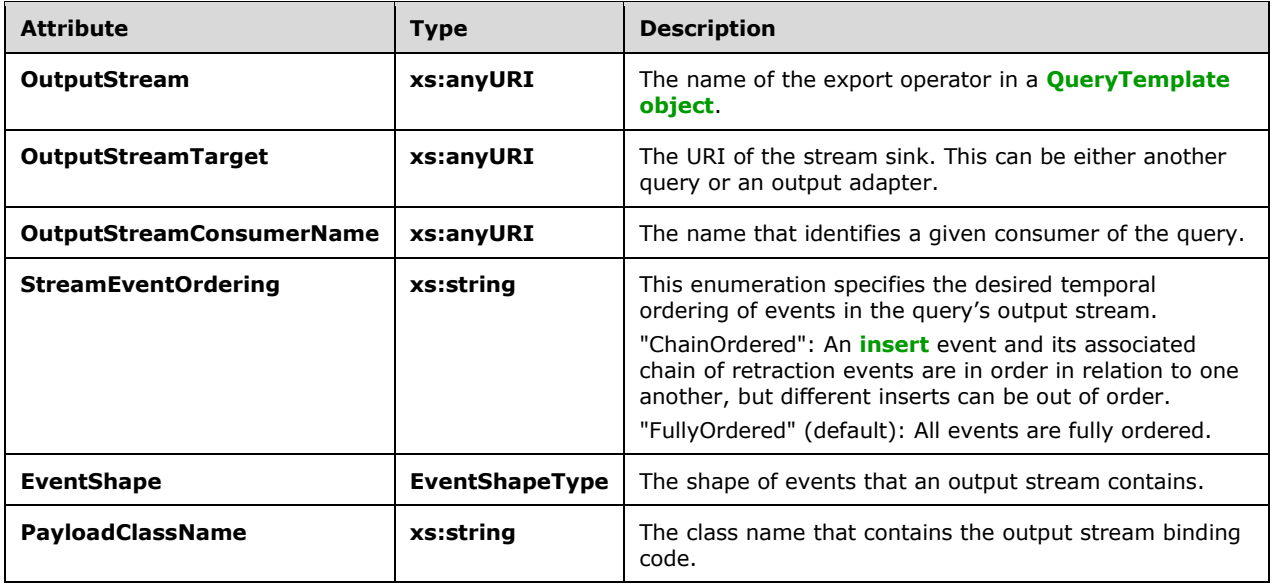

## <span id="page-59-0"></span>**2.2.3.2.1.1.2 InputStreamBindingType**

The **InputStreamBindingType** type specifies the input stream that the query binds to.

The following is the **[XML schema \(XSD\)](#page-10-3)** for the **InputStreamBindingType** type.

```
 <xs:complexType name="InputStreamBindingType">
  <xs:annotation>
    <xs:documentation>Input Stream Binding. Pairs a stream 
    source with a query template.</xs:documentation>
  </xs:annotation>
  <xs:sequence>
     <xs:element minOccurs="0" maxOccurs="1" name="AdvanceTime" 
                 type="tns:AdvanceTimeType" />
    <xs:element minOccurs="0" maxOccurs="1" name="AdapterConfiguration" 
                 type="tns:AnySingleUserElementType" />
   </xs:sequence>
   <xs:attribute name="InputStream" type="xs:anyURI" use="required">
     <xs:annotation>
       <xs:documentation>Reference to an import operator name.</xs:documentation>
     </xs:annotation>
   </xs:attribute>
  <xs:attribute name="InputStreamSource" type="xs:anyURI" use="required">
     <xs:annotation>
       <xs:documentation>Reference to an input adapter.</xs:documentation>
     </xs:annotation>
   </xs:attribute>
   <xs:attribute name="EventShape" type="tns:EventShapeType" use="required">
     <xs:annotation>
       <xs:documentation>Desired event shape in the input.</xs:documentation>
     </xs:annotation>
  </xs:attribute>
   <xs:attribute name="PayloadClassName" type="xs:string" use="optional"/>
 </xs:complexType>
```
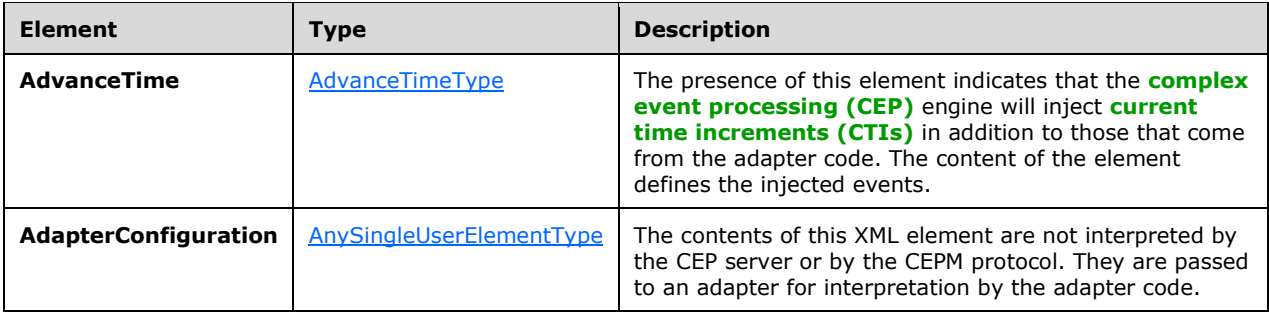

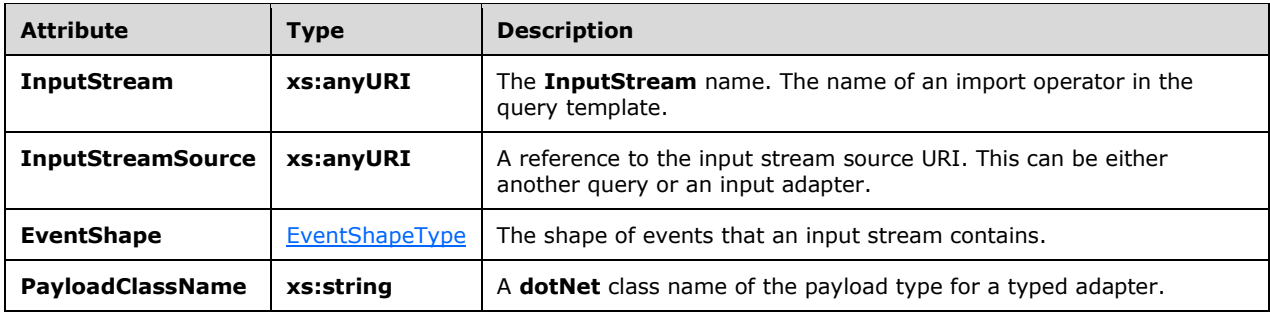

### <span id="page-60-0"></span>**2.2.3.2.1.1.2.1 AdvanceTimeType**

The **AdvanceTimeType** type is used to define **[current time increments \(CTIs\)](#page-9-9)** that are injected into the input stream that comes from the adapter. CTIs can be generated based on generation settings, imported from another stream, or both.

The following code is the **[XML schema \(XSD\)](#page-10-3)** for the **AdvanceTimeType** type.

```
 <xs:complexType name="AdvanceTimeType">
  <xs:annotation>
     <xs:documentation>Specifies how to add CTIs as part of the binding. Can be 
   either generated or imported from another stream or both.</xs:documentation>
   </xs:annotation>
  <xs:sequence>
     <xs:element minOccurs="0" maxOccurs="1" name="Generate" 
                 type="tns:AdvanceTimeGenerateType" />
     <xs:element minOccurs="0" maxOccurs="1" name="Import" 
                 type="tns:AdvanceTimeImportType" />
  </xs:sequence>
  <xs:attribute name="Policy" type="tns:AdvanceTimePolicyType" 
                 use="required">
     <xs:annotation>
       <xs:documentation>Specifies how to treat incoming events that violate 
      advance time CTIs.</xs:documentation>
     </xs:annotation>
   </xs:attribute>
 </xs:complexType>
```
The following tables describe the elements and attributes for the **AdvanceTimeType** type.

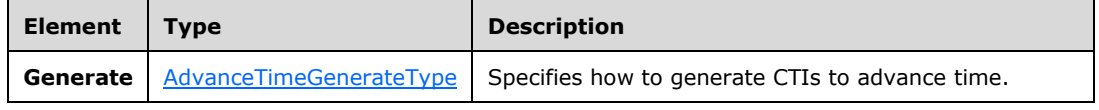

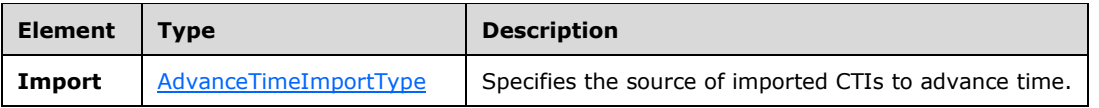

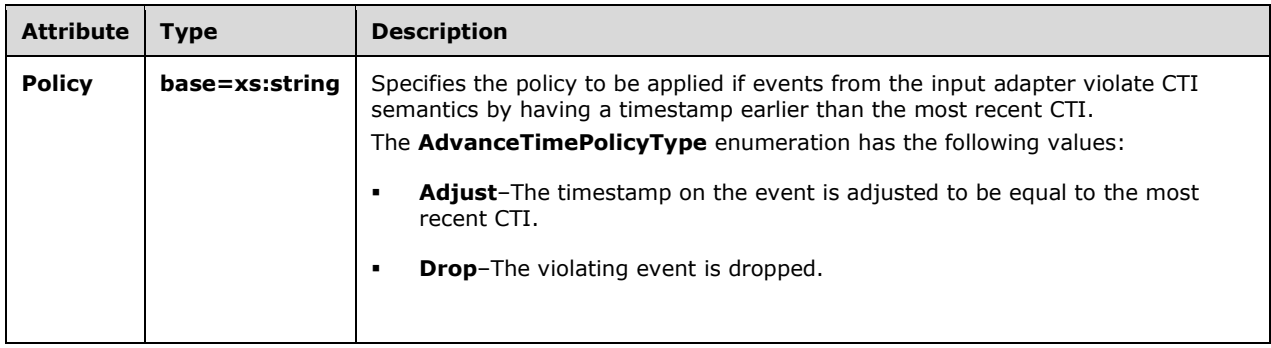

### <span id="page-61-0"></span>**2.2.3.2.1.1.2.1.1 AdvanceTimeGenerateType**

The **AdvanceTimeGenerateType** type is used to specify how to generate **[current time increments](#page-9-9)  [\(CTIs\)](#page-9-9)** that are injected into the input stream that comes from the adapter to advance time. The generation is based on a frequency and a delay, which specifies the timestamp of the generated CTI with respect to the most recently seen event in the stream.

The following code is the **[XML schema \(XSD\)](#page-10-3)** for the **AdvanceTimeGenerateType** type.

```
 <xs:complexType name="AdvanceTimeGenerateType">
   <xs:annotation>
     <xs:documentation>Specifies how to generate CTIs in order to advance time. 
     The generation definition has two dimensions, as one child element each: 
     (i) the frequency of advancing application time and (ii) the delay of the 
     application time increments. The frequency can be given as a time period 
     or as an event count. The delay has to be given as a time period.
   </xs:documentation>
   </xs:annotation>
   <xs:sequence>
     <xs:choice>
       <xs:element name="EventCountFrequency" 
                  type="tns:AdvanceTimeEventCountFrequencyType" />
       <xs:element name="DurationFrequency" 
                   type="tns:AdvanceTimeDurationFrequencyType" />
     </xs:choice>
     <xs:element name="Delay" type="tns:AdvanceTimeDelayType" />
     <xs:element name="AdvanceToInfinityOnShutdown" 
                 type="tns:AdvanceToInfinityType"/>
  </xs:sequence>
 </xs:complexType>
```
The following table describes the elements for the **AdvanceTimeGenerateType** type.

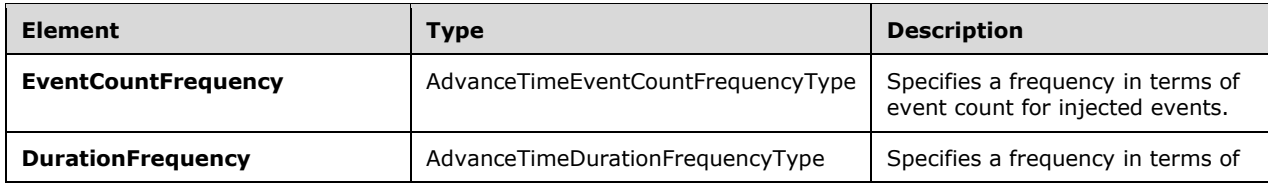

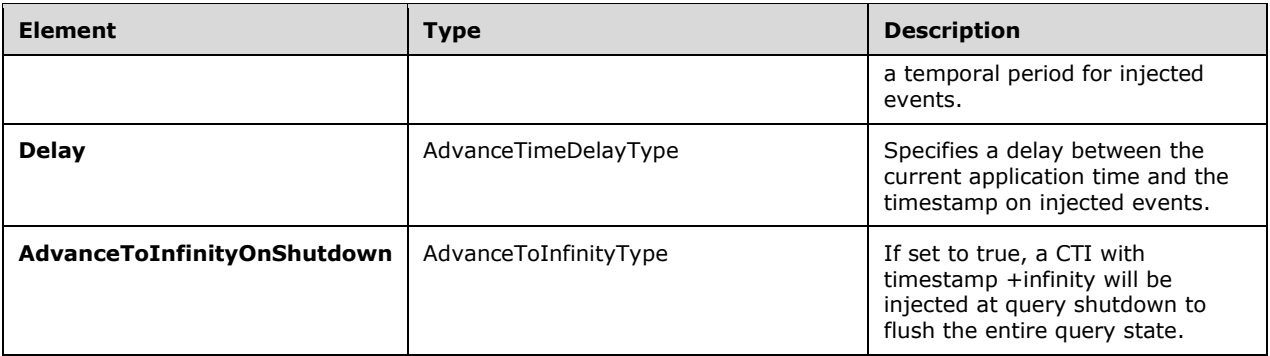

#### **AdvanceTimeEventCountFrequencyType**

The **AdvanceTimeEventCountFrequencyType** type is used to specify a frequency for CTIs that are injected into the input stream. The frequency is specified in terms of a count of events.

The following code is the XSD for the **AdvanceTimeEventCountFrequencyType** type.

```
 <xs:complexType name="AdvanceTimeEventCountFrequencyType">
  <xs:annotation>
    <xs:documentation>Specifies the frequency at which to advance application 
   time in terms of event count.</xs:documentation>
   </xs:annotation>
   <xs:attribute name="Value" type="xs:unsignedInt" use="required" />
 </xs:complexType>
```
The following table describes the attributes for the **AdvanceTimeEventCountFrequencyType** type.

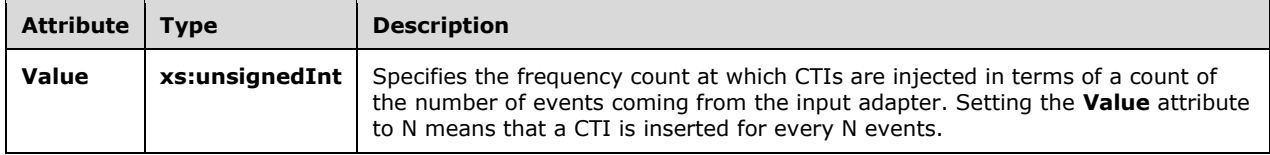

#### **AdvanceTimeDurationFrequencyType**

The **AdvanceTimeDurationFrequencyType** type is used to specify the duration between subsequent CTIs that are injected into the input stream. The frequency is specified in terms of a number of time units.

The following code is the XSD for the **AdvanceTimeDurationFrequencyType** type.

```
 <xs:complexType name="AdvanceTimeDurationFrequencyType">
  <xs:annotation>
     <xs:documentation>Specifies the frequency at which to advance application 
   time in terms of time duration.</xs:documentation>
  </xs:annotation>
  <xs:attribute name="Value" type="xs:duration" use="required" />
 </xs:complexType>
```
The following table describes the attributes for the **AdvanceTimeDurationFrequencyType** type.

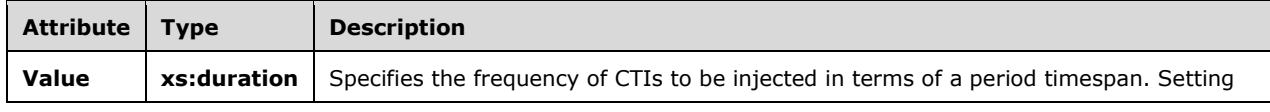

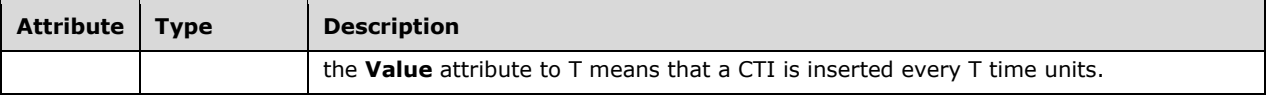

#### **AdvanceTimeDelayType**

The **AdvanceTimeDelayType** type is used to specify a delay between the current application time and the timestamp on injected CTIs.

The following code is the XSD for the **AdvanceTimeDelayType** type.

```
 <xs:complexType name="AdvanceTimeDelayType">
  <xs:annotation>
    <xs:documentation>Specifies delay in terms of time duration. The application 
     time is advanced to the start time of the most recent event minus the duration.
   </xs:documentation>
  </xs:annotation>
  <xs:attribute name="Value" type="xs:duration" use="required" />
 </xs:complexType>
```
The following table describes the attributes for the **AdvanceTimeDelayType** type.

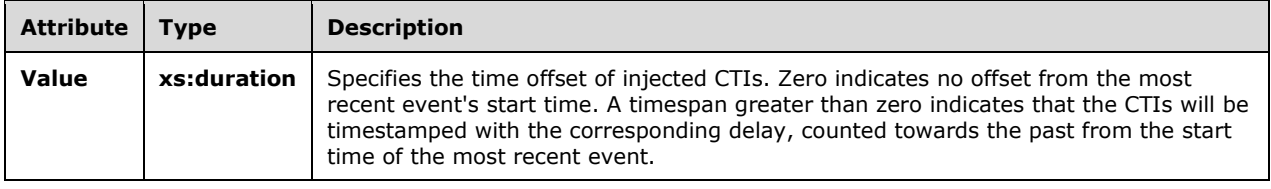

#### **AdvanceToInfinityType**

The **AdvanceToInfinityType** type is used to indicate whether an additional CTI with timestamp infinity is generated at query shutdown.

```
 <xs:complexType name="AdvanceToInfinityType">
   <xs:annotation>
     <xs:documentation>Specifies whether an additional CTI with timestamp 
    infinity should be generated at query shutdown.</xs:documentation>
   </xs:annotation>
   <xs:attribute name="Value" type="xs:boolean" use="required" />
 </xs:complexType>
```
The following table describes the attributes for the **AdvanceToInfinityType** type.

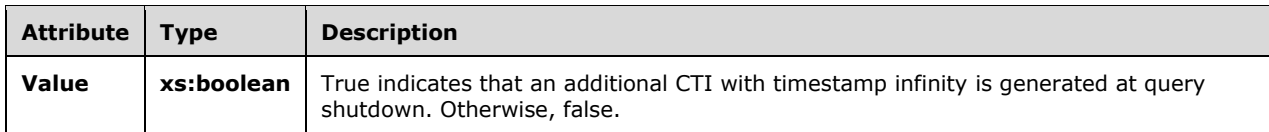

## <span id="page-63-0"></span>**2.2.3.2.1.1.2.1.2 AdvanceTimeImportType**

The **AdvanceTimeImportType** type is used to import **[current time increments \(CTIs\)](#page-9-9)** from another stream to advance time.

The following code is the **[XML schema \(XSD\)](#page-10-3)** for the **AdvanceTimeImportType** type.

```
 <xs:complexType name="AdvanceTimeImportType">
  <xs:annotation>
     <xs:documentation>Specifies where to import CTIs from in order to 
   advance time.</xs:documentation>
   </xs:annotation>
   <xs:attribute name="StreamName" type="xs:string" use="required" />
 </xs:complexType>
```
The following table describes the attributes for the **AdvanceTimeImportType** type.

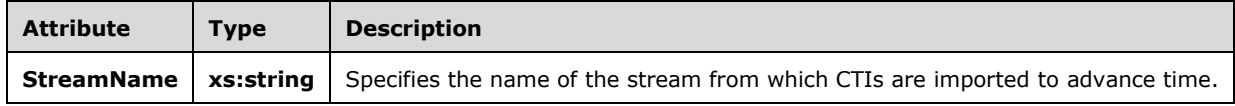

# <span id="page-64-0"></span>**2.2.3.2.1.2 QueryTemplateType**

The **QueryTemplateType** type defines how to compute one or more output streams from one or more input streams.

The following code is the **[XML schema \(XSD\)](#page-10-3)** for the **QueryTemplateType** type.

```
 <xs:complexType name="QueryTemplateType">
         <xs:annotation>
             <xs:documentation>A Query template has m import and n export operators.
             </xs:documentation>
         </xs:annotation>
         <xs:sequence>
             <xs:element minOccurs="1" maxOccurs="unbounded" name="Import" 
                         type="tns:ImportOperatorType" />
             <xs:element minOccurs="1" maxOccurs="unbounded" name="Export" 
                         type="tns:ExportOperatorType" />
             <xs:group minOccurs="0" maxOccurs="unbounded" ref="tns:AnyOperator" />
         </xs:sequence>
         <xs:attribute name="Name" type="xs:anyURI" />
<xs:attribute name="Description" type="xs:string" use="optional" />
     </xs:complexType>
```
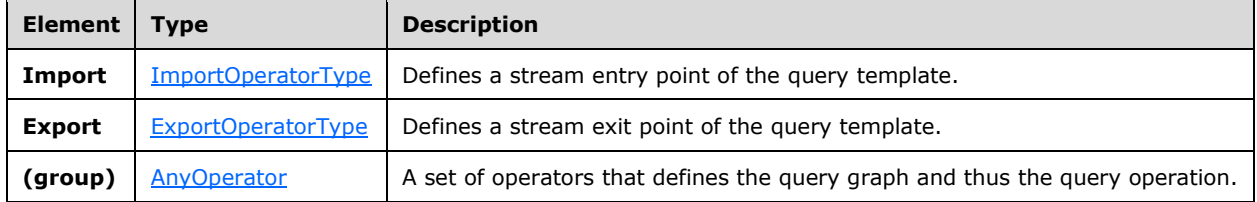

The following tables describe the elements and attributes for the **QueryTemplateType** type.

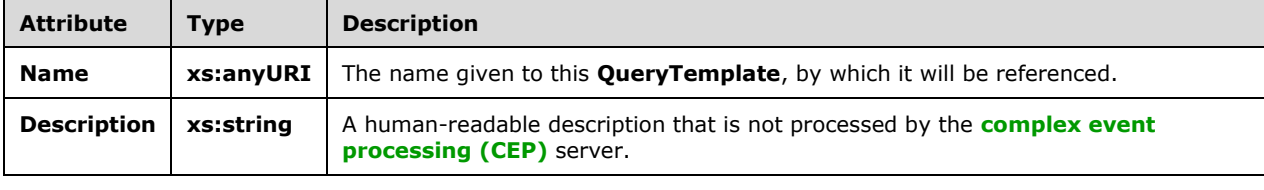

## <span id="page-65-0"></span>**2.2.3.2.1.2.1 ImportOperatorType**

The following is the **[XML schema \(XSD\)](#page-10-3)** for the **ImportOperatorType** type.

```
<xs:complexType name="ImportOperatorType">
   <xs:annotation>
    <xs:documentation>Import Operator. Denotes the query's import stream. 
    The Name attribute identifies the stream. Refers to a single operator 
    as its output. The attribute Type refers to the stream type using the 
     type's name.</xs:documentation>
   </xs:annotation>
  <xs:complexContent>
     <xs:extension base="tns:TerminatorBaseType">
       <xs:sequence>
         <xs:element minOccurs="1" maxOccurs="1" name="OutputStream" 
                     type="tns:StreamDefinitionType" />
       </xs:sequence>
       <xs:attribute name="Name" type="xs:anyURI" use="required" />
       <xs:attribute name="Type" type="xs:anyURI" use="required" />
     </xs:extension>
  </xs:complexContent>
 </xs:complexType>
```
The following tables describe the elements and attributes for the **ImportOperatorType** type.

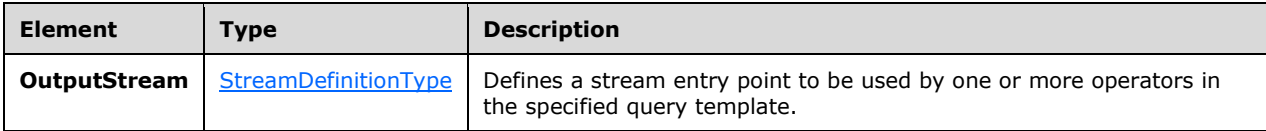

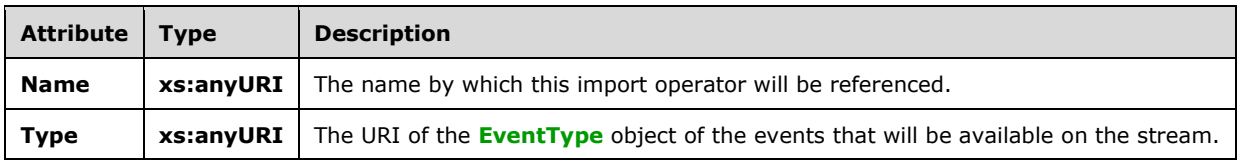

#### <span id="page-65-1"></span>**2.2.3.2.1.2.2 ExportOperatorType**

The following is the **[XML schema \(XSD\)](#page-10-3)** for the **ExportOperatorType** type.

```
 <xs:complexType name="ExportOperatorType">
     <xs:annotation>
         <xs:documentation>Export Operator. Makes the query's outgoing 
         stream explicit. The Name attribute identifies the stream. Refers 
        to a single operator as its input.</xs:documentation>
     </xs:annotation>
     <xs:complexContent>
         <xs:extension base="tns:TerminatorBaseType">
             <xs:sequence>
                 <xs:element minOccurs="1" maxOccurs="1" name="InputStream" 
                             type="tns:StreamReferenceType" />
             </xs:sequence>
```

```
 <xs:attribute name="Name" type="xs:anyURI" use="required" />
         </xs:extension>
     </xs:complexContent>
 </xs:complexType>
```
The following tables describe the elements and attributes for the **ExportOperatorType** type.

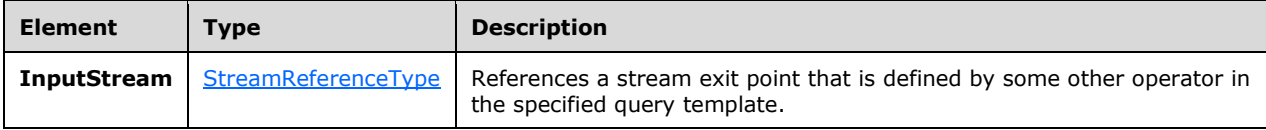

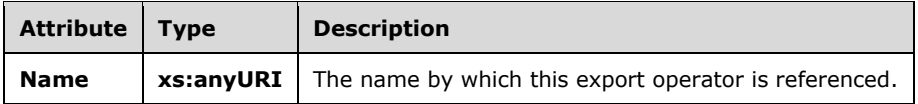

## <span id="page-66-0"></span>**2.2.3.2.1.3 ApplicationType**

The **ApplicationType** type defines an **[application object](#page-9-4)**. The **Application** object is the top-level container of the system. A defined **Application** object acts as a namespace for other metadata entities that belong together.

The following code is the **[XML schema \(XSD\)](#page-10-3)** for the **ApplicationType** type.

```
 <xs:complexType name="ApplicationType">
     <xs:annotation>
        <xs:documentation>Application object.</xs:documentation>
     </xs:annotation>
     <xs:attribute name="Name" type="xs:anyURI" use="required" />
 </xs:complexType>
```
The following table describes the attributes for the **ApplicationType** type.

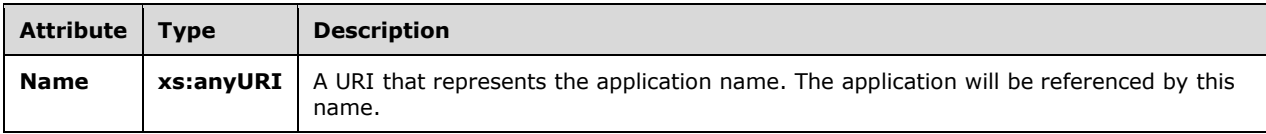

## **2.2.3.2.1.4 Adapter Types**

Adapters are binary files compiled from user-written code, and they represent an input or output stream source. They convert proprietary event data into **[complex event processing \(CEP\)](#page-9-0)** event format for input, or convert CEP event format into a proprietary format for output.

## <span id="page-66-1"></span>**2.2.3.2.1.4.1 AdapterBaseType**

In the CEPM protocol, the complex types [InputAdapterType](#page-67-0) and [OutputAdapterType](#page-67-1) are defined as extensions to the **AdapterBaseType** type.

The following code is the **[XML schema \(XSD\)](#page-10-3)** for the **AdapterBaseType** type.

```
 <xs:complexType name="AdapterBaseType">
  <xs:annotation>
     <xs:documentation>Adapter base type. The common attributes of input 
   and output adapter.</xs:documentation>
  </xs:annotation>
  <xs:attribute name="Name" type="xs:anyURI" use="required" />
  <xs:attribute name="FactoryClassName" type="xs:string" use="required" />
  <xs:attribute name="IsTyped" type="xs:boolean"/>
  <xs:attribute name="Description" type="xs:string" use="optional" />
 </xs:complexType>
```
The following table describes the attributes for the **AdapterBaseType** type.

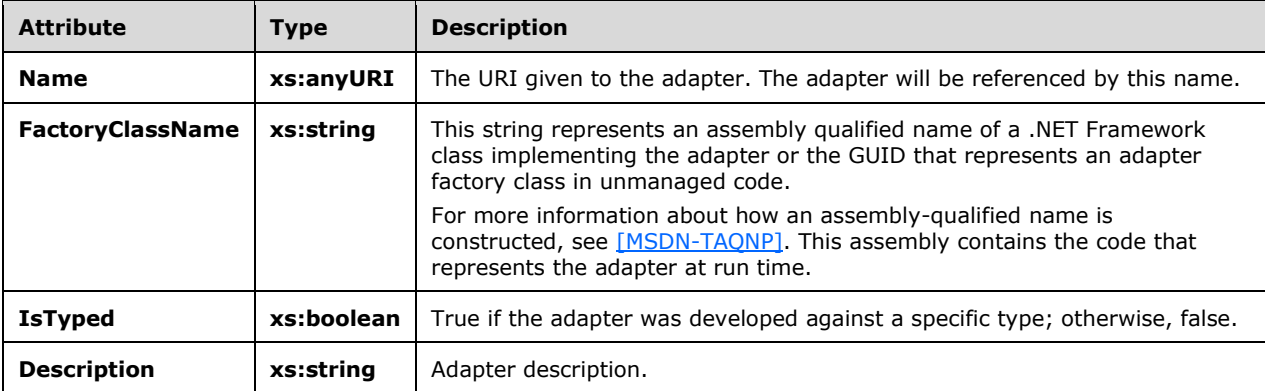

## <span id="page-67-0"></span>**2.2.3.2.1.4.2 InputAdapterType**

Input adapters are binary files compiled from user-written code, and they represent an input stream source. They convert proprietary event data into **[complex event processing \(CEP\)](#page-9-0)** event format. The **InputAdapterType** type is a reference to that user-written code.

The **InputAdapterType** type is an extension of the [AdapterBaseType](#page-66-1) type. It adds no elements or attributes. The following code is the **[XML schema \(XSD\)](#page-10-3)** for the **InputAdapterType** type.

```
 <xs:complexType name="InputAdapterType">
     <xs:annotation>
         <xs:documentation>Input adapter.</xs:documentation>
     </xs:annotation>
     <xs:complexContent>
         <xs:extension base="tns:AdapterBaseType">
         </xs:extension>
     </xs:complexContent>
 </xs:complexType>
```
# <span id="page-67-1"></span>**2.2.3.2.1.4.3 OutputAdapterType**

Output adapters are binary files compiled from user-written code. They receive the events that are produced by the **[complex event processing \(CEP\)](#page-9-0)** engine. The **OutputAdapterType** type references that user-written code. The **OutputAdapterType** type is an extension of the [AdapterBaseType](#page-66-1) type. It adds no elements or attributes.

The following code is the **[XML schema \(XSD\)](#page-10-3)** for the **OutputAdapterType** type.

```
 <xs:complexType name="OutputAdapterType">
     <xs:annotation>
        <xs:documentation>Output adapter.</xs:documentation>
     </xs:annotation>
     <xs:complexContent>
         <xs:extension base="tns:AdapterBaseType" />
     </xs:complexContent>
 </xs:complexType>
```
## <span id="page-68-0"></span>**2.2.3.2.1.5 EventType**

Objects of type **EventType** represent the transient data items in a complex event processing system. The **EventType** type is used to define the structure of an event, consisting of one or more fields.

The following is the **[XML schema \(XSD\)](#page-10-3)** for the **EventType** type.

```
 <xs:complexType name="EventType">
  <xs:annotation>
    <xs:documentation>Specification of a CEP type. 
   Contains zero or more fields.</xs:documentation>
   </xs:annotation>
   <xs:sequence>
    <xs:element minOccurs="0" maxOccurs="unbounded" name="Field" 
                 type="xs:anyURI" />
   </xs:sequence>
   <xs:attribute name="Name" type="xs:anyURI" use="required" />
 </xs:complexType>
```
The following tables describe the elements and attributes for the **EventType** type.

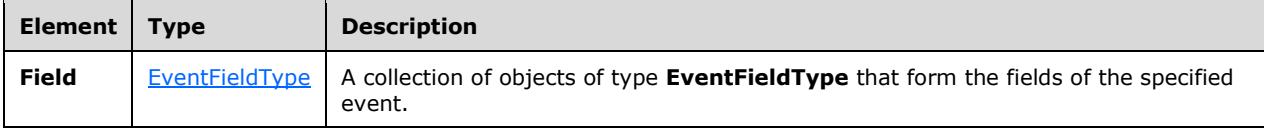

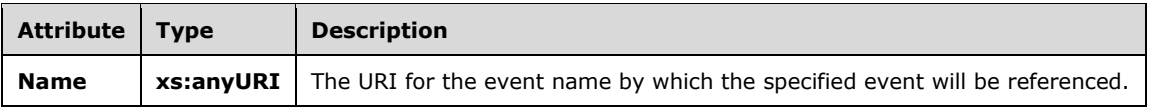

## <span id="page-68-1"></span>**2.2.3.2.1.5.1 EventFieldType**

A field contains data values of a defined type. The values in each field are processed by the various operators in a query.

The following is the **[XML schema \(XSD\)](#page-10-3)** for the **EventFieldType** type.

```
 <xs:complexType name="EventFieldType">
     <xs:annotation>
      <xs:documentation>Field of an Event Type. Can be of atomic or composite 
type.</xs:documentation>
     </xs:annotation>
    <xs:attribute name="Name" type="xs:anyURI" use="required" />
```

```
 <xs:attribute name="Type" type="tns:PrimitiveTypeIdentifier" use="required" />
  <xs:attributeGroup ref="tns:TypeFacetAttributes" />
 </xs:complexType>
```
The following table describes the attributes for the **EventFieldType** type.

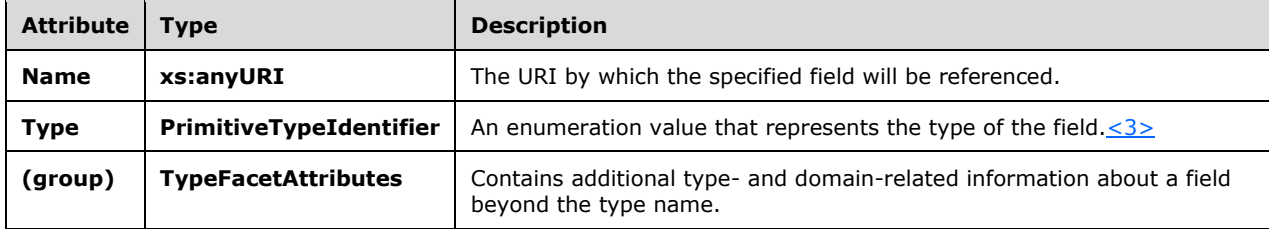

## <span id="page-69-0"></span>**2.2.3.2.1.6 EntityType**

Objects of type **EntityType** represent persisted metadata objects in a **[complex event processing](#page-9-0)  [\(CEP\)](#page-9-0)** system. The **EntityType** type is used to define the structure of an entity.

The following is the **[XML schema \(XSD\)](#page-10-3)** for the **EntityType** type.

```
 <xs:complexType name="EntityType">
     <xs:annotation>
      <xs:documentation>The schema of a CreateEntity command. It contains the schema 
definition for an entity.</xs:documentation>
    </xs:annotation>
     <xs:sequence>
      <xs:element minOccurs="1" maxOccurs="1" ref="linqs:ExpressionRoot" />
    </xs:sequence>
     <xs:attribute name="Name" type="xs:anyURI" use="required" />
  </xs:complexType>
```
The following tables describe the elements and attributes for the **EntityType** type.

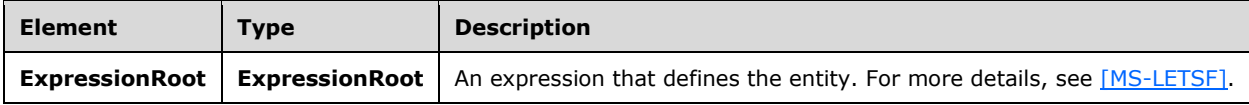

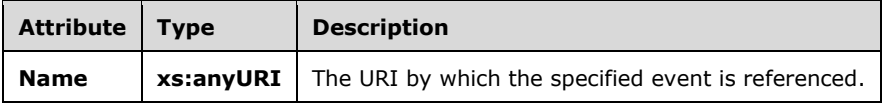

#### <span id="page-69-1"></span>**2.2.3.2.2 AnyOperator Group**

The **AnyOperator** group contains the top-level operator types that can be contained in a **[QueryTemplate](#page-10-4)** object.

The following code is the **[XML schema \(XSD\)](#page-10-3)** for the **AnyOperator** group.

```
 <xs:group name="AnyOperator">
    <xs:annotation>
      <xs:documentation>Placeholder for exactly one operator element of any type.
      </xs:documentation>
    </xs:annotation>
    <xs:choice>
      <xs:element name="QueryTemplateReference" 
                  type="tns:QueryTemplateReferenceOperatorType" />
      <xs:element name="Multicast" type="tns:MulticastOperatorType" />
      <xs:element name="Project" type="tns:ProjectOperatorType" />
      <xs:element name="Select" type="tns:SelectOperatorType" />
 <xs:element name="Join" type="tns:JoinOperatorType" />
 <xs:element name="Union" type="tns:UnionOperatorType" />
      <xs:element name="Aggregate" type="tns:AggregationOperatorType" />
 <xs:element name="AlterLifetime" type="tns:AlterLifetimeOperatorType" />
 <xs:element name="GroupAndApply" type="tns:GroupAndApplyOperatorType" />
      <xs:element name="TopK" type="tns:TopKOperatorType" />
      <xs:element name="UserDefined" type="tns:UserDefinedOperatorType" />
      <xs:element name="UserDefinedStream" type="tns:UserDefinedStreamOperatorType" />
    </xs:choice>
  </xs:group>
```
The following table describes the elements for the **AnyOperator** group.

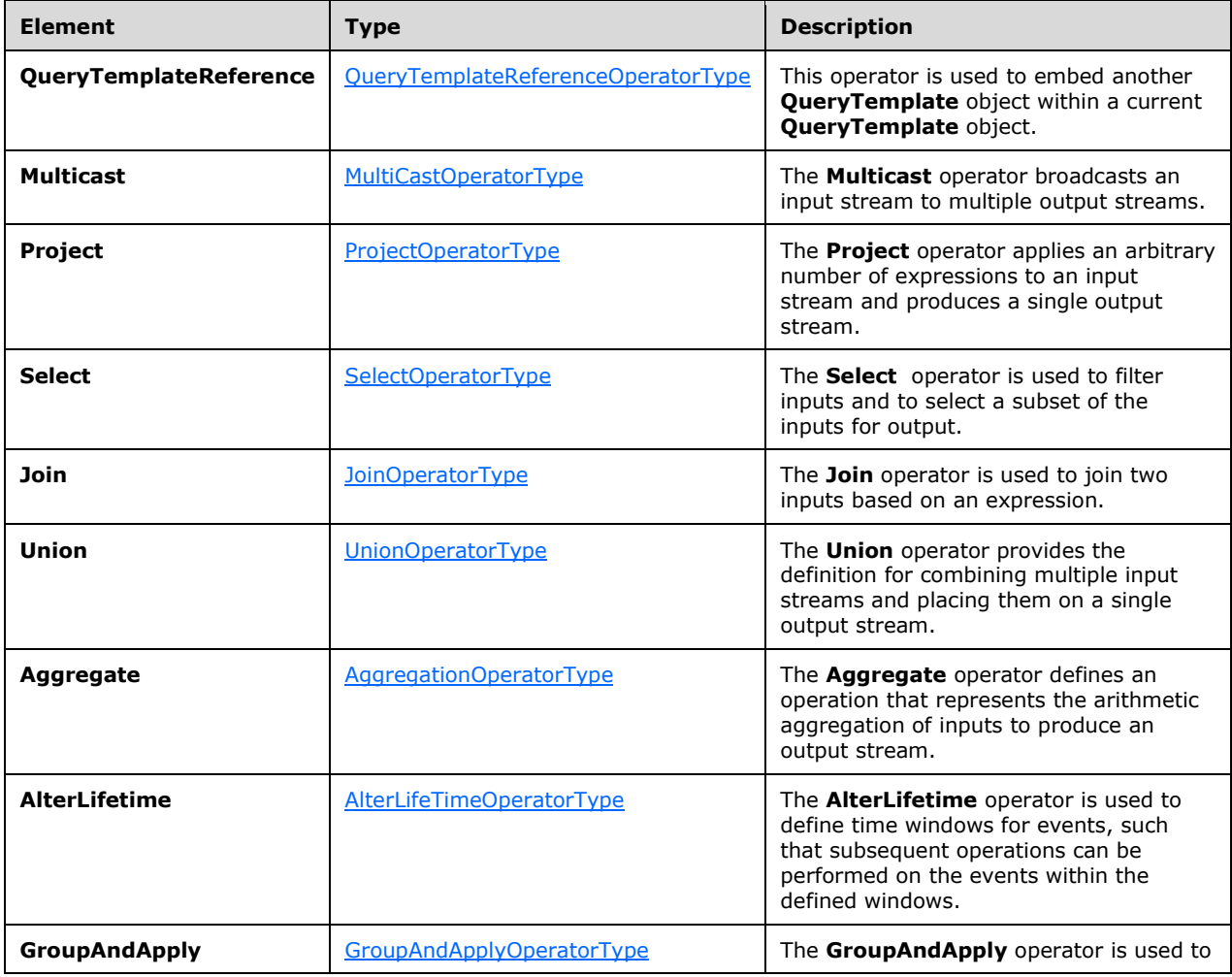

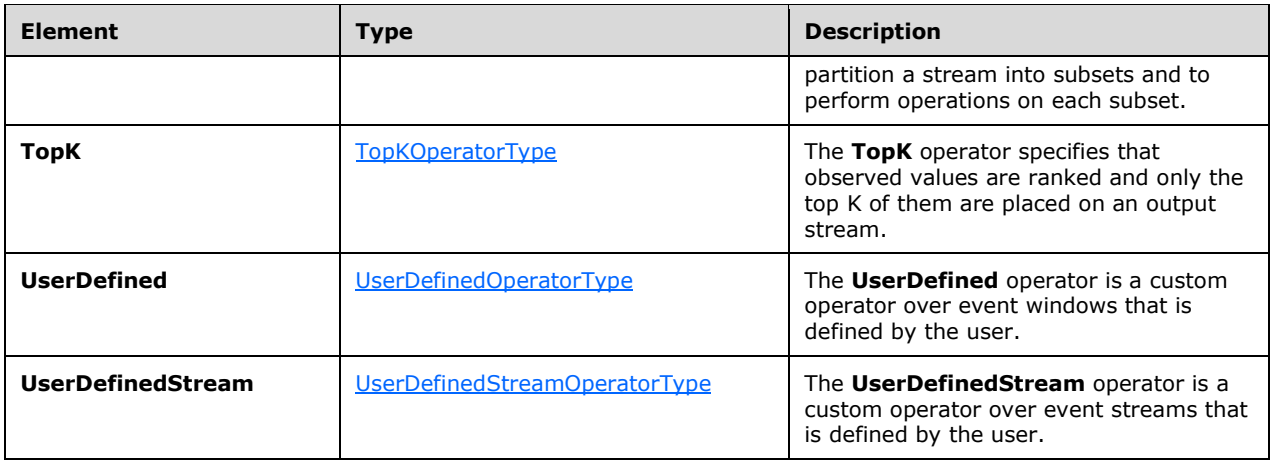

## <span id="page-71-0"></span>**2.2.3.2.2.1 QueryTemplateReferenceOperatorType**

The **QueryTemplateReferenceOperatorType** type is used to embed another query template within a specified query template.

The following code is the **[XML schema \(XSD\)](#page-10-3)** for the **QueryTemplateReferenceOperatorType** type.

```
 <xs:complexType name="QueryTemplateReferenceOperatorType">
     <xs:annotation>
         <xs:documentation>Embeds another query template in the query.
         </xs:documentation>
     </xs:annotation>
     <xs:complexContent>
         <xs:extension base="tns:OperatorBaseType">
             <xs:sequence>
                 <xs:element minOccurs="1" maxOccurs="unbounded" 
                     name="InputStream" type="tns:QTrefInputStreamType" />
                 <xs:element minOccurs="1" maxOccurs="1" name="OutputStream" 
                             type="tns:QTrefOutputStreamType" />
             </xs:sequence>
             <xs:attribute name="QueryTemplateName" type="xs:anyURI" 
                           use="required" />
         </xs:extension>
     </xs:complexContent>
 </xs:complexType>
```
#### The following tables describe the elements and attributes for the **QueryTemplateReferenceOperatorType** type.

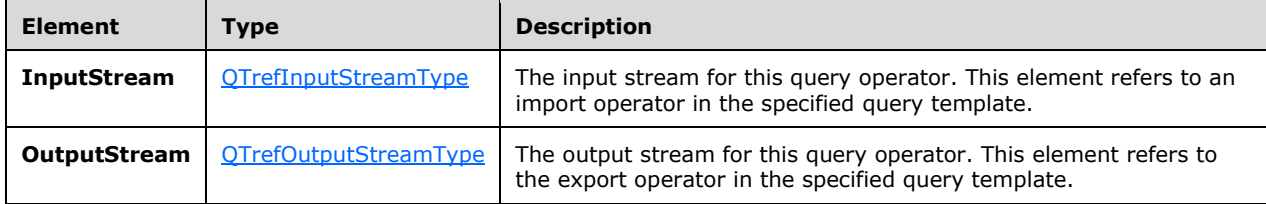
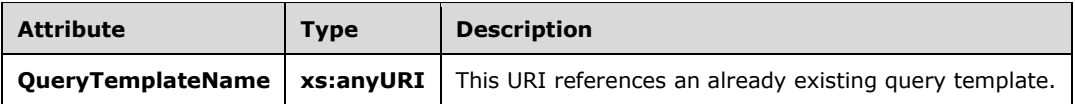

### **2.2.3.2.2.1.1 QTrefInputStreamType**

The **QTrefInputStreamType** type is used to reference an input operator in another **[QueryTemplate](#page-10-0)** object.

This type is an extension to the [StreamReferenceType](#page-94-0) type. Thus, it refers to a stream defined somewhere else in a specified query template and feeds it into the specified input operator in another query template. The following code is the XSD for the **QTrefInputStreamType** type.

The following code is the **XML [schema \(XSD\)](#page-10-1)** for the **QTrefInputStreamType** type.

```
 <xs:complexType name="QTrefInputStreamType">
     <xs:annotation>
         <xs:documentation>Type for the input stream in an QT reference operator. 
         In addition to the local stream name, it also needs to refer to the 
         respective endpoint in the other query template. This is done via 
         the attribute "ExternalName". It refers to the stream name that is used 
        in the Import in the embedded query template.</xs:documentation>
     </xs:annotation>
     <xs:complexContent>
         <xs:extension base="tns:StreamReferenceType">
             <xs:attribute name="ExternalName" type="xs:anyURI" use="required" />
        </xs:extension>
     </xs:complexContent>
 </xs:complexType>
```
The following table describes the attributes for the **QTrefInputStreamType** type.

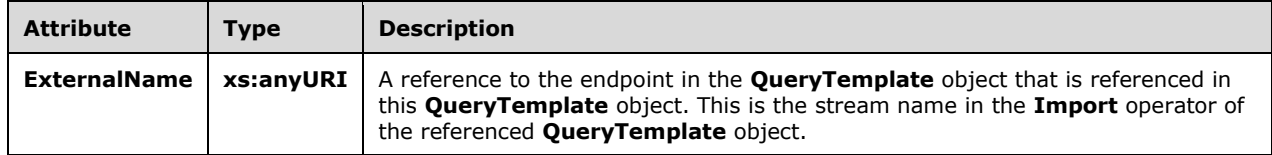

#### **2.2.3.2.2.1.2 QTrefOutputStreamType**

The **QTrefOutputStreamType** type is used to reference the embedded query template's output stream.

This type is an extension to the **StreamDefinitionType**. Thus, it receives the outgoing stream from another query template and makes it available in this query template.

The following code is the **[XML schema \(XSD\)](#page-10-1)** for the **QTrefOutputStreamType** type.

```
 <xs:complexType name="QTrefOutputStreamType">
     <xs:annotation>
         <xs:documentation>Type for the output stream in an QT reference 
         operator. In addition to the local stream name, it also needs to refer 
         to the respective endpoint in the other query template. This is done 
         via the attribute "ExternalName". It refers to the stream name that is
```

```
used in a Export in the embedded query template.</xs:documentation>
    </xs:annotation>
    <xs:complexContent>
        <xs:extension base="tns:StreamDefinitionType">
             <xs:attribute name="ExternalName" type="xs:anyURI" use="required" />
        </xs:extension>
    </xs:complexContent>
 </xs:complexType>
```
The following table describes the attributes for the **QTrefOutputStreamType** type.

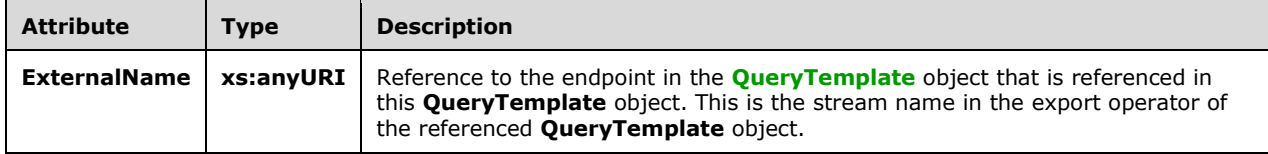

#### **2.2.3.2.2.1.3 Example**

```
<QueryTemplateReference Name="QTReference1"
              QueryTemplateName="cep:/Server/Application/app1/QueryTemplate/Inner">
 <InputStream Name="import1" ExternalName="InputStreamSource1"/>
 <InputStream Name="import2" ExternalName="InputStreamSource2"/>
   <OutputStream Name="qtref1" ExternalName="OutputStreamSource1"/>
</QueryTemplateReference>
```
#### **2.2.3.2.2.2 MultiCastOperatorType**

The **MultiCastOperatorType** type defines an operator that replicates a single input stream to multiple output streams.

The following code is the **[XML schema \(XSD\)](#page-10-1)** for the **MultiCastOperatorType** type.

```
 <xs:complexType name="MultiCastOperatorType">
    <xs:annotation>
        <xs:documentation>A multicast creates multiple named streams out of 
        a single input stream. The input events are simply replicated to all 
        outputs.</xs:documentation>
     </xs:annotation>
    <xs:complexContent>
         <xs:extension base="tns:OperatorBaseType">
             <xs:sequence>
                 <xs:element minOccurs="1" maxOccurs="1" name="InputStream" 
                         type="tns:StreamReferenceType" />
                 <xs:element minOccurs="2" maxOccurs="unbounded" 
                        name="OutputStream" type="tns:StreamDefinitionType" />
             </xs:sequence>
        </xs:extension>
    </xs:complexContent>
 </xs:complexType>
```
The following table describes the elements for the **MultiCastOperatorType** type.

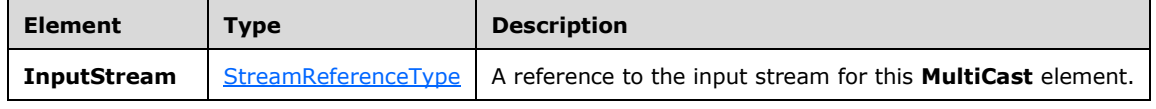

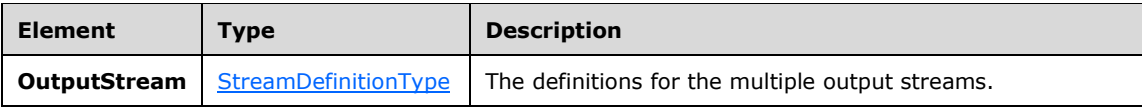

## **2.2.3.2.2.2.1 Example**

```
 <MultiCast Name="MulticastOperator">
   <InputStream Name="import1"></InputStream>
   <OutputStream Name="Multicast1"></OutputStream>
   <OutputStream Name="Multicast2"></OutputStream>
\langle/MultiCast>
```
# <span id="page-74-1"></span>**2.2.3.2.2.3 ProjectOperatorType**

The **ProjectOperatorType** type is used as a container for defining an arbitrary number of project expressions on fields of an input stream to produce a single output.

The following code is the **[XML schema \(XSD\)](#page-10-1)** for the **ProjectOperatorType** type.

```
 <xs:complexType name="ProjectOperatorType">
    <xs:annotation>
         <xs:documentation>A project operator applies an arbitrary number of 
         project expressions to a single input stream and yields a single output 
        stream.</xs:documentation>
     </xs:annotation>
     <xs:complexContent>
         <xs:extension base="tns:OperatorBaseType">
             <xs:sequence>
                 <xs:element minOccurs="1" maxOccurs="1" name="InputStream" 
                            type="tns:StreamReferenceType" />
                 <xs:element minOccurs="1" maxOccurs="1" name="OutputStream" 
                             type="tns:StreamDefinitionType" />
                 <xs:element minOccurs="0" maxOccurs="unbounded" 
                             name="ProjectExpression" 
                            type="tns:ProjectExpressionContainerType" />
             </xs:sequence>
         </xs:extension>
     </xs:complexContent>
 </xs:complexType>
```
The following table describes the elements for the **ProjectOperatorType** type.

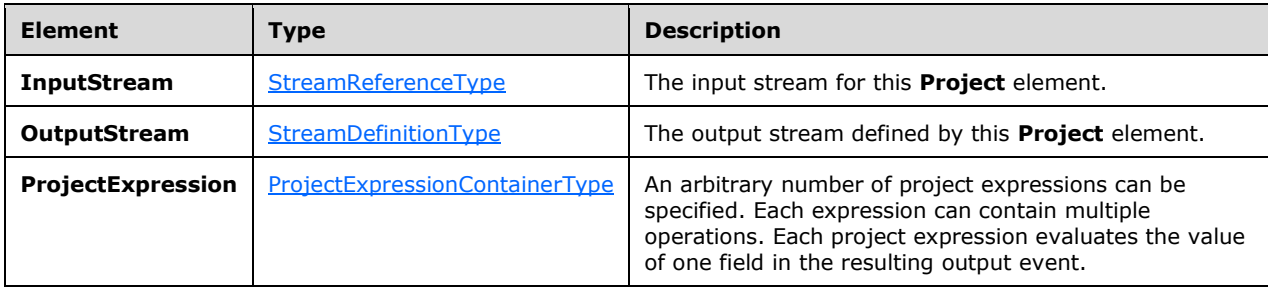

## <span id="page-74-0"></span>**2.2.3.2.2.3.1 ProjectExpressionContainerType**

The **ProjectExpressionContainerType** type contains a single expression that is used by the [ProjectOperatorType](#page-74-1) type.

The following code is the **[XML schema \(XSD\)](#page-10-1)** for the **ProjectExpressionContainerType** type.

```
 <xs:complexType name="ProjectExpressionContainerType">
     <xs:annotation>
         <xs:documentation>A project expression contains a single expression 
         that determines the value of a new event field. It extends the base 
         container type by adding an attribute to assign a name to that new 
         field. This is also a base class for other operators' expressions that 
        result in new event fields.</xs:documentation>
     </xs:annotation>
     <xs:complexContent>
         <xs:extension base="tns:ExpressionContainerType">
             <xs:attribute name="OutputField" type="xs:anyURI" use="required" />
         </xs:extension>
     </xs:complexContent>
 </xs:complexType>
```
The following table describes the attributes for the **ProjectExpressionContainerType** type.

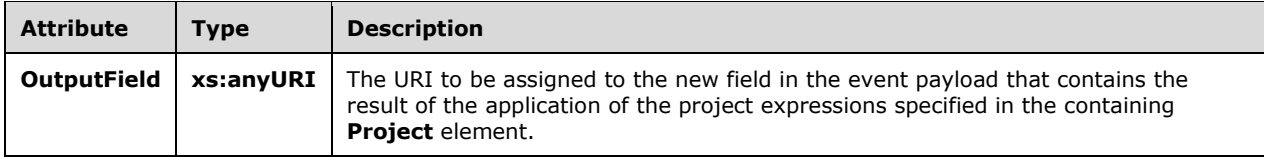

## **2.2.3.2.2.3.2 Example**

```
<Project Name="project2">
  <InputStream Name="project1"></InputStream>
   <OutputStream Name="project2"></OutputStream>
   <ProjectExpression OutputField="OutputField21">
     <MethodCall Nullable="0" Method="Substring" Class="System.String" 
                 MaxSize="10" SizeFixed="true">
       <Constant Nullable="0" Type="System.String" 
                 Value="11123456789000"></Constant>
       <Constant Nullable="0" Type="System.Int32" Value="2"></Constant>
       <Constant Nullable="0" Type="System.Int32" Value="10"></Constant>
     </MethodCall>
   </ProjectExpression>
   <ProjectExpression OutputField="OutputField22">
     <Condition>
       <Constant Nullable="0" Type="System.Boolean" Value="true"></Constant>
       <InputField Name="OutputField2"></InputField>
       <InputField Name="OutputField2"></InputField>
     </Condition>
   </ProjectExpression>
</Project>
```
## **2.2.3.2.2.4 SelectOperatorType**

The **SelectOperatorType** type is used to filter inputs and to select a subset of the inputs for output.

The following code is the **[XML schema \(XSD\)](#page-10-1)** for the **SelectOperatorType** type.

```
 <xs:complexType name="SelectOperatorType">
        <xs:annotation>
           <xs:documentation>A select expression contains exactly one filter 
           expression.</xs:documentation>
        </xs:annotation>
        <xs:complexContent>
            <xs:extension base="tns:OperatorBaseType">
                <xs:sequence>
                   <xs:element minOccurs="1" maxOccurs="1" name="InputStream" 
                               type="tns:StreamReferenceType" />
                   <xs:element minOccurs="1" maxOccurs="1" name="OutputStream" 
 type="tns:StreamDefinitionType" />
 <xs:element minOccurs="1" maxOccurs="1" name="FilterExpression" 
                               type="tns:ExpressionContainerType" />
                </xs:sequence>
            </xs:extension>
        </xs:complexContent>
    </xs:complexType>
```
The following table describes the elements for the **SelectOperatorType** type.

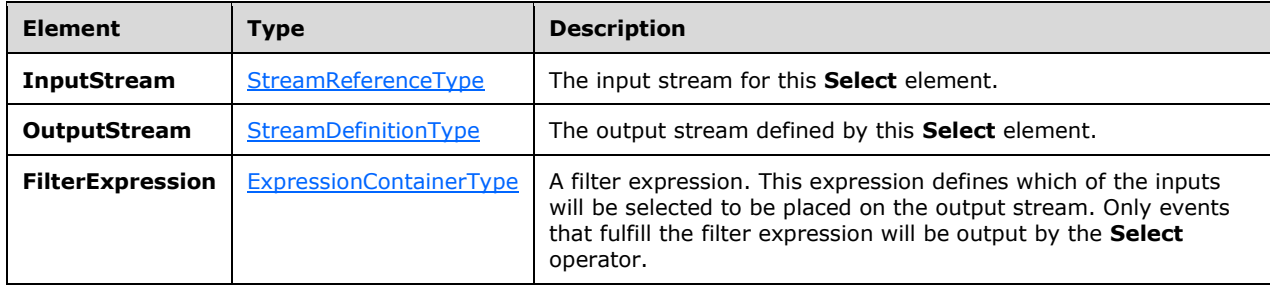

# **2.2.3.2.2.4.1 Example**

```
<Select Name="SelectOperator1">
   <InputStream Name="import1"></InputStream>
   <OutputStream Name="select1"></OutputStream>
<FilterExpression>
     <Equal>
       <Modulo>
         <InputField Name="Field1"></InputField>
         <Constant Nullable="0" Value="3" Type="System.Int32"></Constant>
       </Modulo>
       <Constant Nullable="0" Value="0" Type="System.Int32"></Constant>
     </Equal>
   </FilterExpression>
</Select>
```
# **2.2.3.2.2.5 JoinOperatorType**

The **JoinOperatorType** type is used to join two inputs based on an expression.

The following code is the **[XML schema \(XSD\)](#page-10-1)** for the **JoinOperatorType** type.

```
 <xs:complexType name="JoinOperatorType">
     <xs:annotation>
```

```
 <xs:documentation>A Join element has two inputs and one output. The 
            join predicate is specified as a child element. The join can include 
            zero or more ProjectExpressions
          </xs:documentation>
        </xs:annotation>
        <xs:complexContent>
            <xs:extension base="tns:OperatorBaseType">
                <xs:sequence>
                    <xs:element minOccurs="2" maxOccurs="2" name="InputStream" 
                               type="tns:StreamReferenceType" />
                    <xs:element minOccurs="1" maxOccurs="1" name="OutputStream" 
 type="tns:StreamDefinitionType" />
 <xs:element minOccurs="1" maxOccurs="1" name="JoinPredicate" 
                               type="tns:ExpressionContainerType" />
                    <xs:element minOccurs="0" maxOccurs="unbounded" 
                               name="ProjectExpression" 
                              type="tns:ProjectExpressionContainerType" />
                </xs:sequence>
               <xs:attribute name="JoinType">
                    <xs:simpleType>
                        <xs:restriction base="xs:string">
 <xs:enumeration value="LeftOuter" />
                           <xs:enumeration value="RightOuter" />
                          <xs:enumeration value="FullOuter" />
                          <xs:enumeration value="LeftAnti" />
                           <xs:enumeration value="RightAnti" />
                          <xs:enumeration value="LeftSemi" />
                           <xs:enumeration value="RightSemi" />
                          <xs:enumeration value="LeftAntiSemi" />
                           <xs:enumeration value="RightAntiSemi" />
                          <xs:enumeration value="Inner" />
                        </xs:restriction>
                    </xs:simpleType>
                </xs:attribute>
                <xs:attribute name="PointEvents" type="xs:boolean" use="optional" 
                             default="false" />
            </xs:extension>
        </xs:complexContent>
    </xs:complexType>
```
.

The following tables describe the elements and attributes for the **JoinOperatorType** type.

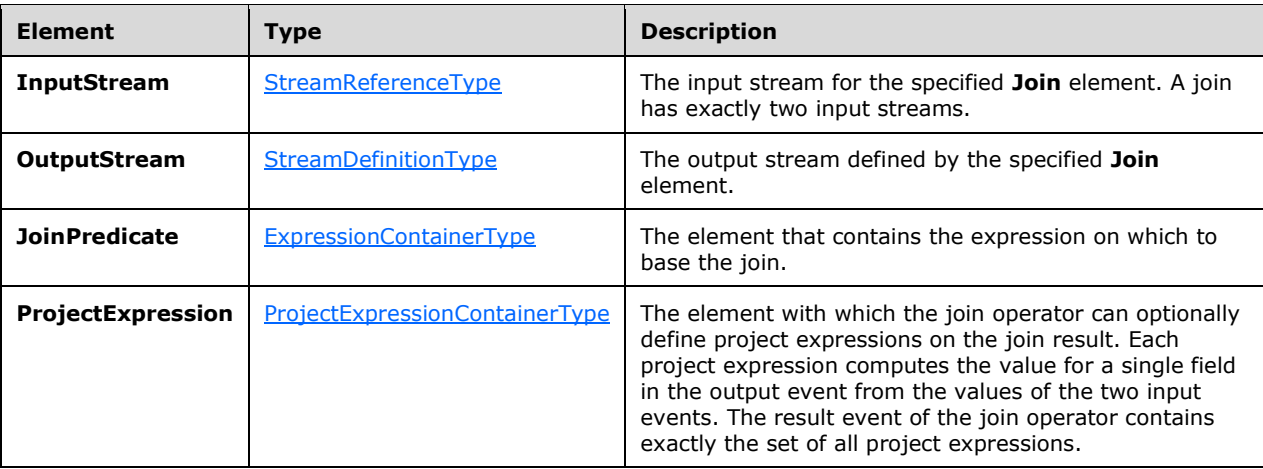

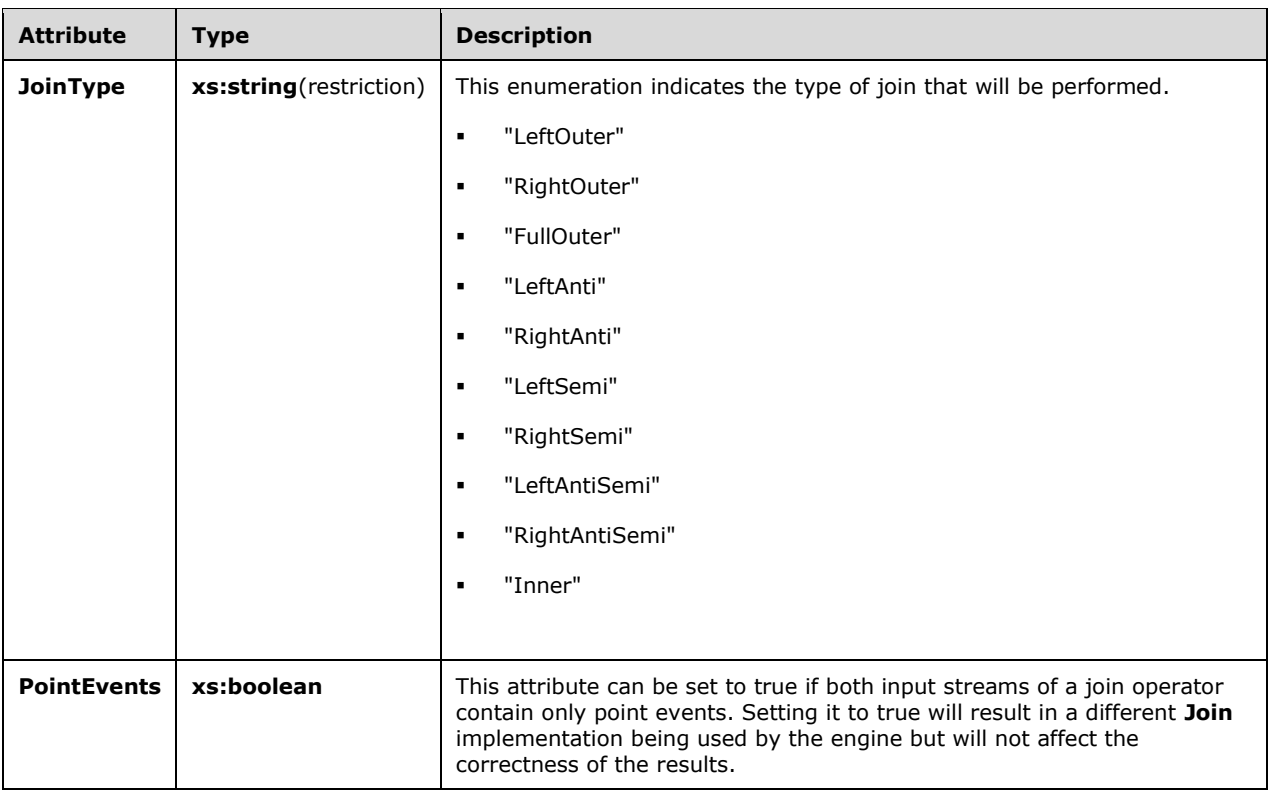

## **2.2.3.2.2.5.1 Example**

```
<Join Name="join1" JoinType="Inner" PointEvents="true">
  <InputStream Name="alterlifetime1" />
   <InputStream Name="alterlifetime2" />
  <OutputStream Name="join1" />
   <JoinPredicate>
     <And>
       <Equal>
         <Compare>
           <InputField Name="UserId" StreamName="alterlifetime1" />
           <InputField Name="UserId" StreamName="alterlifetime2" />
         </Compare>
         <Constant Nullable="0" Type="System.Int32" Value="0" />
       </Equal>
       <Equal>
         <Compare>
           <InputField Name="SegmentHitLogicId" StreamName="alterlifetime1" />
           <InputField Name="SegmentHitLogicId" StreamName="alterlifetime2" />
         </Compare>
         <Constant Nullable="0" Type="System.Int32" Value="0" />
       </Equal>
     </And>
   </JoinPredicate>
   <ProjectExpression OutputField="UserId">
     <InputField Name="UserId" StreamName="alterlifetime2" />
   </ProjectExpression>
  <ProjectExpression OutputField="SegmentHitLogicId">
     <InputField Name="SegmentHitLogicId" StreamName="alterlifetime2" />
   </ProjectExpression>
  <ProjectExpression OutputField="Count">
     <InputField Name="Count" StreamName="alterlifetime2" />
  </ProjectExpression>
```
 $\langle$ /Join>

### **2.2.3.2.2.6 UnionOperatorType**

A **UnionOperatorType** type takes multiple input streams and places them on a single output stream.

The following code is the **[XML schema \(XSD\)](#page-10-1)** for the **UnionOperatorType** type.

```
 <xs:complexType name="UnionOperatorType">
     <xs:annotation>
        <xs:documentation>A union operator funnels multiple input stream into 
        one output stream.</xs:documentation>
     </xs:annotation>
     <xs:complexContent>
         <xs:extension base="tns:OperatorBaseType">
             <xs:sequence>
                 <xs:element minOccurs="2" maxOccurs="unbounded" 
                             name="InputStream" 
                            type="tns:StreamReferenceType" />
                 <xs:element minOccurs="1" maxOccurs="1" name="OutputStream" 
                              type="tns:StreamDefinitionType" />
             </xs:sequence>
         </xs:extension>
     </xs:complexContent>
 </xs:complexType>
```
The following table describes the elements for the **UnionOperatorType** type.

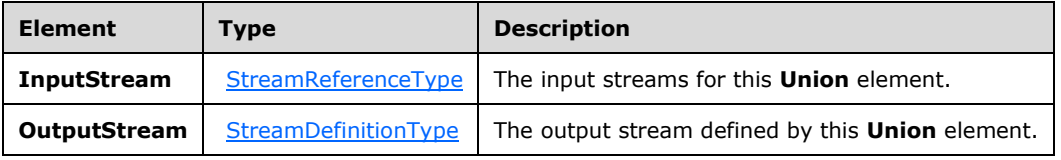

#### **2.2.3.2.2.6.1 Example**

```
<Union Name="UnionOperator">
     <InputStream Name="Multicast1"></InputStream>
     <InputStream Name="Multicast2"></InputStream>
     <OutputStream Name="union1"></OutputStream>
   </Union>
```
## **2.2.3.2.2.7 AggregationOperatorType**

The **AggregationOperatorType** type is used to define an arithmetic aggregation of inputs to produce an output stream.

The following code is the **[XML schema \(XSD\)](#page-10-1)** for the **AggregationOperatorType** type.

```
 <xs:complexType name="AggregationOperatorType">
  <xs:annotation>
     <xs:documentation>An aggregate element has one or more aggregate
     expressions, each yielding a new column that represents the aggregation 
    result.</xs:documentation>
```

```
 </xs:annotation>
  <xs:complexContent>
     <xs:extension base="tns:WindowedOperatorBaseType">
       <xs:sequence>
         <xs:group minOccurs="1" maxOccurs="unbounded" 
                   ref="tns:AnyAggregate" />
      </xs:sequence>
     </xs:extension>
   </xs:complexContent>
 </xs:complexType>
```
The following table describes the element for the **AggregationOperatorType** type.

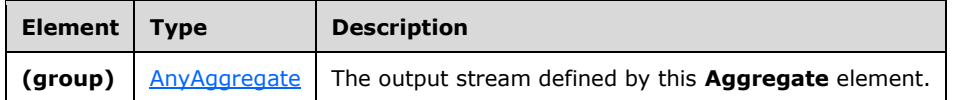

# <span id="page-80-0"></span>**2.2.3.2.2.7.1 AnyAggregate**

The **AnyAggregate** type represents a single aggregation element.

The following code is the **[XML schema \(XSD\)](#page-10-1)** for the **AnyAggregate** type.

```
 <xs:group name="AnyAggregate">
    <xs:annotation>
      <xs:documentation>Set of all aggregation functions.</xs:documentation>
    </xs:annotation>
    <xs:choice>
      <xs:element name="Sum" type="tns:AggregateSumType" />
      <xs:element name="Count" type="tns:AggregateBaseType" />
 <xs:element name="Min" type="tns:AggregateMinType" />
 <xs:element name="Max" type="tns:AggregateMaxType" />
      <xs:element name="Avg" type="tns:AggregateAvgType" />
      <xs:element name="UserDefined" type="tns:AggregateUserDefinedType" />
    </xs:choice>
  </xs:group>
```
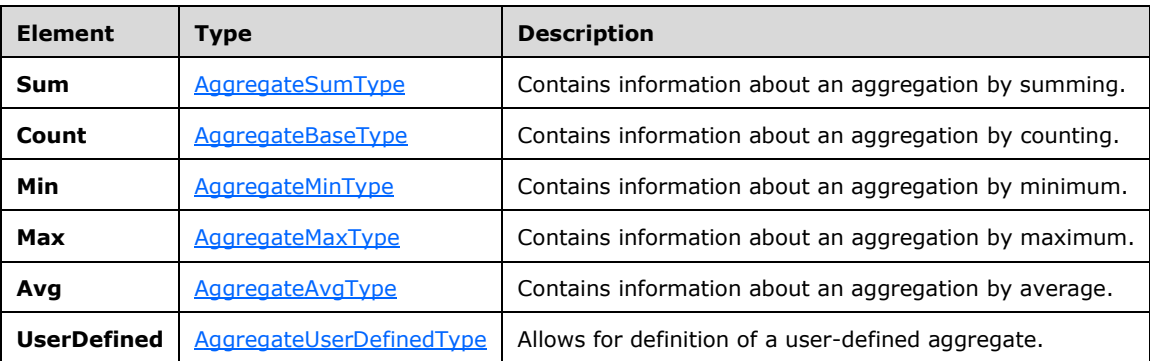

## <span id="page-80-1"></span>**2.2.3.2.2.7.1.1 AggregateBaseType**

The **AggregateBaseType** is the base type from which aggregation types are specified by extension.

#### The following is the **[XML schema \(XSD\)](#page-10-1)** for the **AggregateBaseType** type.

```
 <xs:complexType name="AggregateBaseType">
  <xs:annotation>
     <xs:documentation>Base type for a single aggregation. 
    The result is always assigned to an output field.</xs:documentation>
   </xs:annotation>
  <xs:attribute name="OutputField" type="xs:anyURI" use="required" />
 </xs:complexType>
```
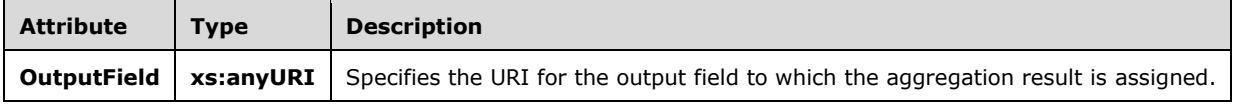

#### <span id="page-81-0"></span>**2.2.3.2.2.7.1.2 AggregateSumType**

The **AggregateSumType** type specifies an aggregation by the summing of an expression against a set of events.

The following is the **[XML schema \(XSD\)](#page-10-1)** for the **AggregateSumType** type.

```
 <xs:complexType name="AggregateSumType">
  <xs:annotation>
    <xs:documentation>Sum over an expression evaluated on all input events.
     </xs:documentation>
   </xs:annotation>
  <xs:complexContent>
     <xs:extension base="tns:AggregateBaseType">
       <xs:sequence>
        <xs:group minOccurs="1" maxOccurs="1" ref="tns:AnyExpression" />
       </xs:sequence>
     </xs:extension>
   </xs:complexContent>
 </xs:complexType>
```
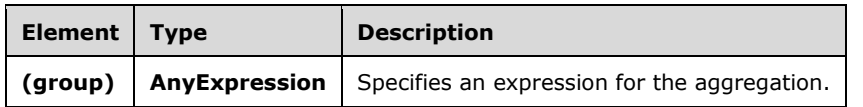

#### <span id="page-81-1"></span>**2.2.3.2.2.7.1.3 AggregateMinType**

The **AggregateMinType** specifies an aggregation that is the minimum of an expression evaluated against a set of events.

The following is the **[XML schema \(XSD\)](#page-10-1)** for the **AggregateMinType** type.

```
 <xs:complexType name="AggregateMinType">
  <xs:annotation>
    <xs:documentation>Numeric minimum of expressions evaluated on all input events.
     </xs:documentation>
   </xs:annotation>
  <xs:complexContent>
     <xs:extension base="tns:AggregateBaseType">
```

```
 <xs:sequence>
        <xs:group minOccurs="1" maxOccurs="1" ref="tns:AnyExpression" />
       </xs:sequence>
    </xs:extension>
   </xs:complexContent>
 </xs:complexType>
```
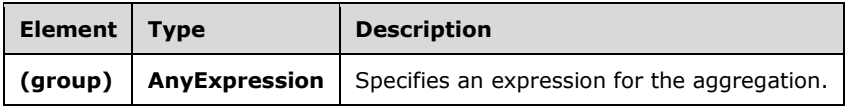

#### <span id="page-82-0"></span>**2.2.3.2.2.7.1.4 AggregateMaxType**

The **AggregateMaxType** type specifies an aggregation that is the maximum of an expression evaluated against a set of events.

The following is the **[XML schema \(XSD\)](#page-10-1)** for the **AggregateMaxType** type.

```
 <xs:complexType name="AggregateMaxType">
  <xs:annotation>
    <xs:documentation>Numeric maximum of expressions evaluated on all input events.
     </xs:documentation>
   </xs:annotation>
   <xs:complexContent>
     <xs:extension base="tns:AggregateBaseType">
       <xs:sequence>
         <xs:group minOccurs="1" maxOccurs="1" ref="tns:AnyExpression" />
       </xs:sequence>
    </xs:extension>
   </xs:complexContent>
 </xs:complexType>
```
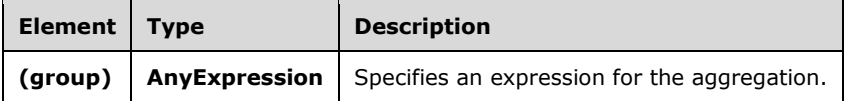

#### <span id="page-82-1"></span>**2.2.3.2.2.7.1.5 AggregateAvgType**

The **AggregateAvgType** type specifies an aggregation that is the average of an expression evaluated against a set of events.

The following is the **[XML schema \(XSD\)](#page-10-1)** for the **AggregateAvgType** type.

```
 <xs:complexType name="AggregateAvgType">
   <xs:annotation>
    <xs:documentation>Numeric average of expressions evaluated on all input events.
     </xs:documentation>
   </xs:annotation>
   <xs:complexContent>
     <xs:extension base="tns:AggregateBaseType">
       <xs:sequence>
         <xs:group minOccurs="1" maxOccurs="1" ref="tns:AnyExpression" />
       </xs:sequence>
     </xs:extension>
```

```
 </xs:complexContent>
 </xs:complexType>
```
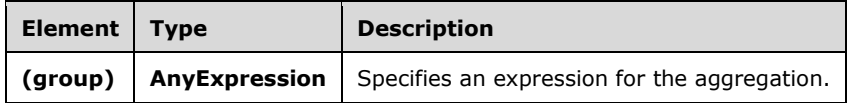

#### <span id="page-83-0"></span>**2.2.3.2.2.7.1.6 AggregateUserDefinedType**

The **AggregateUserDefinedType** type defines a custom user-defined aggregation over zero or more expressions evaluated against a set of events.

The following is the **[XML schema \(XSD\)](#page-10-1)** for the **AggregateUserDefinedType** type.

```
 <xs:complexType name="AggregateUserDefinedType">
    <xs:annotation>
      <xs:documentation>A user-defined aggregate operates against a window 
     of events and returns a single scalar value.</xs:documentation>
    </xs:annotation>
    <xs:complexContent>
      <xs:extension base="tns:AggregateBaseType">
        <xs:sequence>
          <xs:element minOccurs="1" maxOccurs="1" name="Implementation" 
 type="tns:ImplementationType" />
 <xs:element minOccurs="0" maxOccurs="1" name="Configuration" 
                     type="tns:SerializedConfigurationType" />
          <xs:group minOccurs="0" maxOccurs="1" ref="tns:AnyExpression" />
        </xs:sequence>
      </xs:extension>
    </xs:complexContent>
  </xs:complexType>
```
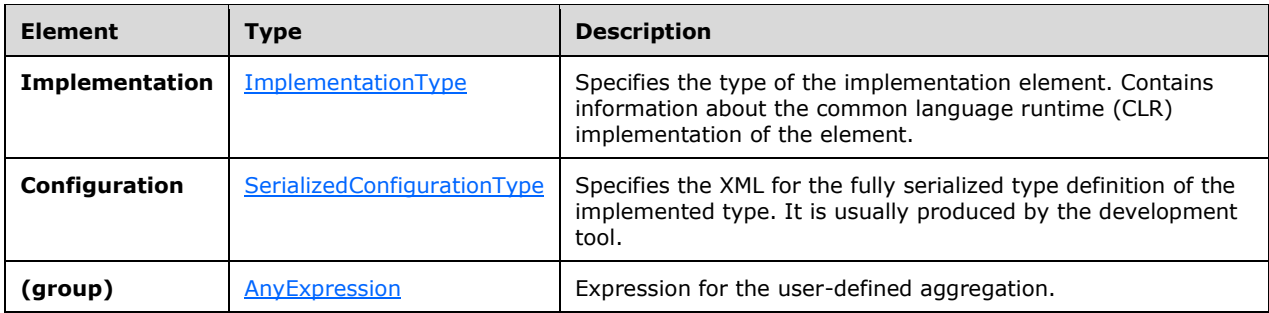

## **2.2.3.2.2.8 Example**

```
<Aggregate Name="aggregate1">
   <InputStream Name="applyinput2"></InputStream>
  <OutputStream Name="aggregate1"></OutputStream>
  <SnapshotWindow>
     <WindowDefinition></WindowDefinition>
     <InputPolicy>
       <Clip Left="true" Right="true"></Clip>
```

```
 </InputPolicy>
     <OutputPolicy>
       <Adjust Alignment="WindowStart" Lifetime="WindowSize"></Adjust>
     </OutputPolicy>
   </SnapshotWindow>
   <Count OutputField="Count"></Count>
</Aggregate>
```
# **2.2.3.2.2.9 AlterLifetimeOperatorType**

The **AlterLifetimeOperatorType** type is used to create a time window of events that are passed to the output. It does that through the alteration of the events' start timestamp and lifetime period.

The following is the **[XML schema \(XSD\)](#page-10-1)** for the **AlterLifetimeOperatorType** type.

```
 <xs:complexType name="AlterLifetimeOperatorType">
     <xs:annotation>
         <xs:documentation>An AlterLifetime operator defines two expressions: 
         One for the new start time and one for the new life time of the event. 
       At least one of these must be specified.</xs:documentation>
     </xs:annotation>
     <xs:complexContent>
         <xs:extension base="tns:OperatorBaseType">
             <xs:sequence>
                 <xs:element minOccurs="1" maxOccurs="1" name="InputStream" 
                             type="tns:StreamReferenceType" />
                 <xs:element minOccurs="1" maxOccurs="1" name="OutputStream" 
                             type="tns:StreamDefinitionType" />
                 <xs:element minOccurs="0" maxOccurs="1" 
                             name="StartTimeExpression" 
                            type="tns:ExpressionContainerType" />
                 <xs:element minOccurs="0" maxOccurs="1" 
                             name="LifetimeExpression" 
                             type="tns:ExpressionContainerType" />
             </xs:sequence>
         </xs:extension>
     </xs:complexContent>
 </xs:complexType>
```
The following table describes the elements for the **AlterLifetimeOperatorType** type.

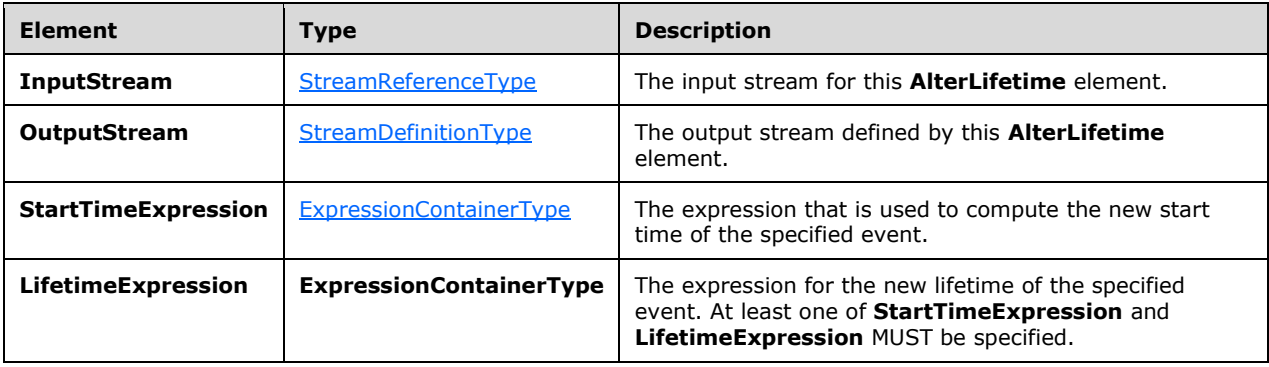

## **2.2.3.2.2.9.1 Example**

```
<AlterLifetime Name="alt2">
  <InputStream Name="altin" />
   <OutputStream Name="onehour" />
  <StartTimeExpression>
     <ValidStartTime />
   </StartTimeExpression>
  <LifetimeExpression>
     <Constant Type="cep:/Server/Application/system/EventType/System.TimeSpan" 
               Value="PT3600S" />
   </LifetimeExpression>
</AlterLifetime>
```
## **2.2.3.2.2.10 GroupAndApplyOperatorType**

The **GroupAndApplyOperatorType** type is used to divide inputs into groups and then apply the same sub-query to each group.

The following code is the **[XML schema \(XSD\)](#page-10-1)** for the **GroupAndApplyOperatorType** type.

```
 <xs:complexType name="GroupAndApplyOperatorType">
    <xs:annotation>
         <xs:documentation>
             Implements the Group and Apply operator. One or more grouping 
            expressions determine the event partitions. The operator graph in 
             the Apply element will be applied to each group separately. The 
             grouping expression is of the same type as the project expression: 
             it can contain any expression, but it must assign a field name to 
             that expression result.
         </xs:documentation>
    </xs:annotation>
    <xs:complexContent>
         <xs:extension base="tns:OperatorBaseType">
             <xs:sequence>
                 <xs:element minOccurs="1" maxOccurs="1" name="InputStream" 
                             type="tns:StreamReferenceType" />
                 <xs:element minOccurs="1" maxOccurs="1" name="OutputStream" 
                              type="tns:StreamDefinitionType" />
                 <xs:element minOccurs="1" maxOccurs="unbounded" 
                             name="GroupingExpression" 
                             type="tns:ProjectExpressionContainerType" />
                 <xs:element minOccurs="1" maxOccurs="1" name="Apply" 
                             type="tns:ApplyBranchType">
                     <xs:key name="ApplyStreamKey">
                          <xs:annotation>
                              <xs:documentation>Stream identifier to be used in the 
                             operators of that apply element.</xs:documentation>
                          </xs:annotation>
                         <xs:selector xpath="./*/tns:OutputStream" />
                         <xs:field xpath="@Name" />
                    \langle xs:key\rangle<xs:keyref name="ApplyStreamKeyref" 
                                 refer="tns:ApplyStreamKey">
                          <xs:annotation>
                              <xs:documentation>Stream reference for operators. 
                             A stream reference has to match a stream identifier 
                             in order to connect operators.</xs:documentation>
                          </xs:annotation>
                         <xs:selector xpath="./*/tns:InputStream" />
                         <xs:field xpath="@Name" />
                     </xs:keyref>
                 </xs:element>
             </xs:sequence>
             <xs:attribute name="AddGroupingFields" type="xs:boolean" 
                           use="optional" default="false" />
         </xs:extension>
```

```
 </xs:complexContent>
 </xs:complexType>
```
The following tables describe the elements and attributes for the **GroupAndApplyOperatorType** type.

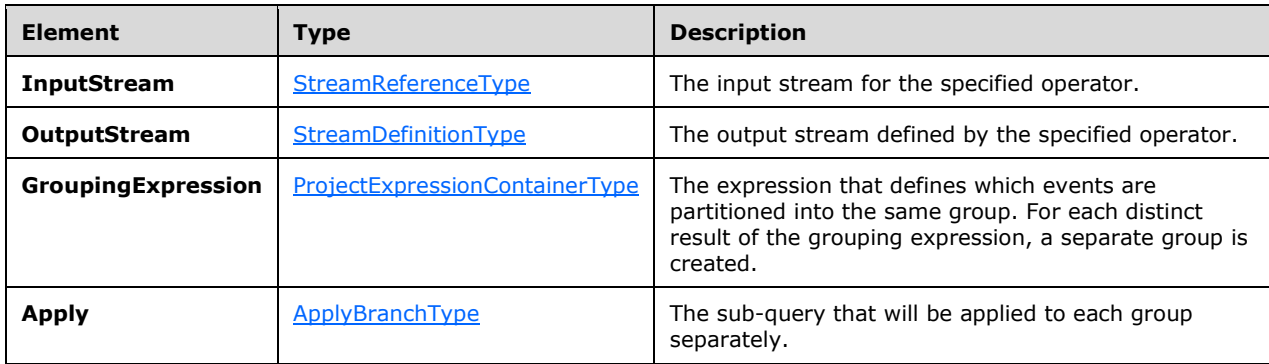

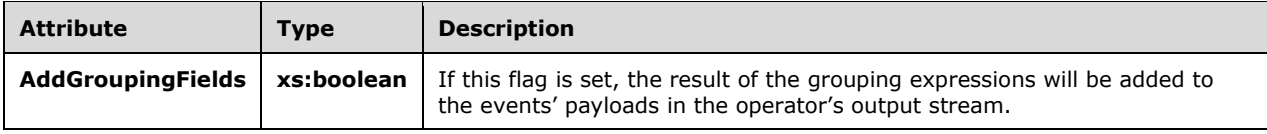

#### <span id="page-86-0"></span>**2.2.3.2.2.10.1 ApplyBranchType**

The **ApplyBranchType** type is used to specify the operations that are to be applied to each branch of the **GroupandApply** operator.

The following code is the **[XML schema \(XSD\)](#page-10-1)** for the **ApplyBranchType** type.

```
 <xs:complexType name="ApplyBranchType">
     <xs:annotation>
         <xs:documentation>The Apply element encapsulates the apply operator 
         graph of the Group and Apply operator. It must have exactly one input 
         and one output, which are terminated by elements of type ApplyInputType 
         and ApplyOutputType. These elements are named ImportOperator and 
         ExportOperator to be able to re-use exisitng query templates as apply 
         branches. However, their type here is different from 
         query-template-level imports and exports in that they do not require a 
         type specification.</xs:documentation>
     </xs:annotation>
     <xs:sequence>
         <xs:element minOccurs="1" maxOccurs="1" name="ApplyInput" 
                    type="tns:ApplyInputType" />
         <xs:element minOccurs="1" maxOccurs="1" name="ApplyOutput" 
                    type="tns:ApplyOutputType" />
         <xs:group minOccurs="0" maxOccurs="unbounded" 
                  ref="tns:AnyOperator" />
     </xs:sequence>
 </xs:complexType>
```
The following table describes the elements for the **ApplyBranchType** type.

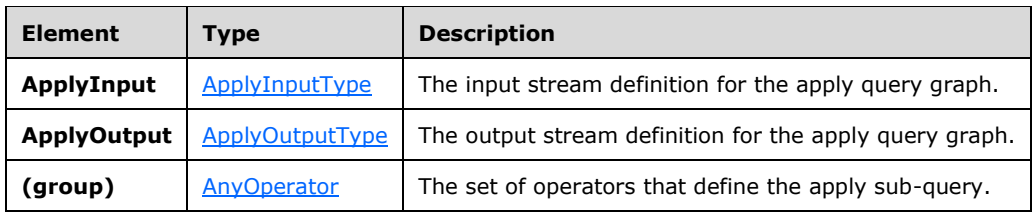

#### <span id="page-87-0"></span>**2.2.3.2.2.10.1.1 ApplyInputType**

The **ApplyInputType** type is used to define the input operator for an apply branch.

The following code is the **[XML schema \(XSD\)](#page-10-1)** for the **ApplyInputType** type.

```
 <xs:complexType name="ApplyInputType">
     <xs:annotation>
         <xs:documentation>Input terminator of the apply operator graph.
         </xs:documentation>
     </xs:annotation>
     <xs:complexContent>
         <xs:extension base="tns:TerminatorBaseType">
             <xs:sequence>
                 <xs:element minOccurs="1" maxOccurs="1" name="OutputStream" 
                             type="tns:StreamDefinitionType" />
             </xs:sequence>
             <xs:attribute name="Name" type="xs:anyURI" use="required" />
         </xs:extension>
     </xs:complexContent>
 </xs:complexType>
```
The following tables describe the elements and attributes for the **ApplyInputType** type.

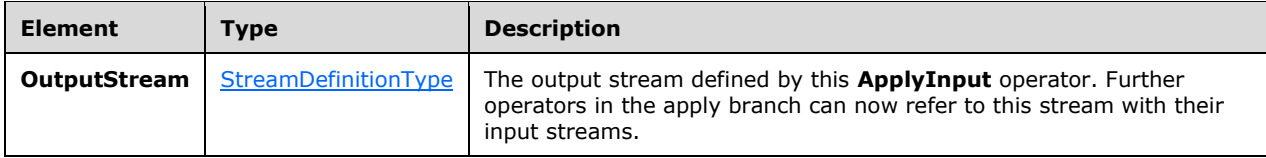

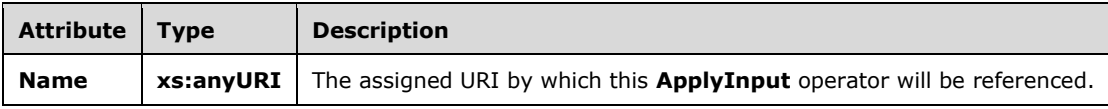

#### <span id="page-87-1"></span>**2.2.3.2.2.10.1.2 ApplyOutputType**

The **ApplyOutputType** type is used to define the output operator for an apply branch.

The following code is the **[XML schema \(XSD\)](#page-10-1)** for the **ApplyOutputType** type.

```
 <xs:complexType name="ApplyOutputType">
     <xs:annotation>
         <xs:documentation>Output terminator of the apply operator graph.
         </xs:documentation>
```

```
 </xs:annotation>
     <xs:complexContent>
         <xs:extension base="tns:TerminatorBaseType">
             <xs:sequence>
                 <xs:element minOccurs="1" maxOccurs="1" name="InputStream" 
                              type="tns:StreamReferenceType" />
             </xs:sequence>
             <xs:attribute name="Name" type="xs:anyURI" use="required" />
         </xs:extension>
     </xs:complexContent>
 </xs:complexType>
```
The following tables describe the elements and attributes for the **ApplyOutputType** type.

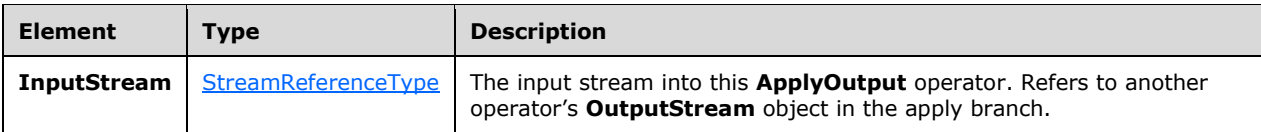

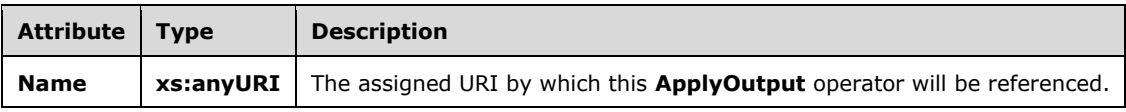

## **2.2.3.2.2.10.2 Example**

```
<GroupAndApply Name="GroupAndApply1">
  <InputStream Name="import"></InputStream>
   <OutputStream Name="ga"></OutputStream>
  <GroupingExpression OutputField="GroupExpr1">
     <Modulo>
       <InputField Name="Field1"></InputField>
       <Constant Nullable="0" Value="3" Type="System.Int32"></Constant>
     </Modulo>
   </GroupingExpression>
   <Apply>
     <ApplyInput Name="appin">
       <OutputStream Name="applyin"></OutputStream>
     </ApplyInput>
     <ApplyOutput Name="appout">
       <InputStream Name="select"></InputStream>
     </ApplyOutput>
     <Select Name="SelectOperator">
       <InputStream Name="applyin"></InputStream>
       <OutputStream Name="select"></OutputStream>
       <FilterExpression>
         <Equal>
           <Modulo>
             <InputField Name="Field1"></InputField>
             <Constant Nullable="0" Value="4" Type="System.Int32"></Constant>
           </Modulo>
           <Constant Nullable="0" Value="0" Type="System.Int32"></Constant>
         </Equal>
       </FilterExpression>
     </Select>
   </Apply>
</GroupAndApply>
```
### **2.2.3.2.2.11 TopKOperatorType**

The **TopKOperatorType** type performs a ranking based on observed or computed field values and returns only the top K in number, where K is user-specified in the definition. In the case of a tie, all events with the same rank are output so that the operation is always deterministic.

The following code is the **[XML schema \(XSD\)](#page-10-1)** for the **TopKOperator** type.

```
 <xs:complexType name="TopKOperatorType">
   <xs:annotation>
     <xs:documentation>TopK operator. The K is specified by the required 
     RankDepth attribute. The calculated rank can be projected in the output 
    of the operator by specifying a field name through the attribute 
     RankOutputField. The rank is calculated according to the value of the rank 
     expression, its datatype, and the specified ordering. If more than one rank 
    expression is specified, they are evaluated subsequently, i.e., if one rank
     expression evaluates for a tie for any two events, the next expression in 
    the sequence is evaluated, etc. </xs:documentation>
   </xs:annotation>
   <xs:complexContent>
     <xs:extension base="tns:WindowedOperatorBaseType">
      <xs:sequence>
         <xs:element minOccurs="1" maxOccurs="unbounded" name="RankExpression" 
                     type="tns:RankExpressionContainerType" />
      </xs:sequence>
       <xs:attribute name="RankDepth" type="xs:int" use="required" />
       <xs:attribute name="RankOutputField" type="xs:anyURI" use="optional"/>
     </xs:extension>
   </xs:complexContent>
 </xs:complexType>
```
The following tables describe the elements and attributes for the **TopKOperator** type.

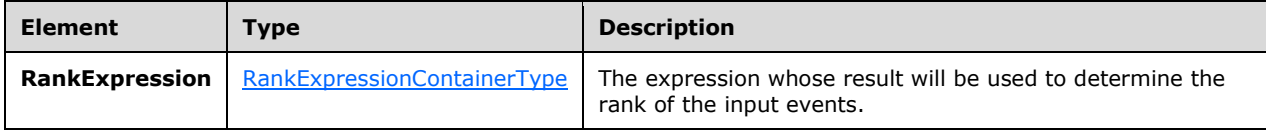

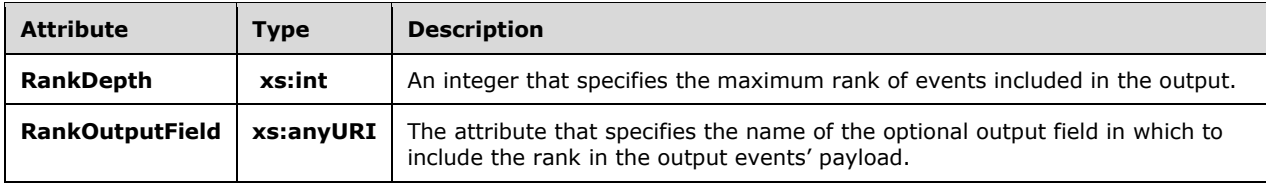

#### <span id="page-89-0"></span>**2.2.3.2.2.11.1 RankExpressionContainerType**

The **RankExpressionContainerType** type is used to specify one or more ranking expressions.

The following code is the **[XML schema \(XSD\)](#page-10-1)** for the **RankExpressionContainerType** type.

 <xs:complexType name="RankExpressionContainerType"> <xs:annotation> <xs:documentation>A rank expression contains a single expression that

```
 is to be used to determine the rank in a TopK operator. It extends the 
         base container type by adding an attribute to specify the ordering.
       </xs:documentation>
     </xs:annotation>
     <xs:complexContent>
         <xs:extension base="tns:ExpressionContainerType">
             <xs:attribute name="Order" type="tns:RankOrderType" 
                           use="required" />
         </xs:extension>
     </xs:complexContent>
 </xs:complexType>
```
The following table describes the attributes for the **RankExpressionContainerType** type.

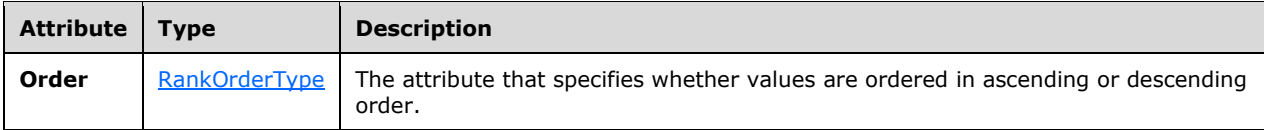

#### <span id="page-90-0"></span>**2.2.3.2.2.11.1.1 RankOrderType**

The **RankOrderType** type is an enumeration containing the values on which the ranking can be ordered.

The following code is the **[XML schema \(XSD\)](#page-10-1)** for the **RankOrderType** type.

```
 <xs:simpleType name="RankOrderType">
     <xs:annotation>
        <xs:documentation>The ordering of a rank expression can be ascending 
        or descending.</xs:documentation>
     </xs:annotation>
     <xs:restriction base="xs:string">
         <xs:enumeration value="Ascending" />
         <xs:enumeration value="Descending" />
     </xs:restriction>
 </xs:simpleType>
```
The enumeration values for the **RankOrderType** type are as follows.

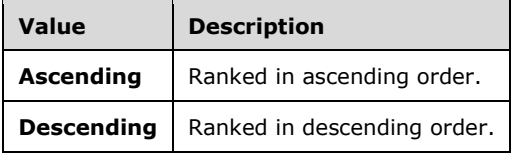

## **2.2.3.2.2.11.2 Example**

```
<TopK Name="TopK1" RankDepth="3" RankOutputField="Field3">
  <InputStream Name="import1"></InputStream>
   <OutputStream Name="TopKOutput1"></OutputStream>
  <SnapshotWindow>
     <WindowDefinition></WindowDefinition>
     <InputPolicy>
       <Clip Left="true" Right="true"></Clip>
```

```
 </InputPolicy>
     <OutputPolicy>
       <Adjust Alignment="WindowStart" Lifetime="WindowSize"></Adjust>
     </OutputPolicy>
   </SnapshotWindow>
   <RankExpression Order="Ascending">
     <InputField Name="Field1" StreamName="import1"></InputField>
   </RankExpression>
  <RankExpression Order="Ascending">
    <InputField Name="Field2" StreamName="import1"></InputField>
   </RankExpression>
\langle/TopK>
```
## **2.2.3.2.2.11.3 UserDefinedOperatorType**

The **UserDefinedOperatorType** type allows users to define their own operator over event windows, which can be used in addition to the built-in window-based operators. The

**UserDefinedOperatorType** type operates on a set of events (as contained in the specified window) and returns a set of events.

The following is the **[XML schema \(XSD\)](#page-10-1)** for the **UserDefinedOperatorType** type.

```
 <xs:complexType name="UserDefinedOperatorType">
   <xs:annotation>
     <xs:documentation>A user-defined operator (UDO) is defined on top of a 
    window of events and implements a custom function, returning a set of 
     events.</xs:documentation>
   </xs:annotation>
   <xs:complexContent>
     <xs:extension base="tns:WindowedOperatorBaseType">
       <xs:sequence>
         <xs:element minOccurs="1" maxOccurs="1" name="Implementation" 
                     type="tns:ImplementationType" />
         <xs:element minOccurs="0" maxOccurs="1" name="Configuration" 
                     type="tns:SerializedConfigurationType" />
       </xs:sequence>
    </xs:extension>
   </xs:complexContent>
 </xs:complexType>
```
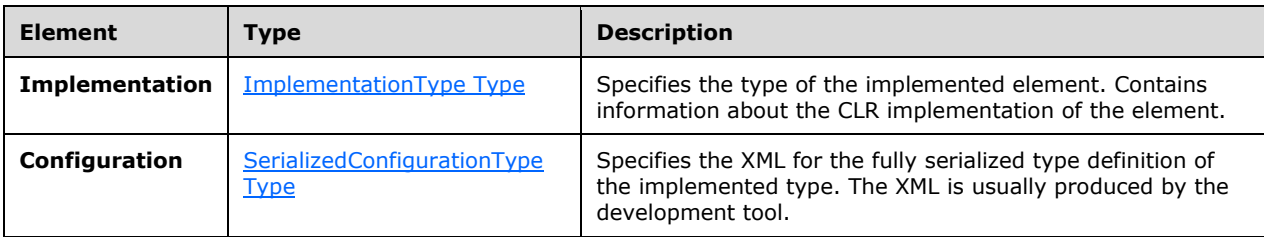

## **2.2.3.2.2.11.3.1 Example**

```
<UserDefined Name="UDO1">
  <InputStream Name="import1"></InputStream>
  <OutputStream Name="select1"></OutputStream>
  <SnapshotWindow>
    <WindowDefinition></WindowDefinition>
    <InputPolicy>
       <Clip Left="true" Right="true"></Clip>
```

```
 </InputPolicy>
     <OutputPolicy>
       <Adjust Alignment="WindowStart" Lifetime="WindowSize"></Adjust>
     </OutputPolicy>
   </SnapshotWindow>
   <Implementation Class="Microsoft.SqlServer.Test.TestShellTests.
                   ComplexEventProcessing.UserDefinedModuleSamples.
                  SampleUDO, Microsoft.SqlServer.Test.TestShellTests.
                  ComplexEventProcessing.UserDefinedModuleSamples, 
                  Version=10.0.0.0, Culture=neutral" 
                  InputClrType="Microsoft.SqlServer.Test.TestShellTests.
                  ComplexEventProcessing.UserDefinedModuleSamples.Input, 
                  Microsoft.SqlServer.Test.TestShellTests.ComplexEventProcessing.
                  UserDefinedModuleSamples, Version=10.0.0.0, Culture=neutral" 
                   ReturnClrType="Microsoft.SqlServer.Test.TestShellTests.
                   ComplexEventProcessing.UserDefinedModuleSamples.Output, 
                  Microsoft.SqlServer.Test.TestShellTests.ComplexEventProcessing.
                  UserDefinedModuleSamples, Version=10.0.0.0, Culture=neutral">
       </Implementation>
   <Configuration Class="Microsoft.SqlServer.Test.TestShellTests.
                  ComplexEventProcessing.UserDefinedModuleSamples.UdoConfig, 
                 Microsoft.SqlServer.Test.TestShellTests.ComplexEventProcessing.
                 UserDefinedModuleSamples, Version=10.0.0.0, Culture=neutral">
     <UdoConfig>
      <UdoConfigParameter>439</UdoConfigParameter>
     </UdoConfig>
   </Configuration>
</UserDefined>
```
#### **2.2.3.2.2.11.4 UserDefinedStreamOperatorType**

The **UserDefinedStreamOperatorType** type allows users to define their own operator over event streams, which can be used in addition to the built-in operators. The **UserDefinedStreamOperatorType** type operates on an ordered stream of events and returns one or more payloads for each incoming event. The operator definition includes the serialized initial state.

The following is the XML schema (XSD) for the **UserDefinedStreamOperatorType** type.

```
 <xs:complexType name="UserDefinedStreamOperatorType">
   <xs:annotation>
     <xs:documentation>A user-defined stream operator is defined
     on top of a stream of events and implements a custom
    function, return a stream of events.</xs:documentation>
   </xs:annotation>
   <xs:complexContent mixed="false">
     <xs:extension base="tns:OperatorBaseType">
       <xs:sequence>
         <xs:element minOccurs="1" maxOccurs="1" name="InputStream"
                     type="tns:StreamReferenceType" />
         <xs:element minOccurs="1" maxOccurs="1" name="OutputStream"
                     type="tns:StreamDefinitionType" />
         <xs:element minOccurs="1" maxOccurs="1" name="InitialState"
                     type="tns:SerializedConfigurationType" />
       </xs:sequence>
     </xs:extension>
   </xs:complexContent>
 </xs:complexType>
```
The following table specifies the elements for the **UserDefinedStreamOperatorType** type.

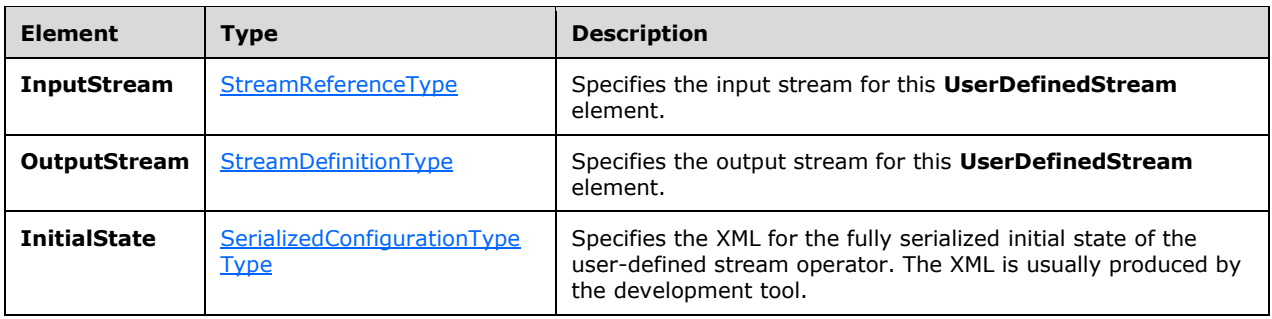

#### **2.2.3.2.2.11.4.1 Example**

```
<UserDefinedStream Name="UserDefinedStream.3.1">
   <InputStream Name="Import.4.0" /> 
   <OutputStream Name="UserDefinedStream.3.1" /> 
   <InitialState Class="UserFunctions.SensorUdso, UserFunctions, Version=0.0.0.0,
                        Culture=neutral, PublicKeyToken=null">
     <SensorUdso xmlns:i=http://www.w3.org/2001/XMLSchema-instance
                 xmlns="http://schemas.datacontract.org/2004/07/UserFunctions">
      < horizon xmlns:d2p1="http://schemas.datacontract.org/2004/07/System">
         <d2p1:DateTime>9999-12-31T23:59:59.9999999Z</d2p1:DateTime> 
         <d2p1:OffsetMinutes>0</d2p1:OffsetMinutes> 
       </_horizon>
     </SensorUdso>
   </InitialState>
</UserDefinedStream>
```
#### **2.2.3.2.3 Additional Types, Groups, and AttributeGroups**

None.

#### **2.2.3.2.3.1 BuiltinType**

The **BuiltinType** type contains an enumeration of data types that are used for other elements within the system.

The following code is the **[XML schema \(XSD\)](#page-10-1)** for the **BuiltinType** type.

```
 <xs:simpleType name="BuiltinType">
    <xs:annotation>
         <xs:documentation>List of all natively supported types, as relative URI.
         </xs:documentation>
    </xs:annotation>
    <xs:restriction base="xs:string">
        <xs:enumeration value="System.Boolean" />
         <xs:enumeration value="System.Char" />
        <xs:enumeration value="System.SByte" />
        <xs:enumeration value="System.Int16" />
         <xs:enumeration value="System.Int32" />
        <xs:enumeration value="System.Int64" />
        <xs:enumeration value="System.Byte" />
        <xs:enumeration value="System.UInt16" />
         <xs:enumeration value="System.UInt32" />
        <xs:enumeration value="System.UInt64" />
        <xs:enumeration value="System.Decimal" />
         <xs:enumeration value="System.Single" />
        <xs:enumeration value="System.Double" />
```

```
 <xs:enumeration value="System.Guid" />
 <xs:enumeration value="System.DateTime" />
 <xs:enumeration value="System.TimeSpan" />
           <xs:enumeration value="System.String" />
           <xs:enumeration value="System.Byte[]" />
        </xs:restriction>
    </xs:simpleType>
```
The values of the enumeration represent the types that are used in **Field** definitions of type [EventFieldType.](#page-68-0)

### **2.2.3.2.3.2 OperatorBaseType**

The **OperatorBaseType** type is a base type on which other operators are defined with extension or restriction.

The following code is the **[XML schema \(XSD\)](#page-10-1)** for the **OperatorBaseType** type.

```
 <xs:complexType name="OperatorBaseType">
     <xs:annotation>
         <xs:documentation>Operator base type. Every operator has a name.
         </xs:documentation>
     </xs:annotation>
     <xs:attribute name="Name" type="xs:anyURI" use="required" />
 </xs:complexType>
```
The following table describes the attributes for the **OperatorBaseType** type.

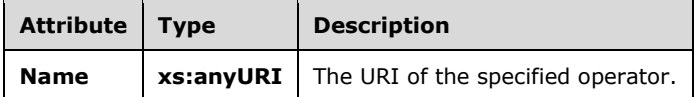

#### <span id="page-94-0"></span>**2.2.3.2.3.3 StreamReferenceType**

The **StreamReferenceType** type is used to refer to a name that has been defined by a **StreamDefinition** element in another operator.

The following code is the **[XML schema \(XSD\)](#page-10-1)** for the **StreamReferenceType** type.

```
 <xs:complexType name="StreamReferenceType">
    <xs:annotation>
        <xs:documentation>ID that refers to a stream.</xs:documentation>
    </xs:annotation>
    <xs:attribute name="Name" type="xs:anyURI" use="required" />
 </xs:complexType>
```
The following table describes the attributes for the **StreamReferenceType** type.

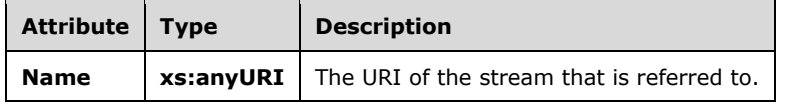

## <span id="page-95-0"></span>**2.2.3.2.3.4 StreamDefinitionType**

The **StreamDefinitionType** type is used to define a stream. It denotes an output stream from an operator in a [QueryTemplate.](#page-64-0) It defines a name that can be referenced by the **StreamReference** element in another operator.

The following code is the **[XML schema \(XSD\)](#page-10-1)** for the **StreamDefinitionType** type.

```
 <xs:complexType name="StreamDefinitionType">
     <xs:annotation>
         <xs:documentation>ID that defines a stream. Stream here denotes the 
        connection between operators.</xs:documentation>
     </xs:annotation>
     <xs:attribute name="Name" type="xs:anyURI" use="required" />
 </xs:complexType>
```
The following table describes the attributes for the **StreamDefinitionType** type.

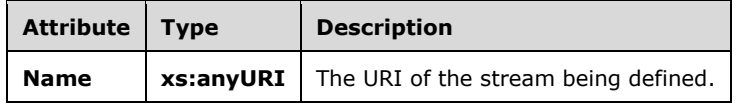

## <span id="page-95-1"></span>**2.2.3.2.3.5 ExpressionContainerType**

The **ExpressionContainerType** type represents a base container for one of the expressions in the [AnyExpression](#page-96-0) group.

The following code is the **[XML schema \(XSD\)](#page-10-1)** for the **ExpressionContainerType** type.

```
 <xs:complexType name="ExpressionContainerType">
     <xs:annotation>
         <xs:documentation>Expression container type. An element of this type 
       must contain exactly one expression of any type.</xs:documentation>
     </xs:annotation>
     <xs:sequence>
        <xs:group minOccurs="1" maxOccurs="1" ref="tns:AnyExpression" />
     </xs:sequence>
 </xs:complexType>
```
The following table describes the element for the **ExpressionContainerType** type.

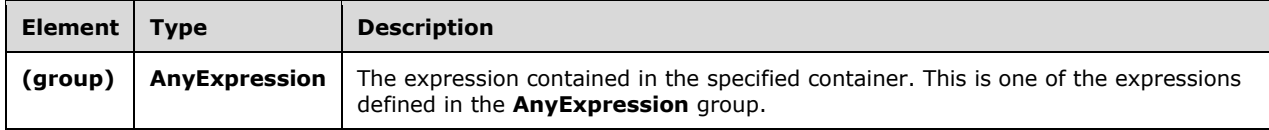

## **2.2.3.2.3.6 TerminatorBaseType**

The **TerminatorBaseType** type is used as a base type for stream termination elements, such as **Import**, **Export**, **ApplyInput**, and **ApplyOutput**.

The following code is the **[XML schema \(XSD\)](#page-10-1)** for the **TerminatorBaseType** type.

```
 <xs:complexType name="TerminatorBaseType">
     <xs:annotation>
         <xs:documentation>Base type for stream termination elements.
         </xs:documentation>
     </xs:annotation>
 </xs:complexType>
```
The **TerminatorBaseType** type defines no elements or attributes.

## <span id="page-96-0"></span>**2.2.3.2.3.7 AnyExpression Group**

The **AnyExpression** group is the group that contains all of the expressions that are available for use in operations.

The following code is the **[XML schema \(XSD\)](#page-10-1)** for the **AnyExpression** group.

```
 <xs:group name="AnyExpression">
   <xs:annotation>
     <xs:documentation>Placeholder for exactly one expression element of any type.
     </xs:documentation>
   </xs:annotation>
   <xs:choice>
     <xs:element name="Abs" type="tns:UnaryArithmeticExpression" />
     <xs:element name="Add" type="tns:BinaryArithmeticExpression" />
     <xs:element name="And" type="tns:BinaryExpression" />
     <xs:element name="BitwiseAnd" type="tns:BinaryExpression" />
     <xs:element name="BitwiseOr" type="tns:BinaryExpression" />
     <xs:element name="BitwiseXor" type="tns:BinaryExpression" />
     <xs:element name="Compare" type="tns:ComparisonExpression" />
     <xs:element name="Condition" type="tns:ConditionExpression" />
     <xs:element name="Constant" type="tns:ConstantExpression" />
     <xs:element name="Convert" type="tns:ConvertExpression" />
     <xs:element name="Divide" type="tns:BinaryArithmeticExpression" />
     <xs:element name="Equal" type="tns:ComparisonExpression" />
     <xs:element name="EventKind" type="tns:SystemFieldExpression" />
     <xs:element name="GreaterThan" type="tns:ComparisonExpression" />
     <xs:element name="GreaterThanOrEqual" type="tns:ComparisonExpression" />
     <xs:element name="Hash" type="tns:HashExpression" />
     <xs:element name="InputField" type="tns:InputFieldExpression" />
     <xs:element name="LessThan" type="tns:ComparisonExpression" />
     <xs:element name="LessThanOrEqual" type="tns:ComparisonExpression" />
     <xs:element name="Max" type="tns:NaryArithmeticExpression" />
     <xs:element name="MethodCall" type="tns:MethodCallExpression" />
     <xs:element name="Min" type="tns:NaryArithmeticExpression" />
     <xs:element name="Modulo" type="tns:BinaryArithmeticExpression" />
     <xs:element name="Multiply" type="tns:BinaryArithmeticExpression" />
     <xs:element name="NewValidEndTime" type="tns:SystemFieldExpression" />
     <xs:element name="Negate" type="tns:UnaryArithmeticExpression" />
     <xs:element name="Not" type="tns:UnaryExpression" />
     <xs:element name="NotEqual" type="tns:ComparisonExpression" />
     <xs:element name="Or" type="tns:BinaryExpression" />
     <xs:element name="Subtract" type="tns:BinaryArithmeticExpression" />
     <xs:element name="ValidStartTime" type="tns:SystemFieldExpression" />
     <xs:element name="ValidEndTime" type="tns:SystemFieldExpression" />
   </xs:choice>
 </xs:group>
```
The following table describes the elements for the **AnyExpression** group.

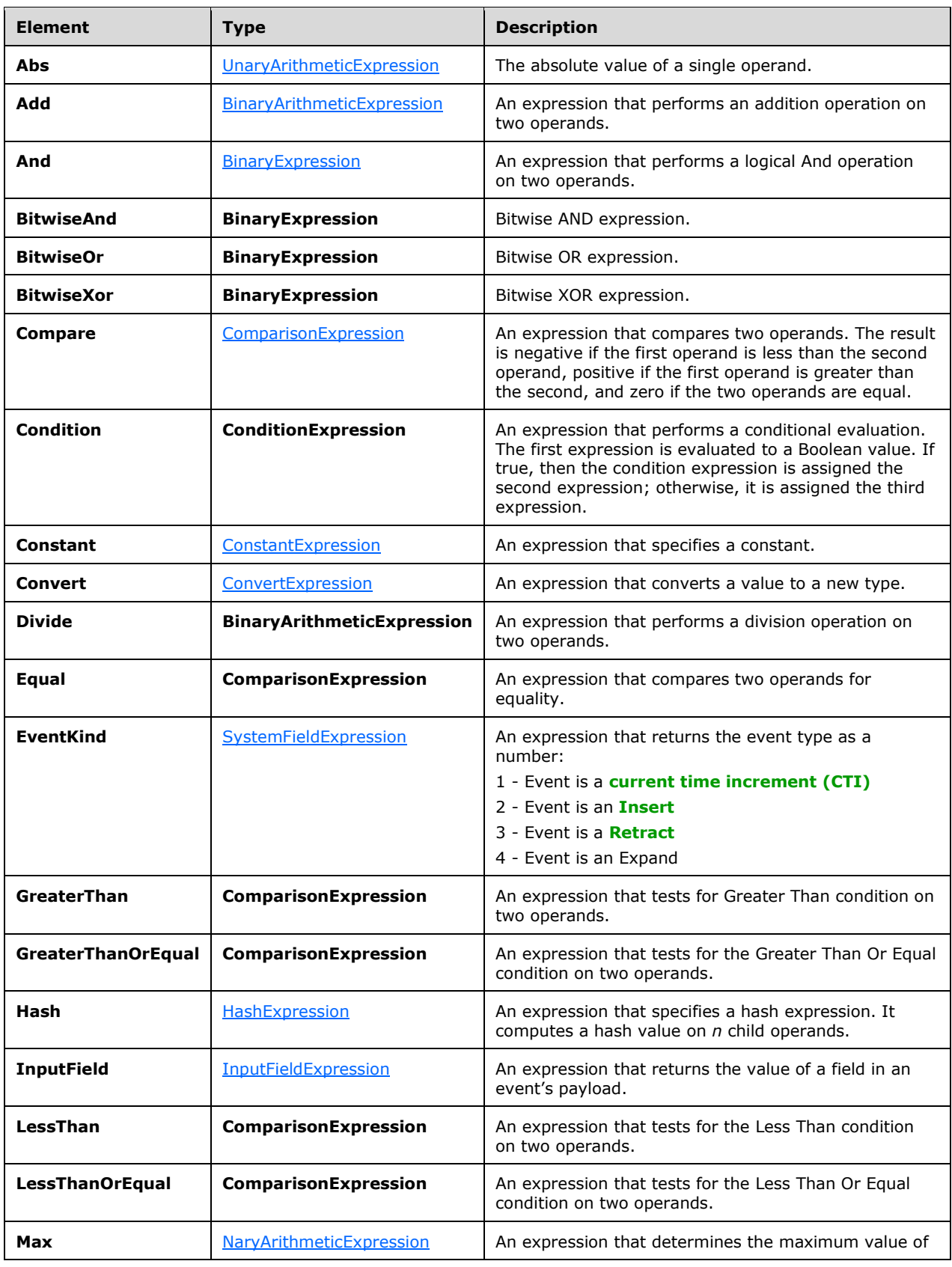

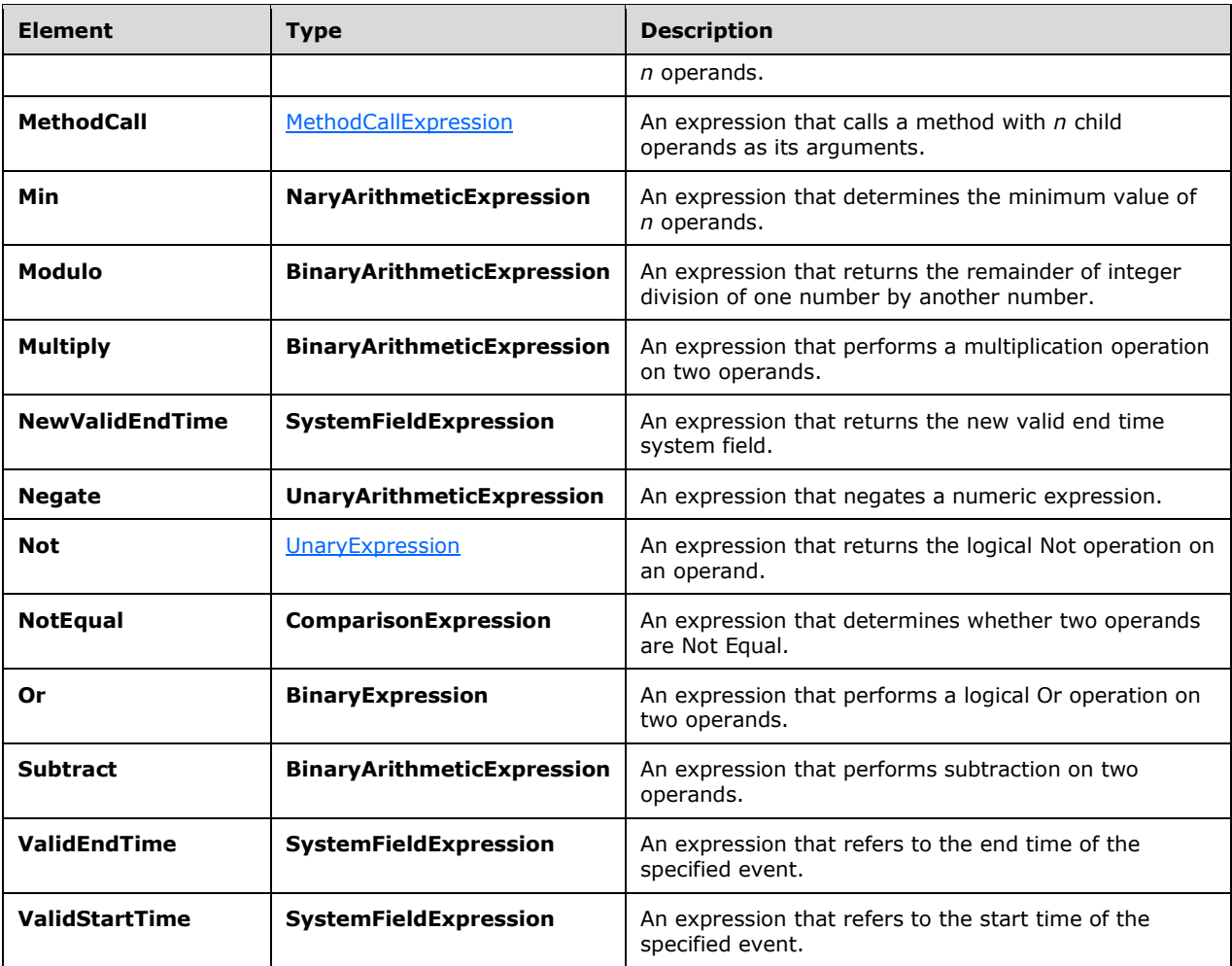

## <span id="page-98-0"></span>**2.2.3.2.3.7.1 UnaryArithmeticExpression**

The **UnaryArithmeticExpression** type is used as a base type for unary arithmetic expressions.

The following code is the **[XML schema \(XSD\)](#page-10-1)** for the **UnaryArithmeticExpression** type.

```
 <xs:complexType name="UnaryArithmeticExpression">
     <xs:annotation>
        <xs:documentation>Unary arithmetic expression. Has 1 child 
       expression and no attributes.</xs:documentation>
     </xs:annotation>
    <xs:complexContent>
         <xs:restriction base="tns:UnaryExpression">
             <xs:sequence>
                 <xs:group minOccurs="1" maxOccurs="1" ref="tns:AnyExpression" />
            </xs:sequence>
         </xs:restriction>
     </xs:complexContent>
 </xs:complexType>
```
The following table describes the element for the **UnaryArithmeticExpression** type.

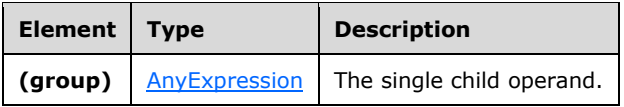

#### <span id="page-99-0"></span>**2.2.3.2.3.7.2 BinaryArithmeticExpression**

The **BinaryArithmeticExpression** type is used as a base type for binary arithmetic expressions.

The following code is the **[XML schema \(XSD\)](#page-10-1)** for the **BinaryArithmeticExpression** type.

```
 <xs:complexType name="BinaryArithmeticExpression">
     <xs:annotation>
         <xs:documentation>Binary arithmetic expression. Has 2 child 
        expressions and no attributes.</xs:documentation>
     </xs:annotation>
     <xs:complexContent>
         <xs:restriction base="tns:BinaryExpression">
             <xs:sequence>
                 <xs:group minOccurs="2" maxOccurs="2" ref="tns:AnyExpression" />
             </xs:sequence>
         </xs:restriction>
     </xs:complexContent>
 </xs:complexType>
```
The following table describes the element for the **BinaryArithmeticExpression** type.

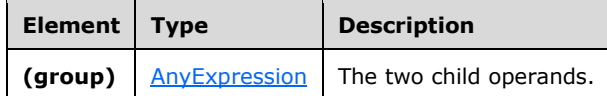

## <span id="page-99-1"></span>**2.2.3.2.3.7.3 ComparisonExpression**

The **ComparisonExpression** type is used to compare two expressions. This type also can contain information about the culture to be used for the comparison.

The following code is the **[XML schema \(XSD\)](#page-10-1)** for the **ComparisonExpression** type.

```
 <xs:complexType name="ComparisonExpression">
   <xs:annotation>
     <xs:documentation>Comparison expression. Compares two child expressions. 
   The optional third child expression is the culture info. CompareOptions and
    StringComparison values are given as attributes here.</xs:documentation>
   </xs:annotation>
   <xs:complexContent>
     <xs:extension base="tns:BinaryExpression">
       <xs:sequence>
         <xs:element name="CultureInfo" minOccurs="0" maxOccurs="1" 
                    type="tns:CultureInfoExpression" />
       </xs:sequence>
       <xs:attribute name="CompareOptions" 
                     type="tns:CompareOptionsParameterEnumType" use="optional" />
       <xs:attribute name="StringComparison" 
                     type="tns:StringComparisonParameterEnum" use="optional" />
       <xs:attribute name="IgnoreCase" type="xs:boolean" use="optional" />
     </xs:extension>
   </xs:complexContent>
```
The following tables describe the elements and attributes for the **ComparisonExpression** type.

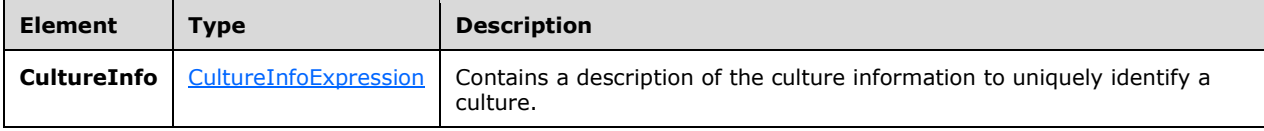

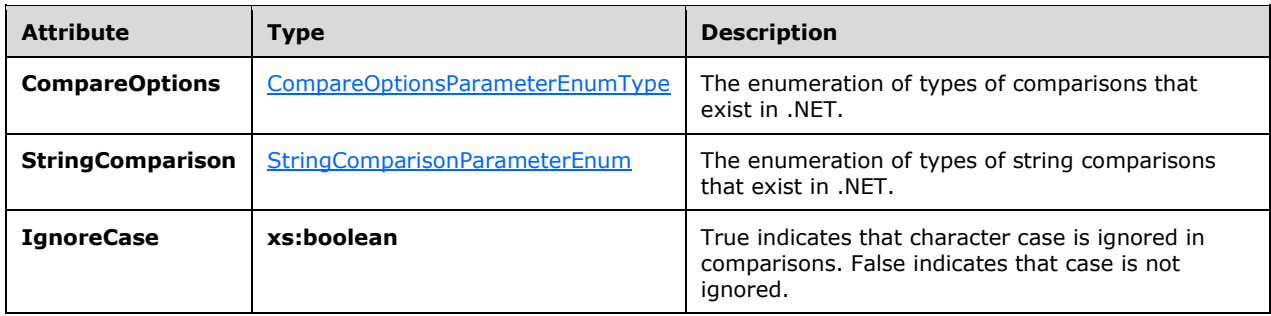

#### <span id="page-100-0"></span>**2.2.3.2.3.7.4 ConstantExpression**

The **ConstantExpression** type is used to specify a constant as an input to another expression.

The following code is the **[XML schema \(XSD\)](#page-10-1)** for the **ConstantExpression** type.

```
 <xs:complexType name="ConstantExpression">
     <xs:annotation>
         <xs:documentation>Constant expression. Has no child expression. 
        Contains type and value attributes.</xs:documentation>
     </xs:annotation>
     <xs:complexContent>
         <xs:restriction base="tns:NullaryExpression">
             <xs:sequence />
             <xs:attributeGroup ref="tns:TypeIdentifier" />
            <xs:attribute name="Value" type="xs:string" use="required" />
             <xs:attribute name="NullValue" type="xs:boolean" use="optional" 
                           default="false" />
         </xs:restriction>
     </xs:complexContent>
 </xs:complexType>
```
The following table describes the attributes for the **ConstantExpression** type.

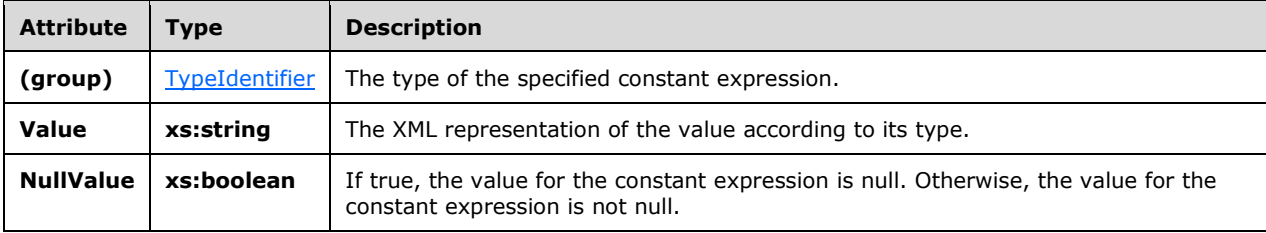

#### <span id="page-101-0"></span>**2.2.3.2.3.7.5 ConvertExpression**

The **ConvertExpression** type is used to convert an expression to a different type.

The following code is the **[XML schema \(XSD\)](#page-10-1)** for the **ConvertExpression** type.

```
 <xs:complexType name="ConvertExpression">
     <xs:annotation>
        <xs:documentation>Conversion expression. Converts one child 
        expression into a type.</xs:documentation>
     </xs:annotation>
     <xs:complexContent>
         <xs:restriction base="tns:UnaryExpression">
             <xs:sequence>
                 <xs:group minOccurs="1" maxOccurs="1" ref="tns:AnyExpression" />
             </xs:sequence>
             <xs:attributeGroup ref="tns:TypeIdentifier" />
             <xs:attribute name="DateTimeKind" type="tns:DateTimeType" 
                           use="optional" />
             <xs:attributeGroup ref="tns:ExpressionReturnTypeFacets"/>
         </xs:restriction>
    </xs:complexContent>
 </xs:complexType>
```
The following tables describe the elements and attributes for the **ConvertExpression** type.

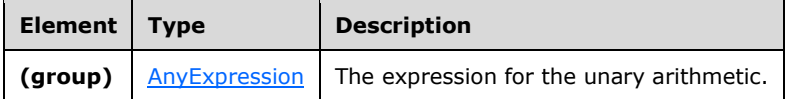

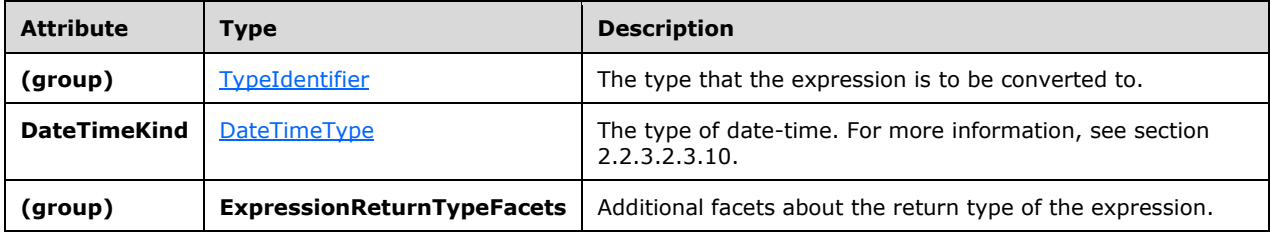

#### <span id="page-101-1"></span>**2.2.3.2.3.7.6 HashExpression**

The **HashExpression** type is used to perform a hashing operation on any number of operands.

The following code is the **[XML schema \(XSD\)](#page-10-1)** for the **HashExpression** type.

```
 <xs:complexType name="HashExpression">
     <xs:annotation>
         <xs:documentation>Hash expression. Represents a hash value based on 
         1..n child expressions.</xs:documentation>
    </xs:annotation>
     <xs:complexContent>
        <xs:restriction base="tns:ExpressionBase">
             <xs:sequence>
```

```
 <xs:group minOccurs="1" maxOccurs="unbounded" 
                           ref="tns:AnyExpression" />
             </xs:sequence>
         </xs:restriction>
     </xs:complexContent>
 </xs:complexType>
```
The following table describes the element for the **HashExpression** type.

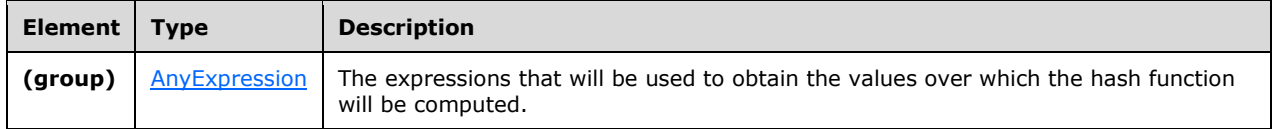

## <span id="page-102-0"></span>**2.2.3.2.3.7.7 InputFieldExpression**

The **InputFieldExpression** type is used to identify an Input field from a specific stream.

The following code is the **[XML schema \(XSD\)](#page-10-1)** for the **InputFieldExpression** type.

```
 <xs:complexType name="InputFieldExpression">
     <xs:annotation>
         <xs:documentation>Input field expression. Has no child expression. 
         Refers to a field in a stream by the field identifier.
       </xs:documentation>
    </xs:annotation>
     <xs:complexContent>
         <xs:restriction base="tns:NullaryExpression">
             <xs:sequence />
            <xs:attributeGroup ref="tns:FieldIdentifier" />
             <xs:attributeGroup ref="tns:StreamIdentifier" />
         </xs:restriction>
     </xs:complexContent>
 </xs:complexType>
```
The following table describes the attributes for the **InputFieldExpression** type.

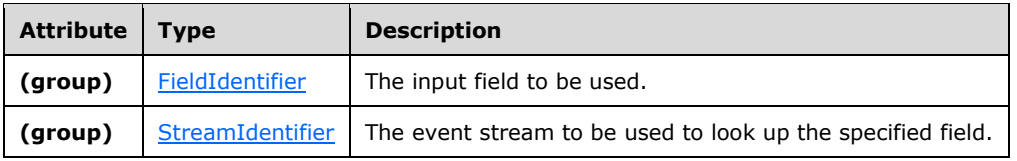

#### <span id="page-102-1"></span>**2.2.3.2.3.7.8 NaryArithmeticExpression**

The **NaryArithmeticExpression** type is used as a base type for arithmetic expressions with an arbitrary number of operands.

The following code is the **[XML schema \(XSD\)](#page-10-1)** for the **NaryArithmeticExpression** type.

```
 <xs:complexType name="NaryArithmeticExpression">
     <xs:annotation>
         <xs:documentation>N-ary arithmetic expression. Has 1..n child
```

```
expressions and arbitrary attributes.</xs:documentation>
     </xs:annotation>
     <xs:complexContent>
         <xs:restriction base="tns:ExpressionBase">
             <xs:sequence>
                 <xs:group minOccurs="1" maxOccurs="unbounded" 
                           ref="tns:AnyExpression" />
             </xs:sequence>
         </xs:restriction>
     </xs:complexContent>
 </xs:complexType>
```
The following table describes the element for the **NaryArithmeticExpression** type.

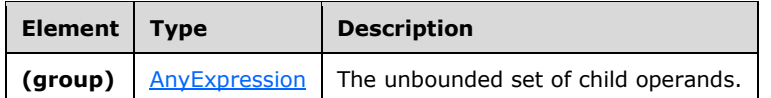

## <span id="page-103-0"></span>**2.2.3.2.3.7.9 MethodCallExpression**

The **MethodCallExpression** type is used to call a .NET assembly to perform an operation on any number of operands. The possible methods include user-defined code as well as existing .NET methods.

The following code is the **[XML schema \(XSD\)](#page-10-1)** for the **MethodCallExpression** type.

```
 <xs:complexType name="MethodCallExpression">
    <xs:annotation>
      <xs:documentation>User-defined function. Its value is defined by a method 
      of a class. 0..n input expressions can be passed to the method as parameters. 
      In addition to CEP expressions, the input can also contain culture-related 
      parameters as elements.</xs:documentation>
    </xs:annotation>
    <xs:complexContent>
      <xs:extension base="tns:ExpressionBase">
        <xs:sequence>
          <xs:group minOccurs="0" maxOccurs="unbounded" 
                    ref="tns:AnyMethodCallSubExpression" />
        </xs:sequence>
        <xs:attribute name="Method" type="xs:string" use="required" />
        <xs:attribute name="Class" type="xs:string" use="required" />
 <xs:attribute default="false" name="Deterministic" type="xs:boolean" 
 use="optional" />
        <xs:attributeGroup ref="tns:TypeFacetAttributes" />
      </xs:extension>
    </xs:complexContent>
  </xs:complexType>
```
The following tables describe the elements and attributes for the **MethodCallExpression** type.

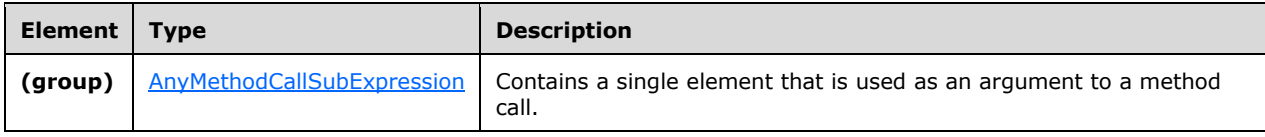

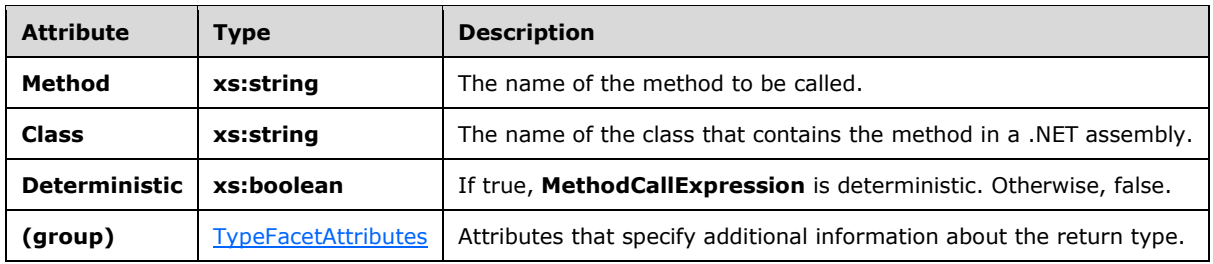

### <span id="page-104-0"></span>**2.2.3.2.3.7.9.1 AnyMethodCallSubExpression Group**

The **AnyMethodCallSubExpression** group contains a single element that is used as an argument for a method call. The **AnyMethodCallSubExpression** group extends the **AnyExpression** group by culture-related arguments, which the underlying method can use for operations that depend on culture information.

```
 <xs:group name="AnyMethodCallSubExpression">
   <xs:annotation>
    <xs:documentation>Placeholder for exactly one element that can be used as 
     arguments for method calls (CEP expressions plus culture parameters)
   </xs:documentation>
   </xs:annotation>
   <xs:choice>
     <xs:group minOccurs="1" maxOccurs="1" ref="tns:AnyExpression" />
     <xs:element name="CultureInfo" type="tns:CultureInfoExpression" />
    <xs:element name="CompareOptions" type="tns:CompareOptionsType" />
     <xs:element name="StringComparison" type="tns:StringComparisonType" />
   </xs:choice>
 </xs:group>
```
The following table describes the elements for the **AnyMethodCallSubExpression** type.

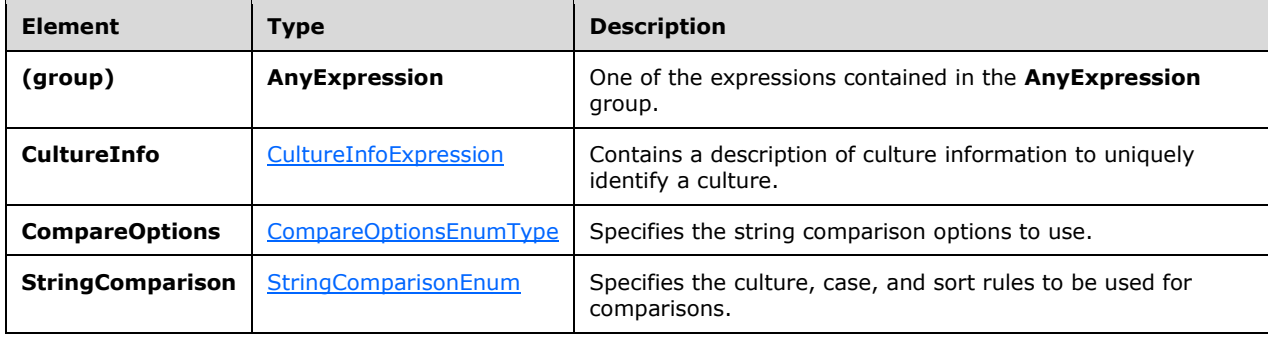

#### **2.2.3.2.3.7.9.1.1 ComparisonOptionsType Type**

The **CompareOptionsType** type represents a .NET **CompareOptions** object that specifies the string comparison options to use.

```
 <xs:complexType name="CompareOptionsType">
   <xs:annotation>
     <xs:documentation>Represents a .NET CompareOptions object to use with 
     CompareInfo as an element. Can be a parameter for a method call 
    expression.</xs:documentation>
```

```
 </xs:annotation>
  <xs:complexContent>
     <xs:restriction base="tns:NullaryExpression">
       <xs:sequence />
       <xs:attribute name="Value" type="tns:CompareOptionsParameterEnumType" 
                     use="required" />
    </xs:restriction>
   </xs:complexContent>
 </xs:complexType>
```
The following table describes the attributes for the **CompareOptionsType** type.

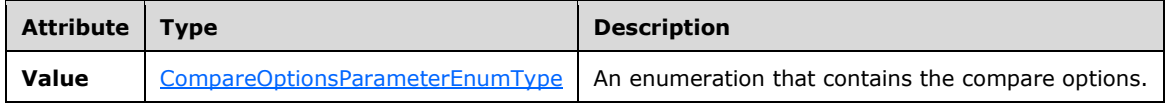

## **2.2.3.2.3.7.9.1.2 StringComparisonType Type**

The **StringComparisonType** type represents a .NET **StringComparison** object that specifies the culture, case, and sort rules to be used for comparisons.

```
 <xs:complexType name="StringComparisonType">
   <xs:annotation>
     <xs:documentation>Represents a .NET StringComparison object to use with 
     .Net String.Compare and String.Equals as an element. Can be a parameter 
    for a method call expression.</xs:documentation>
   </xs:annotation>
   <xs:sequence />
  <xs:attribute name="Value" type="tns:StringComparisonParameterEnum" 
                 use="required" />
 </xs:complexType>
```
The following table describes the attributes for the **StringComparisonType** type.

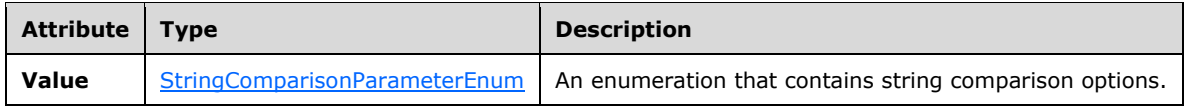

#### <span id="page-105-0"></span>**2.2.3.2.3.7.10 UnaryExpression**

The **UnaryExpression** type is used to specify a single operand on which a unary operation can be performed.

The following code is the **[XML schema \(XSD\)](#page-10-1)** for the **UnaryExpression** type.

```
 <xs:complexType name="UnaryExpression">
    <xs:annotation>
         <xs:documentation>Unary expression. Has 1 child expression.
         </xs:documentation>
    </xs:annotation>
    <xs:complexContent>
         <xs:restriction base="tns:ExpressionBase">
             <xs:sequence>
```

```
 <xs:group minOccurs="1" maxOccurs="1" 
                           ref="tns:AnyExpression" />
             </xs:sequence>
             <xs:anyAttribute namespace="##any" />
         </xs:restriction>
     </xs:complexContent>
 </xs:complexType>
```
The following tables describe the elements and attributes for the **UnaryExpression** type.

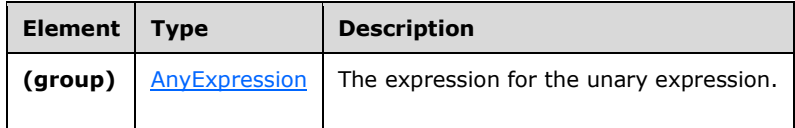

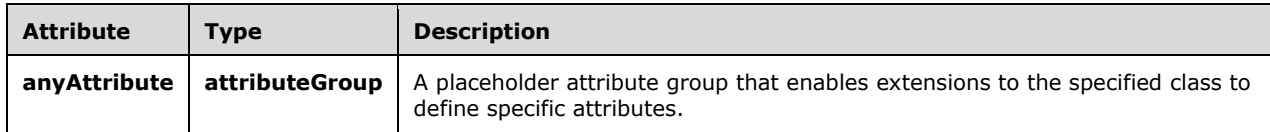

#### <span id="page-106-0"></span>**2.2.3.2.3.7.11 BinaryExpression**

The **BinaryExpression** type is used as a base type for binary expressions.

The following code is the **[XML schema \(XSD\)](#page-10-1)** for the **BinaryExpression** type.

```
 <xs:complexType name="BinaryExpression">
     <xs:annotation>
        <xs:documentation>Binary expression. Has 2 child expressions and 
        arbitrary attributes.</xs:documentation>
     </xs:annotation>
     <xs:complexContent>
         <xs:restriction base="tns:ExpressionBase">
             <xs:sequence>
                 <xs:group minOccurs="2" maxOccurs="2" ref="tns:AnyExpression" />
             </xs:sequence>
             <xs:anyAttribute namespace="##any" />
         </xs:restriction>
     </xs:complexContent>
 </xs:complexType>
```
The following tables describe the elements and attributes for the **BinaryExpression** type.

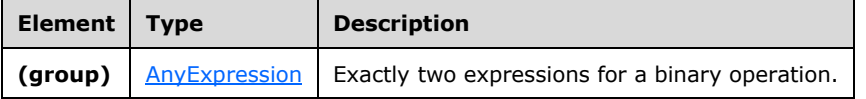

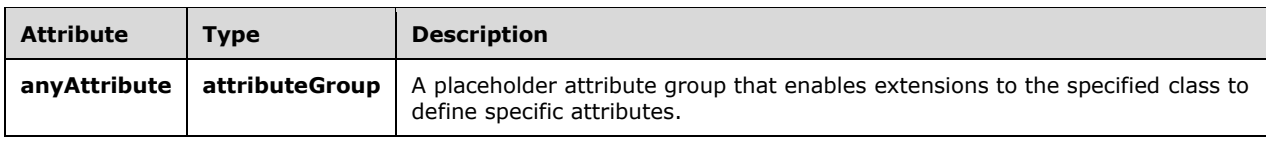

#### <span id="page-107-0"></span>**2.2.3.2.3.7.12 SystemFieldExpression**

The **SystemFieldExpression** type is used to define the elements for the system field access expressions: **ValidStartTime**, **ValidEndTime**, **NewValidEndTime**, and **EventKind**.

The following code is the **[XML schema \(XSD\)](#page-10-1)** for the **SystemFieldExpression** type.

```
 <xs:complexType name="SystemFieldExpression">
     <xs:annotation>
         <xs:documentation>System field expression. Has no child expression. 
        Refers to a system field in a stream.</xs:documentation>
     </xs:annotation>
     <xs:complexContent>
         <xs:restriction base="tns:NullaryExpression">
             <xs:sequence />
             <xs:attributeGroup ref="tns:StreamIdentifier" />
         </xs:restriction>
     </xs:complexContent>
 </xs:complexType>
```
The following table describes the attributes for the **SystemFieldExpression** type.

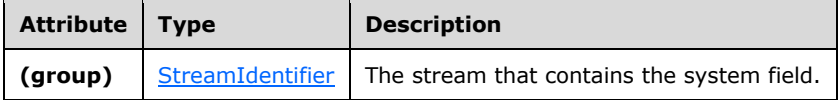

#### **2.2.3.2.3.8 NullaryExpression**

The **NullaryExpression** type is the base type for expressions that take no operands.

The following code is the **[XML schema \(XSD\)](#page-10-1)** for the **NullaryExpression** type.

```
 <xs:complexType name="NullaryExpression">
    <xs:annotation>
        <xs:documentation>Nullary expression. Has no child expressions.
         </xs:documentation>
     </xs:annotation>
     <xs:complexContent>
         <xs:restriction base="tns:ExpressionBase">
             <xs:sequence />
             <xs:anyAttribute namespace="##any" />
         </xs:restriction>
     </xs:complexContent>
 </xs:complexType>
```
The following table describes the attributes for the **NullaryExpression** type.

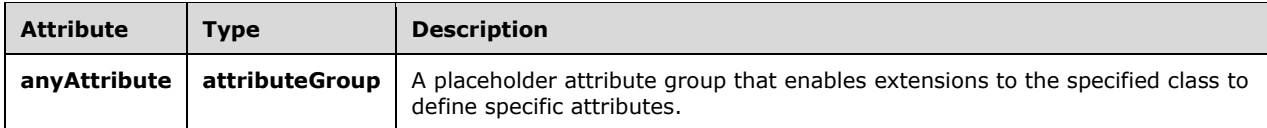
# **2.2.3.2.3.9 TypeIdentifier AttributeGroup**

The **TypeIdentifier** attribute group is used to define an expression's type. It contains a single attribute to specify the type name.

The following code is the **[XML schema \(XSD\)](#page-10-0)** for the **TypeIdentifier** attribute group.

```
 <xs:attributeGroup name="TypeIdentifier">
  <xs:annotation>
    <xs:documentation>Refers to a data type and facets in the 
    StreamInsight type system.</xs:documentation>
  </xs:annotation>
  <xs:attribute name="Type" type="tns:PrimitiveTypeIdentifier" 
                use="required" />
  <xs:attributeGroup ref="tns:TypeFacetAttributes" />
 </xs:attributeGroup>
```
The following table describes the attributes for the **TypeIdentifier** attribute group.

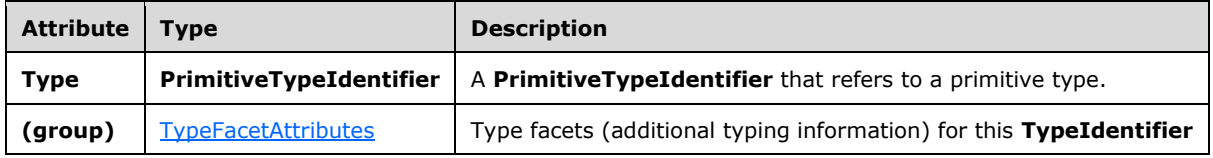

# **2.2.3.2.3.10 DateTimeType**

The **DateTimeType** type is an enumeration that indicates whether date and time values are based on local time or on UTC.

The following code is the **[XML schema \(XSD\)](#page-10-0)** for the **DateTimeType** type.

```
 <xs:simpleType name="DateTimeType">
    <xs:restriction base="xs:string">
        <xs:enumeration value="Utc" />
         <xs:enumeration value="Local" />
     </xs:restriction>
 </xs:simpleType>
```
The following table describes the enumeration values for the **DateTimeType** type.

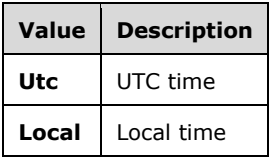

#### <span id="page-108-0"></span>**2.2.3.2.3.11 TypeFacetAttributes AttributeGroup**

The **TypeFacetAttributes** attribute group is used to specify additional information about types for which the **[complex event processing \(CEP\)](#page-9-0)** engine would not be able to infer that information on its own.

The following code is the **[XML schema \(XSD\)](#page-10-0)** for the **TypeFacetAttributes** attribute group.

```
 <xs:attributeGroup name="TypeFacetAttributes">
  <xs:annotation>
     <xs:documentation>Type identifier and facets.</xs:documentation>
   </xs:annotation>
  <xs:attribute name="Nullable" type="xs:boolean" use="required" />
  <xs:attribute name="Culture" type="xs:string" use="optional" />
  <xs:attribute name="MaxSize" type="xs:unsignedInt" use="optional">
     <xs:annotation>
      <xs:documentation>MaxSize is only applicable to string and byte 
      array types. For string, this is the number of characters, for byte
     array this is the number of bytes.</xs:documentation>
    </xs:annotation>
   </xs:attribute>
  <xs:attribute name="SizeFixed" type="xs:boolean" use="optional">
     <xs:annotation>
      <xs:documentation>SizeFixed is only applicable to string and byte 
     array types. It denotes a field of a fixed size.</xs:documentation>
     </xs:annotation>
  </xs:attribute>
 </xs:attributeGroup>
```
The following table describes the attributes for the **TypeFacetAttributes** attribute group.

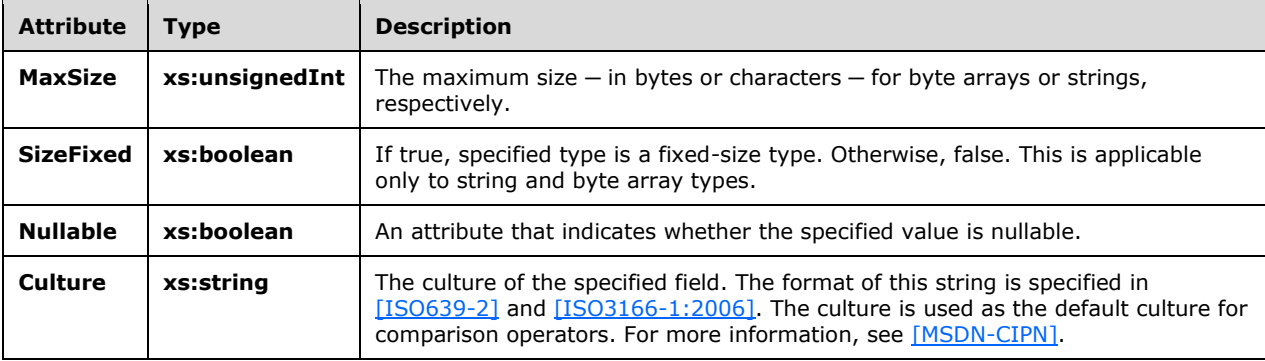

#### **2.2.3.2.3.12 StreamIdentifier AttributeGroup**

The **StreamIdentifier** attribute group is used to identify a stream that has already been defined. This is necessary, for instance, in join predicate expressions, which can refer to event fields from multiple input streams.

The following code is the **[XML schema \(XSD\)](#page-10-0)** for the **StreamIdentifier** attribute group.

```
 <xs:attributeGroup name="StreamIdentifier">
    <xs:annotation>
         <xs:documentation>Refers to a stream by the stream name that was 
       defined in the corresponding scope.</xs:documentation>
     </xs:annotation>
     <xs:attribute name="StreamName" type="xs:anyURI" use="optional" />
 </xs:attributeGroup>
```
The following table describes the attributes for the **StreamIdentifier** attribute group.

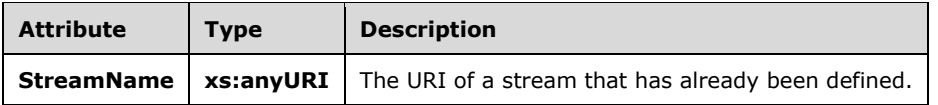

#### **2.2.3.2.3.13 ExpressionBase**

The **ExpressionBase** type is the base type on which other expressions are defined as an extension or a restriction.

The following code is the **[XML schema \(XSD\)](#page-10-0)** for the **ExpressionBase** type.

```
 <xs:complexType name="ExpressionBase">
     <xs:annotation>
         <xs:documentation>Expression base type. Can have 0..n child expressions.
         </xs:documentation>
     </xs:annotation>
     <xs:sequence>
         <xs:group minOccurs="0" maxOccurs="unbounded" ref="tns:AnyExpression" />
     </xs:sequence>
     <xs:anyAttribute namespace="##any" />
 </xs:complexType>
```
The following tables describe the elements and attributes for the **ExpressionBase** type.

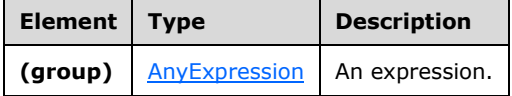

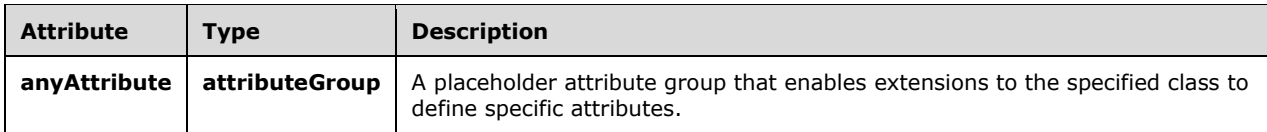

# **2.2.3.2.3.14 FieldIdentifier**

The **FieldIdentifier** attribute group is used to identify a field by its name.

The following code is the **[XML schema \(XSD\)](#page-10-0)** for the **FieldIdentifier** attribute group.

```
 <xs:attributeGroup name="FieldIdentifier">
     <xs:annotation>
         <xs:documentation>Refers to a field within a stream type by its name.
         </xs:documentation>
     </xs:annotation>
     <xs:attribute name="Name" type="xs:anyURI" use="required" />
 </xs:attributeGroup>
```
The following table describes the attributes for the **FieldIdentifier** attribute group.

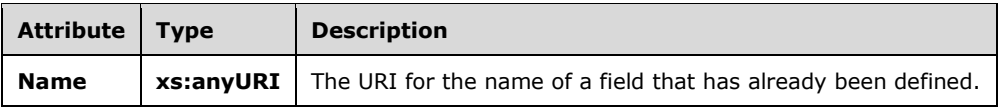

#### **2.2.3.2.3.15 AnySingleUserElementType**

The **AnySingleUserElementType** type is used for users to define arbitrary XML content for an element.

The following code is the **[XML schema \(XSD\)](#page-10-0)** for the **AnySingleUserElementType** type.

```
 <xs:complexType name="AnySingleUserElementType">
  <xs:annotation>
     <xs:documentation>Contains one user-defined XML element. 
   The element has to define a separate namespace.</xs:documentation>
   </xs:annotation>
  <xs:sequence>
    <xs:any minOccurs="1" maxOccurs="1" namespace="##any" 
            processContents="skip" />
  </xs:sequence>
 </xs:complexType>
```
The following table describes the element for the **AnySingleUserElementType** type.

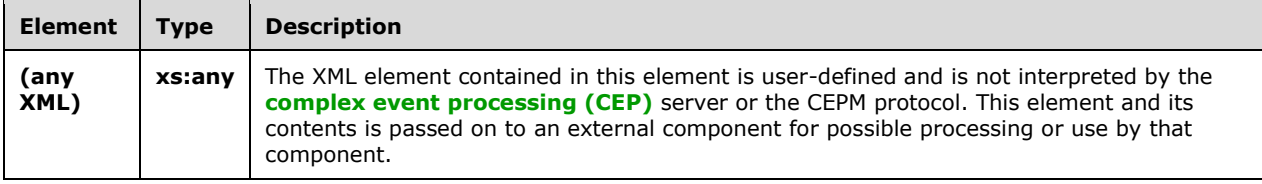

#### **2.2.3.2.3.16 EventShapeType**

The **EventShapeType** type is an enumeration that indicates the shape of the event.

The following code is the **[XML schema \(XSD\)](#page-10-0)** for the **EventShapeType** type.

```
 <xs:simpleType name="EventShapeType">
  <xs:restriction base="xs:string">
    <xs:enumeration value="Point" />
    <xs:enumeration value="Interval" />
    <xs:enumeration value="Edge" />
  </xs:restriction>
 </xs:simpleType>
```
The following table describes the enumeration values for the **EventShapeType** type.

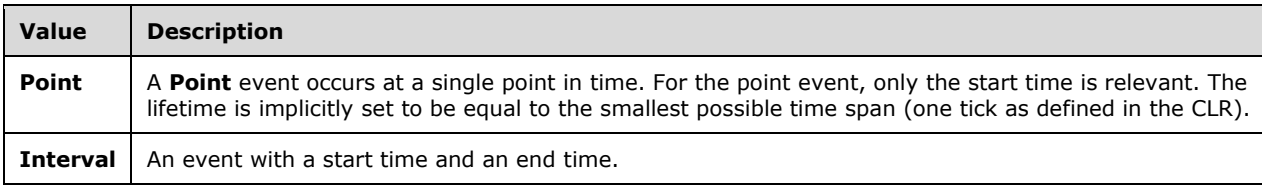

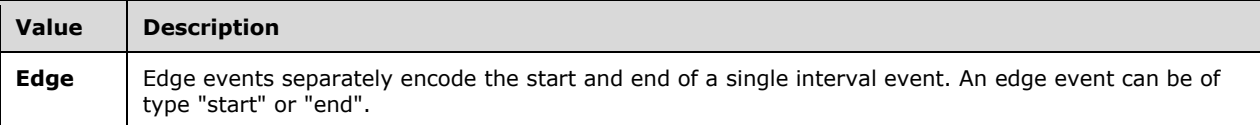

# **2.2.3.2.3.17 ImplementationType**

The **ImplementationType** type contains information about the CLR implementation of a user-defined element. Such an element (user-defined aggregate or user-defined operator) is always implemented in a class that derives from the proper base class provided by the .NET API.

The following code is the **[XML schema \(XSD\)](#page-10-0)** for the **ImplementationType** type.

```
 <xs:complexType name="ImplementationType">
   <xs:annotation>
    <xs:documentation>Specifies the signature of a user-defined 
    operation/aggregation.</xs:documentation>
   </xs:annotation>
   <xs:attribute name="Class" type="xs:string" use="required">
     <xs:annotation>
       <xs:documentation>The .Net strong name of the implemented 
       class.</xs:documentation>
     </xs:annotation>
   </xs:attribute>
  <xs:attribute name="InputClrType" type="xs:string" use="required">
     <xs:annotation>
       <xs:documentation>The input type as a CLR strong name.
       </xs:documentation>
     </xs:annotation>
   </xs:attribute>
  <xs:attribute name="ReturnClrType" type="xs:string" use="required">
     <xs:annotation>
       <xs:documentation>The output type as a CLR strong name.
       </xs:documentation>
     </xs:annotation>
   </xs:attribute>
 </xs:complexType>
```
The following table describes the attributes for the **ImplementationType** type.

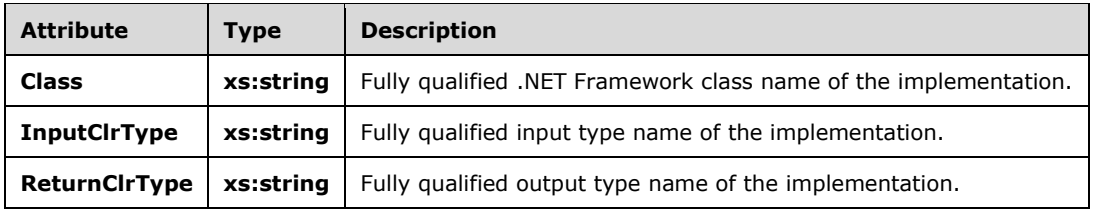

# **2.2.3.2.3.18 SerializedConfigurationType**

The **SerializedConfigurationType** type contains the fully serialized XML definition of a user-defined type.

The following code is the **[XML schema \(XSD\)](#page-10-0)** for the **SerializedConfigurationType** type.

<xs:complexType name="SerializedConfigurationType">

```
 <xs:annotation>
     <xs:documentation>Runtime configuration structure for the UDO/UDA.
     </xs:documentation>
   </xs:annotation>
  <xs:complexContent>
     <xs:extension base="tns:AnySingleUserElementType">
       <xs:attribute name="Class" type="xs:string" use="required">
         <xs:annotation>
           <xs:documentation>Serialized class name of the configuration structure.
           </xs:documentation>
         </xs:annotation>
       </xs:attribute>
     </xs:extension>
   </xs:complexContent>
 </xs:complexType>
```
The following table describes the attributes for the **SerializedConfigurationType** type.

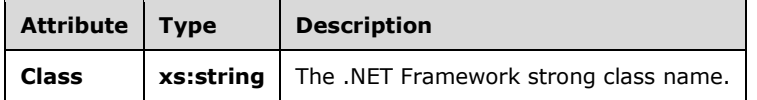

# **2.2.3.2.3.19 CultureInfoExpression Type**

The **CultureInfoExpression** type contains information that uniquely references a culture.

The following code is the **[XML schema \(XSD\)](#page-10-0)** for the **CultureInfoExpression** type.

```
 <xs:complexType name="CultureInfoExpression">
   <xs:annotation>
     <xs:documentation>Contains the description of a culture info to uniquely 
    define a culture, either through a constant string or an event field 
    reference. Can only be a parameter for a method call expression or a 
    comparison expression.</xs:documentation>
  </xs:annotation>
   <xs:choice>
     <xs:element name="Constant" type="tns:ConstantExpression" />
     <xs:element name="InputField" type="tns:InputFieldExpression" />
   </xs:choice>
 </xs:complexType>
```
The following table describes the elements for the **CultureInfoExpression** type.

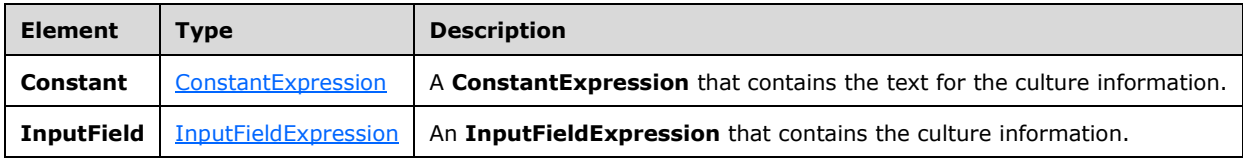

# **2.2.3.2.3.20 CompareOptionsParameterEnumType Type**

The **CompareOptionsParameterEnumType** type is an enumeration of the .NET Framework compare options. For more information, see [\[MSDN-CompareOptions\].](https://go.microsoft.com/fwlink/?LinkId=180505)

The following code is the **[XML schema \(XSD\)](#page-10-0)** for the **CompareOptionsParameterEnumType** type.

```
 <xs:simpleType name="CompareOptionsParameterEnumType">
  <xs:annotation>
    <xs:documentation>List of all values for .Net CompareOptions.
     </xs:documentation>
  </xs:annotation>
  <xs:restriction base="xs:string">
    <xs:enumeration value="None" />
     <xs:enumeration value="IgnoreCase" />
     <xs:enumeration value="IgnoreNonSpace" />
     <xs:enumeration value="IgnoreSymbols" />
     <xs:enumeration value="IgnoreKanaType" />
    <xs:enumeration value="IgnoreWidth" />
    <xs:enumeration value="OrdinalIgnoreCase" />
    <xs:enumeration value="StringSort" />
     <xs:enumeration value="Ordinal" />
  </xs:restriction>
 </xs:simpleType>
```
The following table contains the enumeration values and their descriptions for the **CompareOptionsParameterEnumType** type.

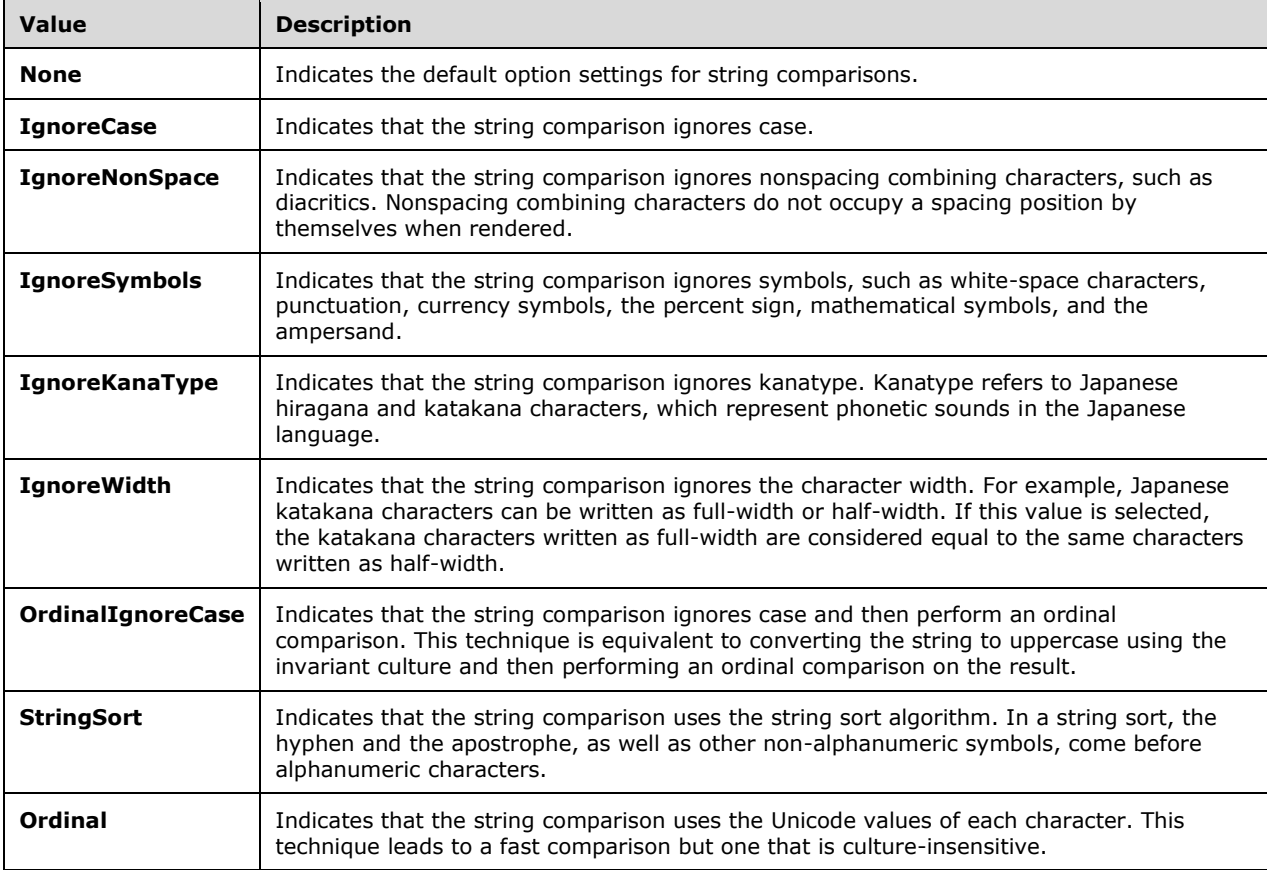

# **2.2.3.2.3.21 StringComparisonParameterEnum Type**

The **StringComparisonParameterEnum** type represents the values contained in the .NET Framework **StringComparison** object. For more information, see [\[MSDN-StringComparison\].](https://go.microsoft.com/fwlink/?LinkId=180499)

The following code is the **[XML schema \(XSD\)](#page-10-0)** for the **StringComparisonParameterEnum** type.

```
 <xs:simpleType name="StringComparisonParameterEnum">
  <xs:annotation>
     <xs:documentation>List of all values for .Net StringComparison.
     </xs:documentation>
   </xs:annotation>
  <xs:restriction base="xs:string">
     <xs:enumeration value="CurrentCulture" />
     <xs:enumeration value="CurrentCultureIgnoreCase" />
     <xs:enumeration value="InvariantCulture" />
     <xs:enumeration value="InvariantCultureIgnoreCase" />
     <xs:enumeration value="Ordinal" />
     <xs:enumeration value="OrdinalIgnoreCase" />
  </xs:restriction>
 </xs:simpleType>
```
The following table contains the enumeration values and their descriptions for the **StringComparisonParameterEnum** type.

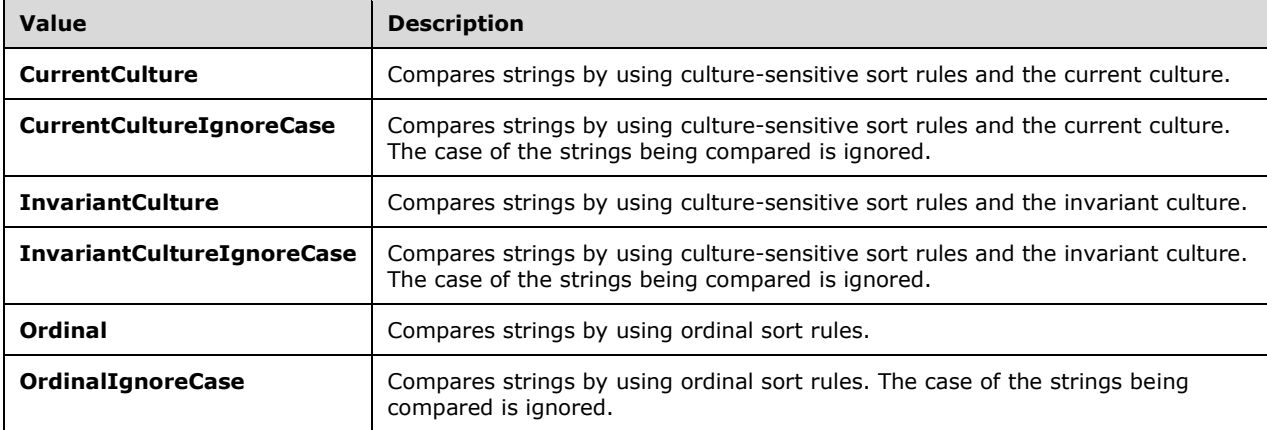

#### **2.2.3.2.3.22 WindowedOperatorBaseType**

The **WindowedOperatorBaseType** type is a base type that is used for definition of a set-based operator, that is, an operator that processes windows of events. The set of possible such windows are a **[snapshot window](#page-10-1)**, a **[hopping window](#page-9-1)**, and a **[CountByStartTime window](#page-9-2)**.

The following code is the **[XML schema \(XSD\)](#page-10-0)** for the **WindowedOperatorBaseType** type.

```
 <xs:complexType name="WindowedOperatorBaseType">
  <xs:annotation>
     <xs:documentation>Windowed Operator base type. Includes the definition 
    for windows.</xs:documentation>
   </xs:annotation>
  <xs:complexContent>
     <xs:extension base="tns:OperatorBaseType">
       <xs:sequence>
         <xs:element minOccurs="1" maxOccurs="1" name="InputStream" 
                    type="tns:StreamReferenceType" />
         <xs:element minOccurs="1" maxOccurs="1" name="OutputStream" 
                     type="tns:StreamDefinitionType" />
```

```
 <xs:group minOccurs="1" maxOccurs="1" ref="tns:AnyWindow" />
       </xs:sequence>
     </xs:extension>
  </xs:complexContent>
 </xs:complexType>
```
The following table describes the elements for the **WindowedOperatorBaseType** type.

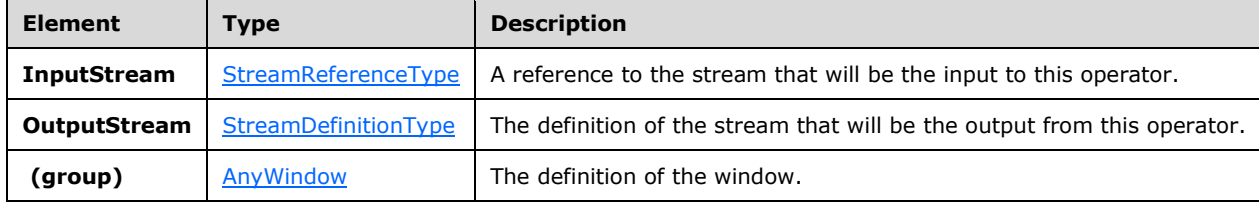

#### <span id="page-116-0"></span>**2.2.3.2.3.22.1 AnyWindow Group**

The **AnyWindow** group contains the elements for defining windows.

The following code is the **[XML schema \(XSD\)](#page-10-0)** for the **AnyWindow** group.

```
 <xs:group name="AnyWindow">
   <xs:annotation>
     <xs:documentation>Placeholder for exactly one window element 
    of any type.</xs:documentation>
   </xs:annotation>
   <xs:choice>
     <xs:element name="SnapshotWindow" type="tns:SnapshotWindowType" />
     <xs:element name="HoppingWindow" type="tns:HoppingWindowType" />
     <xs:element name="CountByStartTimeWindow" 
                 type="tns:CountByStartTimeWindowType" />
   </xs:choice>
 </xs:group>
```
The following table describes the elements for the **AnyWindow** group.

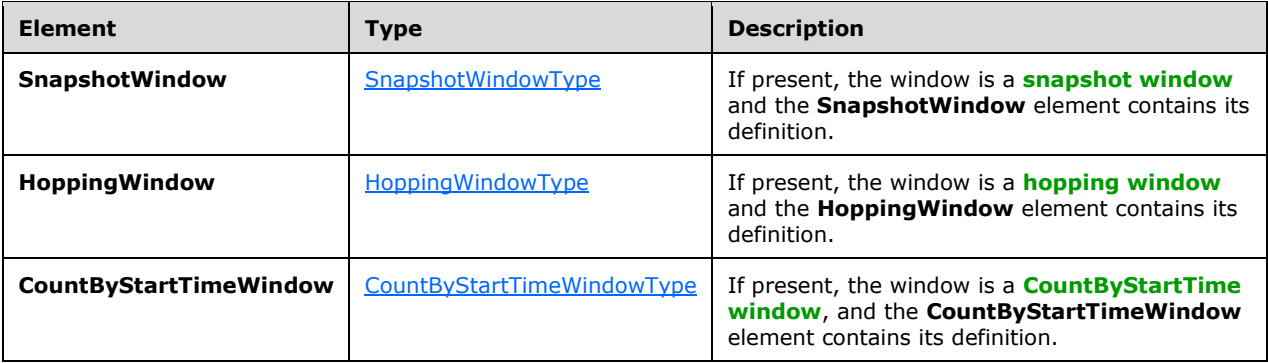

# <span id="page-116-1"></span>**2.2.3.2.3.22.1.1 SnapshotWindowType Type**

The **SnapshotWindowType** type contains the definition of a **[snapshot window](#page-10-1)**.

The following code is the **[XML schema \(XSD\)](#page-10-0)** for the **SnapshotWindowType** type.

```
 <xs:complexType name="SnapshotWindowType">
  <xs:sequence>
     <xs:element name="WindowDefinition" 
                type="tns:SnapshotWindowDefinitionType" />
     <xs:element name="InputPolicy" 
              type="tns:WindowInputPolicyType" />
     <xs:element name="OutputPolicy" 
                type="tns:SnapshotWindowOutputPolicyType" />
  </xs:sequence>
 </xs:complexType>
```
The following table describes the elements for the **SnapshotWindowType** type.

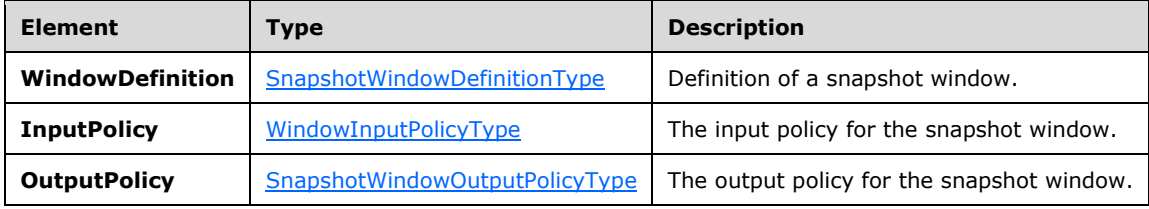

#### <span id="page-117-0"></span>**2.2.3.2.3.22.1.1.1 SnapshotWindowDefinitionType Type**

The **SnapshotWindowDefinitionType** type contains the details of the definition of the **[snapshot](#page-10-1)  [window](#page-10-1)**. The temporal characteristics of a snapshot window are defined dynamically by the events themselves. As a consequence, this is an empty element and simply serves to designate that the window being defined is a snapshot window.

The following code is the **[XML schema \(XSD\)](#page-10-0)** for the **SnapshotWindowDefinitionType** type.

```
 <xs:complexType name="SnapshotWindowDefinitionType">
  <xs:annotation>
    <xs:documentation>Snapshot window. Temporal window properties are 
   defined by the stream of events.</xs:documentation>
  </xs:annotation>
  <xs:sequence />
 </xs:complexType>
```
#### <span id="page-117-1"></span>**2.2.3.2.3.22.1.1.2 SnapshotWindowOutputPolicyType Type**

The **SnapshotWindowOutputPolicyType** type specifies how the lifetime of the output on a **[snapshot window](#page-10-1)** will be clipped or adjusted. This type is a specialization of the more generic **WindowOutputPolicyType**.

The following code is the **[XML schema \(XSD\)](#page-10-0)** for the **SnapshotWindowOutputPolicyType** type.

```
 <xs:complexType name="SnapshotWindowOutputPolicyType">
   <xs:choice>
     <xs:element name="Unaltered" />
     <xs:element name="Clip" type="tns:SnapshotOutputPolicyClipType" />
     <xs:element name="Adjust" type="tns:SnapshotOutputPolicyAdjustType" />
  </xs:choice>
 </xs:complexType>
```
*[MS-CEPM] - v20170816 Microsoft Complex Event Processing Engine Manageability Protocol Copyright © 2017 Microsoft Corporation Release: August 16, 2017*

The following table describes the elements for the **SnapshotWindowOutputPolicyType** type.

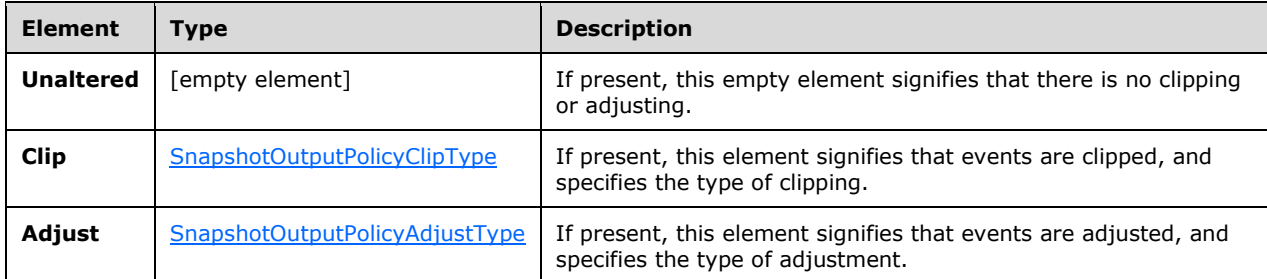

#### <span id="page-118-0"></span>**2.2.3.2.3.22.1.1.3 SnapshotWindowOutputPolicyClipType Type**

The **SnapshotWindowOutputPolicyClipType** type specifies the possible types of clipping of the output from an operation on a **[snapshot window](#page-10-1)**.

The following code is the **[XML schema \(XSD\)](#page-10-0)** for the **SnapshotWindowOutputPolicyClipType** type.

```
 <xs:complexType name="SnapshotWindowOutputPolicyClipType">
  <xs:sequence />
  <xs:attribute name="Type" type="tns:SnapshotWindowOutputPolicyClipEnumType" 
                use="required" />
 </xs:complexType>
```
The following table describes the attribute for the **SnapshotWindowOutputPolicyClipType** type.

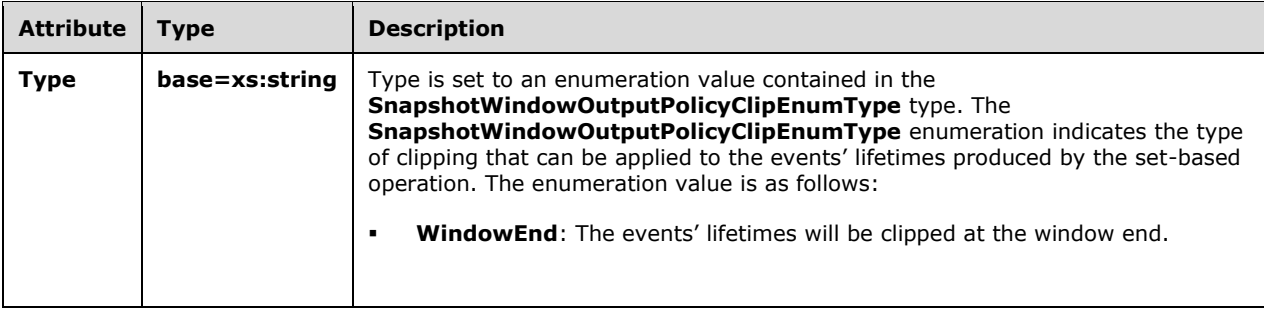

#### <span id="page-118-1"></span>**2.2.3.2.3.22.1.1.4 SnapshotOutputPolicyAdjustType Type**

The **SnapshotOutputPolicyAdjustType** type specifies how the output from a **[snapshot window](#page-10-1)** is to be adjusted.

The following code is the **[XML schema \(XSD\)](#page-10-0)** for the **SnapshotOutputPolicyAdjustType** type.

```
 <xs:complexType name="SnapshotOutputPolicyAdjustType">
  <xs:sequence />
   <xs:attribute name="Lifetime" type="tns:SnapshotOutputAdjustLifetimeEnumType"
```

```
 use="required" />
  <xs:attribute name="Alignment" type="tns:SnapshotOutputAdjustAlignmentEnumType" 
                use="required" />
 </xs:complexType>
```
The following table describes the attributes for the **SnapshotOutputPolicyAdjustType** type.

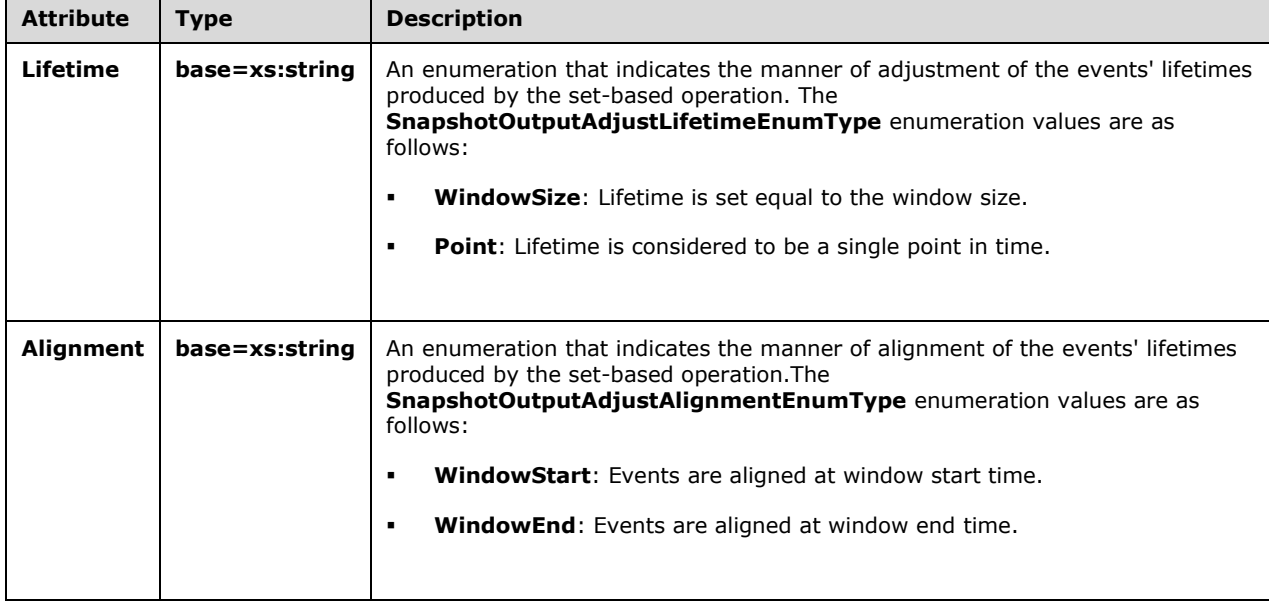

# <span id="page-119-0"></span>**2.2.3.2.3.22.1.2 HoppingWindowType Type**

The **HoppingWindowType** type contains the definition of a **[hopping window](#page-9-1)** and the definition of, or reference to, the input and output streams for the hopping window.

The following code is the **[XML schema \(XSD\)](#page-10-0)** for the **HoppingWindowType** type.

```
 <xs:complexType name="HoppingWindowType">
    <xs:sequence>
      <xs:element name="WindowDefinition" type="tns:HoppingWindowDefinitionType" />
 <xs:element name="InputPolicy" type="tns:WindowInputPolicyType" />
 <xs:element name="OutputPolicy" type="tns:WindowOutputPolicyType" />
    </xs:sequence>
  </xs:complexType>
```
The following table describes the elements for the **HoppingWindowType** type.

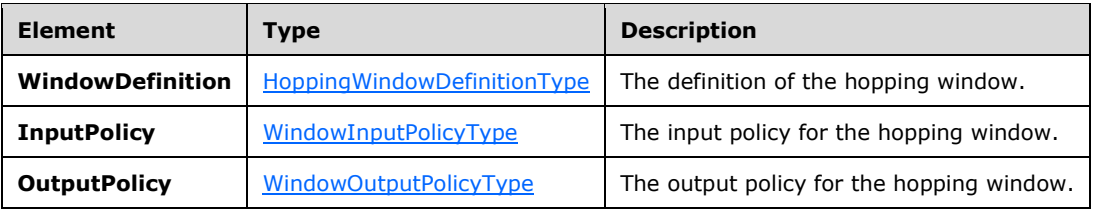

# <span id="page-120-1"></span>**2.2.3.2.3.22.1.2.1 HoppingWindowDefinitionType Type**

The **HoppingWindowDefinitionType** type specifies the definition of a **[hopping](#page-9-1) window**.

The following code is the **[XML schema \(XSD\)](#page-10-0)** for the **HoppingWindowDefinitionType** type.

```
 <xs:complexType name="HoppingWindowDefinitionType">
  <xs:annotation>
     <xs:documentation>Fixed length window. Defined by a fixed window size, 
    a hop size and an optional alignment.</xs:documentation>
   </xs:annotation>
   <xs:sequence>
     <xs:element minOccurs="1" maxOccurs="1" name="Size" type="xs:duration" />
     <xs:element minOccurs="1" maxOccurs="1" name="HopSize" 
                 type="xs:duration" />
     <xs:element minOccurs="1" maxOccurs="1" name="Alignment" 
                 type="xs:dateTime" />
   </xs:sequence>
 </xs:complexType>
```
The following table describes the elements for the **HoppingWindowDefinitionType** type.

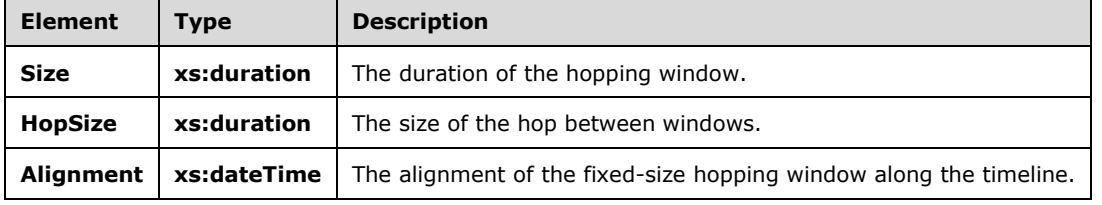

#### <span id="page-120-0"></span>**2.2.3.2.3.22.1.3 CountByStartTimeWindowType Type**

The **CountByStartTimeWindowType** type contains the definition of a **[CountByStartTime window](#page-9-2)**.

The following code is the **[XML schema \(XSD\)](#page-10-0)** for the **CountByStartTimeWindowType** type.

```
 <xs:complexType name="CountByStartTimeWindowType">
   <xs:sequence>
    <xs:element name="WindowDefinition" 
                type="tns:CountByStartTimeWindowDefinitionType" />
    <xs:element name="InputPolicy" type="tns:WindowInputPolicyType" />
    <xs:element name="OutputPolicy" type="tns:WindowOutputPolicyType" />
   </xs:sequence>
 </xs:complexType>
```
The following table describes the elements for the **CountByStartTimeWindowType** type.

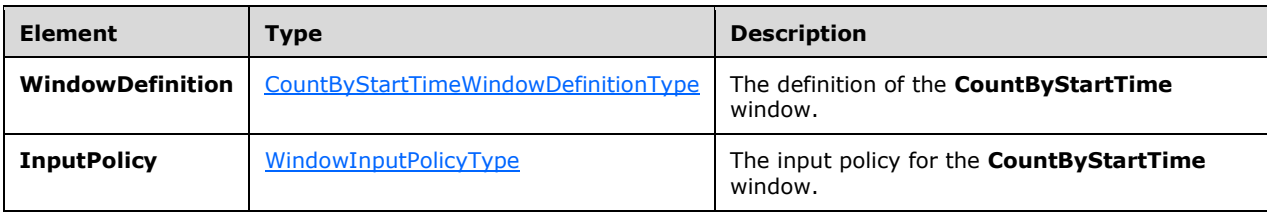

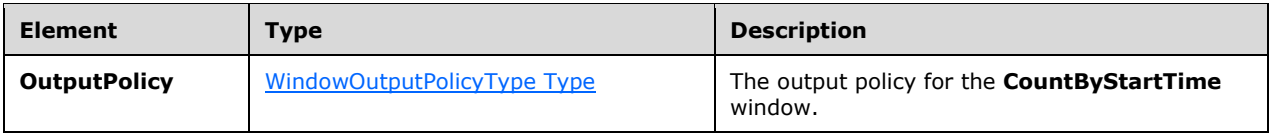

#### <span id="page-121-1"></span>**2.2.3.2.3.22.1.3.1 CountByStartTimeWindowDefinitionType Type**

The **CountByStartTimeWindowDefinitionType** type specifies the definition of a **[CountByStartTime window](#page-9-2)**.

The following code is the **[XML schema \(XSD\)](#page-10-0)** for the **CountByStartTimeWindowDefinitionType** type.

```
 <xs:complexType name="CountByStartTimeWindowDefinitionType">
  <xs:annotation>
     <xs:documentation>Count start times window. Defined by the count of 
   member event start times.</xs:documentation>
   </xs:annotation>
  <xs:sequence>
     <xs:element minOccurs="1" maxOccurs="1" name="Size" type="xs:int" />
     <xs:element minOccurs="1" maxOccurs="1" name="HopSize" type="xs:int" />
  </xs:sequence>
 </xs:complexType>
```
The following table describes the elements of the **CountByStartTimeWindowDefinitionType** type.

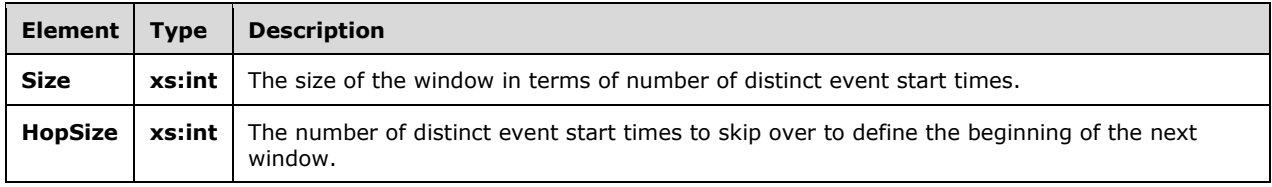

#### <span id="page-121-0"></span>**2.2.3.2.3.22.2 WindowInputPolicyType Type**

The **WindowInputPolicyType** type specifies how the events' lifetimes are modified before being passed to a set-based operation.

The following code is the **[XML schema \(XSD\)](#page-10-0)** for the **WindowInputPolicyType** type.

```
 <xs:complexType name="WindowInputPolicyType">
  <xs:annotation>
     <xs:documentation>Specifies how to modify the temporal characteristics of 
    events when they are passed to a time-sensitive user-defined 
    operator/aggregate.</xs:documentation>
   </xs:annotation>
  <xs:choice>
    <xs:element name="Clip" type="tns:WindowInputPolicyClipType" />
  </xs:choice>
 </xs:complexType>
```
The following table describes the element for the **WindowInputPolicyType** type.

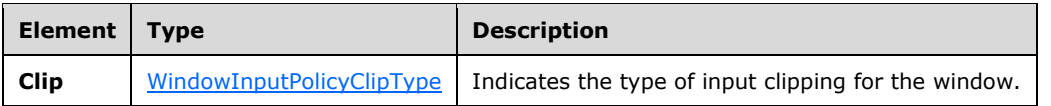

# <span id="page-122-1"></span>**2.2.3.2.3.22.2.1 WindowInputPolicyClipType Type**

The **WindowInputPolicyClipType** type specifies how the events' lifetimes are clipped before they are input to the set-based operation.

The following code is the **[XML schema \(XSD\)](#page-10-0)** for the **WindowInputPolicyClipType** type.

```
 <xs:complexType name="WindowInputPolicyClipType">
   <xs:annotation>
     <xs:documentation>Specifies how to clip events that are input to a 
     UDO/UDA with respect to the window boundaries. Events that are members 
    of the window are not necessarily fully contained in the window. Hence, 
    a clipping behavior on both window boundaries can be given.</xs:documentation>
  </xs:annotation>
  <xs:sequence />
  <xs:attribute name="Left" type="xs:boolean" use="required" />
   <xs:attribute name="Right" type="xs:boolean" use="required" />
 </xs:complexType>
```
The following table describes the attributes for the **WindowInputPolicyClipType** type.

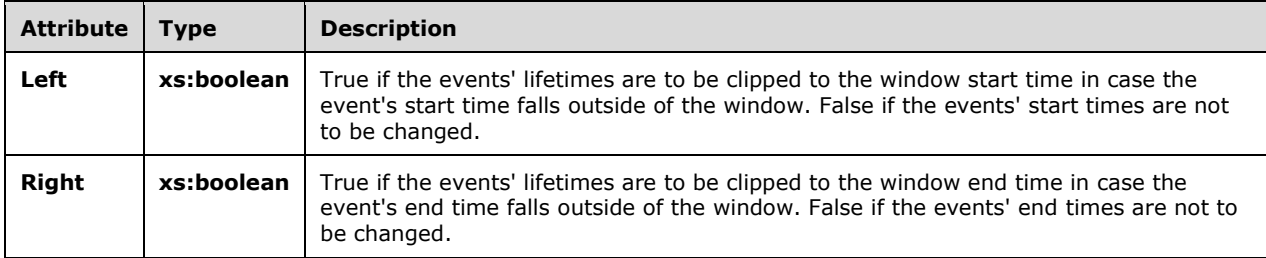

#### <span id="page-122-0"></span>**2.2.3.2.3.22.3 WindowOutputPolicyType Type**

The **WindowOutputPolicyType** type specifies how the events' lifetimes are modified after the events are produced by a set-based operation and before they are being inserted back into the output event stream. The result events from a set-based operation can be left unaltered, clipped in certain ways with respect to the window, or completely adjusted with respect to the window.

The following code is the **[XML schema \(XSD\)](#page-10-0)** for the **WindowOutputPolicyType** type.

```
 <xs:complexType name="WindowOutputPolicyType">
   <xs:choice>
     <xs:element name="Unaltered" />
     <xs:element name="Clip" type="tns:WindowOutputPolicyClipType" />
     <xs:element name="Adjust" type="tns:WindowOutputPolicyAdjustType" />
  </xs:choice>
 </xs:complexType>
```
The following table describes the elements for the **WindowOutputPolicyType** type.

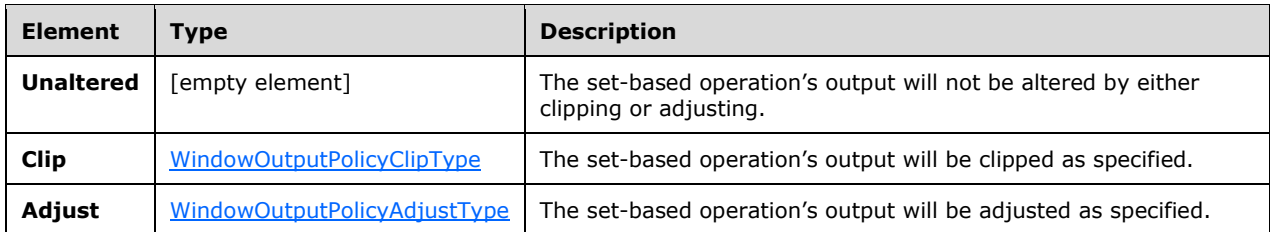

# <span id="page-123-0"></span>**2.2.3.2.3.22.3.1 WindowOutputPolicyClipType**

The **WindowOutputPolicyClipType** type specifies the possible types of clipping of the output from a set-based operation.

The following code is the **[XML schema \(XSD\)](#page-10-0)** for the **WindowOutputPolicyClipType** type.

```
 <xs:complexType name="WindowOutputPolicyClipType">
  <xs:sequence />
  <xs:attribute name="Type" type="tns:WindowOutputPolicyClipEnumType" 
                use="required" />
 </xs:complexType>
```
The following table describes the attribute for the **WindowOutputPolicyClipType** type.

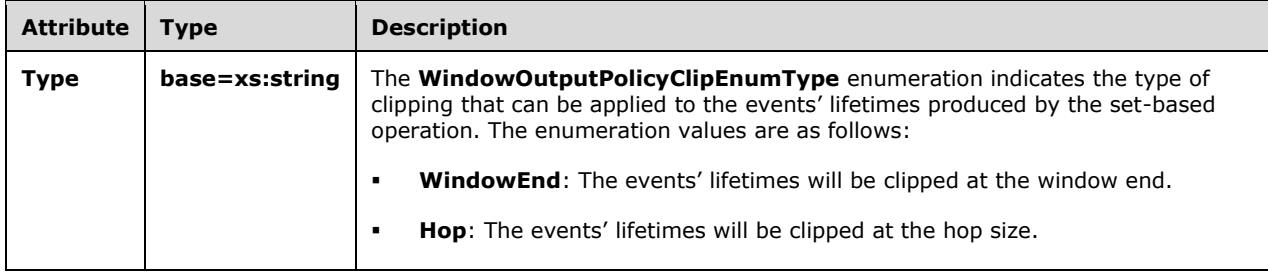

# <span id="page-123-1"></span>**2.2.3.2.3.22.3.2 WindowOutputPolicyAdjustType**

The **WindowOutputPolicyAdjustType** type specifies how the output from a set-based operation is to be adjusted with respect to the window.

The following code is the **[XML schema \(XSD\)](#page-10-0)** for the **WindowOutputPolicyAdjustType** type.

```
 <xs:complexType name="WindowOutputPolicyAdjustType">
   <xs:sequence />
   <xs:attribute name="Lifetime" 
                 type="tns:WindowOutputPolicyAdjustLifetimeEnumType" 
                use="required" />
   <xs:attribute name="Alignment" 
                 type="tns:WindowOutputPolicyAdjustAlignmentEnumType" 
                use="required" />
 </xs:complexType>
```
The following table describes the attributes for the **WindowOutputPolicyAdjustType** type.

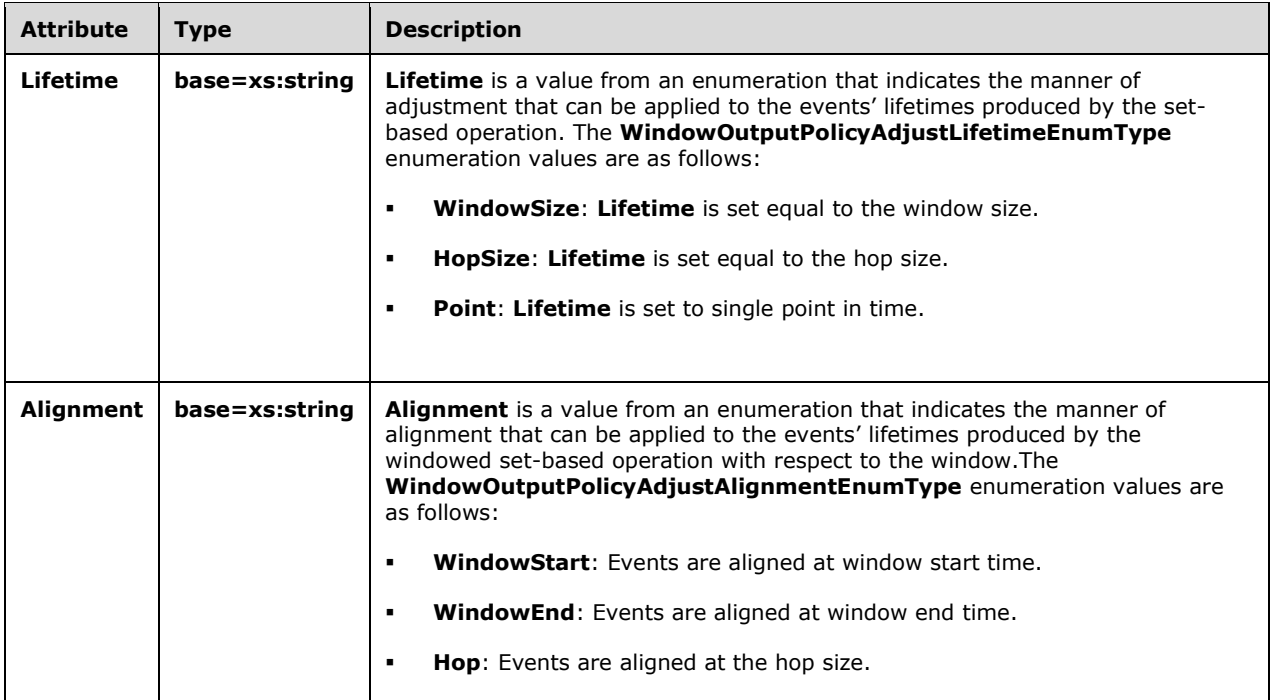

# **2.2.3.3 Diagnostic Method Types**

This section contains the types that are used by the diagnostic methods.

# **2.2.3.3.1 SetDiagnosticSettings**

The following code is the **[XML schema \(XSD\)](#page-10-0)** for the **SetDiagnosticSettings** element, which contains the in-line complex type definition.

```
 <xs:element name="SetDiagnosticSettings">
   <xs:complexType>
    <xs:sequence>
       <xs:element minOccurs="0" name="DiagnosticAspects" 
                   type="tns:DiagnosticAspects" />
       <xs:element minOccurs="0" name="DiagnosticLevel" 
                   type="tns:DiagnosticLevel" />
     </xs:sequence>
   </xs:complexType>
 </xs:element>
```
The following table lists and describes the attributes for the **SetDiagnosticSettings** element.

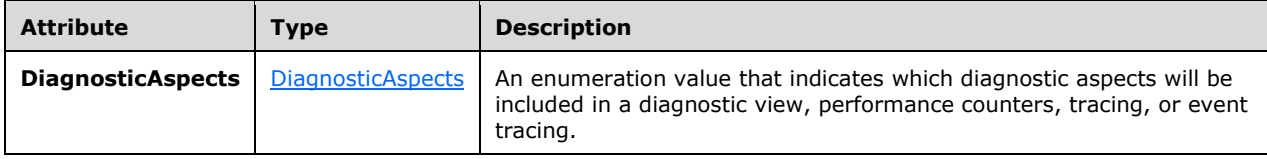

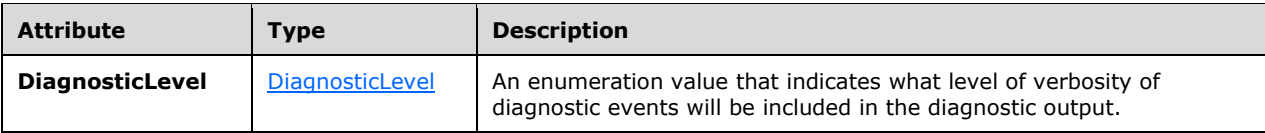

# <span id="page-125-0"></span>**2.2.3.3.1.1 DiagnosticAspects**

The **DiagnosticAspects** type is an enumeration of the possible diagnostic aspects that can be enabled.

The following code is the **[XML schema \(XSD\)](#page-10-0)** for the **DiagnosticAspects** type.

```
 <xs:simpleType name="DiagnosticAspects">
   <xs:list>
     <xs:simpleType>
       <xs:restriction base="xs:string">
         <xs:enumeration value="None">
           <xs:annotation>
             <xs:appinfo>
               <EnumerationValue
                 xmlns="http://schemas.microsoft.com/2003/10/Serialization/">
               0</EnumerationValue>
             </xs:appinfo>
           </xs:annotation>
         </xs:enumeration>
         <xs:enumeration value="DiagnosticViews">
           <xs:annotation>
             <xs:appinfo>
               <EnumerationValue
                 xmlns="http://schemas.microsoft.com/2003/10/Serialization/">
               1</EnumerationValue>
             </xs:appinfo>
           </xs:annotation>
         </xs:enumeration>
         <xs:enumeration value="Debug" />
         <xs:enumeration value="StateChanges">
           <xs:annotation>
             <xs:appinfo>
               <EnumerationValue
                 xmlns="http://schemas.microsoft.com/2003/10/Serialization/">
               16</EnumerationValue>
             </xs:appinfo>
           </xs:annotation>
         </xs:enumeration>
         <xs:enumeration value="CepEventTracing">
           <xs:annotation>
             <xs:appinfo>
               <EnumerationValue
                 xmlns="http://schemas.microsoft.com/2003/10/Serialization/">
               64</EnumerationValue>
             </xs:appinfo>
           </xs:annotation>
         </xs:enumeration>
         <xs:enumeration value="GenerateErrorReports">
           <xs:annotation>
             <xs:appinfo>
               <EnumerationValue
                 xmlns="http://schemas.microsoft.com/2003/10/Serialization/">
               128</EnumerationValue>
             </xs:appinfo>
           </xs:annotation>
         </xs:enumeration>
         <xs:enumeration value="PerformanceCounters">
```

```
 <xs:annotation>
             <xs:appinfo>
               <EnumerationValue
                 xmlns="http://schemas.microsoft.com/2003/10/Serialization/">
               256</EnumerationValue>
             </xs:appinfo>
           </xs:annotation>
         </xs:enumeration>
         <xs:enumeration value="Admin">
           <xs:annotation>
             <xs:appinfo>
                <EnumerationValue
                 xmlns="http://schemas.microsoft.com/2003/10/Serialization/">
               8</EnumerationValue>
             </xs:appinfo>
           </xs:annotation>
         </xs:enumeration>
       </xs:restriction>
     </xs:simpleType>
   </xs:list>
 </xs:simpleType <xs:simpleType name="DiagnosticAspects">
   <xs:list>
     <xs:simpleType>
       <xs:restriction base="xs:string">
         <xs:enumeration value="None">
           <xs:annotation>
             <xs:appinfo>
               <EnumerationValue 
                 xmlns="http://schemas.microsoft.com/2003/10/Serialization/">0
               </EnumerationValue>
             </xs:appinfo>
           </xs:annotation>
         </xs:enumeration>
         <xs:enumeration value="Debug">
           <xs:annotation>
             <xs:appinfo>
               <EnumerationValue 
                 xmlns="http://schemas.microsoft.com/2003/10/Serialization/">1
               </EnumerationValue>
             </xs:appinfo>
           </xs:annotation>
         </xs:enumeration>
         <xs:enumeration value="DiagnosticViews">
           <xs:annotation>
             <xs:appinfo>
               <EnumerationValue 
                 xmlns="http://schemas.microsoft.com/2003/10/Serialization/">2
                </EnumerationValue>
             </xs:appinfo>
           </xs:annotation>
         </xs:enumeration>
         <xs:enumeration value="PerformanceCounters">
           <xs:annotation>
             <xs:appinfo>
                <EnumerationValue 
                 xmlns="http://schemas.microsoft.com/2003/10/Serialization/">4
                </EnumerationValue>
             </xs:appinfo>
           </xs:annotation>
         </xs:enumeration>
         <xs:enumeration value="EndToEndTracing">
           <xs:annotation>
             <xs:appinfo>
               <EnumerationValue 
                 xmlns="http://schemas.microsoft.com/2003/10/Serialization/">8
                </EnumerationValue>
             </xs:appinfo>
           </xs:annotation>
```

```
 </xs:enumeration>
         <xs:enumeration value="CepEventTracing">
           <xs:annotation>
             <xs:appinfo>
                <EnumerationValue 
                  xmlns="http://schemas.microsoft.com/2003/10/Serialization/">16
                </EnumerationValue>
             </xs:appinfo>
           </xs:annotation>
         </xs:enumeration>
         <xs:enumeration value="StateChanges">
           <xs:annotation>
             <xs:appinfo>
               <EnumerationValue 
                 xmlns="http://schemas.microsoft.com/2003/10/Serialization/">32
                </EnumerationValue>
             </xs:appinfo>
           </xs:annotation>
         </xs:enumeration>
         <xs:enumeration value="Memory">
           <xs:annotation>
             <xs:appinfo>
               <EnumerationValue 
                 xmlns="http://schemas.microsoft.com/2003/10/Serialization/">64
                </EnumerationValue>
             </xs:appinfo>
           </xs:annotation>
         </xs:enumeration>
         <xs:enumeration value="GenerateErrorReports">
           <xs:annotation>
             <xs:appinfo>
               <EnumerationValue 
                  xmlns="http://schemas.microsoft.com/2003/10/Serialization/">128
                </EnumerationValue>
             </xs:appinfo>
           </xs:annotation>
         </xs:enumeration>
       </xs:restriction>
     </xs:simpleType>
  \langle xs:list\rangle </xs:simpleType>
```
The following table describes the enumeration values for the **DiagnosticAspects** type.

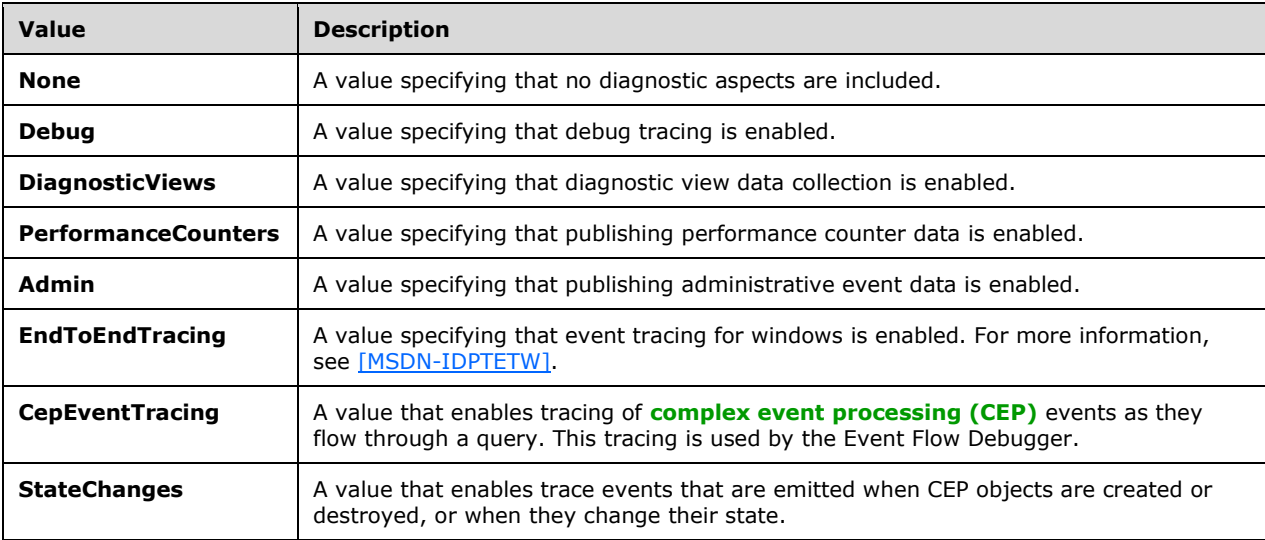

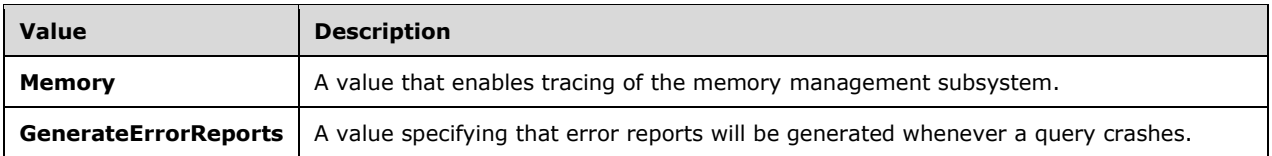

### <span id="page-128-0"></span>**2.2.3.3.1.2 DiagnosticLevel**

The **DiagnosticLevel** type is an enumeration of the different diagnostic level values. The level specifies the level of verbosity for the enabled diagnostic aspects.

The following code is the **[XML schema \(XSD\)](#page-10-0)** for the **DiagnosticLevel** type.

```
 <xs:simpleType name="DiagnosticLevel">
   <xs:annotation>
    <xs:appinfo>
       <ActualType Name="unsignedByte" Namespace="http://www.w3.org/2001/XMLSchema" 
                   xmlns="http://schemas.microsoft.com/2003/10/Serialization/" />
     </xs:appinfo>
   </xs:annotation>
   <xs:restriction base="xs:string">
     <xs:enumeration value="Always" />
     <xs:enumeration value="Critical" />
     <xs:enumeration value="Error" />
     <xs:enumeration value="Warning" />
     <xs:enumeration value="Informational" />
     <xs:enumeration value="Verbose" />
   </xs:restriction>
 </xs:simpleType>
```
The following table describes the enumeration values for the **DiagnosticLevel** type. The values in this table are ordered from least verbose to most verbose.

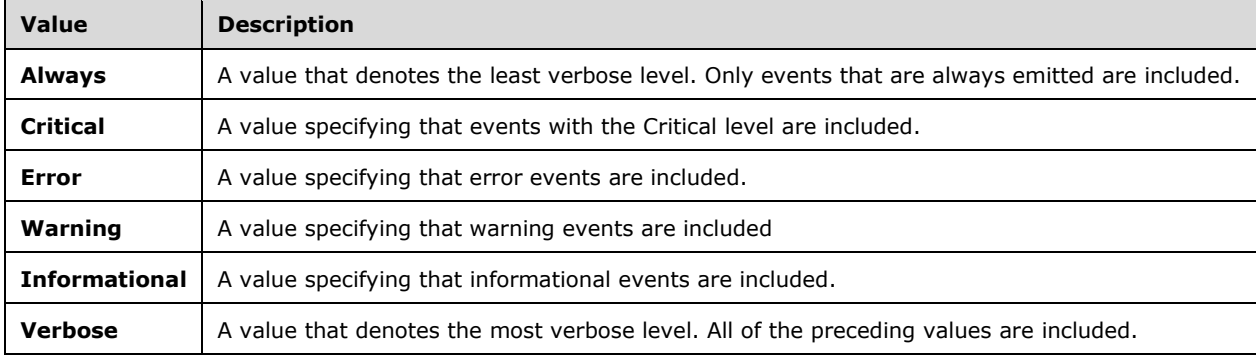

#### **2.2.3.3.2 GetDiagnosticSettingsResponse**

The **GetDiagnosticSettingsResponse** type contains the current values for diagnostic settings that are in effect.

The following code is the **[XML schema \(XSD\)](#page-10-0)** for the **GetDiagnosticSettingsResponse** type.

<xs:element name="GetDiagnosticSettingsResponse">

```
 <xs:complexType>
    <xs:sequence>
      <xs:element minOccurs="0" name="DiagnosticAspects" 
                  type="tns:DiagnosticAspects" />
       <xs:element minOccurs="0" name="DiagnosticLevel" 
                   type="tns:DiagnosticLevel" />
     </xs:sequence>
   </xs:complexType>
 </xs:element>
```
The following table describes the elements for the **GetDiagnosticSettingsResponse** type.

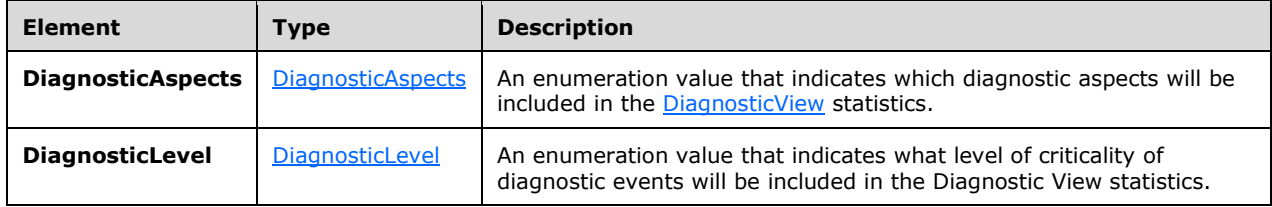

#### **2.2.3.3.3 GetDiagnosticViewResponse**

The **GetDiagnosticViewResponse** type contains a report of the accumulated statistics for a Diagnostic View.

The following code is the **[XML schema \(XSD\)](#page-10-0)** for the **GetDiagnosticViewResponse** type.

```
 <xs:element name="GetDiagnosticViewResponse">
  <xs:complexType>
    <xs:sequence>
      <xs:element minOccurs="0" name="View" nillable="true" 
                   type="tns:DiagnosticView" />
    </xs:sequence>
   </xs:complexType>
 </xs:element>
```
The following table describes the element for the **GetDiagnosticViewResponse** type.

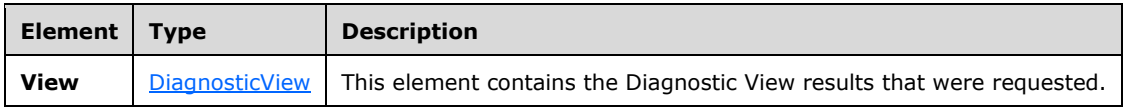

# <span id="page-129-0"></span>**2.2.3.3.3.1 DiagnosticView**

The **DiagnosticView** type contains the contents of the statistical results for a diagnostic view.

The following code is the **[XML schema \(XSD\)](#page-10-0)** for the **DiagnosticView** type.

```
 <xs:complexType name="DiagnosticView">
   <xs:sequence>
     <xs:element name="Name" nillable="true" type="xs:anyURI" />
     <xs:element minOccurs="0" name="Properties" nillable="true" 
                 type="tns:Properties" />
```

```
 </xs:sequence>
 </xs:complexType>
```
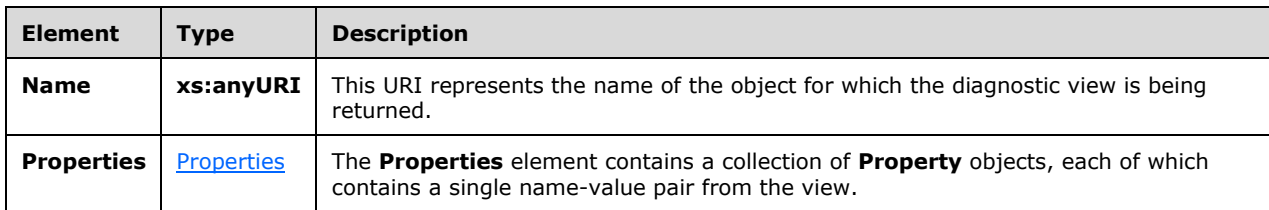

The following table describes the elements for the DiagnosticView type.

#### <span id="page-130-0"></span>**2.2.3.3.3.1.1 Properties**

The **Properties** type contains a collection of **Property** elements, each of which is a name/value pair that contains a single value that is part of the diagnostic view.

The following code is the **[XML schema \(XSD\)](#page-10-0)** for the **Properties** type.

```
 <xs:complexType name="Properties">
   <xs:annotation>
     <xs:appinfo>
       <IsDictionary xmlns="http://schemas.microsoft.com/2003/10/Serialization/">
        true</IsDictionary>
     </xs:appinfo>
   </xs:annotation>
   <xs:sequence>
     <xs:element minOccurs="0" maxOccurs="unbounded" name="Property">
       <xs:complexType>
         <xs:sequence>
           <xs:element name="Name" nillable="true" type="xs:string" />
           <xs:element name="Value" nillable="true" type="xs:anyType" />
         </xs:sequence>
       </xs:complexType>
     </xs:element>
   </xs:sequence>
 </xs:complexType>
```
The following table describes the elements for the **Properties** type.

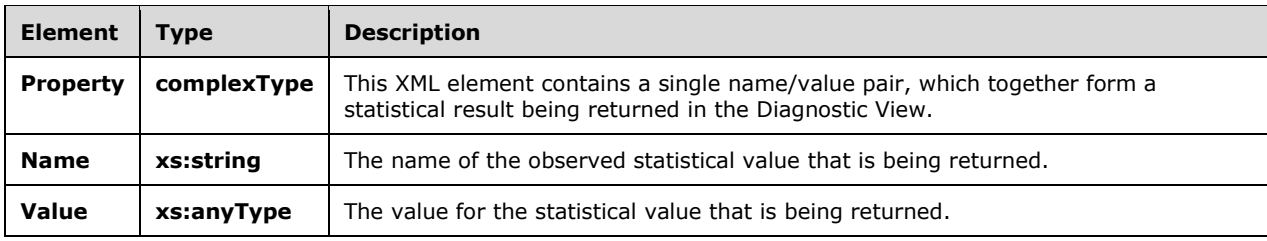

# **2.2.3.4 Fault Types**

This section contains the definitions for the fault types.

#### **2.2.3.4.1 InvalidNameFault**

This complex type defines the type for the **s:Detail** child element of the **s:Fault** element in the **[SOAP](#page-10-2)  [fault](#page-10-2)** body.

The following code is the **[XML schema \(XSD\)](#page-10-0)** for the **InvalidNameFault** complex type.

```
 <xs:complexType name="InvalidNameFault">
  <xs:sequence>
     <xs:element minOccurs="0" name="Message" nillable="true" type="xs:string" />
  </xs:sequence>
 </xs:complexType>
```
The following table describes the element for the **InvalidNameFault** complex type.

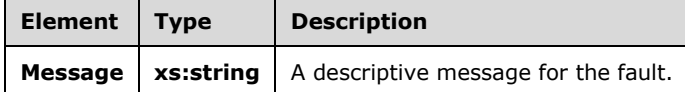

#### **2.2.3.4.2 InvalidDefinitionFault**

This complex type defines the type for the **s:Detail** child element of the **s:Fault** element in the **[SOAP](#page-10-2)  [fault](#page-10-2)** body.

The following code is the **[XML schema \(XSD\)](#page-10-0)** for the **InvalidDefinitionFault** complex type.

```
 <xs:complexType name="InvalidDefinitionFault">
  <xs:sequence>
     <xs:element minOccurs="0" name="Message" nillable="true" type="xs:string" />
   </xs:sequence>
 </xs:complexType>
```
The following table describes the element for the **InvalidDefinitionFault** complex type.

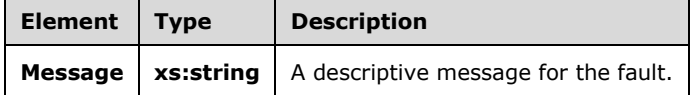

#### **2.2.3.4.3 ManagementFault**

This complex type defines the type for the **s:Detail** child element of the **s:Fault** element in the **[SOAP](#page-10-2)  [fault](#page-10-2)** body.

The following code is the **[XML schema \(XSD\)](#page-10-0)** for the **ManagementFault** complex type.

```
 <xs:complexType name="ManagementFault">
  <xs:sequence>
    <xs:element minOccurs="0" name="Message" nillable="true" type="xs:string" />
   </xs:sequence>
 </xs:complexType>
```
The following table describes the element for the **ManagementFault** complex type.

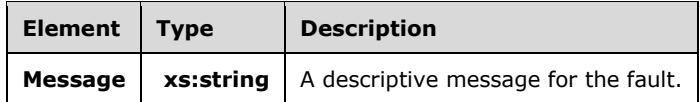

### **2.2.3.4.4 RuntimeFault**

This complex type defines the type for the **s:Detail** child element of the **s:Fault** element in the **[SOAP](#page-10-2)  [fault](#page-10-2)** body.

The following code is the **[XML schema \(XSD\)](#page-10-0)** for the **RuntimeFault** complex type.

```
 <xs:complexType name="RuntimeFault">
  <xs:sequence>
    <xs:element minOccurs="0" name="Message" nillable="true" type="xs:string" />
   </xs:sequence>
 </xs:complexType>
```
The following table describes the element for the **RuntimeFault** complex type.

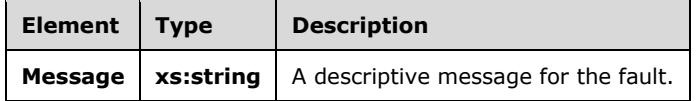

#### **2.2.3.4.5 GetDiagnosticSettingsNotSupported**

This complex type defines the type for the **s:Detail** child element of the **s:Fault** element in the **[SOAP](#page-10-2)  [fault](#page-10-2)** body.

The following code is the **[XML schema \(XSD\)](#page-10-0)** for the **GetDiagnosticSettingsNotSupported** complex type.

```
 <xs:complexType name="GetDiagnosticSettingsNotSupported">
   <xs:sequence>
    <xs:element minOccurs="0" name="Message" nillable="true" type="xs:string" />
     <xs:element minOccurs="0" name="Name" nillable="true" type="xs:anyURI" />
   </xs:sequence>
 </xs:complexType>
```
The following table describes the elements for the **GetDiagnosticSettingsNotSupported** complex type.

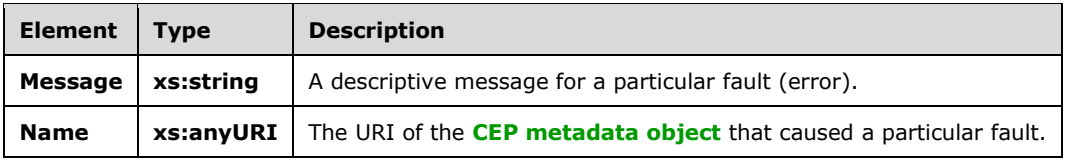

### **2.2.3.4.6 ClearDiagnosticSettingsNotSupported**

This complex type defines the type for the **s:Detail** child element of the **s:Fault** element in the **[SOAP](#page-10-2)  [fault](#page-10-2)** body.

The following code is the **[XML schema \(XSD\)](#page-10-0)** for the **ClearDiagnosticSettingsNotSupported** complex type.

```
 <xs:complexType name="ClearDiagnosticSettingsNotSupported">
  <xs:sequence>
    <xs:element minOccurs="0" name="Message" nillable="true" 
                 type="xs:string" />
    <xs:element minOccurs="0" name="Name" nillable="true" 
               type="xs:anyURI" />
  </xs:sequence>
 </xs:complexType>
```
The following table describes the elements for the **ClearDiagnosticSettingsNotSupported** complex type.

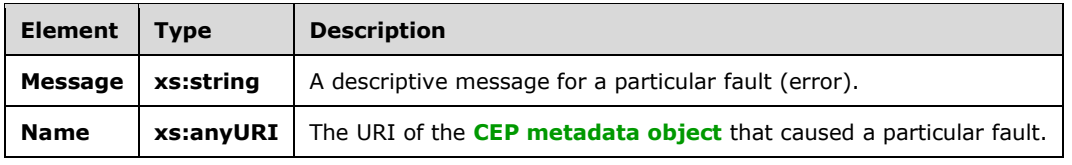

#### **2.2.3.4.7 GetDiagnosticViewNotSupported**

This complex type defines the type for the **s:Detail** child element of the **s:Fault** element in the **[SOAP](#page-10-2)  [fault](#page-10-2)** body.

The following code is the **[XML schema \(XSD\)](#page-10-0)** for the **GetDiagnosticViewNotSupported** complex type.

```
 <xs:complexType name="GetDiagnosticViewNotSupported">
  <xs:sequence>
    <xs:element minOccurs="0" name="Message" nillable="true" type="xs:string" />
     <xs:element minOccurs="0" name="Name" nillable="true" type="xs:anyURI" />
  </xs:sequence>
 </xs:complexType>
```
The following table describes the elements for the **GetDiagnosticViewNotSupported** complex type.

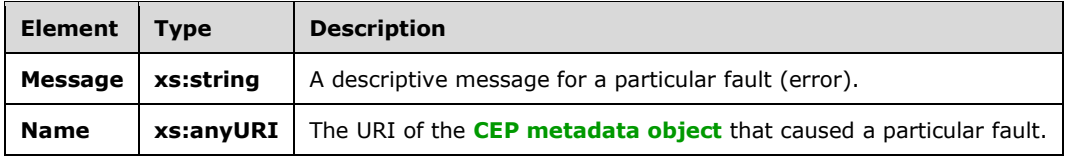

#### **2.2.3.5 Type Description Types**

#### **2.2.3.5.1 TypeRoot**

The **TypeRoot** complex type defines the type of a root element for an XML document that describes a CLR type. The description includes public instance properties and fields of the CLR type. This recursively includes descriptions of those field and property types.

The following code is the **[XML schema \(XSD\)](#page-10-0)** for the **TypeRoot** complex type.

```
<xs:complexType name="TypeRoot">
   <xs:sequence>
    <xs:element name="Types" type="linqexpression:ArrayOfType"/>
     <xs:element name="Assemblies" type="linqexpression:ArrayOfAssembly"/>
     <xs:element name="Definition" type="linqexpression:TypeReference"/>
   </xs:sequence>
</xs:complexType>
```
The following table describes the child elements for the **TypeRoot** complex type.

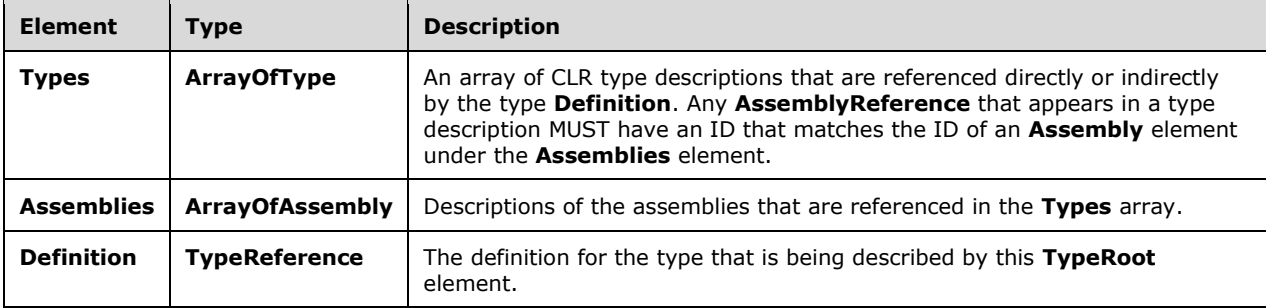

# **2.2.3.5.2 Type**

The **Type** complex provides the description of a CLR type.

The following code is the **[XML schema \(XSD\)](#page-10-0)** for the **Type** complex type.

```
<xs:complexType name="Type">
  <xs:complexContent mixed="false">
     <xs:extension base="linqexpression:Type">
      <xs:sequence>
         <xs:element minOccurs="0" name="Properties" type="tns0:ArrayOfMember"/>
         <xs:element minOccurs="0" name="Fields" type="tns0:ArrayOfMember"/>
         <xs:element name="IsValueType" type="xs:boolean"/>
       </xs:sequence>
     </xs:extension>
  </xs:complexContent>
</xs:complexType>
```
The following table describes the child elements for the **Type** complex type.

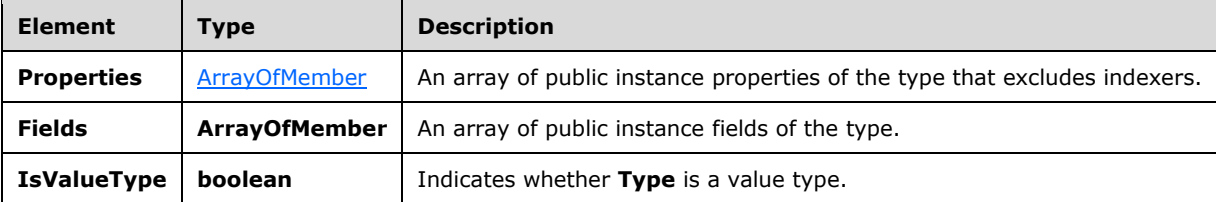

#### <span id="page-135-0"></span>**2.2.3.5.3 ArrayOfMember**

The **ArrayOfMember** complex type defines a sequence of **ClrTypeMember** objects.

The following code is the **[XML schema \(XSD\)](#page-10-0)** for the **ArrayOfMember** complex type.

```
<xs:complexType name="ArrayOfMember">
  <xs:sequence>
     <xs:element minOccurs="0" maxOccurs="unbounded" name="Member" type="tns0:Member"/>
   </xs:sequence>
</xs:complexType>
```
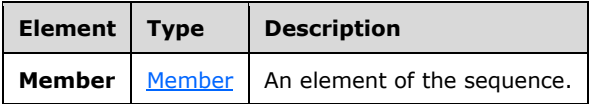

#### <span id="page-135-1"></span>**2.2.3.5.4 Member**

The **Member** complex type provides a description of a property or field of a CLR type.

The following code is the **[XML schema \(XSD\)](#page-10-0)** for the **Member** complex type.

```
<xs:complexType name="Member">
   <xs:sequence>
    <xs:element name="Name" type="xs:string"/>
    <xs:element name="Type" type="linqexpression:TypeReference"/>
  </xs:sequence>
</xs:complexType>
```
The following table describes the child elements for the **Member** complex type.

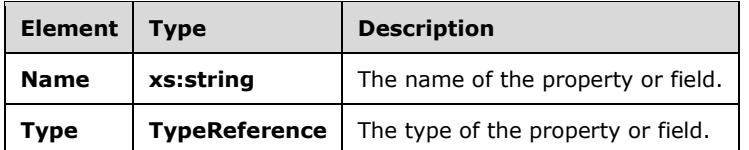

#### **2.2.3.6 Management Service Types**

#### <span id="page-135-2"></span>**2.2.3.6.1 TypeIdentifier**

The **TypeIdentifier** type identifies a CLR type by its name and assembly.

The following code is the **[XML schema \(XSD\)](#page-10-0)** for the **TypeIdentifier** complex type.

```
 <xs:complexType name="TypeIdentifier">
   <xs:sequence>
     <xs:element minOccurs="0" name="Name" nillable="true" type="xs:string" />
     <xs:element minOccurs="0" name="AssemblyName" nillable="true" type="xs:string" />
   </xs:sequence>
 </xs:complexType>
```
The following table describes the child elements for the **TypeIdentifier** complex type.

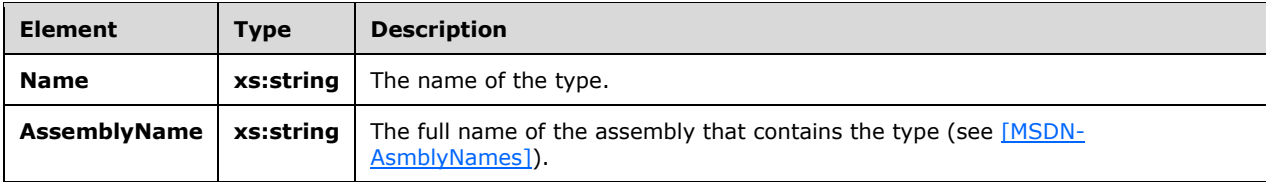

#### **2.2.3.6.2 ArrayOfTypeIdentifier**

The **ArrayOfTypeIdentifier** complex type identifies a collection of **TypeIdentifier** elements.

The following code is the **[XML schema \(XSD\)](#page-10-0)** for the **ArrayOfTypeIdentifier** complex type.

```
 <xs:complexType name="ArrayOfTypeIdentifier">
     <xs:sequence>
      <xs:element minOccurs="0" maxOccurs="unbounded" name="TypeIdentifier" nillable="true" 
type="tns:TypeIdentifier" />
     </xs:sequence>
   </xs:complexType>
```
The following table describes the child elements for the **ArrayOfTypeIdentifier** complex type.

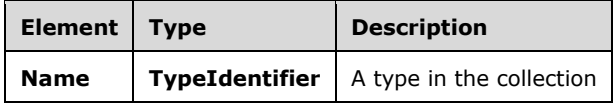

#### **2.2.4 SOAP Headers**

The following table summarizes the set of **[SOAP header](#page-10-3)** definitions that are defined by this protocol specification.

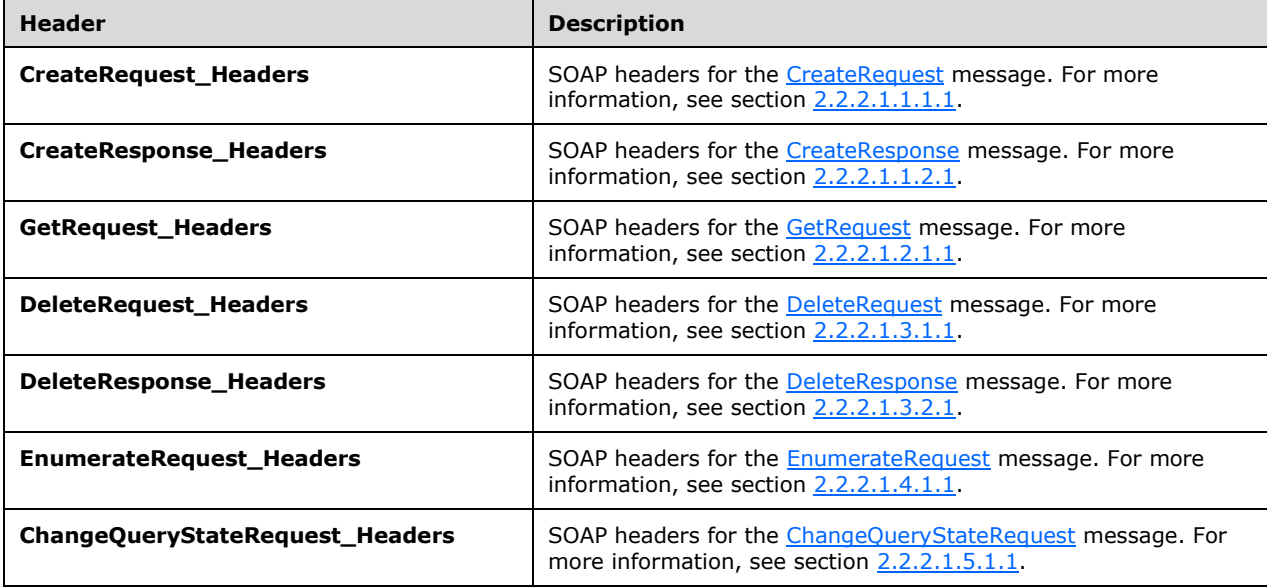

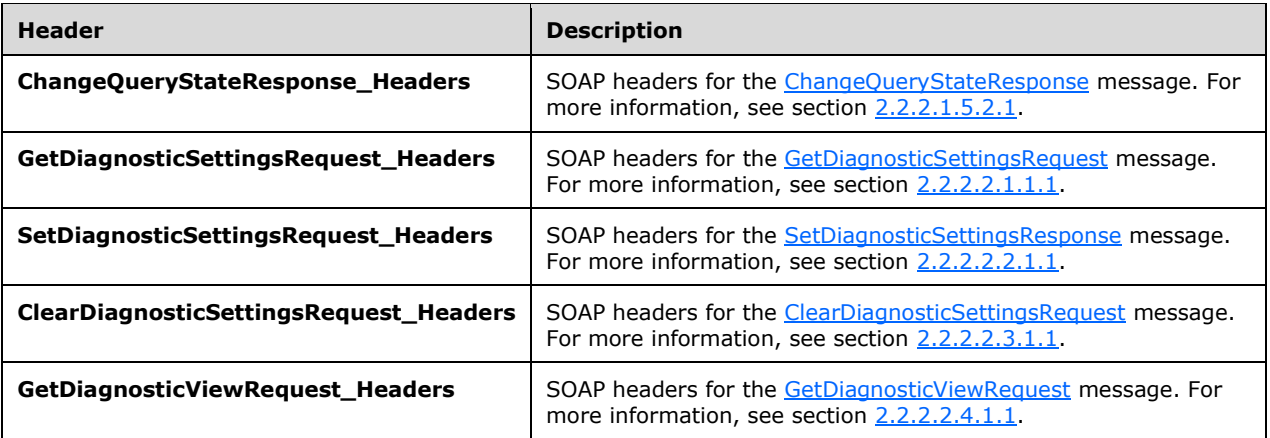

# **3 Appendix A: Full WSDL**

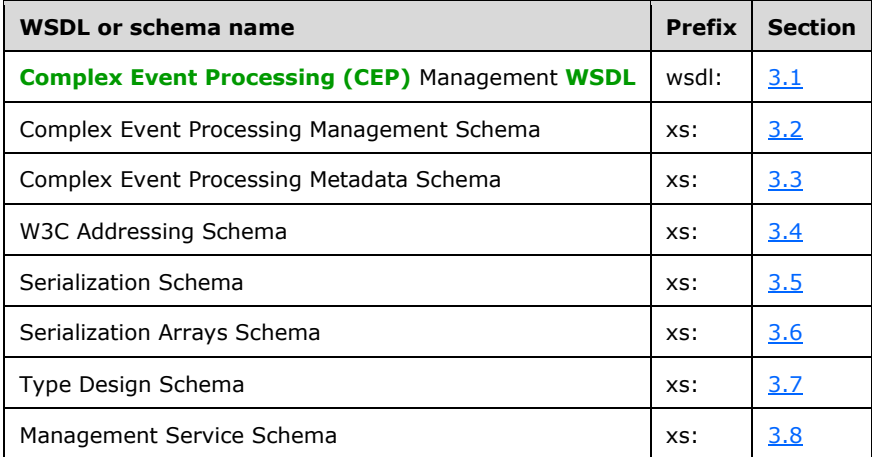

For ease of implementation, the full WSDLs and schemas are provided in the following sections.

# <span id="page-138-0"></span>**3.1 Complex Event Processing Management WSDL**

```
<?xml version="1.0" encoding="utf-8"?>
<wsdl:definitions xmlns:soap="http://schemas.xmlsoap.org/wsdl/soap/" 
xmlns:wsu="http://docs.oasis-open.org/wss/2004/01/oasis-200401-wss-wssecurity-utility-
1.0.xsd" xmlns:soapenc="http://schemas.xmlsoap.org/soap/encoding/" 
xmlns:wsam="http://www.w3.org/2007/05/addressing/metadata" 
xmlns:tns="http://schemas.microsoft.com/ComplexEventProcessing/2009/05/Management" 
xmlns:wsa="http://schemas.xmlsoap.org/ws/2004/08/addressing" 
xmlns:wsp="http://schemas.xmlsoap.org/ws/2004/09/policy" 
xmlns:wsap="http://schemas.xmlsoap.org/ws/2004/08/addressing/policy" 
xmlns:xsd="http://www.w3.org/2001/XMLSchema" 
xmlns:msc="http://schemas.microsoft.com/ws/2005/12/wsdl/contract" 
xmlns:wsaw="http://www.w3.org/2006/05/addressing/wsdl" 
xmlns:soap12="http://schemas.xmlsoap.org/wsdl/soap12/" 
xmlns:wsa10="http://www.w3.org/2005/08/addressing" 
xmlns:wsx="http://schemas.xmlsoap.org/ws/2004/09/mex" 
targetNamespace="http://schemas.microsoft.com/ComplexEventProcessing/2009/05/Management" 
xmlns:wsdl="http://schemas.xmlsoap.org/wsdl/">
   <wsdl:types>
     <xsd:schema 
targetNamespace="http://schemas.microsoft.com/ComplexEventProcessing/2009/05/Management/Impor
t \leq">
       <xsd:import 
namespace="http://schemas.microsoft.com/ComplexEventProcessing/2009/05/Management" />
       <xsd:import namespace="http://schemas.microsoft.com/2003/10/Serialization/" />
       <xsd:import 
namespace="http://schemas.microsoft.com/ComplexEventProcessing/2010/01/Metadata" />
       <xsd:import namespace="http://www.w3.org/2005/08/addressing" />
       <xsd:import namespace="http://schemas.microsoft.com/2003/10/Serialization/Arrays" />
       <xsd:import 
namespace="http://schemas.microsoft.com/ComplexEventProcessing/2011/10/LinqExpression" />
       <xsd:import 
namespace="http://schemas.microsoft.com/ComplexEventProcessing/2011/10/Design" />
       <xsd:import 
namespace="http://schemas.datacontract.org/2004/07/Microsoft.ComplexEventProcessing.Managemen
tService" />
     </xsd:schema>
   </wsdl:types>
   <wsdl:message name="CreateRequest">
     <wsdl:part name="CreateRequest" element="tns:CreateRequest" />
   </wsdl:message>
   <wsdl:message name="CreateRequest_Headers">
     <wsdl:part name="Name" element="tns:Name" />
```

```
 </wsdl:message>
   <wsdl:message name="CreateResponse" />
   <wsdl:message name="CreateResponse_Headers">
     <wsdl:part name="ResourceAddress" element="tns:ResourceAddress" />
   </wsdl:message>
   <wsdl:message name="IManagementService_Create_InvalidNameFaultFault_FaultMessage">
     <wsdl:part name="detail" element="tns:InvalidNameFault" />
   </wsdl:message>
   <wsdl:message name="IManagementService_Create_InvalidDefinitionFaultFault_FaultMessage">
     <wsdl:part name="detail" element="tns:InvalidDefinitionFault" />
   </wsdl:message>
   <wsdl:message name="GetRequest" />
   <wsdl:message name="GetRequest_Headers">
     <wsdl:part name="Name" element="tns:Name" />
   </wsdl:message>
   <wsdl:message name="GetResponse">
     <wsdl:part name="GetResponse" element="tns:GetResponse" />
   </wsdl:message>
   <wsdl:message name="IManagementService_Get_InvalidNameFaultFault_FaultMessage">
     <wsdl:part name="detail" element="tns:InvalidNameFault" />
   </wsdl:message>
   <wsdl:message name="DeleteRequest" />
   <wsdl:message name="DeleteRequest_Headers">
     <wsdl:part name="Name" element="tns:Name" />
   </wsdl:message>
   <wsdl:message name="DeleteResponse" />
   <wsdl:message name="DeleteResponse_Headers">
     <wsdl:part name="Name" element="tns:Name" />
   </wsdl:message>
   <wsdl:message name="IManagementService_Delete_InvalidNameFaultFault_FaultMessage">
     <wsdl:part name="detail" element="tns:InvalidNameFault" />
   </wsdl:message>
   <wsdl:message name="IManagementService_Delete_ManagementFaultFault_FaultMessage">
     <wsdl:part name="detail" element="tns:ManagementFault" />
   </wsdl:message>
   <wsdl:message name="EnumerateRequest" />
   <wsdl:message name="EnumerateRequest_Headers">
     <wsdl:part name="Name" element="tns:Name" />
   </wsdl:message>
   <wsdl:message name="EnumerateResponse">
     <wsdl:part name="ResourceNames" element="tns:ResourceNames" />
   </wsdl:message>
   <wsdl:message name="IManagementService_Enumerate_InvalidNameFaultFault_FaultMessage">
     <wsdl:part name="detail" element="tns:InvalidNameFault" />
   </wsdl:message>
   <wsdl:message name="ChangeQueryStateRequest">
     <wsdl:part name="QueryState" element="tns:QueryState" />
   </wsdl:message>
   <wsdl:message name="ChangeQueryStateRequest_Headers">
     <wsdl:part name="Name" element="tns:Name" />
   </wsdl:message>
   <wsdl:message name="ChangeQueryStateResponse">
     <wsdl:part name="QueryState" element="tns:QueryState" />
   </wsdl:message>
   <wsdl:message name="ChangeQueryStateResponse_Headers">
     <wsdl:part name="Name" element="tns:Name" />
   </wsdl:message>
   <wsdl:message 
name="IManagementService ChangeQueryState InvalidNameFaultFault FaultMessage">
    <wsdl:part name="detail" element="tns:InvalidNameFault" />
   </wsdl:message>
   <wsdl:message name="IManagementService_ChangeQueryState_RuntimeFaultFault_FaultMessage">
     <wsdl:part name="detail" element="tns:RuntimeFault" />
   </wsdl:message>
   <wsdl:message name="ResumeProcessRequest" />
   <wsdl:message name="ResumeProcessRequest_Headers">
     <wsdl:part name="Name" element="tns:Name" />
   </wsdl:message>
   <wsdl:message name="ResumeProcessResponse" />
```

```
 <wsdl:message name="ResumeProcessResponse_Headers">
     <wsdl:part name="Name" element="tns:Name" />
   </wsdl:message>
   <wsdl:message name="IManagementService_ResumeProcess_InvalidNameFaultFault_FaultMessage">
     <wsdl:part name="detail" element="tns:InvalidNameFault" />
   </wsdl:message>
   <wsdl:message name="IManagementService_ResumeProcess_ManagementFaultFault_FaultMessage">
     <wsdl:part name="detail" element="tns:ManagementFault" />
   </wsdl:message>
   <wsdl:message name="IManagementService_ResumeProcess_RuntimeFaultFault_FaultMessage">
     <wsdl:part name="detail" element="tns:RuntimeFault" />
   </wsdl:message>
   <wsdl:message name="GetDiagnosticSettingsRequest" />
   <wsdl:message name="GetDiagnosticSettingsRequest_Headers">
     <wsdl:part name="Name" element="tns:Name" />
   </wsdl:message>
   <wsdl:message name="GetDiagnosticSettingsResponse">
     <wsdl:part name="parameters" element="tns:GetDiagnosticSettingsResponse" />
   </wsdl:message>
   <wsdl:message 
name="IManagementService_GetDiagnosticSettings_InvalidNameFaultFault_FaultMessage">
     <wsdl:part name="detail" element="tns:InvalidNameFault" />
   </wsdl:message>
   <wsdl:message 
name="IManagementService GetDiagnosticSettings GetDiagnosticSettingsNotSupportedFaultFault Fa
ultMessage">
     <wsdl:part name="detail" element="tns:GetDiagnosticSettingsNotSupported" />
   </wsdl:message>
   <wsdl:message name="SetDiagnosticSettingsRequest">
     <wsdl:part name="parameters" element="tns:SetDiagnosticSettings" />
   </wsdl:message>
   <wsdl:message name="SetDiagnosticSettingsRequest_Headers">
     <wsdl:part name="Name" element="tns:Name" />
   </wsdl:message>
   <wsdl:message name="IManagementService_SetDiagnosticSettings_OutputMessage" />
   <wsdl:message 
name="IManagementService SetDiagnosticSettings InvalidNameFaultFault FaultMessage">
     <wsdl:part name="detail" element="tns:InvalidNameFault" />
   </wsdl:message>
   <wsdl:message 
name="IManagementService SetDiagnosticSettings SetDiagnosticSettingsNotSupportedFaultFault Fa
ultMessage">
     <wsdl:part name="detail" element="tns:GetDiagnosticSettingsNotSupported" />
   </wsdl:message>
   <wsdl:message name="ClearDiagnosticSettingsRequest" />
   <wsdl:message name="ClearDiagnosticSettingsRequest_Headers">
     <wsdl:part name="Name" element="tns:Name" />
   </wsdl:message>
   <wsdl:message name="IManagementService_ClearDiagnosticSettings_OutputMessage" />
   <wsdl:message 
name="IManagementService ClearDiagnosticSettings InvalidNameFaultFault FaultMessage">
     <wsdl:part name="detail" element="tns:InvalidNameFault" />
   </wsdl:message>
   <wsdl:message 
name="IManagementService ClearDiagnosticSettings ClearDiagnosticSettingsNotSupportedFaultFaul
t_FaultMessage">
     <wsdl:part name="detail" element="tns:ClearDiagnosticSettingsNotSupported" />
   </wsdl:message>
   <wsdl:message name="GetDiagnosticViewRequest" />
   <wsdl:message name="GetDiagnosticViewRequest_Headers">
     <wsdl:part name="Name" element="tns:Name" />
   </wsdl:message>
   <wsdl:message name="GetDiagnosticViewResponse">
     <wsdl:part name="parameters" element="tns:GetDiagnosticViewResponse" />
   </wsdl:message>
   <wsdl:message 
name="IManagementService GetDiagnosticView InvalidNameFaultFault FaultMessage">
     <wsdl:part name="detail" element="tns:InvalidNameFault" />
   </wsdl:message>
```

```
[MS-CEPM] - v20170816
Microsoft Complex Event Processing Engine Manageability Protocol
Copyright © 2017 Microsoft Corporation
Release: August 16, 2017
```
 <wsdl:message name="IManagementService GetDiagnosticView GetDiagnosticViewNotSupportedFaultFault FaultMessa ge"> <wsdl:part name="detail" element="tns:GetDiagnosticViewNotSupported" /> </wsdl:message> <wsdl:message name="CheckpointRequest" /> <wsdl:message name="CheckpointRequest\_Headers"> <wsdl:part name="Name" element="tns:Name" /> </wsdl:message> <wsdl:message name="CheckpointResponse"> <wsdl:part name="parameters" element="tns:CheckpointResponse" /> </wsdl:message> <wsdl:message name="IManagementService\_Checkpoint\_InvalidNameFaultFault\_FaultMessage"> <wsdl:part name="detail" element="tns:InvalidNameFault" /> </wsdl:message> <wsdl:message name="IManagementService\_Checkpoint\_ManagementFaultFault\_FaultMessage"> <wsdl:part name="detail" element="tns:ManagementFault" /> </wsdl:message> <wsdl:message name="CancelCheckpointRequest" /> <wsdl:message name="CancelCheckpointRequest\_Headers"> <wsdl:part name="Name" element="tns:Name" /> </wsdl:message> <wsdl:message name="IManagementService\_CancelCheckpoint\_OutputMessage" /> <wsdl:message name="IManagementService\_CancelCheckpoint\_ManagementFaultFault\_FaultMessage"> <wsdl:part name="detail" element="tns:ManagementFault" /> </wsdl:message> <wsdl:message name="IManagementService CancelCheckpoint InvalidNameFaultFault FaultMessage"> <wsdl:part name="detail" element="tns:InvalidNameFault" /> </wsdl:message> <wsdl:message name="GetEntityTypeRequest" /> <wsdl:message name="GetEntityTypeRequest\_Headers"> <wsdl:part name="Name" element="tns:Name" /> </wsdl:message> <wsdl:message name="IManagementService GetEntityExpressionType InvalidNameFaultFault FaultMessage"> <wsdl:part name="detail" element="tns:InvalidNameFault" /> </wsdl:message> <wsdl:message name="GetTypeDefinitionRequest"> <wsdl:part name="TypeIdentifier" element="tns:TypeIdentifier" /> <wsdl:part name="GenericArguments" element="tns:GenericArguments" /> </wsdl:message> <wsdl:message name="IManagementService GetTypeDefinition InvalidNameFaultFault FaultMessage"> <wsdl:part name="detail" element="tns:InvalidNameFault" /> </wsdl:message> <wsdl:portType name="IManagementService"> <wsdl:operation name="Create"> <wsdl:input wsaw:Action="http://schemas.microsoft.com/ComplexEventProcessing/2009/05/Management/Create" name="CreateRequest" message="tns:CreateRequest" /> <wsdl:output wsaw:Action="http://schemas.microsoft.com/ComplexEventProcessing/2009/05/Management/CreateRes ponse" name="CreateResponse" message="tns:CreateResponse" /> <wsdl:fault wsaw:Action="http://schemas.microsoft.com/ComplexEventProcessing/2009/05/Management/InvalidNa me" name="InvalidNameFaultFault" message="tns:IManagementService\_Create\_InvalidNameFaultFault\_FaultMessage" /> <wsdl:fault wsaw:Action="http://schemas.microsoft.com/ComplexEventProcessing/2009/05/Management/InvalidDe finition" name="InvalidDefinitionFaultFault" message="tns:IManagementService\_Create\_InvalidDefinitionFaultFault\_FaultMessage" /> </wsdl:operation> <wsdl:operation name="Get"> <wsdl:input wsaw:Action="http://schemas.microsoft.com/ComplexEventProcessing/2009/05/Management/Get" name="GetRequest" message="tns:GetRequest" />

```
 <wsdl:output 
wsaw:Action="http://schemas.microsoft.com/ComplexEventProcessing/2009/05/Management/GetRespon
se" name="GetResponse" message="tns:GetResponse" />
      <wsdl:fault 
wsaw:Action="http://schemas.microsoft.com/ComplexEventProcessing/2009/05/Management/InvalidNa
me" name="InvalidNameFaultFault" 
message="tns:IManagementService_Get_InvalidNameFaultFault_FaultMessage" />
     </wsdl:operation>
     <wsdl:operation name="Delete">
       <wsdl:input 
wsaw:Action="http://schemas.microsoft.com/ComplexEventProcessing/2009/05/Management/Delete" 
name="DeleteRequest" message="tns:DeleteRequest" />
       <wsdl:output 
wsaw:Action="http://schemas.microsoft.com/ComplexEventProcessing/2009/05/Management/DeleteRes
ponse" name="DeleteResponse" message="tns:DeleteResponse" />
      <wsdl:fault 
wsaw:Action="http://schemas.microsoft.com/ComplexEventProcessing/2009/05/Management/InvalidNa
me" name="InvalidNameFaultFault" 
message="tns:IManagementService_Delete_InvalidNameFaultFault_FaultMessage" />
       <wsdl:fault 
wsaw:Action="http://schemas.microsoft.com/ComplexEventProcessing/2009/05/Management/Fault" 
name="ManagementFaultFault" 
message="tns:IManagementService_Delete_ManagementFaultFault_FaultMessage" />
     </wsdl:operation>
     <wsdl:operation name="Enumerate">
       <wsdl:input 
wsaw:Action="http://schemas.microsoft.com/ComplexEventProcessing/2009/05/Management/Enumerate
" name="EnumerateRequest" message="tns:EnumerateRequest" />
       <wsdl:output 
wsaw:Action="http://schemas.microsoft.com/ComplexEventProcessing/2009/05/Management/Enumerate
Response" name="EnumerateResponse" message="tns:EnumerateResponse" />
      <wsdl:fault 
wsaw:Action="http://schemas.microsoft.com/ComplexEventProcessing/2009/05/Management/InvalidNa
me" name="InvalidNameFaultFault" 
message="tns:IManagementService_Enumerate_InvalidNameFaultFault_FaultMessage" />
     </wsdl:operation>
     <wsdl:operation name="ChangeQueryState">
       <wsdl:input 
wsaw:Action="http://schemas.microsoft.com/ComplexEventProcessing/2009/05/Management/ChangeQue
ryState" name="ChangeQueryStateRequest" message="tns:ChangeQueryStateRequest" />
       <wsdl:output 
wsaw:Action="http://schemas.microsoft.com/ComplexEventProcessing/2009/05/Management/ChangeQue
ryStateResponse" name="ChangeQueryStateResponse" message="tns:ChangeQueryStateResponse" />
       <wsdl:fault 
wsaw:Action="http://schemas.microsoft.com/ComplexEventProcessing/2009/05/Management/InvalidNa
me" name="InvalidNameFaultFault" 
message="tns:IManagementService_ChangeQueryState_InvalidNameFaultFault_FaultMessage" />
       <wsdl:fault 
wsaw:Action="http://schemas.microsoft.com/ComplexEventProcessing/2009/05/Management/RuntimeFa
ilure" name="RuntimeFaultFault" 
message="tns:IManagementService_ChangeQueryState_RuntimeFaultFault_FaultMessage" />
     </wsdl:operation>
     <wsdl:operation name="ResumeProcess">
       <wsdl:input 
wsaw:Action="http://schemas.microsoft.com/ComplexEventProcessing/2009/05/Management/ResumePro
cess" name="ResumeProcessRequest" message="tns:ResumeProcessRequest" />
       <wsdl:output 
wsaw:Action="http://schemas.microsoft.com/ComplexEventProcessing/2009/05/Management/ResumePro
cessResponse" name="ResumeProcessResponse" message="tns:ResumeProcessResponse" />
       <wsdl:fault 
wsaw:Action="http://schemas.microsoft.com/ComplexEventProcessing/2009/05/Management/InvalidNa
me" name="InvalidNameFaultFault" 
message="tns:IManagementService_ResumeProcess_InvalidNameFaultFault_FaultMessage" />
       <wsdl:fault 
wsaw:Action="http://schemas.microsoft.com/ComplexEventProcessing/2009/05/Management/Fault" 
name="ManagementFaultFault" 
message="tns:IManagementService_ResumeProcess_ManagementFaultFault_FaultMessage" />
       <wsdl:fault 
wsaw:Action="http://schemas.microsoft.com/ComplexEventProcessing/2009/05/Management/RuntimeFa
```

```
ilure" name="RuntimeFaultFault" 
message="tns:IManagementService_ResumeProcess_RuntimeFaultFault_FaultMessage" />
     </wsdl:operation>
     <wsdl:operation name="GetDiagnosticSettings">
       <wsdl:input 
wsaw:Action="http://schemas.microsoft.com/ComplexEventProcessing/2009/05/Management/GetDiagno
sticSettings" name="GetDiagnosticSettingsRequest" message="tns:GetDiagnosticSettingsRequest" 
/>
       <wsdl:output 
wsaw:Action="http://schemas.microsoft.com/ComplexEventProcessing/2009/05/Management/GetDiagno
sticSettingsResponse" name="GetDiagnosticSettingsResponse" 
message="tns:GetDiagnosticSettingsResponse" />
       <wsdl:fault 
wsaw:Action="http://schemas.microsoft.com/ComplexEventProcessing/2009/05/Management/InvalidNa
me" name="InvalidNameFaultFault" 
message="tns:IManagementService GetDiagnosticSettings InvalidNameFaultFault FaultMessage" />
       <wsdl:fault 
wsaw:Action="http://schemas.microsoft.com/ComplexEventProcessing/2009/05/Management/GetDiagno
sticSettingsNotSupported" name="GetDiagnosticSettingsNotSupportedFaultFault" 
message="tns:IManagementService_GetDiagnosticSettings_GetDiagnosticSettingsNotSupportedFaultF
ault FaultMessage" />
    \overline{\langle}/wsdl:operation>
     <wsdl:operation name="SetDiagnosticSettings">
       <wsdl:input 
wsaw:Action="http://schemas.microsoft.com/ComplexEventProcessing/2009/05/Management/SetDiagno
sticSettings" name="SetDiagnosticSettingsRequest" message="tns:SetDiagnosticSettingsRequest" 
/>
       <wsdl:output 
wsaw:Action="http://schemas.microsoft.com/ComplexEventProcessing/2009/05/Management/SetDiagno
sticSettingsResponse" message="tns:IManagementService_SetDiagnosticSettings_OutputMessage" />
       <wsdl:fault 
wsaw:Action="http://schemas.microsoft.com/ComplexEventProcessing/2009/05/Management/InvalidNa
me" name="InvalidNameFaultFault" 
message="tns:IManagementService SetDiagnosticSettings InvalidNameFaultFault FaultMessage" />
       <wsdl:fault 
wsaw:Action="http://schemas.microsoft.com/ComplexEventProcessing/2009/05/Management/SetDiagno
sticSettingsNotSupported" name="SetDiagnosticSettingsNotSupportedFaultFault" 
message="tns:IManagementService_SetDiagnosticSettings_SetDiagnosticSettingsNotSupportedFaultF
ault FaultMessage" />
     </wsdl:operation>
     <wsdl:operation name="ClearDiagnosticSettings">
       <wsdl:input 
wsaw:Action="http://schemas.microsoft.com/ComplexEventProcessing/2009/05/Management/ClearDiag
nosticSettings" name="ClearDiagnosticSettingsRequest" 
message="tns:ClearDiagnosticSettingsRequest" />
       <wsdl:output 
wsaw:Action="http://schemas.microsoft.com/ComplexEventProcessing/2009/05/Management/ClearDiag
nosticSettingsResponse" 
message="tns:IManagementService_ClearDiagnosticSettings_OutputMessage" />
       <wsdl:fault 
wsaw:Action="http://schemas.microsoft.com/ComplexEventProcessing/2009/05/Management/InvalidNa
me" name="InvalidNameFaultFault" 
message="tns:IManagementService_ClearDiagnosticSettings_InvalidNameFaultFault_FaultMessage" 
/>
       <wsdl:fault 
wsaw:Action="http://schemas.microsoft.com/ComplexEventProcessing/2009/05/Management/ClearDiag
nosticSettingsNotSupported" name="ClearDiagnosticSettingsNotSupportedFaultFault" 
message="tns:IManagementService_ClearDiagnosticSettings_ClearDiagnosticSettingsNotSupportedFa
ultFault FaultMessage" />
     </wsdl:operation>
     <wsdl:operation name="GetDiagnosticView">
       <wsdl:input 
wsaw:Action="http://schemas.microsoft.com/ComplexEventProcessing/2009/05/Management/GetDiagno
sticView" name="GetDiagnosticViewRequest" message="tns:GetDiagnosticViewRequest" />
       <wsdl:output 
wsaw:Action="http://schemas.microsoft.com/ComplexEventProcessing/2009/05/Management/GetDiagno
sticViewResponse" name="GetDiagnosticViewResponse" message="tns:GetDiagnosticViewResponse" />
       <wsdl:fault
```
```
me" name="InvalidNameFaultFault" 
message="tns:IManagementService_GetDiagnosticView_InvalidNameFaultFault_FaultMessage" />
       <wsdl:fault 
wsaw:Action="http://schemas.microsoft.com/ComplexEventProcessing/2009/05/Management/GetDiagno
sticViewNotSupported" name="GetDiagnosticViewNotSupportedFaultFault" 
message="tns:IManagementService_GetDiagnosticView_GetDiagnosticViewNotSupportedFaultFault_Fau
ltMessage" />
     </wsdl:operation>
     <wsdl:operation name="Checkpoint">
       <wsdl:input 
wsaw:Action="http://schemas.microsoft.com/ComplexEventProcessing/2009/05/Management/Checkpoin
+"
       name="CheckpointRequest" message="tns:CheckpointRequest" />
       <wsdl:output 
wsaw:Action="http://schemas.microsoft.com/ComplexEventProcessing/2009/05/Management/Checkpoin
tResponse"
       name="CheckpointResponse" message="tns:CheckpointResponse" />
       <wsdl:fault 
wsaw:Action="http://schemas.microsoft.com/ComplexEventProcessing/2009/05/Management/InvalidNa
me"
       name="InvalidNameFaultFault"
       message="tns:IManagementService_Checkpoint_InvalidNameFaultFault_FaultMessage" />
       <wsdl:fault 
wsaw:Action="http://schemas.microsoft.com/ComplexEventProcessing/2009/05/Management/Fault"
       name="ManagementFaultFault"
       message="tns:IManagementService_Checkpoint_ManagementFaultFault_FaultMessage" />
     </wsdl:operation>
     <wsdl:operation name="CancelCheckpoint">
       <wsdl:input 
wsaw:Action="http://schemas.microsoft.com/ComplexEventProcessing/2009/05/Management/CancelChe
ckpoint"
       name="CancelCheckpointRequest"
       message="tns:CancelCheckpointRequest" />
       <wsdl:output 
wsaw:Action="http://schemas.microsoft.com/ComplexEventProcessing/2009/05/Management/CancelChe
ckpointResponse"
       message="tns:IManagementService_CancelCheckpoint_OutputMessage" />
       <wsdl:fault
wsaw:Action="http://schemas.microsoft.com/ComplexEventProcessing/2009/05/Management/Fault"
       name="ManagementFaultFault"
       message="tns:IManagementService_CancelCheckpoint_ManagementFaultFault_FaultMessage" />
       <wsdl:fault 
wsaw:Action="http://schemas.microsoft.com/ComplexEventProcessing/2009/05/Management/InvalidNa
me"
       name="InvalidNameFaultFault"
       message="tns:IManagementService_CancelCheckpoint_InvalidNameFaultFault_FaultMessage" />
     </wsdl:operation>
     <wsdl:operation name="GetEntityExpressionType">
       <wsdl:input 
wsaw:Action="http://schemas.microsoft.com/ComplexEventProcessing/2009/05/Management/GetEntity
ExpressionType" name="GetEntityTypeRequest" message="tns:GetEntityTypeRequest" />
       <wsdl:output 
wsaw:Action="http://schemas.microsoft.com/ComplexEventProcessing/2009/05/Management/GetEntity
ExpressionTypeResponse" name="GetResponse" message="tns:GetResponse" />
       <wsdl:fault 
wsaw:Action="http://schemas.microsoft.com/ComplexEventProcessing/2009/05/Management/InvalidNa
me" name="InvalidNameFaultFault" 
message="tns:IManagementService GetEntityExpressionType InvalidNameFaultFault FaultMessage"
/>
     </wsdl:operation>
     <wsdl:operation name="GetTypeDefinition">
       <wsdl:input 
wsaw:Action="http://schemas.microsoft.com/ComplexEventProcessing/2009/05/Management/GetTypeDe
finition" name="GetTypeDefinitionRequest" message="tns:GetTypeDefinitionRequest" />
       <wsdl:output 
wsaw:Action="http://schemas.microsoft.com/ComplexEventProcessing/2009/05/Management/GetTypesR
esponse" name="GetResponse" message="tns:GetResponse" />
       <wsdl:fault 
wsaw:Action="http://schemas.microsoft.com/ComplexEventProcessing/2009/05/Management/InvalidNa
```

```
me" name="InvalidNameFaultFault" 
message="tns:IManagementService_GetTypeDefinition_InvalidNameFaultFault_FaultMessage" />
     </wsdl:operation>
   </wsdl:portType>
   <wsdl:binding name="DefaultBinding_IManagementService" type="tns:IManagementService">
     <soap:binding transport="http://schemas.xmlsoap.org/soap/http" />
     <wsdl:operation name="Create">
       <soap:operation 
soapAction="http://schemas.microsoft.com/ComplexEventProcessing/2009/05/Management/Create" 
style="document" />
       <wsdl:input name="CreateRequest">
         <soap:header message="tns:CreateRequest_Headers" part="Name" use="literal" />
         <soap:body use="literal" />
       </wsdl:input>
       <wsdl:output name="CreateResponse">
        <soap:header message="tns:CreateResponse_Headers" part="ResourceAddress" 
use="literal" />
         <soap:body use="literal" />
       </wsdl:output>
       <wsdl:fault name="InvalidNameFaultFault">
         <soap:fault name="InvalidNameFaultFault" use="literal" />
       </wsdl:fault>
       <wsdl:fault name="InvalidDefinitionFaultFault">
         <soap:fault name="InvalidDefinitionFaultFault" use="literal" />
       </wsdl:fault>
     </wsdl:operation>
     <wsdl:operation name="Get">
       <soap:operation 
soapAction="http://schemas.microsoft.com/ComplexEventProcessing/2009/05/Management/Get" 
style="document" />
       <wsdl:input name="GetRequest">
         <soap:header message="tns:GetRequest_Headers" part="Name" use="literal" />
         <soap:body use="literal" />
       </wsdl:input>
       <wsdl:output name="GetResponse">
         <soap:body use="literal" />
       </wsdl:output>
       <wsdl:fault name="InvalidNameFaultFault">
         <soap:fault name="InvalidNameFaultFault" use="literal" />
       </wsdl:fault>
     </wsdl:operation>
     <wsdl:operation name="Delete">
       <soap:operation 
soapAction="http://schemas.microsoft.com/ComplexEventProcessing/2009/05/Management/Delete" 
style="document" />
       <wsdl:input name="DeleteRequest">
         <soap:header message="tns:DeleteRequest_Headers" part="Name" use="literal" />
         <soap:body use="literal" />
       </wsdl:input>
       <wsdl:output name="DeleteResponse">
         <soap:header message="tns:DeleteResponse_Headers" part="Name" use="literal" />
         <soap:body use="literal" />
       </wsdl:output>
       <wsdl:fault name="InvalidNameFaultFault">
         <soap:fault name="InvalidNameFaultFault" use="literal" />
       </wsdl:fault>
       <wsdl:fault name="ManagementFaultFault">
         <soap:fault name="ManagementFaultFault" use="literal" />
       </wsdl:fault>
     </wsdl:operation>
     <wsdl:operation name="Enumerate">
       <soap:operation 
soapAction="http://schemas.microsoft.com/ComplexEventProcessing/2009/05/Management/Enumerate" 
style="document" />
       <wsdl:input name="EnumerateRequest">
         <soap:header message="tns:EnumerateRequest_Headers" part="Name" use="literal" />
         <soap:body use="literal" />
       </wsdl:input>
       <wsdl:output name="EnumerateResponse">
         <soap:body use="literal" />
```

```
 </wsdl:output>
       <wsdl:fault name="InvalidNameFaultFault">
         <soap:fault name="InvalidNameFaultFault" use="literal" />
       </wsdl:fault>
     </wsdl:operation>
     <wsdl:operation name="ChangeQueryState">
       <soap:operation 
soapAction="http://schemas.microsoft.com/ComplexEventProcessing/2009/05/Management/ChangeQuer
yState" style="document" />
       <wsdl:input name="ChangeQueryStateRequest">
         <soap:header message="tns:ChangeQueryStateRequest_Headers" part="Name" use="literal" 
/>
         <soap:body use="literal" />
       </wsdl:input>
       <wsdl:output name="ChangeQueryStateResponse">
         <soap:header message="tns:ChangeQueryStateResponse_Headers" part="Name" use="literal" 
/>
         <soap:body use="literal" />
       </wsdl:output>
       <wsdl:fault name="InvalidNameFaultFault">
         <soap:fault name="InvalidNameFaultFault" use="literal" />
       </wsdl:fault>
       <wsdl:fault name="RuntimeFaultFault">
         <soap:fault name="RuntimeFaultFault" use="literal" />
       </wsdl:fault>
     </wsdl:operation>
     <wsdl:operation name="ResumeProcess">
       <soap:operation 
soapAction="http://schemas.microsoft.com/ComplexEventProcessing/2009/05/Management/ResumeProc
ess" style="document" />
       <wsdl:input name="ResumeProcessRequest">
         <soap:header message="tns:ResumeProcessRequest_Headers" part="Name" use="literal" />
         <soap:body use="literal" />
       </wsdl:input>
       <wsdl:output name="ResumeProcessResponse">
         <soap:header message="tns:ResumeProcessResponse_Headers" part="Name" use="literal" />
         <soap:body use="literal" />
       </wsdl:output>
       <wsdl:fault name="InvalidNameFaultFault">
         <soap:fault name="InvalidNameFaultFault" use="literal" />
       </wsdl:fault>
       <wsdl:fault name="ManagementFaultFault">
         <soap:fault name="ManagementFaultFault" use="literal" />
       </wsdl:fault>
       <wsdl:fault name="RuntimeFaultFault">
         <soap:fault name="RuntimeFaultFault" use="literal" />
       </wsdl:fault>
     </wsdl:operation>
     <wsdl:operation name="GetDiagnosticSettings">
       <soap:operation 
soapAction="http://schemas.microsoft.com/ComplexEventProcessing/2009/05/Management/GetDiagnos
ticSettings" style="document" />
       <wsdl:input name="GetDiagnosticSettingsRequest">
         <soap:header message="tns:GetDiagnosticSettingsRequest_Headers" part="Name" 
use="literal" />
         <soap:body use="literal" />
       </wsdl:input>
       <wsdl:output name="GetDiagnosticSettingsResponse">
         <soap:body use="literal" />
       </wsdl:output>
       <wsdl:fault name="InvalidNameFaultFault">
         <soap:fault name="InvalidNameFaultFault" use="literal" />
       </wsdl:fault>
       <wsdl:fault name="GetDiagnosticSettingsNotSupportedFaultFault">
         <soap:fault name="GetDiagnosticSettingsNotSupportedFaultFault" use="literal" />
       </wsdl:fault>
     </wsdl:operation>
     <wsdl:operation name="SetDiagnosticSettings">
```

```
 <soap:operation 
soapAction="http://schemas.microsoft.com/ComplexEventProcessing/2009/05/Management/SetDiagnos
ticSettings" style="document" />
       <wsdl:input name="SetDiagnosticSettingsRequest">
         <soap:header message="tns:SetDiagnosticSettingsRequest_Headers" part="Name" 
use="literal" />
         <soap:body use="literal" />
       </wsdl:input>
       <wsdl:output>
         <soap:body use="literal" />
       </wsdl:output>
       <wsdl:fault name="InvalidNameFaultFault">
         <soap:fault name="InvalidNameFaultFault" use="literal" />
       </wsdl:fault>
       <wsdl:fault name="SetDiagnosticSettingsNotSupportedFaultFault">
         <soap:fault name="SetDiagnosticSettingsNotSupportedFaultFault" use="literal" />
       </wsdl:fault>
     </wsdl:operation>
     <wsdl:operation name="ClearDiagnosticSettings">
       <soap:operation 
soapAction="http://schemas.microsoft.com/ComplexEventProcessing/2009/05/Management/ClearDiagn
osticSettings" style="document" />
       <wsdl:input name="ClearDiagnosticSettingsRequest">
         <soap:header message="tns:ClearDiagnosticSettingsRequest_Headers" part="Name" 
use="literal" />
         <soap:body use="literal" />
       </wsdl:input>
       <wsdl:output>
         <soap:body use="literal" />
       </wsdl:output>
       <wsdl:fault name="InvalidNameFaultFault">
         <soap:fault name="InvalidNameFaultFault" use="literal" />
       </wsdl:fault>
       <wsdl:fault name="ClearDiagnosticSettingsNotSupportedFaultFault">
         <soap:fault name="ClearDiagnosticSettingsNotSupportedFaultFault" use="literal" />
       </wsdl:fault>
     </wsdl:operation>
     <wsdl:operation name="GetDiagnosticView">
       <soap:operation 
soapAction="http://schemas.microsoft.com/ComplexEventProcessing/2009/05/Management/GetDiagnos
ticView" style="document" />
       <wsdl:input name="GetDiagnosticViewRequest">
         <soap:header message="tns:GetDiagnosticViewRequest_Headers" part="Name" use="literal" 
/>
         <soap:body use="literal" />
       </wsdl:input>
       <wsdl:output name="GetDiagnosticViewResponse">
         <soap:body use="literal" />
       </wsdl:output>
       <wsdl:fault name="InvalidNameFaultFault">
         <soap:fault name="InvalidNameFaultFault" use="literal" />
       </wsdl:fault>
       <wsdl:fault name="GetDiagnosticViewNotSupportedFaultFault">
         <soap:fault name="GetDiagnosticViewNotSupportedFaultFault" use="literal" />
       </wsdl:fault>
     </wsdl:operation>
     <wsdl:operation name="Checkpoint">
       <soap:operation 
soapAction="http://schemas.microsoft.com/ComplexEventProcessing/2009/05/Management/Checkpoint
"
       style="document" />
       <wsdl:input name="CheckpointRequest">
         <soap:header message="tns:CheckpointRequest_Headers"
         part="Name" use="literal" />
         <soap:body use="literal" />
       </wsdl:input>
       <wsdl:output name="CheckpointResponse">
         <soap:body use="literal" />
       </wsdl:output>
```

```
 <wsdl:fault name="InvalidNameFaultFault">
         <soap:fault name="InvalidNameFaultFault" use="literal" />
       </wsdl:fault>
       <wsdl:fault name="ManagementFaultFault">
         <soap:fault name="ManagementFaultFault" use="literal" />
       </wsdl:fault>
     </wsdl:operation>
     <wsdl:operation name="CancelCheckpoint">
       <soap:operation 
soapAction="http://schemas.microsoft.com/ComplexEventProcessing/2009/05/Management/CancelChec
kpoint"
       style="document" />
       <wsdl:input name="CancelCheckpointRequest">
         <soap:header message="tns:CancelCheckpointRequest_Headers"
         part="Name" use="literal" />
         <soap:body use="literal" />
       </wsdl:input>
       <wsdl:output>
         <soap:body use="literal" />
       </wsdl:output>
       <wsdl:fault name="ManagementFaultFault">
         <soap:fault name="ManagementFaultFault" use="literal" />
       </wsdl:fault>
       <wsdl:fault name="InvalidNameFaultFault">
         <soap:fault name="InvalidNameFaultFault" use="literal" />
       </wsdl:fault>
     </wsdl:operation>
     <wsdl:operation name="GetEntityExpressionType">
       <soap:operation 
soapAction="http://schemas.microsoft.com/ComplexEventProcessing/2009/05/Management/GetEntityE
xpressionType" style="document" />
       <wsdl:input name="GetEntityTypeRequest">
         <soap:header message="tns:GetEntityTypeRequest_Headers" part="Name" use="literal" />
         <soap:body use="literal" />
       </wsdl:input>
       <wsdl:output name="GetResponse">
         <soap:body use="literal" />
       </wsdl:output>
       <wsdl:fault name="InvalidNameFaultFault">
         <soap:fault name="InvalidNameFaultFault" use="literal" />
       </wsdl:fault>
     </wsdl:operation>
     <wsdl:operation name="GetTypeDefinition">
       <soap:operation 
soapAction="http://schemas.microsoft.com/ComplexEventProcessing/2009/05/Management/GetTypeDef
inition" style="document" />
       <wsdl:input name="GetTypeDefinitionRequest">
         <soap:body use="literal" />
      \langle/wsdl:input>
       <wsdl:output name="GetResponse">
         <soap:body use="literal" />
       </wsdl:output>
       <wsdl:fault name="InvalidNameFaultFault">
         <soap:fault name="InvalidNameFaultFault" use="literal" />
       </wsdl:fault>
     </wsdl:operation>
   </wsdl:binding>
</wsdl:definitions>
```
#### **3.2 Complex Event Processing Management Schema**

```
<?xml version="1.0" encoding="utf-8"?>
<xs:schema xmlns:tns=http://schemas.microsoft.com/ComplexEventProcessing/2009/05/Management
xmlns:design="http://schemas.microsoft.com/ComplexEventProcessing/2011/10/Design" 
xmlns:metadata="http://schemas.microsoft.com/ComplexEventProcessing/2010/01/Metadata"
```
elementFormDefault="qualified"

targetNamespace="http://schemas.microsoft.com/ComplexEventProcessing/2009/05/Management" xmlns:xs="http://www.w3.org/2001/XMLSchema">

<xs:annotation>

 <xs:documentation>(c) 2010 Microsoft Corporation. All rights reserved. The following schema for the management specification of the Microsoft Complex Event Processing (CEP) platform is presented in XML format and is for informational purposes only. Microsoft Corporation ("Microsoft") may have trademarks, copyrights, or other intellectual property rights covering subject matter in the schema. Microsoft does not make any representation or warranty regarding the schema or any product or item developed based on the schema. The schema is provided to you on an AS IS basis. Microsoft disclaims all express, implied and statutory warranties, including but not limited to the implied warranties of merchantability, fitness for a particular purpose, and freedom from infringement. Without limiting the generality of the foregoing, Microsoft does not make any warranty of any kind that any item developed based on the schema, or any portion of the schema, will not infringe any copyright, patent, trade secret, or other intellectual property right of any person or entity in any country. It is your responsibility to seek licenses for such intellectual property rights where appropriate. MICROSOFT SHALL NOT BE LIABLE FOR ANY DAMAGES OF ANY KIND ARISING OUT OF OR IN CONNECTION WITH THE USE OF THE SCHEMA, INCLUDING WITHOUT LIMITATION, ANY DIRECT, INDIRECT, INCIDENTAL, CONSEQUENTIAL (INCLUDING ANY LOST PROFITS), PUNITIVE OR SPECIAL DAMAGES, WHETHER OR NOT MICROSOFT HAS BEEN ADVISED OF SUCH DAMAGES.</xs:documentation> </xs:annotation>

 <xs:import namespace="http://schemas.microsoft.com/ComplexEventProcessing/2010/01/Metadata"  $/$ 

```
 <xs:import namespace="http://www.w3.org/2005/08/addressing" />
   <xs:import namespace="http://schemas.microsoft.com/2003/10/Serialization/Arrays" />
  <xs:import namespace="http://schemas.microsoft.com/2003/10/Serialization/" />
   <xs:complexType name="CreateRequest">
     <xs:choice>
       <xs:element minOccurs="1" maxOccurs="1" name="InputAdapter" 
type="metadata:InputAdapterType" />
       <xs:element minOccurs="1" maxOccurs="1" name="OutputAdapter" 
type="metadata:OutputAdapterType" />
       <xs:element minOccurs="1" maxOccurs="1" name="Application" 
type="metadata:ApplicationType" />
       <xs:element minOccurs="1" maxOccurs="1" name="EventType" type="metadata:EventType" />
       <xs:element minOccurs="1" maxOccurs="1" name="Query" type="metadata:QueryType" />
       <xs:element minOccurs="1" maxOccurs="1" name="QueryTemplate" 
type="metadata:QueryTemplateType"
       <xs:element minOccurs="1" maxOccurs="1" name="Entity" type="metadata:EntityType" />
 />
     </xs:choice>
  </xs:complexType>
   <xs:element name="CreateRequest" nillable="true" type="tns:CreateRequest" />
   <xs:element name="Name" nillable="true" type="xs:anyURI" />
   <xs:element name="ResourceAddress" nillable="true" 
xmlns:q1="http://www.w3.org/2005/08/addressing" type="q1:EndpointReferenceType" />
   <xs:complexType name="InvalidNameFault">
     <xs:sequence>
       <xs:element minOccurs="0" name="Message" nillable="true" type="xs:string" />
     </xs:sequence>
   </xs:complexType>
   <xs:element name="InvalidNameFault" nillable="true" type="tns:InvalidNameFault" />
   <xs:complexType name="InvalidDefinitionFault">
     <xs:sequence>
       <xs:element minOccurs="0" name="Message" nillable="true" type="xs:string" />
     </xs:sequence>
   </xs:complexType>
   <xs:element name="InvalidDefinitionFault" nillable="true" type="tns:InvalidDefinitionFault" 
/>
  <xs:complexType name="GetResponse">
     <xs:choice>
       <xs:element minOccurs="1" maxOccurs="1" name="InputAdapter" 
type="metadata:InputAdapterType" />
       <xs:element minOccurs="1" maxOccurs="1" name="OutputAdapter" 
type="metadata:OutputAdapterType" />
       <xs:element minOccurs="1" maxOccurs="1" name="Application" 
type="metadata:ApplicationType" />
 <xs:element minOccurs="1" maxOccurs="1" name="EventType" type="metadata:EventType" />
       <xs:element minOccurs="1" maxOccurs="1" name="Query" type="metadata:QueryType" />
```

```
 <xs:element minOccurs="1" maxOccurs="1" name="QueryTemplate" 
type="metadata:QueryTemplateType" />
       <xs:element minOccurs="1" maxOccurs="1" name="Entity" type="metadata:EntityType" />
       <xs:element minOccurs="1" maxOccurs="1" name="TypeRoot" type="design:TypeRoot" />
       <xs:element minOccurs="1" maxOccurs="1" name="NullObject">
         <xs:complexType>
           <xs:complexContent mixed="false">
             <xs:restriction base="xs:anyType" />
           </xs:complexContent>
         </xs:complexType>
       </xs:element>
     </xs:choice>
   </xs:complexType>
   <xs:element name="GetResponse" nillable="true" type="tns:GetResponse" />
   <xs:complexType name="ManagementFault">
     <xs:sequence>
       <xs:element minOccurs="0" name="Message" nillable="true" type="xs:string" />
     </xs:sequence>
   </xs:complexType>
   <xs:element name="ManagementFault" nillable="true" type="tns:ManagementFault" />
   <xs:element name="ResourceNames" nillable="true" 
xmlns:q2="http://schemas.microsoft.com/2003/10/Serialization/Arrays" type="q2:ArrayOfanyURI" 
/>
   <xs:simpleType name="QueryState">
     <xs:restriction base="xs:string">
       <xs:enumeration 
value="http://schemas.microsoft.com/ComplexEventProcessing/2009/05/Management/QueryStateStart
ed" />
       <xs:enumeration 
value="http://schemas.microsoft.com/ComplexEventProcessing/2009/05/Management/QueryStateStopp
ed" />
     </xs:restriction>
   </xs:simpleType>
   <xs:element name="QueryState" nillable="true" type="tns:QueryState" />
   <xs:complexType name="RuntimeFault">
     <xs:sequence>
       <xs:element minOccurs="0" name="Message" nillable="true" type="xs:string" />
     </xs:sequence>
   </xs:complexType>
   <xs:element name="RuntimeFault" nillable="true" type="tns:RuntimeFault" />
   <xs:element name="GetDiagnosticSettingsResponse">
     <xs:complexType>
       <xs:sequence>
         <xs:element minOccurs="0" name="DiagnosticAspects" type="tns:DiagnosticAspects" />
         <xs:element minOccurs="0" name="DiagnosticLevel" type="tns:DiagnosticLevel" />
       </xs:sequence>
     </xs:complexType>
   </xs:element>
   <xs:simpleType name="DiagnosticAspects">
     <xs:list>
       <xs:simpleType>
         <xs:restriction base="xs:string">
           <xs:enumeration value="None">
             <xs:annotation>
               <xs:appinfo>
                 <EnumerationValue 
xmlns="http://schemas.microsoft.com/2003/10/Serialization/">0</EnumerationValue>
              \langle x s : appinfo\rangle </xs:annotation>
           </xs:enumeration>
           <xs:enumeration value="DiagnosticViews">
             <xs:annotation>
               <xs:appinfo>
                 <EnumerationValue 
xmlns="http://schemas.microsoft.com/2003/10/Serialization/">1</EnumerationValue>
                </xs:appinfo>
             </xs:annotation>
           </xs:enumeration>
           <xs:enumeration value="Debug" />
```

```
 <xs:enumeration value="StateChanges">
             <xs:annotation>
               <xs:appinfo>
                  <EnumerationValue 
xmlns="http://schemas.microsoft.com/2003/10/Serialization/">16</EnumerationValue>
                </xs:appinfo>
              </xs:annotation>
           </xs:enumeration>
           <xs:enumeration value="CepEventTracing">
             <xs:annotation>
               <xs:appinfo>
                  <EnumerationValue 
xmlns="http://schemas.microsoft.com/2003/10/Serialization/">64</EnumerationValue>
               </xs:appinfo>
              </xs:annotation>
           </xs:enumeration>
           <xs:enumeration value="GenerateErrorReports">
             <xs:annotation>
                <xs:appinfo>
                  <EnumerationValue 
xmlns="http://schemas.microsoft.com/2003/10/Serialization/">128</EnumerationValue>
                </xs:appinfo>
              </xs:annotation>
           </xs:enumeration>
           <xs:enumeration value="PerformanceCounters">
              <xs:annotation>
               <xs:appinfo>
                 <EnumerationValue 
xmlns="http://schemas.microsoft.com/2003/10/Serialization/">
                  256</EnumerationValue>
               </xs:appinfo>
              </xs:annotation>
           </xs:enumeration>
           <xs:enumeration value="Admin">
             <xs:annotation>
               <xs:appinfo>
                  <EnumerationValue 
xmlns="http://schemas.microsoft.com/2003/10/Serialization/">
                 8</EnumerationValue>
               </xs:appinfo>
              </xs:annotation>
           </xs:enumeration>
         </xs:restriction>
       </xs:simpleType>
    \langle xs:list\rangle </xs:simpleType>
   <xs:element name="DiagnosticAspects" nillable="true" type="tns:DiagnosticAspects" />
   <xs:simpleType name="DiagnosticLevel">
     <xs:annotation>
       <xs:appinfo>
         <ActualType Name="unsignedByte" Namespace="http://www.w3.org/2001/XMLSchema" 
xmlns="http://schemas.microsoft.com/2003/10/Serialization/" />
       </xs:appinfo>
     </xs:annotation>
     <xs:restriction base="xs:string">
       <xs:enumeration value="Always" />
       <xs:enumeration value="Critical" />
       <xs:enumeration value="Error" />
       <xs:enumeration value="Warning" />
       <xs:enumeration value="Informational" />
       <xs:enumeration value="Verbose" />
     </xs:restriction>
   </xs:simpleType>
   <xs:element name="DiagnosticLevel" nillable="true" type="tns:DiagnosticLevel" />
   <xs:complexType name="GetDiagnosticSettingsNotSupported">
     <xs:sequence>
       <xs:element minOccurs="0" name="Message" nillable="true" type="xs:string" />
       <xs:element minOccurs="0" name="Name" nillable="true" type="xs:anyURI" />
     </xs:sequence>
```

```
 </xs:complexType>
   <xs:element name="GetDiagnosticSettingsNotSupported" nillable="true" 
type="tns:GetDiagnosticSettingsNotSupported" />
   <xs:element name="SetDiagnosticSettings">
     <xs:complexType>
       <xs:sequence>
         <xs:element minOccurs="0" name="DiagnosticAspects" type="tns:DiagnosticAspects" />
         <xs:element minOccurs="0" name="DiagnosticLevel" type="tns:DiagnosticLevel" />
       </xs:sequence>
     </xs:complexType>
   </xs:element>
   <xs:complexType name="ClearDiagnosticSettingsNotSupported">
     <xs:sequence>
       <xs:element minOccurs="0" name="Message" nillable="true" type="xs:string" />
       <xs:element minOccurs="0" name="Name" nillable="true" type="xs:anyURI" />
     </xs:sequence>
   </xs:complexType>
   <xs:element name="ClearDiagnosticSettingsNotSupported" nillable="true" 
type="tns:ClearDiagnosticSettingsNotSupported" />
   <xs:element name="GetDiagnosticViewResponse">
     <xs:complexType>
       <xs:sequence>
         <xs:element minOccurs="0" name="View" nillable="true" type="tns:DiagnosticView" />
       </xs:sequence>
     </xs:complexType>
   </xs:element>
   <xs:complexType name="DiagnosticView">
     <xs:sequence>
       <xs:element name="Name" nillable="true" type="xs:anyURI" />
       <xs:element minOccurs="0" name="Properties" nillable="true" type="tns:Properties" />
     </xs:sequence>
   </xs:complexType>
   <xs:element name="DiagnosticView" nillable="true" type="tns:DiagnosticView" />
   <xs:complexType name="Properties">
     <xs:annotation>
       <xs:appinfo>
         <IsDictionary 
xmlns="http://schemas.microsoft.com/2003/10/Serialization/">true</IsDictionary>
       </xs:appinfo>
     </xs:annotation>
     <xs:sequence>
       <xs:element minOccurs="0" maxOccurs="unbounded" name="Property">
         <xs:complexType>
           <xs:sequence>
             <xs:element name="Name" nillable="true" type="xs:string" />
             <xs:element name="Value" nillable="true" type="xs:anyType" />
           </xs:sequence>
         </xs:complexType>
       </xs:element>
     </xs:sequence>
   </xs:complexType>
   <xs:element name="Properties" nillable="true" type="tns:Properties" />
   <xs:complexType name="GetDiagnosticViewNotSupported">
     <xs:sequence>
       <xs:element minOccurs="0" name="Message" nillable="true" type="xs:string" />
       <xs:element minOccurs="0" name="Name" nillable="true" type="xs:anyURI" />
     </xs:sequence>
   </xs:complexType>
   <xs:element name="GetDiagnosticViewNotSupported" nillable="true" 
type="tns:GetDiagnosticViewNotSupported" />
   <xs:element name="CheckpointResponse">
     <xs:complexType>
       <xs:sequence>
         <xs:element minOccurs="0" name="Result"
         type="xs:boolean" />
       </xs:sequence>
     </xs:complexType>
   </xs:element>
```

```
 <xs:element name="TypeIdentifier" nillable="true" 
xmlns:q3="http://schemas.datacontract.org/2004/07/Microsoft.ComplexEventProcessing.Management
Service" type="q3:TypeIdentifier" />
  <xs:element name="GenericArguments" nillable="true" 
xmlns:q4="http://schemas.datacontract.org/2004/07/Microsoft.ComplexEventProcessing.Management
Service" type="q4:ArrayOfTypeIdentifier" />
</xs:schema>
```
#### **3.3 Complex Event Processing Metadata Schema**

```
<?xml version="1.0" encoding="utf-8"?>
<xs:schema xmlns:tns="http://schemas.microsoft.com/ComplexEventProcessing/2010/01/Metadata" 
elementFormDefault="qualified" 
targetNamespace="http://schemas.microsoft.com/ComplexEventProcessing/2010/01/Metadata" 
xmlns:xs=http://www.w3.org/2001/XMLSchema
xmlns:linqs="http://schemas.microsoft.com/ComplexEventProcessing/2011/10/LinqExpression"
>
   <xs:annotation>
     <xs:documentation>(c) 2010 Microsoft Corporation. All rights reserved. The following 
schema for the metadata specification of the Microsoft Complex Event Processing (CEP) 
platform is presented in XML format and is for informational purposes only. Microsoft 
Corporation ("Microsoft") may have trademarks, copyrights, or other intellectual property 
rights covering subject matter in the schema. Microsoft does not make any representation or 
warranty regarding the schema or any product or item developed based on the schema. The 
schema is provided to you on an AS IS basis. Microsoft disclaims all express, implied and 
statutory warranties, including but not limited to the implied warranties of merchantability, 
fitness for a particular purpose, and freedom from infringement. Without limiting the 
generality of the foregoing, Microsoft does not make any warranty of any kind that any item 
developed based on the schema, or any portion of the schema, will not infringe any copyright, 
patent, trade secret, or other intellectual property right of any person or entity in any 
country. It is your responsibility to seek licenses for such intellectual property rights 
where appropriate. MICROSOFT SHALL NOT BE LIABLE FOR ANY DAMAGES OF ANY KIND ARISING OUT OF 
OR IN CONNECTION WITH THE USE OF THE SCHEMA, INCLUDING WITHOUT LIMITATION, ANY DIRECT, 
INDIRECT, INCIDENTAL, CONSEQUENTIAL (INCLUDING ANY LOST PROFITS), PUNITIVE OR SPECIAL 
DAMAGES, WHETHER OR NOT MICROSOFT HAS BEEN ADVISED OF SUCH DAMAGES.</xs:documentation>
   </xs:annotation>
   <xs:import 
namespace="http://schemas.microsoft.com/ComplexEventProcessing/2011/10/LinqExpression" 
></xs:import>
   <xs:complexType name="ApplicationType">
     <xs:annotation>
       <xs:documentation>Application object.</xs:documentation>
     </xs:annotation>
     <xs:attribute name="Name" type="xs:anyURI" use="required" />
   </xs:complexType>
   <xs:complexType name="EventType">
     <xs:annotation>
       <xs:documentation>Specification of a CEP type. Contains zero or more 
fields.</xs:documentation>
     </xs:annotation>
     <xs:sequence>
       <xs:element minOccurs="0" maxOccurs="unbounded" name="Field" type="tns:EventFieldType" 
/>
     </xs:sequence>
     <xs:attribute name="Name" type="xs:string" use="optional" />
   </xs:complexType>
   <xs:attributeGroup name="TypeFacetAttributes">
     <xs:annotation>
       <xs:documentation>Type identifier and facets.</xs:documentation>
     </xs:annotation>
     <xs:attribute name="Nullable" type="xs:boolean" use="required" />
     <xs:attribute name="Culture" type="xs:string" use="optional" />
     <xs:attribute name="MaxSize" type="xs:unsignedInt" use="optional">
       <xs:annotation>
```

```
 <xs:documentation>MaxSize is only applicable to string and byte array types. For 
string, this is the number of characters, for byte array this is the number of 
bytes.</xs:documentation>
       </xs:annotation>
     </xs:attribute>
     <xs:attribute name="SizeFixed" type="xs:boolean" use="optional">
       <xs:annotation>
         <xs:documentation>SizeFixed is only applicable to string and byte array types. It 
denotes a field of a fixed size.</xs:documentation>
       </xs:annotation>
     </xs:attribute>
   </xs:attributeGroup>
   <xs:simpleType name="PrimitiveTypeIdentifier">
     <xs:annotation>
       <xs:documentation>List of all natively supported primitive types.</xs:documentation>
     </xs:annotation>
     <xs:restriction base="xs:string">
       <xs:enumeration value="System.Boolean" />
       <xs:enumeration value="System.Char" />
       <xs:enumeration value="System.SByte" />
       <xs:enumeration value="System.Int16" />
       <xs:enumeration value="System.Int32" />
       <xs:enumeration value="System.Int64" />
       <xs:enumeration value="System.Byte" />
       <xs:enumeration value="System.UInt16" />
       <xs:enumeration value="System.UInt32" />
       <xs:enumeration value="System.UInt64" />
       <xs:enumeration value="System.Decimal" />
       <xs:enumeration value="System.Single" />
       <xs:enumeration value="System.Double" />
       <xs:enumeration value="System.Guid" />
       <xs:enumeration value="System.DateTime" />
       <xs:enumeration value="System.TimeSpan" />
       <xs:enumeration value="System.String" />
       <xs:enumeration value="System.Byte[]" />
     </xs:restriction>
   </xs:simpleType>
   <xs:complexType name="EventFieldType">
     <xs:annotation>
       <xs:documentation>Field of an Event Type. Can be of atomic or composite 
type.</xs:documentation>
     </xs:annotation>
     <xs:attribute name="Name" type="xs:anyURI" use="required" />
     <xs:attribute name="Type" type="tns:PrimitiveTypeIdentifier" use="required" />
     <xs:attributeGroup ref="tns:TypeFacetAttributes" />
   </xs:complexType>
   <xs:complexType name="AdapterBaseType">
     <xs:annotation>
       <xs:documentation>Adapter base type. The common attributes of input and output 
adapter.</xs:documentation>
     </xs:annotation>
     <xs:attribute name="Name" type="xs:anyURI" use="required" />
     <xs:attribute name="FactoryClassName" type="xs:string" use="required" />
     <xs:attribute name="IsTyped" type="xs:boolean" />
     <xs:attribute name="Description" type="xs:string" use="optional" />
   </xs:complexType>
   <xs:complexType name="InputAdapterType">
     <xs:annotation>
       <xs:documentation>Input adapter.</xs:documentation>
     </xs:annotation>
     <xs:complexContent mixed="false">
       <xs:extension base="tns:AdapterBaseType" />
     </xs:complexContent>
   </xs:complexType>
   <xs:complexType name="OutputAdapterType">
     <xs:annotation>
       <xs:documentation>Output adapter.</xs:documentation>
     </xs:annotation>
     <xs:complexContent mixed="false">
```

```
 <xs:extension base="tns:AdapterBaseType" />
     </xs:complexContent>
   </xs:complexType>
   <xs:complexType name="CompareOptionsType">
     <xs:annotation>
       <xs:documentation>Represents a .NET CompareOptions object to use with CompareInfo as an 
element. Can be a parameter for a method call expression.</xs:documentation>
     </xs:annotation>
     <xs:complexContent mixed="false">
       <xs:restriction base="tns:NullaryExpression">
         <xs:sequence />
         <xs:attribute name="Value" type="tns:CompareOptionsParameterEnumType" use="required" 
/>
       </xs:restriction>
     </xs:complexContent>
   </xs:complexType>
   <xs:simpleType name="CompareOptionsParameterEnumType">
     <xs:annotation>
       <xs:documentation>List of all values for .Net CompareOptions.</xs:documentation>
     </xs:annotation>
     <xs:restriction base="xs:string">
       <xs:enumeration value="None" />
       <xs:enumeration value="IgnoreCase" />
       <xs:enumeration value="IgnoreNonSpace" />
       <xs:enumeration value="IgnoreSymbols" />
       <xs:enumeration value="IgnoreKanaType" />
       <xs:enumeration value="IgnoreWidth" />
       <xs:enumeration value="OrdinalIgnoreCase" />
       <xs:enumeration value="StringSort" />
       <xs:enumeration value="Ordinal" />
     </xs:restriction>
   </xs:simpleType>
   <xs:complexType name="StringComparisonType">
     <xs:annotation>
       <xs:documentation>Represents a .NET StringComparison object to use with .Net 
String.Compare and String.Equals as an element. Can be a parameter for a method call 
expression.</xs:documentation>
     </xs:annotation>
     <xs:sequence />
     <xs:attribute name="Value" type="tns:StringComparisonParameterEnum" use="required" />
   </xs:complexType>
   <xs:simpleType name="StringComparisonParameterEnum">
     <xs:annotation>
       <xs:documentation>List of all values for .Net StringComparison.</xs:documentation>
     </xs:annotation>
     <xs:restriction base="xs:string">
       <xs:enumeration value="CurrentCulture" />
       <xs:enumeration value="CurrentCultureIgnoreCase" />
       <xs:enumeration value="InvariantCulture" />
       <xs:enumeration value="InvariantCultureIgnoreCase" />
       <xs:enumeration value="Ordinal" />
       <xs:enumeration value="OrdinalIgnoreCase" />
     </xs:restriction>
   </xs:simpleType>
   <xs:group name="AnyExpression">
     <xs:annotation>
       <xs:documentation>Placeholder for exactly one expression element of any type within the 
CEP expression system.</xs:documentation>
     </xs:annotation>
     <xs:choice>
       <xs:element name="Abs" type="tns:UnaryArithmeticExpression" />
       <xs:element name="Add" type="tns:BinaryArithmeticExpression" />
       <xs:element name="And" type="tns:BinaryExpression" />
       <xs:element name="BitwiseAnd" type="tns:BinaryExpression" />
       <xs:element name="BitwiseOr" type="tns:BinaryExpression" />
       <xs:element name="BitwiseXor" type="tns:BinaryExpression" />
       <xs:element name="Compare" type="tns:ComparisonExpression" />
       <xs:element name="Condition" type="tns:ConditionExpression" />
       <xs:element name="Constant" type="tns:ConstantExpression" />
```

```
 <xs:element name="Convert" type="tns:ConvertExpression" />
 <xs:element name="Divide" type="tns:BinaryArithmeticExpression" />
 <xs:element name="Equal" type="tns:ComparisonExpression" />
       <xs:element name="EventKind" type="tns:SystemFieldExpression" />
       <xs:element name="GreaterThan" type="tns:ComparisonExpression" />
       <xs:element name="GreaterThanOrEqual" type="tns:ComparisonExpression" />
       <xs:element name="Hash" type="tns:HashExpression" />
       <xs:element name="InputField" type="tns:InputFieldExpression" />
       <xs:element name="LessThan" type="tns:ComparisonExpression" />
       <xs:element name="LessThanOrEqual" type="tns:ComparisonExpression" />
       <xs:element name="Max" type="tns:NaryArithmeticExpression" />
       <xs:element name="MethodCall" type="tns:MethodCallExpression" />
       <xs:element name="Min" type="tns:NaryArithmeticExpression" />
       <xs:element name="Modulo" type="tns:BinaryArithmeticExpression" />
       <xs:element name="Multiply" type="tns:BinaryArithmeticExpression" />
       <xs:element name="NewValidEndTime" type="tns:SystemFieldExpression" />
       <xs:element name="Negate" type="tns:UnaryArithmeticExpression" />
       <xs:element name="Not" type="tns:UnaryExpression" />
       <xs:element name="NotEqual" type="tns:ComparisonExpression" />
       <xs:element name="Or" type="tns:BinaryExpression" />
       <xs:element name="Subtract" type="tns:BinaryArithmeticExpression" />
       <xs:element name="ValidStartTime" type="tns:SystemFieldExpression" />
       <xs:element name="ValidEndTime" type="tns:SystemFieldExpression" />
     </xs:choice>
   </xs:group>
   <xs:group name="AnyMethodCallSubExpression">
     <xs:annotation>
       <xs:documentation>Placeholder for exactly one element that can be used as arguments for 
method calls (CEP expressions plus culture parameters) </xs:documentation>
     </xs:annotation>
     <xs:choice>
       <xs:group minOccurs="1" maxOccurs="1" ref="tns:AnyExpression" />
       <xs:element name="CultureInfo" type="tns:CultureInfoExpression" />
       <xs:element name="CompareOptions" type="tns:CompareOptionsType" />
       <xs:element name="StringComparison" type="tns:StringComparisonType" />
     </xs:choice>
   </xs:group>
   <xs:complexType name="ExpressionContainerType">
     <xs:annotation>
       <xs:documentation>Expression container type. An element of this type must contain 
exactly one expression of any type.</xs:documentation>
     </xs:annotation>
     <xs:sequence>
       <xs:group minOccurs="1" maxOccurs="1" ref="tns:AnyExpression" />
     </xs:sequence>
   </xs:complexType>
   <xs:complexType name="CultureInfoExpression">
     <xs:annotation>
       <xs:documentation>Contains the description of a culture info to uniquely define a 
culture, either through a constant string or an event field reference. Can only be a 
parameter for a method call expression or a comparison expression.</xs:documentation>
     </xs:annotation>
     <xs:choice>
       <xs:element name="Constant" type="tns:ConstantExpression" />
       <xs:element name="InputField" type="tns:InputFieldExpression" />
     </xs:choice>
   </xs:complexType>
   <xs:complexType name="ExpressionBase">
     <xs:annotation>
       <xs:documentation>Expression base type. Can have 0..n child 
expressions.</xs:documentation>
     </xs:annotation>
     <xs:sequence>
       <xs:group minOccurs="0" maxOccurs="unbounded" ref="tns:AnyExpression" />
     </xs:sequence>
     <xs:anyAttribute namespace="##any" />
   </xs:complexType>
   <xs:complexType name="NullaryExpression">
     <xs:annotation>
```

```
 <xs:documentation>Nullary expression. Has no child expressions.</xs:documentation>
     </xs:annotation>
     <xs:complexContent mixed="false">
       <xs:restriction base="tns:ExpressionBase">
         <xs:sequence />
         <xs:anyAttribute namespace="##any" />
       </xs:restriction>
     </xs:complexContent>
   </xs:complexType>
   <xs:complexType name="UnaryExpression">
     <xs:annotation>
       <xs:documentation>Unary expression. Has 1 child expression.</xs:documentation>
     </xs:annotation>
     <xs:complexContent mixed="false">
       <xs:restriction base="tns:ExpressionBase">
         <xs:sequence>
           <xs:group minOccurs="1" maxOccurs="1" ref="tns:AnyExpression" />
         </xs:sequence>
         <xs:anyAttribute namespace="##any" />
       </xs:restriction>
     </xs:complexContent>
   </xs:complexType>
   <xs:complexType name="BinaryExpression">
     <xs:annotation>
       <xs:documentation>Binary expression. Has 2 child expressions and arbitrary 
attributes.</xs:documentation>
     </xs:annotation>
     <xs:complexContent mixed="false">
       <xs:restriction base="tns:ExpressionBase">
         <xs:sequence>
           <xs:group minOccurs="2" maxOccurs="2" ref="tns:AnyExpression" />
         </xs:sequence>
         <xs:anyAttribute namespace="##any" />
       </xs:restriction>
     </xs:complexContent>
   </xs:complexType>
   <xs:complexType name="UnaryArithmeticExpression">
     <xs:annotation>
       <xs:documentation>Unary arithmetic expression. Has 1 child expression and no 
attributes.</xs:documentation>
     </xs:annotation>
     <xs:complexContent mixed="false">
       <xs:restriction base="tns:UnaryExpression">
         <xs:sequence>
           <xs:group minOccurs="1" maxOccurs="1" ref="tns:AnyExpression" />
         </xs:sequence>
       </xs:restriction>
     </xs:complexContent>
   </xs:complexType>
   <xs:complexType name="BinaryArithmeticExpression">
     <xs:annotation>
       <xs:documentation>Binary arithmetic expression. Has 2 child expressions and no 
attributes.</xs:documentation>
     </xs:annotation>
     <xs:complexContent mixed="false">
       <xs:restriction base="tns:BinaryExpression">
         <xs:sequence>
           <xs:group minOccurs="2" maxOccurs="2" ref="tns:AnyExpression" />
         </xs:sequence>
       </xs:restriction>
     </xs:complexContent>
   </xs:complexType>
   <xs:complexType name="NaryArithmeticExpression">
     <xs:annotation>
       <xs:documentation>N-ary arithmetic expression. Has 1..n child expressions and arbitrary 
attributes.</xs:documentation>
     </xs:annotation>
     <xs:complexContent mixed="false">
       <xs:restriction base="tns:ExpressionBase">
```

```
 <xs:sequence>
           <xs:group minOccurs="1" maxOccurs="unbounded" ref="tns:AnyExpression" />
         </xs:sequence>
       </xs:restriction>
     </xs:complexContent>
   </xs:complexType>
   <xs:complexType name="InputFieldExpression">
     <xs:annotation>
       <xs:documentation>Input field expression. Has no child expression. Refers to a field in 
a stream by the field identifier.</xs:documentation>
     </xs:annotation>
     <xs:complexContent mixed="false">
       <xs:restriction base="tns:NullaryExpression">
         <xs:sequence />
         <xs:attributeGroup ref="tns:FieldIdentifier" />
         <xs:attributeGroup ref="tns:StreamIdentifier" />
       </xs:restriction>
     </xs:complexContent>
   </xs:complexType>
   <xs:complexType name="SystemFieldExpression">
     <xs:annotation>
       <xs:documentation>System field expression. Has no child expression. Refers to a system 
field in a stream.</xs:documentation>
     </xs:annotation>
     <xs:complexContent mixed="false">
       <xs:restriction base="tns:NullaryExpression">
         <xs:sequence />
         <xs:attributeGroup ref="tns:StreamIdentifier" />
       </xs:restriction>
     </xs:complexContent>
   </xs:complexType>
   <xs:complexType name="ConstantExpression">
     <xs:annotation>
       <xs:documentation>Constant expression. Has no child expression. Contains type and value 
attributes.</xs:documentation>
     </xs:annotation>
     <xs:complexContent mixed="false">
       <xs:restriction base="tns:NullaryExpression">
         <xs:sequence />
         <xs:attributeGroup ref="tns:TypeIdentifier" />
 <xs:attribute name="Value" type="xs:string" use="optional" />
 <xs:attribute default="false" name="NullValue" type="xs:boolean" use="optional" />
       </xs:restriction>
     </xs:complexContent>
   </xs:complexType>
   <xs:complexType name="ComparisonExpression">
     <xs:annotation>
       <xs:documentation>Comparison expression. Compares two child expressions. The optional 
third child expression is the culture info. CompareOptions and StringComparison values are 
given as attributes here.</xs:documentation>
     </xs:annotation>
     <xs:complexContent mixed="false">
       <xs:extension base="tns:BinaryExpression">
         <xs:sequence>
           <xs:element minOccurs="0" maxOccurs="1" name="CultureInfo" 
type="tns:CultureInfoExpression" />
         </xs:sequence>
         <xs:attribute name="CompareOptions" type="tns:CompareOptionsParameterEnumType" 
use="optional" />
         <xs:attribute name="StringComparison" type="tns:StringComparisonParameterEnum" 
use="optional" />
         <xs:attribute name="IgnoreCase" type="xs:boolean" use="optional" />
       </xs:extension>
     </xs:complexContent>
   </xs:complexType>
   <xs:complexType name="MethodCallExpression">
     <xs:annotation>
       <xs:documentation>User-defined function. Its value is defined by a method of a class. 
0..n input expressions can be passed to the method as parameters. In addition to CEP
```

```
expressions, the input can also contain culture-related parameters as 
elements.</xs:documentation>
     </xs:annotation>
     <xs:complexContent mixed="false">
       <xs:extension base="tns:ExpressionBase">
         <xs:sequence>
           <xs:group minOccurs="0" maxOccurs="unbounded" ref="tns:AnyMethodCallSubExpression" 
/ </xs:sequence>
         <xs:attribute name="Method" type="xs:string" use="required" />
         <xs:attribute name="Class" type="xs:string" use="required" />
         <xs:attribute default="false" name="Deterministic" type="xs:boolean" use="optional" 
/>
         <xs:attributeGroup ref="tns:TypeFacetAttributes" />
       </xs:extension>
     </xs:complexContent>
   </xs:complexType>
   <xs:complexType name="ConvertExpression">
     <xs:annotation>
       <xs:documentation>Conversion expression. Converts one child expression into a 
type.</xs:documentation>
     </xs:annotation>
     <xs:complexContent mixed="false">
       <xs:restriction base="tns:UnaryExpression">
         <xs:sequence>
           <xs:group minOccurs="1" maxOccurs="1" ref="tns:AnyExpression" />
         </xs:sequence>
         <xs:attributeGroup ref="tns:TypeIdentifier" />
         <xs:attribute name="DateTimeKind" type="tns:DateTimeType" use="optional" />
       </xs:restriction>
     </xs:complexContent>
   </xs:complexType>
   <xs:complexType name="ConditionExpression">
     <xs:annotation>
       <xs:documentation>
         Condition expression. Has three child expressions:
         1. condition expression
         2. 'then' expression
         3. 'else' expression
       </xs:documentation>
     </xs:annotation>
     <xs:complexContent mixed="false">
       <xs:restriction base="tns:ExpressionBase">
         <xs:sequence>
           <xs:group minOccurs="3" maxOccurs="3" ref="tns:AnyExpression" />
         </xs:sequence>
       </xs:restriction>
     </xs:complexContent>
   </xs:complexType>
   <xs:complexType name="HashExpression">
     <xs:annotation>
       <xs:documentation>Hash expression. Represents a hash value based on 1..n child 
expressions.</xs:documentation>
     </xs:annotation>
     <xs:complexContent mixed="false">
       <xs:restriction base="tns:ExpressionBase">
         <xs:sequence>
           <xs:group minOccurs="1" maxOccurs="unbounded" ref="tns:AnyExpression" />
         </xs:sequence>
       </xs:restriction>
     </xs:complexContent>
   </xs:complexType>
   <xs:attributeGroup name="TypeIdentifier">
     <xs:annotation>
       <xs:documentation>Refers to a data type and facets in the StreamInsight type 
system.</xs:documentation>
     </xs:annotation>
     <xs:attribute name="Type" type="tns:PrimitiveTypeIdentifier" use="required" />
     <xs:attributeGroup ref="tns:TypeFacetAttributes" />
   </xs:attributeGroup>
```

```
[MS-CEPM] - v20170816
Microsoft Complex Event Processing Engine Manageability Protocol
Copyright © 2017 Microsoft Corporation
Release: August 16, 2017
```

```
 <xs:attributeGroup name="FieldIdentifier">
     <xs:annotation>
       <xs:documentation>Refers to a field within a stream type by its 
name.</xs:documentation>
     </xs:annotation>
     <xs:attribute name="Name" type="xs:anyURI" use="required" />
   </xs:attributeGroup>
   <xs:attributeGroup name="StreamIdentifier">
     <xs:annotation>
       <xs:documentation>Refers to a stream by the stream name that was defined in the 
corresponding scope.</xs:documentation>
     </xs:annotation>
     <xs:attribute name="StreamName" type="xs:anyURI" use="optional" />
   </xs:attributeGroup>
   <xs:simpleType name="DateTimeType">
     <xs:restriction base="xs:string">
       <xs:enumeration value="Utc" />
       <xs:enumeration value="Local" />
     </xs:restriction>
   </xs:simpleType>
   <xs:complexType name="AnySingleUserElementType">
     <xs:annotation>
       <xs:documentation>Contains one user-defined XML element. The element has to define a 
separate namespace.</xs:documentation>
     </xs:annotation>
     <xs:sequence>
       <xs:any minOccurs="1" maxOccurs="1" namespace="##any" processContents="skip" />
     </xs:sequence>
   </xs:complexType>
   <xs:complexType name="SerializedConfigurationType">
     <xs:annotation>
       <xs:documentation>Runtime configuration structure for the UDO/UDA.</xs:documentation>
     </xs:annotation>
     <xs:complexContent mixed="false">
       <xs:extension base="tns:AnySingleUserElementType">
         <xs:attribute name="Class" type="xs:string" use="required">
           <xs:annotation>
             <xs:documentation>Serialized class name of the configuration 
structure.</xs:documentation>
           </xs:annotation>
         </xs:attribute>
       </xs:extension>
     </xs:complexContent>
   </xs:complexType>
   <xs:complexType name="StreamDefinitionType">
     <xs:annotation>
       <xs:documentation>ID that defines a stream. Stream here denotes the connection between 
operators.</xs:documentation>
     </xs:annotation>
     <xs:attribute name="Name" type="xs:anyURI" use="required" />
   </xs:complexType>
   <xs:complexType name="StreamReferenceType">
     <xs:annotation>
       <xs:documentation>ID that refers to a stream.</xs:documentation>
     </xs:annotation>
     <xs:attribute name="Name" type="xs:anyURI" use="required" />
   </xs:complexType>
   <xs:complexType name="TerminatorBaseType">
     <xs:annotation>
       <xs:documentation>Base type for stream termination elements.</xs:documentation>
     </xs:annotation>
   </xs:complexType>
   <xs:complexType name="OperatorBaseType">
     <xs:annotation>
       <xs:documentation>Operator base type. Every operator has a name.</xs:documentation>
     </xs:annotation>
     <xs:attribute name="Name" type="xs:anyURI" use="required" />
   </xs:complexType>
   <xs:group name="AnyWindow">
```

```
 <xs:annotation>
       <xs:documentation>Placeholder for exactly one window element of any 
type.</xs:documentation>
     </xs:annotation>
     <xs:choice>
       <xs:element name="SnapshotWindow" type="tns:SnapshotWindowType" />
       <xs:element name="HoppingWindow" type="tns:HoppingWindowType" />
       <xs:element name="CountByStartTimeWindow" type="tns:CountByStartTimeWindowType" />
     </xs:choice>
   </xs:group>
   <xs:complexType name="SnapshotWindowType">
     <xs:sequence>
       <xs:element name="WindowDefinition" type="tns:SnapshotWindowDefinitionType" />
 <xs:element name="InputPolicy" type="tns:WindowInputPolicyType" />
 <xs:element name="OutputPolicy" type="tns:SnapshotWindowOutputPolicyType" />
     </xs:sequence>
   </xs:complexType>
   <xs:complexType name="HoppingWindowType">
     <xs:sequence>
       <xs:element name="WindowDefinition" type="tns:HoppingWindowDefinitionType" />
       <xs:element name="InputPolicy" type="tns:WindowInputPolicyType" />
       <xs:element name="OutputPolicy" type="tns:WindowOutputPolicyType" />
     </xs:sequence>
   </xs:complexType>
   <xs:complexType name="CountByStartTimeWindowType">
     <xs:sequence>
       <xs:element name="WindowDefinition" type="tns:CountByStartTimeWindowDefinitionType" />
 <xs:element name="InputPolicy" type="tns:WindowInputPolicyType" />
 <xs:element name="OutputPolicy" type="tns:WindowOutputPolicyType" />
     </xs:sequence>
   </xs:complexType>
   <xs:complexType name="SnapshotWindowDefinitionType">
     <xs:annotation>
       <xs:documentation>Snapshot window. Temporal window properties are defined by the stream 
of events.</xs:documentation>
     </xs:annotation>
     <xs:sequence />
   </xs:complexType>
   <xs:complexType name="HoppingWindowDefinitionType">
     <xs:annotation>
       <xs:documentation>Fixed length window. Defined by a fixed window size, a hop size and 
an optional alignment.</xs:documentation>
     </xs:annotation>
     <xs:sequence>
       <xs:element minOccurs="1" maxOccurs="1" name="Size" type="xs:duration" />
       <xs:element minOccurs="1" maxOccurs="1" name="HopSize" type="xs:duration" />
       <xs:element minOccurs="1" maxOccurs="1" name="Alignment" type="xs:dateTime" />
     </xs:sequence>
   </xs:complexType>
   <xs:complexType name="CountByStartTimeWindowDefinitionType">
     <xs:annotation>
       <xs:documentation>Count start times window. Defined by the count of member event start 
times.</xs:documentation>
     </xs:annotation>
     <xs:sequence>
       <xs:element minOccurs="1" maxOccurs="1" name="Size" type="xs:int" />
       <xs:element minOccurs="1" maxOccurs="1" name="HopSize" type="xs:int" />
     </xs:sequence>
   </xs:complexType>
   <xs:complexType name="WindowInputPolicyType">
     <xs:annotation>
       <xs:documentation>Specifies how to modify the temporal characteristics of events when 
they are passed to a time-sensitive user-defined operator/aggregate.</xs:documentation>
     </xs:annotation>
    <xs:choice>
       <xs:element name="Clip" type="tns:WindowInputPolicyClipType" />
     </xs:choice>
   </xs:complexType>
   <xs:complexType name="WindowInputPolicyClipType">
```

```
[MS-CEPM] - v20170816
Microsoft Complex Event Processing Engine Manageability Protocol
Copyright © 2017 Microsoft Corporation
Release: August 16, 2017
```

```
 <xs:annotation>
       <xs:documentation>Specifies how to clip events that are input to a UDO/UDA with respect 
to the window boundaries. Events that are members of the window are not necessarily fully 
contained in the window. Hence, a clipping behavior on both window boundaries can be 
given.</xs:documentation>
     </xs:annotation>
     <xs:sequence />
     <xs:attribute name="Left" type="xs:boolean" use="required" />
     <xs:attribute name="Right" type="xs:boolean" use="required" />
   </xs:complexType>
   <xs:complexType name="WindowOutputPolicyType">
     <xs:choice>
       <xs:element name="Unaltered" />
       <xs:element name="Clip" type="tns:WindowOutputPolicyClipType" />
       <xs:element name="Adjust" type="tns:WindowOutputPolicyAdjustType" />
     </xs:choice>
   </xs:complexType>
   <xs:complexType name="SnapshotWindowOutputPolicyType">
     <xs:choice>
       <xs:element name="Unaltered" />
       <xs:element name="Clip" type="tns:SnapshotWindowOutputPolicyClipType" />
       <xs:element name="Adjust" type="tns:SnapshotWindowOutputPolicyAdjustType" />
     </xs:choice>
   </xs:complexType>
   <xs:complexType name="SnapshotWindowOutputPolicyClipType">
     <xs:sequence />
     <xs:attribute name="Type" type="tns:SnapshotWindowOutputPolicyClipEnumType" 
use="required" />
   </xs:complexType>
   <xs:complexType name="WindowOutputPolicyClipType">
     <xs:sequence />
     <xs:attribute name="Type" type="tns:WindowOutputPolicyClipEnumType" use="required" />
   </xs:complexType>
   <xs:simpleType name="SnapshotWindowOutputPolicyClipEnumType">
     <xs:annotation>
       <xs:documentation>Snapshot windows allow the clipping of the returned events to the 
window size.</xs:documentation>
     </xs:annotation>
     <xs:restriction base="xs:string">
       <xs:enumeration value="WindowEnd" />
     </xs:restriction>
   </xs:simpleType>
   <xs:simpleType name="WindowOutputPolicyClipEnumType">
     <xs:annotation>
       <xs:documentation>Hopping windows allow the clipping of the returned events to the 
window size or the hop size.</xs:documentation>
     </xs:annotation>
     <xs:restriction base="xs:string">
       <xs:enumeration value="Hop" />
       <xs:enumeration value="WindowEnd" />
     </xs:restriction>
   </xs:simpleType>
   <xs:complexType name="SnapshotWindowOutputPolicyAdjustType">
     <xs:sequence />
     <xs:attribute name="Lifetime" type="tns:SnapshotWindowOutputPolicyAdjustLifetimeEnumType" 
use="required" />
     <xs:attribute name="Alignment" type="tns:SnapshotOutputPolicyAdjustAlignmentEnumType" 
use="required" />
   </xs:complexType>
   <xs:complexType name="WindowOutputPolicyAdjustType">
     <xs:sequence />
     <xs:attribute name="Lifetime" type="tns:WindowOutputPolicyAdjustLifetimeEnumType" 
use="required" />
     <xs:attribute name="Alignment" type="tns:WindowOutputPolicyAdjustAlignmentEnumType" 
use="required" />
   </xs:complexType>
   <xs:simpleType name="SnapshotWindowOutputPolicyAdjustLifetimeEnumType">
     <xs:annotation>
```

```
 <xs:documentation>Snapshot windows allow the adjustment of the returned events' 
lifetimes to the window size or to a point event.</xs:documentation>
     </xs:annotation>
     <xs:restriction base="xs:string">
       <xs:enumeration value="WindowSize" />
       <xs:enumeration value="Point" />
     </xs:restriction>
   </xs:simpleType>
   <xs:simpleType name="SnapshotOutputPolicyAdjustAlignmentEnumType">
     <xs:annotation>
       <xs:documentation>Snapshot windows allow the alignment of the returned events' 
lifetimes to the window start or end.</xs:documentation>
     </xs:annotation>
     <xs:restriction base="xs:string">
       <xs:enumeration value="WindowStart" />
       <xs:enumeration value="WindowEnd" />
     </xs:restriction>
   </xs:simpleType>
   <xs:simpleType name="WindowOutputPolicyAdjustLifetimeEnumType">
     <xs:annotation>
       <xs:documentation>Hopping windows allow the adjustment of the returned events' 
lifetimes to the window size, the hop size or to a point event. </xs:documentation>
     </xs:annotation>
     <xs:restriction base="xs:string">
       <xs:enumeration value="WindowSize" />
       <xs:enumeration value="HopSize" />
       <xs:enumeration value="Point" />
     </xs:restriction>
   </xs:simpleType>
   <xs:simpleType name="WindowOutputPolicyAdjustAlignmentEnumType">
     <xs:annotation>
       <xs:documentation>Snapshot windows allow the alignment of the returned events' 
lifetimes to the window start, the window end or to the hop offset.</xs:documentation>
     </xs:annotation>
     <xs:restriction base="xs:string">
       <xs:enumeration value="WindowStart" />
       <xs:enumeration value="WindowEnd" />
       <xs:enumeration value="Hop" />
     </xs:restriction>
   </xs:simpleType>
   <xs:complexType name="WindowedOperatorBaseType">
     <xs:annotation>
       <xs:documentation>Windowed Operator base type. Includes the definition for 
windows.</xs:documentation>
     </xs:annotation>
     <xs:complexContent mixed="false">
       <xs:extension base="tns:OperatorBaseType">
         <xs:sequence>
          <xs:element minOccurs="1" maxOccurs="1" name="InputStream" 
type="tns:StreamReferenceType" />
           <xs:element minOccurs="1" maxOccurs="1" name="OutputStream" 
type="tns:StreamDefinitionType" />
           <xs:group minOccurs="1" maxOccurs="1" ref="tns:AnyWindow" />
         </xs:sequence>
       </xs:extension>
     </xs:complexContent>
   </xs:complexType>
   <xs:complexType name="QueryTemplateType">
     <xs:annotation>
       <xs:documentation>A Query template has m import and n export 
operators.</xs:documentation>
     </xs:annotation>
     <xs:sequence>
       <xs:element minOccurs="1" maxOccurs="unbounded" name="Import" 
type="tns:ImportOperatorType" />
       <xs:element minOccurs="1" maxOccurs="unbounded" name="Export" 
type="tns:ExportOperatorType" />
       <xs:group minOccurs="0" maxOccurs="unbounded" ref="tns:AnyOperator" />
     </xs:sequence>
```

```
 <xs:attribute name="Name" type="xs:anyURI" />
     <xs:attribute name="Description" type="xs:string" use="optional" />
   </xs:complexType>
   <xs:group name="AnyOperator">
     <xs:annotation>
       <xs:documentation>Placeholder for exactly one operator element of any 
type.</xs:documentation>
     </xs:annotation>
     <xs:choice>
       <xs:element name="QueryTemplateReference" type="tns:QueryTemplateReferenceOperatorType" 
/>
       <xs:element name="Multicast" type="tns:MulticastOperatorType" />
       <xs:element name="Project" type="tns:ProjectOperatorType" />
       <xs:element name="Select" type="tns:SelectOperatorType" />
       <xs:element name="Join" type="tns:JoinOperatorType" />
       <xs:element name="Union" type="tns:UnionOperatorType" />
       <xs:element name="Aggregate" type="tns:AggregationOperatorType" />
       <xs:element name="AlterLifetime" type="tns:AlterLifetimeOperatorType" />
       <xs:element name="GroupAndApply" type="tns:GroupAndApplyOperatorType" />
       <xs:element name="TopK" type="tns:TopKOperatorType" />
       <xs:element name="UserDefined" type="tns:UserDefinedOperatorType" />
       <xs:element name="UserDefinedStream" type="tns:UserDefinedStreamOperatorType" />
     </xs:choice>
   </xs:group>
   <xs:complexType name="ExportOperatorType">
     <xs:annotation>
       <xs:documentation>Export Operator. Makes the query's outgoing stream explicit. The Name 
attribute identifies the stream. Refers to a single operator as its input.\langle x \rangles:documentation>
     </xs:annotation>
     <xs:complexContent mixed="false">
       <xs:extension base="tns:TerminatorBaseType">
         <xs:sequence>
           <xs:element minOccurs="1" maxOccurs="1" name="InputStream" 
type="tns:StreamReferenceType" />
         </xs:sequence>
         <xs:attribute name="Name" type="xs:anyURI" use="required" />
       </xs:extension>
     </xs:complexContent>
   </xs:complexType>
   <xs:complexType name="ImportOperatorType">
     <xs:annotation>
       <xs:documentation>Import Operator. Denotes the query's import stream. The Name 
attribute identifies the stream. Refers to a single operator as its output. The attribute 
Type refers to the stream type using the type's name.</xs:documentation>
     </xs:annotation>
     <xs:complexContent mixed="false">
       <xs:extension base="tns:TerminatorBaseType">
         <xs:sequence>
           <xs:element minOccurs="1" maxOccurs="1" name="OutputStream" 
type="tns:StreamDefinitionType" />
         </xs:sequence>
         <xs:attribute name="Name" type="xs:anyURI" use="required" />
         <xs:attribute name="Type" type="xs:anyURI" use="required" />
       </xs:extension>
     </xs:complexContent>
   </xs:complexType>
   <xs:complexType name="QTrefInputStreamType">
     <xs:annotation>
       <xs:documentation>Type for the input stream in an QT reference operator. In addition to 
the local stream name, it also needs to refer to the respective endpoint in the other query 
template. This is done via the attribute "ExternalName". It refers to the stream name that is 
used in the Import in the embedded query template.</xs:documentation>
     </xs:annotation>
     <xs:complexContent mixed="false">
       <xs:extension base="tns:StreamReferenceType">
         <xs:attribute name="ExternalName" type="xs:anyURI" use="required" />
       </xs:extension>
     </xs:complexContent>
   </xs:complexType>
```

```
 <xs:complexType name="QTrefOutputStreamType">
     <xs:annotation>
       <xs:documentation>Type for the output stream in an QT reference operator. In addition 
to the local stream name, it also needs to refer to the respective endpoint in the other 
query template. This is done via the attribute "ExternalName". It refers to the stream name 
that is used in a Export in the embedded query template.</xs:documentation>
     </xs:annotation>
     <xs:complexContent mixed="false">
       <xs:extension base="tns:StreamDefinitionType">
         <xs:attribute name="ExternalName" type="xs:anyURI" use="required" />
       </xs:extension>
     </xs:complexContent>
   </xs:complexType>
   <xs:complexType name="QueryTemplateReferenceOperatorType">
     <xs:annotation>
       <xs:documentation>Embeds another query template in the query.</xs:documentation>
     </xs:annotation>
     <xs:complexContent mixed="false">
       <xs:extension base="tns:OperatorBaseType">
         <xs:sequence>
          <xs:element minOccurs="1" maxOccurs="unbounded" name="InputStream" 
type="tns:QTrefInputStreamType" />
           <xs:element minOccurs="1" maxOccurs="1" name="OutputStream" 
type="tns:QTrefOutputStreamType" />
         </xs:sequence>
         <xs:attribute name="QueryTemplateName" type="xs:anyURI" use="required" />
       </xs:extension>
     </xs:complexContent>
   </xs:complexType>
   <xs:complexType name="MulticastOperatorType">
     <xs:annotation>
       <xs:documentation>A multicast creates multiple named streams out of a single input 
stream. The input events are simply replicated to all outputs. </xs:documentation>
     </xs:annotation>
     <xs:complexContent mixed="false">
       <xs:extension base="tns:OperatorBaseType">
         <xs:sequence>
           <xs:element minOccurs="1" maxOccurs="1" name="InputStream" 
type="tns:StreamReferenceType" />
           <xs:element minOccurs="2" maxOccurs="unbounded" name="OutputStream" 
type="tns:StreamDefinitionType" />
         </xs:sequence>
       </xs:extension>
     </xs:complexContent>
   </xs:complexType>
   <xs:complexType name="ProjectExpressionContainerType">
     <xs:annotation>
       <xs:documentation>A project expression contains a single expression that determines the 
value of a new event field. It extends the base container type by adding an attribute to 
assign a name to that new field. This is also a base class for other operators' expressions 
that result in new event fields.</xs:documentation>
     </xs:annotation>
     <xs:complexContent mixed="false">
       <xs:extension base="tns:ExpressionContainerType">
         <xs:attribute name="OutputField" type="xs:anyURI" use="required" />
       </xs:extension>
     </xs:complexContent>
   </xs:complexType>
   <xs:complexType name="ProjectOperatorType">
     <xs:annotation>
       <xs:documentation>A project operator applies an arbitrary number of project expressions 
to a single input stream and yields a single output stream.</xs:documentation>
     </xs:annotation>
     <xs:complexContent mixed="false">
       <xs:extension base="tns:OperatorBaseType">
         <xs:sequence>
          <xs:element minOccurs="1" maxOccurs="1" name="InputStream" 
type="tns:StreamReferenceType" />
```

```
 <xs:element minOccurs="1" maxOccurs="1" name="OutputStream" 
type="tns:StreamDefinitionType" />
           <xs:element minOccurs="0" maxOccurs="unbounded" name="ProjectExpression" 
type="tns:ProjectExpressionContainerType" />
         </xs:sequence>
       </xs:extension>
     </xs:complexContent>
   </xs:complexType>
   <xs:complexType name="SelectOperatorType">
     <xs:annotation>
       <xs:documentation>A select expression contains exactly one filter 
expression.</xs:documentation>
     </xs:annotation>
     <xs:complexContent mixed="false">
       <xs:extension base="tns:OperatorBaseType">
         <xs:sequence>
           <xs:element minOccurs="1" maxOccurs="1" name="InputStream" 
type="tns:StreamReferenceType" />
           <xs:element minOccurs="1" maxOccurs="1" name="OutputStream" 
type="tns:StreamDefinitionType" />
          <xs:element minOccurs="1" maxOccurs="1" name="FilterExpression" 
type="tns:ExpressionContainerType" />
         </xs:sequence>
       </xs:extension>
     </xs:complexContent>
   </xs:complexType>
   <xs:complexType name="JoinOperatorType">
     <xs:annotation>
       <xs:documentation>A Join element has two inputs and one output. The join predicate is 
specified as a child element. The join can include zero or more ProjectExpressions, which 
define the output schema.</xs:documentation>
     </xs:annotation>
     <xs:complexContent mixed="false">
       <xs:extension base="tns:OperatorBaseType">
         <xs:sequence>
          <xs:element minOccurs="2" maxOccurs="2" name="InputStream" 
type="tns:StreamReferenceType" />
           <xs:element minOccurs="1" maxOccurs="1" name="OutputStream" 
type="tns:StreamDefinitionType" />
           <xs:element minOccurs="1" maxOccurs="1" name="JoinPredicate" 
type="tns:ExpressionContainerType" />
           <xs:element minOccurs="0" maxOccurs="unbounded" name="ProjectExpression" 
type="tns:ProjectExpressionContainerType" />
         </xs:sequence>
         <xs:attribute name="JoinType">
           <xs:simpleType>
             <xs:restriction base="xs:string">
               <xs:enumeration value="LeftOuter" />
               <xs:enumeration value="RightOuter" />
               <xs:enumeration value="FullOuter" />
               <xs:enumeration value="LeftAnti" />
               <xs:enumeration value="RightAnti" />
               <xs:enumeration value="LeftSemi" />
               <xs:enumeration value="RightSemi" />
               <xs:enumeration value="LeftAntiSemi" />
               <xs:enumeration value="RightAntiSemi" />
               <xs:enumeration value="Inner" />
             </xs:restriction>
           </xs:simpleType>
         </xs:attribute>
         <xs:attribute default="false" name="PointEvents" type="xs:boolean" use="optional" />
       </xs:extension>
     </xs:complexContent>
   </xs:complexType>
   <xs:complexType name="UnionOperatorType">
     <xs:annotation>
       <xs:documentation>A union operator funnels multiple input stream into one output 
stream.</xs:documentation>
     </xs:annotation>
```

```
 <xs:complexContent mixed="false">
       <xs:extension base="tns:OperatorBaseType">
         <xs:sequence>
           <xs:element minOccurs="2" maxOccurs="unbounded" name="InputStream" 
type="tns:StreamReferenceType" />
           <xs:element minOccurs="1" maxOccurs="1" name="OutputStream" 
type="tns:StreamDefinitionType" />
         </xs:sequence>
       </xs:extension>
     </xs:complexContent>
   </xs:complexType>
   <xs:complexType name="AggregateBaseType">
     <xs:annotation>
       <xs:documentation>Base type for a single aggregation. The result is always assigned to 
an output field.</xs:documentation>
     </xs:annotation>
     <xs:attribute name="OutputField" type="xs:anyURI" use="required" />
   </xs:complexType>
   <xs:complexType name="AggregateSumType">
     <xs:annotation>
       <xs:documentation>Sum over an expression evaluated on all input 
events.</xs:documentation>
     </xs:annotation>
     <xs:complexContent mixed="false">
       <xs:extension base="tns:AggregateBaseType">
         <xs:sequence>
           <xs:group minOccurs="1" maxOccurs="1" ref="tns:AnyExpression" />
         </xs:sequence>
       </xs:extension>
     </xs:complexContent>
   </xs:complexType>
   <xs:complexType name="AggregateMinType">
     <xs:annotation>
       <xs:documentation>Numeric minimum of expressions evaluated on all input 
events.</xs:documentation>
     </xs:annotation>
     <xs:complexContent mixed="false">
       <xs:extension base="tns:AggregateBaseType">
         <xs:sequence>
           <xs:group minOccurs="1" maxOccurs="1" ref="tns:AnyExpression" />
         </xs:sequence>
       </xs:extension>
     </xs:complexContent>
   </xs:complexType>
   <xs:complexType name="AggregateMaxType">
     <xs:annotation>
       <xs:documentation>Numeric maximum of expressions evaluated on all input 
events.</xs:documentation>
     </xs:annotation>
     <xs:complexContent mixed="false">
       <xs:extension base="tns:AggregateBaseType">
         <xs:sequence>
           <xs:group minOccurs="1" maxOccurs="1" ref="tns:AnyExpression" />
         </xs:sequence>
       </xs:extension>
     </xs:complexContent>
   </xs:complexType>
   <xs:complexType name="AggregateAvgType">
     <xs:annotation>
       <xs:documentation>Numeric average of expressions evaluated on all input 
events.</xs:documentation>
     </xs:annotation>
     <xs:complexContent mixed="false">
       <xs:extension base="tns:AggregateBaseType">
         <xs:sequence>
           <xs:group minOccurs="1" maxOccurs="1" ref="tns:AnyExpression" />
         </xs:sequence>
       </xs:extension>
     </xs:complexContent>
```

```
[MS-CEPM] - v20170816
Microsoft Complex Event Processing Engine Manageability Protocol
Copyright © 2017 Microsoft Corporation
Release: August 16, 2017
```

```
 </xs:complexType>
   <xs:complexType name="AggregateUserDefinedType">
     <xs:annotation>
       <xs:documentation>A user-defined aggregate operates against a window of events and 
returns a single scalar value.</xs:documentation>
     </xs:annotation>
     <xs:complexContent mixed="false">
       <xs:extension base="tns:AggregateBaseType">
         <xs:sequence>
           <xs:element minOccurs="1" maxOccurs="1" name="Implementation" 
type="tns:ImplementationType" />
           <xs:element minOccurs="0" maxOccurs="1" name="Configuration" 
type="tns:SerializedConfigurationType" />
           <xs:group minOccurs="0" maxOccurs="1" ref="tns:AnyExpression" />
         </xs:sequence>
       </xs:extension>
     </xs:complexContent>
   </xs:complexType>
   <xs:group name="AnyAggregate">
     <xs:annotation>
       <xs:documentation>Set of all aggregation functions.</xs:documentation>
     </xs:annotation>
     <xs:choice>
       <xs:element name="Sum" type="tns:AggregateSumType" />
       <xs:element name="Count" type="tns:AggregateBaseType" />
       <xs:element name="Min" type="tns:AggregateMinType" />
       <xs:element name="Max" type="tns:AggregateMaxType" />
       <xs:element name="Avg" type="tns:AggregateAvgType" />
       <xs:element name="UserDefined" type="tns:AggregateUserDefinedType" />
     </xs:choice>
   </xs:group>
   <xs:complexType name="AggregationOperatorType">
     <xs:annotation>
       <xs:documentation>An aggregate element has one or more aggregate expressions, each 
yielding a new column that represents the aggregation result.</xs:documentation>
     </xs:annotation>
     <xs:complexContent mixed="false">
       <xs:extension base="tns:WindowedOperatorBaseType">
         <xs:sequence>
           <xs:group minOccurs="1" maxOccurs="unbounded" ref="tns:AnyAggregate" />
         </xs:sequence>
       </xs:extension>
     </xs:complexContent>
   </xs:complexType>
   <xs:complexType name="UserDefinedStreamOperatorType">
     <xs:annotation>
       <xs:documentation>A user-defined stream operator is defined on top of a stream of 
events and implements a custom function, return a stream of events.</xs:documentation>
     </xs:annotation>
     <xs:complexContent mixed="false">
       <xs:extension base="tns:OperatorBaseType">
         <xs:sequence>
          <xs:element minOccurs="1" maxOccurs="1" name="InputStream" 
type="tns:StreamReferenceType" />
          <xs:element minOccurs="1" maxOccurs="1" name="OutputStream" 
type="tns:StreamDefinitionType" />
           <xs:element minOccurs="1" maxOccurs="1" name="InitialState"
           type="tns:SerializedConfigurationType" />
         </xs:sequence>
       </xs:extension>
     </xs:complexContent>
   </xs:complexType>
   <xs:complexType name="UserDefinedOperatorType">
     <xs:annotation>
       <xs:documentation>A user-defined operator (UDO) is defined on top of a window of events 
and implements a custom function, returning a set of events. </xs:documentation>
     </xs:annotation>
     <xs:complexContent mixed="false">
       <xs:extension base="tns:WindowedOperatorBaseType">
```

```
 <xs:sequence>
           <xs:element minOccurs="1" maxOccurs="1" name="Implementation" 
type="tns:ImplementationType" />
          <xs:element minOccurs="0" maxOccurs="1" name="Configuration" 
type="tns:SerializedConfigurationType" />
         </xs:sequence>
       </xs:extension>
     </xs:complexContent>
   </xs:complexType>
   <xs:complexType name="ImplementationType">
     <xs:annotation>
       <xs:documentation>Specifies the signature of a user-defined 
operation/aggregation.</xs:documentation>
     </xs:annotation>
     <xs:attribute name="Class" type="xs:string" use="required">
       <xs:annotation>
         <xs:documentation>The .Net strong name of the implemented class.</xs:documentation>
       </xs:annotation>
     </xs:attribute>
     <xs:attribute name="InputClrType" type="xs:string" use="required">
       <xs:annotation>
         <xs:documentation>The input type as a CLR strong name.</xs:documentation>
       </xs:annotation>
     </xs:attribute>
     <xs:attribute name="ReturnClrType" type="xs:string" use="required">
       <xs:annotation>
         <xs:documentation>The output type as a CLR strong name.</xs:documentation>
       </xs:annotation>
     </xs:attribute>
   </xs:complexType>
   <xs:complexType name="AlterLifetimeOperatorType">
     <xs:annotation>
       <xs:documentation>An AlterLifetime operator defines two expressions: One for the new 
start time and one for the new life time of the event. At least one of these must be 
specified.</xs:documentation>
     </xs:annotation>
     <xs:complexContent mixed="false">
       <xs:extension base="tns:OperatorBaseType">
         <xs:sequence>
           <xs:element minOccurs="1" maxOccurs="1" name="InputStream" 
type="tns:StreamReferenceType" />
           <xs:element minOccurs="1" maxOccurs="1" name="OutputStream" 
type="tns:StreamDefinitionType" />
           <xs:element minOccurs="0" maxOccurs="1" name="StartTimeExpression" 
type="tns:ExpressionContainerType" />
          <xs:element minOccurs="0" maxOccurs="1" name="LifetimeExpression" 
type="tns:ExpressionContainerType" />
         </xs:sequence>
       </xs:extension>
     </xs:complexContent>
   </xs:complexType>
   <xs:complexType name="ApplyOutputType">
     <xs:annotation>
       <xs:documentation>Output terminator of the apply operator graph.</xs:documentation>
     </xs:annotation>
     <xs:complexContent mixed="false">
       <xs:extension base="tns:TerminatorBaseType">
         <xs:sequence>
           <xs:element minOccurs="1" maxOccurs="1" name="InputStream" 
type="tns:StreamReferenceType" />
         </xs:sequence>
         <xs:attribute name="Name" type="xs:anyURI" use="required" />
       </xs:extension>
     </xs:complexContent>
   </xs:complexType>
   <xs:complexType name="ApplyInputType">
     <xs:annotation>
       <xs:documentation>Input terminator of the apply operator graph.</xs:documentation>
     </xs:annotation>
```

```
 <xs:complexContent mixed="false">
       <xs:extension base="tns:TerminatorBaseType">
         <xs:sequence>
          <xs:element minOccurs="1" maxOccurs="1" name="OutputStream" 
type="tns:StreamDefinitionType" />
         </xs:sequence>
         <xs:attribute name="Name" type="xs:anyURI" use="required" />
       </xs:extension>
     </xs:complexContent>
   </xs:complexType>
   <xs:complexType name="ApplyBranchType">
     <xs:annotation>
       <xs:documentation>The Apply element encapsulates the apply operator graph of the Group 
and Apply operator. It must have exactly one input and one output, which are terminated by 
elements of type ApplyInputType and ApplyOutputType. These elements are named ImportOperator 
and ExportOperator to be able to re-use exisitng query templates as apply branches. However, 
their type here is different from query-template-level imports and exports in that they do 
not require a type specification.</xs:documentation>
     </xs:annotation>
     <xs:sequence>
       <xs:element minOccurs="1" maxOccurs="1" name="ApplyInput" type="tns:ApplyInputType" />
       <xs:element minOccurs="1" maxOccurs="1" name="ApplyOutput" type="tns:ApplyOutputType" 
/>
       <xs:group minOccurs="0" maxOccurs="unbounded" ref="tns:AnyOperator" />
     </xs:sequence>
   </xs:complexType>
   <xs:complexType name="GroupAndApplyOperatorType">
     <xs:annotation>
       <xs:documentation>
         Implements the Group and Apply operator. One or more grouping expressions determine 
the event partitions. The operator graph in the Apply element will be applied to each group 
separately. The grouping expression is of the same type as the project expression: it can 
contain any expression, but it must assign a field name to that expression result.
       </xs:documentation>
     </xs:annotation>
     <xs:complexContent mixed="false">
       <xs:extension base="tns:OperatorBaseType">
         <xs:sequence>
          <xs:element minOccurs="1" maxOccurs="1" name="InputStream" 
type="tns:StreamReferenceType" />
           <xs:element minOccurs="1" maxOccurs="1" name="OutputStream" 
type="tns:StreamDefinitionType" />
           <xs:element minOccurs="1" maxOccurs="unbounded" name="GroupingExpression" 
type="tns:ProjectExpressionContainerType" />
           <xs:element minOccurs="1" maxOccurs="1" name="Apply" type="tns:ApplyBranchType">
             <xs:key name="ApplyStreamKey">
               <xs:annotation>
                 <xs:documentation>Stream identifier to be used in the operators of that apply 
element.</xs:documentation>
               </xs:annotation>
               <xs:selector xpath="./*/tns:OutputStream" />
               <xs:field xpath="@Name" />
             </xs:key>
             <xs:keyref name="ApplyStreamKeyref" refer="tns:ApplyStreamKey">
               <xs:annotation>
                 <xs:documentation>Stream reference for operators. A stream reference has to 
match a stream identifier in order to connect operators.</xs:documentation>
               </xs:annotation>
               <xs:selector xpath="./*/tns:InputStream" />
               <xs:field xpath="@Name" />
             </xs:keyref>
           </xs:element>
         </xs:sequence>
         <xs:attribute default="false" name="AddGroupingFields" type="xs:boolean" 
use="optional" />
       </xs:extension>
     </xs:complexContent>
   </xs:complexType>
   <xs:simpleType name="RankOrderType">
```

```
 <xs:annotation>
       <xs:documentation>The ordering of a rank expression can be ascending or 
descending.</xs:documentation>
     </xs:annotation>
     <xs:restriction base="xs:string">
       <xs:enumeration value="Ascending" />
       <xs:enumeration value="Descending" />
     </xs:restriction>
   </xs:simpleType>
   <xs:complexType name="RankExpressionContainerType">
     <xs:annotation>
       <xs:documentation>A rank expression contains a single expression that is to be used to 
determine the rank in a TopK operator. It extends the base container type by adding an 
attribute to specify the ordering.</xs:documentation>
     </xs:annotation>
     <xs:complexContent mixed="false">
       <xs:extension base="tns:ExpressionContainerType">
         <xs:attribute name="Order" type="tns:RankOrderType" use="required" />
       </xs:extension>
     </xs:complexContent>
   </xs:complexType>
   <xs:complexType name="TopKOperatorType">
     <xs:annotation>
       <xs:documentation>TopK operator. The K is specified by the required RankDepth 
attribute. The calculated rank can be projected in the output of the operator by specifying a 
field name through the attribute RankOutputField. The rank is calculated according to the 
value of the rank expression, its datatype, and the specified ordering. If more than one rank 
expression is specified, they are evaluated subsequently, i.e., if one rank expression 
evaluates for a tie for any two events, the next expression in the sequence is evaluated, 
etc.</xs:documentation>
     </xs:annotation>
     <xs:complexContent mixed="false">
       <xs:extension base="tns:WindowedOperatorBaseType">
         <xs:sequence>
           <xs:element minOccurs="1" maxOccurs="unbounded" name="RankExpression" 
type="tns:RankExpressionContainerType" />
         </xs:sequence>
         <xs:attribute name="RankDepth" type="xs:int" use="required" />
         <xs:attribute name="RankOutputField" type="xs:anyURI" use="optional" />
       </xs:extension>
     </xs:complexContent>
   </xs:complexType>
   <xs:simpleType name="StreamEventOrderingType">
     <xs:restriction base="xs:string">
       <xs:enumeration value="ChainOrdered" />
       <xs:enumeration value="FullyOrdered" />
     </xs:restriction>
   </xs:simpleType>
   <xs:simpleType name="EventShapeType">
     <xs:restriction base="xs:string">
       <xs:enumeration value="Point" />
       <xs:enumeration value="Interval" />
       <xs:enumeration value="Edge" />
     </xs:restriction>
   </xs:simpleType>
   <xs:complexType name="OutputStreamBindingType">
     <xs:annotation>
       <xs:documentation>Output Stream Binding. Pairs a stream sink with a query 
template.</xs:documentation>
     </xs:annotation>
     <xs:sequence>
       <xs:element minOccurs="0" maxOccurs="1" name="AdapterConfiguration" 
type="tns:AnySingleUserElementType">
         <xs:annotation>
           <xs:documentation>The contained XML element will be passed to the output adapter as 
initialization information. The child element is serialized from user-defined adapter 
configuration structure and has arity of one.</xs:documentation>
         </xs:annotation>
       </xs:element>
```

```
 </xs:sequence>
     <xs:attribute name="OutputStream" type="xs:anyURI" use="required">
       <xs:annotation>
         <xs:documentation>Reference to an export operator name.</xs:documentation>
       </xs:annotation>
     </xs:attribute>
     <xs:attribute name="OutputStreamTarget" type="xs:anyURI" use="required">
       <xs:annotation>
         <xs:documentation>Reference to an output adapter.</xs:documentation>
       </xs:annotation>
     </xs:attribute>
     <xs:attribute name="OutputStreamConsumerName" type="xs:anyURI" use="optional">
       <xs:annotation>
         <xs:documentation>The unique identifier to identify a given consumer of the 
query.</xs:documentation>
       </xs:annotation>
     </xs:attribute>
     <xs:attribute name="EventShape" type="tns:EventShapeType" use="optional">
       <xs:annotation>
         <xs:documentation>Desired event shape in the output.</xs:documentation>
       </xs:annotation>
     </xs:attribute>
     <xs:attribute name="StreamEventOrdering" type="tns:StreamEventOrderingType" 
use="optional">
       <xs:annotation>
         <xs:documentation>Desired time ordering at the output.</xs:documentation>
       </xs:annotation>
     </xs:attribute>
     <xs:attribute name="PayloadClassName" type="xs:string" use="optional" />
   </xs:complexType>
   <xs:complexType name="EntityType">
     <xs:annotation>
       <xs:documentation>The schema of a CreateEntity command. It contains the schema 
definition for an entity.</xs:documentation>
     </xs:annotation>
     <xs:sequence>
       <xs:element minOccurs="1" maxOccurs="1" ref="linqs:ExpressionRoot" />
     </xs:sequence>
     <xs:attribute name="Name" type="xs:anyURI" use="required" />
   </xs:complexType>
   <xs:complexType name="AdvanceTimeEventCountFrequencyType">
     <xs:annotation>
       <xs:documentation>Specifies the frequency at which to advance application time in terms 
of event count.</xs:documentation>
     </xs:annotation>
     <xs:attribute name="Value" type="xs:unsignedInt" use="required" />
   </xs:complexType>
   <xs:complexType name="AdvanceTimeDurationFrequencyType">
     <xs:annotation>
       <xs:documentation>Specifies the frequency at which to advance application time in terms 
of time duration.</xs:documentation>
     </xs:annotation>
     <xs:attribute name="Value" type="xs:duration" use="required" />
   </xs:complexType>
   <xs:complexType name="AdvanceTimeDelayType">
     <xs:annotation>
       <xs:documentation>Specifies delay in terms of time duration. The application time is 
advanced to the start time of the most recent event minus the duration.</xs:documentation>
     </xs:annotation>
     <xs:attribute name="Value" type="xs:duration" use="required" />
   </xs:complexType>
   <xs:complexType name="AdvanceToInfinityType">
     <xs:annotation>
       <xs:documentation>Specifies whether an additional CTI with timestamp infinity should be 
generated at query shutdown.</xs:documentation>
     </xs:annotation>
     <xs:attribute name="Value" type="xs:boolean" use="required" />
   </xs:complexType>
   <xs:complexType name="AdvanceTimeGenerateType">
```

```
 <xs:annotation>
       <xs:documentation>Specifies how to generate CTIs in order to advance time. The 
generation definition has two dimensions, as one child element each: (i) the frequency of 
advancing application time and (ii) the delay of the application time increments. The 
frequency can be given as a time period or as an event count. The delay has to be given as a 
time period.</xs:documentation>
     </xs:annotation>
     <xs:sequence>
       <xs:choice>
         <xs:element name="EventCountFrequency" type="tns:AdvanceTimeEventCountFrequencyType" 
/>
         <xs:element name="DurationFrequency" type="tns:AdvanceTimeDurationFrequencyType" />
       </xs:choice>
       <xs:element name="Delay" type="tns:AdvanceTimeDelayType" />
       <xs:element name="AdvanceToInfinityOnShutdown" type="tns:AdvanceToInfinityType" />
     </xs:sequence>
   </xs:complexType>
   <xs:complexType name="AdvanceTimeImportType">
     <xs:annotation>
       <xs:documentation>Specifies where to import CTIs from in order to advance 
time.</xs:documentation>
     </xs:annotation>
     <xs:attribute name="StreamName" type="xs:string" use="required" />
   </xs:complexType>
   <xs:simpleType name="AdvanceTimePolicyType">
     <xs:annotation>
       <xs:documentation>The policy type of advance time. Adjust will change the violating 
event's start time to the earliest valid time. Drop will drop the violating 
event.</xs:documentation>
     </xs:annotation>
     <xs:restriction base="xs:string">
       <xs:enumeration value="Adjust" />
       <xs:enumeration value="Drop" />
     </xs:restriction>
   </xs:simpleType>
   <xs:complexType name="AdvanceTimeType">
     <xs:annotation>
       <xs:documentation>Specifies how to add CTIs as part of the binding. Can be either 
generated or imported from another stream or both.</xs:documentation>
     </xs:annotation>
     <xs:sequence>
       <xs:element minOccurs="0" maxOccurs="1" name="Generate" 
type="tns:AdvanceTimeGenerateType" />
       <xs:element minOccurs="0" maxOccurs="1" name="Import" type="tns:AdvanceTimeImportType" 
/>
     </xs:sequence>
     <xs:attribute name="Policy" type="tns:AdvanceTimePolicyType" use="required">
       <xs:annotation>
         <xs:documentation>Specifies how to treat incoming events that violate advance time 
CTIs.</xs:documentation>
       </xs:annotation>
     </xs:attribute>
   </xs:complexType>
   <xs:complexType name="InputStreamBindingType">
     <xs:annotation>
       <xs:documentation>Input Stream Binding. Pairs a stream source with a query
template.</xs:documentation>
     </xs:annotation>
     <xs:sequence>
       <xs:element minOccurs="0" maxOccurs="1" name="AdvanceTime" type="tns:AdvanceTimeType" 
/>
       <xs:element minOccurs="0" maxOccurs="1" name="AdapterConfiguration" 
type="tns:AnySingleUserElementType" />
     </xs:sequence>
     <xs:attribute name="InputStream" type="xs:anyURI" use="required">
       <xs:annotation>
         <xs:documentation>Reference to an import operator name.</xs:documentation>
       </xs:annotation>
     </xs:attribute>
```

```
 <xs:attribute name="InputStreamSource" type="xs:anyURI" use="required">
       <xs:annotation>
         <xs:documentation>Reference to an input adapter.</xs:documentation>
       </xs:annotation>
     </xs:attribute>
     <xs:attribute name="EventShape" type="tns:EventShapeType" use="required">
       <xs:annotation>
         <xs:documentation>Desired event shape in the input.</xs:documentation>
       </xs:annotation>
     </xs:attribute>
     <xs:attribute name="PayloadClassName" type="xs:string" use="optional" />
   </xs:complexType>
   <xs:complexType name="QueryType">
     <xs:annotation>
       <xs:documentation>The schema of a CreateQuery command. It contains information to bind 
a query template's input and output streams to stream sources and sinks.</xs:documentation>
     </xs:annotation>
     <xs:sequence>
       <xs:element minOccurs="0" maxOccurs="unbounded" name="OutputStreamBinding" 
type="tns:OutputStreamBindingType" />
       <xs:element minOccurs="1" maxOccurs="unbounded" name="InputStreamBinding" 
type="tns:InputStreamBindingType" />
     </xs:sequence>
     <xs:attribute name="Name" type="xs:anyURI" use="required" />
     <xs:attribute name="QueryTemplate" type="xs:anyURI" use="required" />
     <xs:attribute name="Description" type="xs:string" use="optional" />
     <xs:attribute name="IsResilient" type="xs:boolean"use="optional" />
   </xs:complexType>
   <xs:element name="Application" type="tns:ApplicationType" />
 <xs:element name="EventType" type="tns:EventType" />
 <xs:element name="InputAdapter" type="tns:InputAdapterType" />
   <xs:element name="OutputAdapter" type="tns:OutputAdapterType" />
   <xs:element name="QueryTemplate" type="tns:QueryTemplateType">
     <xs:unique name="OperatorKey">
       <xs:annotation>
         <xs:documentation>Operator names are defined as unique.</xs:documentation>
       </xs:annotation>
       <xs:selector xpath="./*" />
       <xs:field xpath="@Name" />
     </xs:unique>
     <xs:key name="StreamKey">
       <xs:annotation>
         <xs:documentation>Stream identifier to be used in the operators of the query 
template.</xs:documentation>
       </xs:annotation>
       <xs:selector xpath="./*/tns:OutputStream" />
       <xs:field xpath="@Name" />
     </xs:key>
     <xs:keyref name="StreamKeyref" refer="tns:StreamKey">
       <xs:annotation>
         <xs:documentation>Stream reference for operators. A stream reference has to match a 
stream identifier in order to connect operators.</xs:documentation>
       </xs:annotation>
       <xs:selector xpath="./*/tns:InputStream" />
       <xs:field xpath="@Name" />
     </xs:keyref>
   </xs:element>
   <xs:element name="Query" type="tns:QueryType" />
   <xs:element name="Entity" type="tns:EntityType" />
</xs:schema>
```
#### **3.4 W3C Addressing Schema**

```
<?xml version="1.0" encoding="UTF-8"?>
<! -- W3C XML Schema defined in the Web Services Addressing 1.0 specification
```
http://www.w3.org/TR/ws-addr-core

Copyright  $\hat{A}$ © 2005 World Wide Web Consortium,

```
 (Massachusetts Institute of Technology, European Research Consortium for
 Informatics and Mathematics, Keio University). All Rights Reserved. This
 work is distributed under the W3C® Software License [1] in the hope that
 it will be useful, but WITHOUT ANY WARRANTY; without even the implied
 warranty of MERCHANTABILITY or FITNESS FOR A PARTICULAR PURPOSE.
```

```
 [1] http://www.w3.org/Consortium/Legal/2002/copyright-software-20021231
```

```
 $Id: ws-addr.xsd,v 1.2 2008/07/23 13:38:16 plehegar Exp $
--<xs:schema xmlns:xs="http://www.w3.org/2001/XMLSchema" 
xmlns:tns="http://www.w3.org/2005/08/addressing" 
targetNamespace="http://www.w3.org/2005/08/addressing" blockDefault="#all" 
elementFormDefault="qualified" finalDefault="" attributeFormDefault="unqualified">
    <!-- Constructs from the WS-Addressing Core -->
    <xs:element name="EndpointReference" type="tns:EndpointReferenceType"/>
    <xs:complexType name="EndpointReferenceType" mixed="false">
       <xs:sequence>
          <xs:element name="Address" type="tns:AttributedURIType"/>
          <xs:element ref="tns:ReferenceParameters" minOccurs="0"/>
          <xs:element ref="tns:Metadata" minOccurs="0"/>
          <xs:any namespace="##other" processContents="lax" minOccurs="0" 
maxOccurs="unbounded"/>
       </xs:sequence>
       <xs:anyAttribute namespace="##other" processContents="lax"/>
    </xs:complexType>
    <xs:element name="ReferenceParameters" type="tns:ReferenceParametersType"/>
    <xs:complexType name="ReferenceParametersType" mixed="false">
       <xs:sequence>
          <xs:any namespace="##any" processContents="lax" minOccurs="0" 
maxOccurs="unbounded"/>
       </xs:sequence>
       <xs:anyAttribute namespace="##other" processContents="lax"/>
    </xs:complexType>
    <xs:element name="Metadata" type="tns:MetadataType"/>
    <xs:complexType name="MetadataType" mixed="false">
       <xs:sequence>
         <xs:any namespace="##any" processContents="lax" minOccurs="0" 
maxOccurs="unbounded"/>
       </xs:sequence>
       <xs:anyAttribute namespace="##other" processContents="lax"/>
    </xs:complexType>
    <xs:element name="MessageID" type="tns:AttributedURIType"/>
    <xs:element name="RelatesTo" type="tns:RelatesToType"/>
    <xs:complexType name="RelatesToType" mixed="false">
       <xs:simpleContent>
          <xs:extension base="xs:anyURI">
             <xs:attribute name="RelationshipType" type="tns:RelationshipTypeOpenEnum" 
use="optional" default="http://www.w3.org/2005/08/addressing/reply"/>
             <xs:anyAttribute namespace="##other" processContents="lax"/>
          </xs:extension>
       </xs:simpleContent>
    </xs:complexType>
    <xs:simpleType name="RelationshipTypeOpenEnum">
       <xs:union memberTypes="tns:RelationshipType xs:anyURI"/>
    </xs:simpleType>
    <xs:simpleType name="RelationshipType">
```

```
 <xs:enumeration value="http://www.w3.org/2005/08/addressing/reply"/>
    </xs:restriction>
 </xs:simpleType>
 <xs:element name="ReplyTo" type="tns:EndpointReferenceType"/>
 <xs:element name="From" type="tns:EndpointReferenceType"/>
 <xs:element name="FaultTo" type="tns:EndpointReferenceType"/>
 <xs:element name="To" type="tns:AttributedURIType"/>
 <xs:element name="Action" type="tns:AttributedURIType"/>
 <xs:complexType name="AttributedURIType" mixed="false">
    <xs:simpleContent>
       <xs:extension base="xs:anyURI">
          <xs:anyAttribute namespace="##other" processContents="lax"/>
       </xs:extension>
    </xs:simpleContent>
 </xs:complexType>
 <!-- Constructs from the WS-Addressing SOAP binding -->
 <xs:attribute name="IsReferenceParameter" type="xs:boolean"/>
 <xs:simpleType name="FaultCodesOpenEnumType">
    <xs:union memberTypes="tns:FaultCodesType xs:QName"/>
 </xs:simpleType>
 <xs:simpleType name="FaultCodesType">
    <xs:restriction base="xs:QName">
       <xs:enumeration value="tns:InvalidAddressingHeader"/>
       <xs:enumeration value="tns:InvalidAddress"/>
       <xs:enumeration value="tns:InvalidEPR"/>
       <xs:enumeration value="tns:InvalidCardinality"/>
       <xs:enumeration value="tns:MissingAddressInEPR"/>
       <xs:enumeration value="tns:DuplicateMessageID"/>
       <xs:enumeration value="tns:ActionMismatch"/>
       <xs:enumeration value="tns:MessageAddressingHeaderRequired"/>
       <xs:enumeration value="tns:DestinationUnreachable"/>
       <xs:enumeration value="tns:ActionNotSupported"/>
       <xs:enumeration value="tns:EndpointUnavailable"/>
    </xs:restriction>
 </xs:simpleType>
 <xs:element name="RetryAfter" type="tns:AttributedUnsignedLongType"/>
 <xs:complexType name="AttributedUnsignedLongType" mixed="false">
    <xs:simpleContent>
       <xs:extension base="xs:unsignedLong">
          <xs:anyAttribute namespace="##other" processContents="lax"/>
       </xs:extension>
    </xs:simpleContent>
 </xs:complexType>
 <xs:element name="ProblemHeaderQName" type="tns:AttributedQNameType"/>
 <xs:complexType name="AttributedQNameType" mixed="false">
    <xs:simpleContent>
       <xs:extension base="xs:QName">
          <xs:anyAttribute namespace="##other" processContents="lax"/>
       </xs:extension>
    </xs:simpleContent>
 </xs:complexType>
 <xs:element name="ProblemIRI" type="tns:AttributedURIType"/>
 <xs:element name="ProblemAction" type="tns:ProblemActionType"/>
 <xs:complexType name="ProblemActionType" mixed="false">
    <xs:sequence>
       <xs:element ref="tns:Action" minOccurs="0"/>
       <xs:element name="SoapAction" minOccurs="0" type="xs:anyURI"/>
    </xs:sequence>
    <xs:anyAttribute namespace="##other" processContents="lax"/>
```
</xs:complexType>

</xs:schema>

#### **3.5 Serialization Schema**

```
<?xml version="1.0" encoding="utf-8"?>
<xs:schema xmlns:tns="http://schemas.microsoft.com/2003/10/Serialization/" 
attributeFormDefault="qualified" elementFormDefault="qualified" 
targetNamespace="http://schemas.microsoft.com/2003/10/Serialization/" 
xmlns:xs="http://www.w3.org/2001/XMLSchema">
  <xs:annotation>
    <xs:documentation>
 THE SCHEMA IS PROVIDED TO YOU ON AN "AS IS" BASIS, AND MICROSOFT
 DISCLAIMS ALL WARRANTIES, EXPRESS, IMPLIED OR STATUTORY, INCLUDING,
 WITHOUT LIMITATION, THE IMPLIED WARRANTIES OF MERCHANTABILITY, FITNESS
  FOR A PARTICULAR PURPOSE AND NONINFRINGEMENT, AS TO THE SCHEMA OR ANY
 PRODUCT OR OTHER ITEM THAT MAY BE DEVELOPED USING THE SCHEMA.
 Without limiting the generality of the foregoing, Microsoft makes no
 warranty that any product or other item that may be developed using the
 schema, or any portion of the schema, will not infringe any copyright,
 patent, trade secret or other intellectual property right of any
 individual or legal entity in any country. It is your responsibility to
 obtain licenses to use any such intellectual property rights as appropriate.
 MICROSOFT IS NOT LIABLE FOR ANY DAMAGES OF ANY KIND ARISING OUT OF OR IN
 CONNECTION WITH THE USE OF THE SCHEMA, INCLUDING, WITHOUT LIMITATION, ANY
 DIRECT, INDIRECT, INCIDENTAL, CONSEQUENTIAL (INCLUDING LOST REVENUES OR LOST
 PROFITS), PUNITIVE OR SPECIAL DAMAGES, WHETHER OR NOT MICROSOFT HAS BEEN
 ADVISED OF SUCH DAMAGES.
```

```
(c) Microsoft Corporation. All rights reserved.
</xs:documentation>
  </xs:annotation>
   <xs:element name="anyType" nillable="true" type="xs:anyType" />
  <xs:element name="anyURI" nillable="true" type="xs:anyURI" />
   <xs:element name="base64Binary" nillable="true" type="xs:base64Binary" />
   <xs:element name="boolean" nillable="true" type="xs:boolean" />
  <xs:element name="byte" nillable="true" type="xs:byte" />
   <xs:element name="dateTime" nillable="true" type="xs:dateTime" />
   <xs:element name="decimal" nillable="true" type="xs:decimal" />
  <xs:element name="double" nillable="true" type="xs:double" />
  <xs:element name="float" nillable="true" type="xs:float" />
  <xs:element name="int" nillable="true" type="xs:int" />
   <xs:element name="long" nillable="true" type="xs:long" />
  <xs:element name="QName" nillable="true" type="xs:QName" />
  <xs:element name="short" nillable="true" type="xs:short" />
   <xs:element name="string" nillable="true" type="xs:string" />
   <xs:element name="unsignedByte" nillable="true" type="xs:unsignedByte" />
   <xs:element name="unsignedInt" nillable="true" type="xs:unsignedInt" />
 <xs:element name="unsignedLong" nillable="true" type="xs:unsignedLong" />
 <xs:element name="unsignedShort" nillable="true" type="xs:unsignedShort" />
  <xs:element name="char" nillable="true" type="tns:char" />
  <xs:simpleType name="char">
     <xs:restriction base="xs:int" />
   </xs:simpleType>
   <xs:element name="duration" nillable="true" type="tns:duration" />
   <xs:simpleType name="duration">
     <xs:restriction base="xs:duration">
      \langle xs:pattern value="\-?P(\d*D)?(T(\d*H)?(\d*M)?(\d*(\.\d*)?S)?)?" />
       <xs:minInclusive value="-P10675199DT2H48M5.4775808S" />
       <xs:maxInclusive value="P10675199DT2H48M5.4775807S" />
     </xs:restriction>
   </xs:simpleType>
   <xs:element name="guid" nillable="true" type="tns:guid" />
```

```
 <xs:simpleType name="guid">
     <xs:restriction base="xs:string">
      \langle xs:pattern \ value="[\da-fA-F](8)-[\da-fA-F](4)-[\da-fA-F](4)-[\da-fA-F](4)-[\da-fA-F](4)-[\da-fA-F](4)F] {12}" />
     </xs:restriction>
   </xs:simpleType>
   <xs:attribute name="FactoryType" type="xs:QName" />
</xs:schema>
```
### **3.6 Serialization Arrays Schema**

```
<?xml version="1.0" encoding="utf-8"?>
<xs:schema xmlns:tns="http://schemas.microsoft.com/2003/10/Serialization/Arrays" 
elementFormDefault="qualified" 
targetNamespace="http://schemas.microsoft.com/2003/10/Serialization/Arrays" 
xmlns:xs="http://www.w3.org/2001/XMLSchema">
   <xs:annotation>
    <xs:documentation>
  THE SCHEMA IS PROVIDED TO YOU ON AN "AS IS" BASIS, AND MICROSOFT
  DISCLAIMS ALL WARRANTIES, EXPRESS, IMPLIED OR STATUTORY, INCLUDING,
  WITHOUT LIMITATION, THE IMPLIED WARRANTIES OF MERCHANTABILITY, FITNESS
  FOR A PARTICULAR PURPOSE AND NONINFRINGEMENT, AS TO THE SCHEMA OR ANY
  PRODUCT OR OTHER ITEM THAT MAY BE DEVELOPED USING THE SCHEMA.
  Without limiting the generality of the foregoing, Microsoft makes no
  warranty that any product or other item that may be developed using the
  schema, or any portion of the schema, will not infringe any copyright,
  patent, trade secret or other intellectual property right of any
  individual or legal entity in any country. It is your responsibility to
  obtain licenses to use any such intellectual property rights as appropriate.
  MICROSOFT IS NOT LIABLE FOR ANY DAMAGES OF ANY KIND ARISING OUT OF OR IN
  CONNECTION WITH THE USE OF THE SCHEMA, INCLUDING, WITHOUT LIMITATION, ANY
  DIRECT, INDIRECT, INCIDENTAL, CONSEQUENTIAL (INCLUDING LOST REVENUES OR LOST
  PROFITS), PUNITIVE OR SPECIAL DAMAGES, WHETHER OR NOT MICROSOFT HAS BEEN
 ADVISED OF SUCH DAMAGES.
  (c) Microsoft Corporation. All rights reserved.
</xs:documentation>
   </xs:annotation>
   <xs:complexType name="ArrayOfanyURI">
     <xs:sequence>
       <xs:element minOccurs="0" maxOccurs="unbounded" name="anyURI" nillable="true" 
type="xs:anyURI" />
    </xs:sequence>
   </xs:complexType>
   <xs:element name="ArrayOfanyURI" nillable="true" type="tns:ArrayOfanyURI" />
</xs:schema>
```
# **3.7 Type Design Schema**

```
<?xml version="1.0" encoding="utf-8"?>
<xs:schema
xmlns:tns0="http://schemas.microsoft.com/ComplexEventProcessing/2011/10/Design" 
elementFormDefault="qualified" 
targetNamespace="http://schemas.microsoft.com/ComplexEventProcessing/2011/10/Design" 
xmlns:xs="http://www.w3.org/2001/XMLSchema" 
xmlns="http://schemas.microsoft.com/ComplexEventProcessing/2011/10/Design" 
xmlns:linqexpression="http://schemas.microsoft.com/ComplexEventProcessing/2011/10/LinqExpress
ion">
```

```
 <xs:import 
namespace="http://schemas.microsoft.com/ComplexEventProcessing/2011/10/LinqExpression" 
schemaLocation="schemas.microsoft.com.ComplexEventProcessing.2011.10.LinqExpression.xsd"/>
   <xs:complexType name="TypeRoot">
     <xs:sequence>
       <xs:element name="Types" type="linqexpression:ArrayOfType"/>
       <xs:element name="Assemblies" type="linqexpression:ArrayOfAssembly"/>
       <xs:element name="Definition" type="linqexpression:TypeReference"/>
     </xs:sequence>
   </xs:complexType>
   <xs:complexType name="Type">
     <xs:complexContent mixed="false">
       <xs:extension base="linqexpression:Type">
         <xs:sequence>
           <xs:element minOccurs="0" name="Properties" type="tns0:ArrayOfMember"/>
           <xs:element minOccurs="0" name="Fields" type="tns0:ArrayOfMember"/>
           <xs:element name="IsValueType" type="xs:boolean"/>
         </xs:sequence>
       </xs:extension>
     </xs:complexContent>
   </xs:complexType>
   <xs:complexType name="ArrayOfMember">
     <xs:sequence>
       <xs:element minOccurs="0" maxOccurs="unbounded" name="Member" type="tns0:Member"/>
     </xs:sequence>
   </xs:complexType>
   <xs:complexType name="Member">
     <xs:sequence>
       <xs:element name="Name" type="xs:string"/>
       <xs:element name="Type" type="linqexpression:TypeReference"/>
     </xs:sequence>
   </xs:complexType>
</xs:schema>
```
## **3.8 Management Service Schema**

```
<?xml version="1.0" encoding="utf-8"?>
<xs:schema 
xmlns:tns="http://schemas.datacontract.org/2004/07/Microsoft.ComplexEventProcessing.Managemen
tService" elementFormDefault="qualified" 
targetNamespace="http://schemas.datacontract.org/2004/07/Microsoft.ComplexEventProcessing.Man
agementService" xmlns:xs="http://www.w3.org/2001/XMLSchema">
   <xs:complexType name="TypeIdentifier">
     <xs:sequence>
       <xs:element minOccurs="0" name="Name" nillable="true" type="xs:string" />
       <xs:element minOccurs="0" name="AssemblyName" nillable="true" type="xs:string" />
     </xs:sequence>
   </xs:complexType>
   <xs:element name="TypeIdentifier" nillable="true" type="tns:TypeIdentifier" />
   <xs:complexType name="ArrayOfTypeIdentifier">
     <xs:sequence>
       <xs:element minOccurs="0" maxOccurs="unbounded" name="TypeIdentifier" nillable="true" 
type="tns:TypeIdentifier" />
     </xs:sequence>
   </xs:complexType>
   <xs:element name="ArrayOfTypeIdentifier" nillable="true" type="tns:ArrayOfTypeIdentifier" 
/>
</xs:schema>
```
## <span id="page-180-0"></span>**4 Appendix B: Product Behavior**

The information in this specification is applicable to the following Microsoft products or supplemental software. References to product versions include released service packs.

- Microsoft SQL Server 2008
- Microsoft SQL Server 2008 R2
- Microsoft SQL Server 2012
- Microsoft SQL Server 2014
- Microsoft SQL Server 2016
- Microsoft SQL Server 2017

Exceptions, if any, are noted below. If a service pack or Quick Fix Engineering (QFE) number appears with the product version, behavior changed in that service pack or QFE. The new behavior also applies to subsequent service packs of the product unless otherwise specified. If a product edition appears with the product version, behavior is different in that product edition.

Unless otherwise specified, any statement of optional behavior in this specification that is prescribed using the terms "SHOULD" or "SHOULD NOT" implies product behavior in accordance with the SHOULD or SHOULD NOT prescription. Unless otherwise specified, the term "MAY" implies that the product does not follow the prescription.

[<1> Section 2.2.2.1.1.1.1:](#page-17-0) In Microsoft SQL Server, except for SQL Server 2008, the server object is always set to the string "cep:/".

[<2> Section 2.2.2.1.2.1.1:](#page-20-0) In SQL Server, except for SQL Server 2008, the separator character that is used to form the URI is always the forward slash (/) character. This character separates the parent object name and the child object name within the URI.

 $\leq$ 3> Section 2.2.3.2.1.5.1: In Microsoft implementations, the enumeration values map to a subset of the **Microsoft.System** namespace for .NET Framework. For more information, see [\[MSDN-SysName\].](https://go.microsoft.com/fwlink/?LinkID=153319)

## <span id="page-181-0"></span>**5 Change Tracking**

This section identifies changes that were made to this document since the last release. Changes are classified as Major, Minor, or None.

The revision class **Major** means that the technical content in the document was significantly revised. Major changes affect protocol interoperability or implementation. Examples of major changes are:

- A document revision that incorporates changes to interoperability requirements.
- A document revision that captures changes to protocol functionality.

The revision class **Minor** means that the meaning of the technical content was clarified. Minor changes do not affect protocol interoperability or implementation. Examples of minor changes are updates to clarify ambiguity at the sentence, paragraph, or table level.

The revision class **None** means that no new technical changes were introduced. Minor editorial and formatting changes may have been made, but the relevant technical content is identical to the last released version.

The changes made to this document are listed in the following table. For more information, please contact [dochelp@microsoft.com.](mailto:dochelp@microsoft.com)

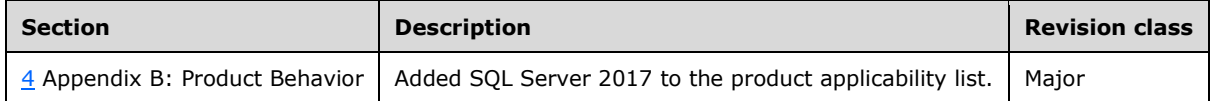

# **6 Index**

## **A**

[Administrative Methods](#page-51-0) 52 [Applicability](#page-14-0) 15 [Applicability statement](#page-14-0) 15

#### **C**

[Capability negotiation](#page-14-1) 15 [Change tracking](#page-181-0) 182 [ChangeQueryState message](#page-26-0) 27 [ClearDiagnosticSettings message](#page-35-0) 36 [ClearDiagnosticSettingsNotSupported message](#page-49-0) 50 **[Complex Event Processing Management Schema](#page-148-0) 149** [Complex Event Processing Management WSDL](#page-138-0) 139 [Complex Event Processing Metadata Schema](#page-153-0) 154 [Create message](#page-17-1) 18

## **D**

[Delete message](#page-22-0) 23 [Diagnostic method types](#page-124-0) 125 [Diagnostic methods](#page-31-0) 32

## **E**

[Enumerate message](#page-24-0) 25

#### **F**

[Fault types](#page-130-0) 131 [Faults](#page-40-0) 41 Fields - [vendor-extensible](#page-14-2) 15 [Full WSDL](#page-138-1) 139 [Complex Event Processing Management Schema](#page-148-0) 149 [Complex Event Processing Management WSDL](#page-138-0) 139 [Complex Event Processing Metadata Schema](#page-153-0) 154 [Management Service Schema](#page-179-0) 180 [Serialization Arrays Schema](#page-178-0) 179 [Serialization Schema](#page-177-0) 178 [Type Design Schema](#page-178-1) 179 [W3C Addressing Schema](#page-174-0) 175

## **G**

[Get message](#page-19-0) 20 [GetDiagnosticSettings message](#page-31-1) 32 [GetDiagnosticSettingsNotSupported message](#page-46-0) 47 [GetDiagnosticView message](#page-37-0) 38 [GetDiagnosticViewNotSupported message](#page-50-0) 51 [Glossary](#page-9-0) 10

## **I**

[Informative references](#page-11-0) 12 [Introduction](#page-9-1) 10 [InvalidDefinitionFault message](#page-42-0) 43 [InvalidNameFault message](#page-40-1) 42

#### **M**

[Management Service Types](#page-135-0) 136 [ManagementFault message](#page-43-0) 44 Messages [\(section 2](#page-15-0) 16, [section 2.2](#page-15-1) 16) [transport](#page-15-2) 16 [Metadata definition types](#page-57-0) 58 [Metadata method types](#page-55-0) 56 [Metadata methods](#page-17-2) 18 [Methods](#page-16-0) 17

## **N**

[Namespaces](#page-15-3) 16 [Normative references](#page-10-0) 11

#### **O**

[Overview](#page-12-0) 13 [Overview \(synopsis\)](#page-12-0) 13

#### **P**

[Preconditions](#page-14-3) 15 [Prerequisites](#page-14-3) 15 [Product behavior](#page-180-0) 181

#### **R**

[References](#page-10-1) 11 [informative](#page-11-0) 12 [normative](#page-10-0) 11 Relationship to [other protocols](#page-13-0) 14 [RuntimeFault message](#page-45-0) 46

#### **S**

[Serialization Arrays Schema](#page-178-0) 179 [Serialization Schema](#page-177-0) 178 [SetDiagnosticSettings message](#page-33-0) 34 [SetDiagnosticSettingsNotSupported message](#page-47-0) 48 [SOAP Headers](#page-136-0) 137 [Standards assignments](#page-14-4) 15

## **T**

[Tracking changes](#page-181-0) 182 [Transport](#page-15-2) 16 [Type Description Types](#page-133-0) 134 [Types](#page-54-0) 55

#### **V**

[Vendor-extensible fields](#page-14-2) 15 [Versioning](#page-14-1) 15 [Versioning and capability negotiation](#page-14-1) 15

#### **W**

[W3C Addressing Schema](#page-174-0) 175 [WSDL](#page-138-1) 139

*[MS-CEPM] - v20170816 Microsoft Complex Event Processing Engine Manageability Protocol Copyright © 2017 Microsoft Corporation Release: August 16, 2017*

 [Complex Event Processing Management Schema](#page-148-0) 149 [Complex Event Processing Management WSDL](#page-138-0) 139 [Complex Event Processing Metadata Schema](#page-153-0) 154 [Management Service Schema](#page-179-0) 180 [Serialization Arrays Schema](#page-178-0) 179 [Serialization Schema](#page-177-0) 178 [Type Design Schema](#page-178-1) 179 [W3C Addressing Schema](#page-174-0) 175